# <span id="page-0-0"></span>**OJB**

# **Table of contents**

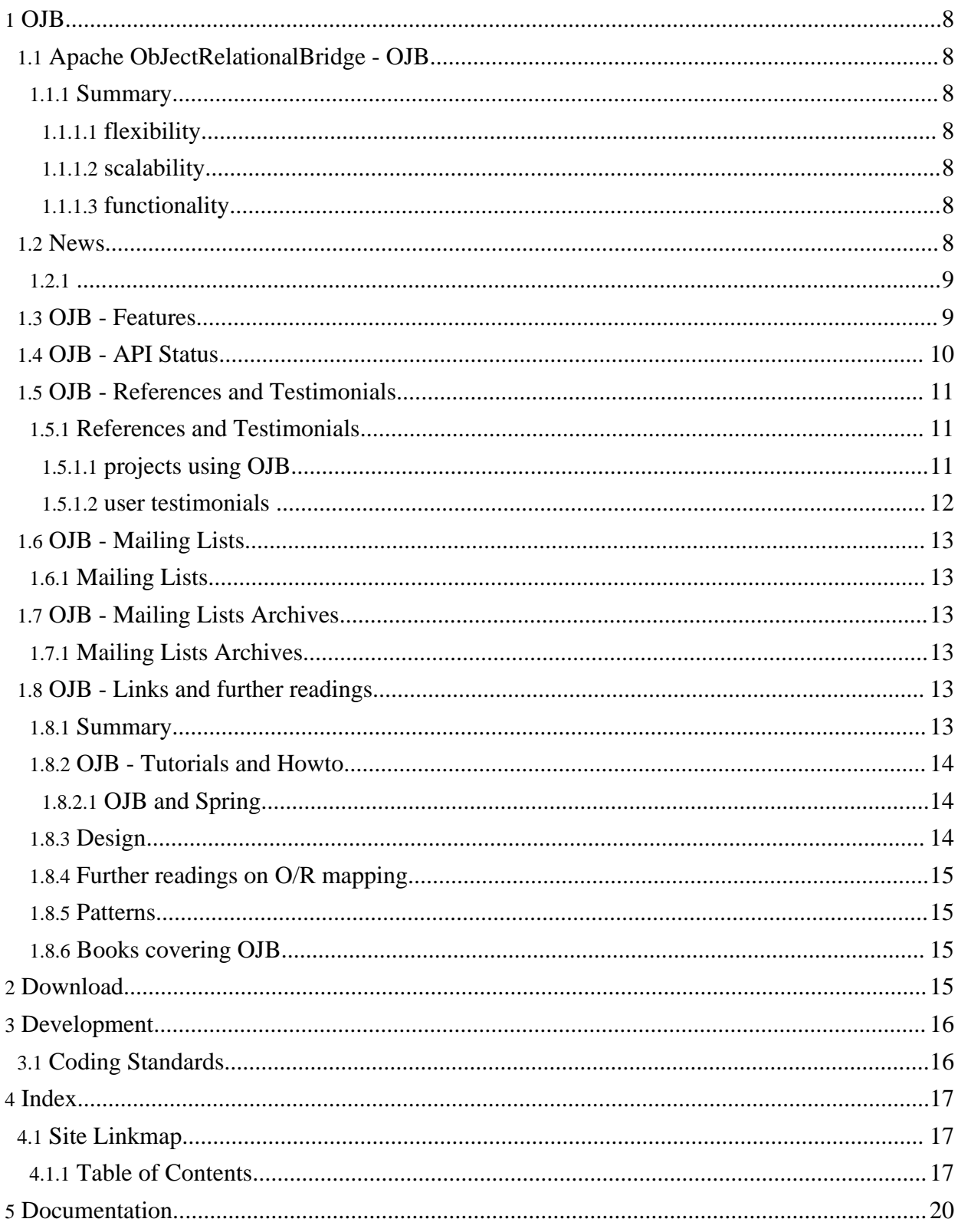

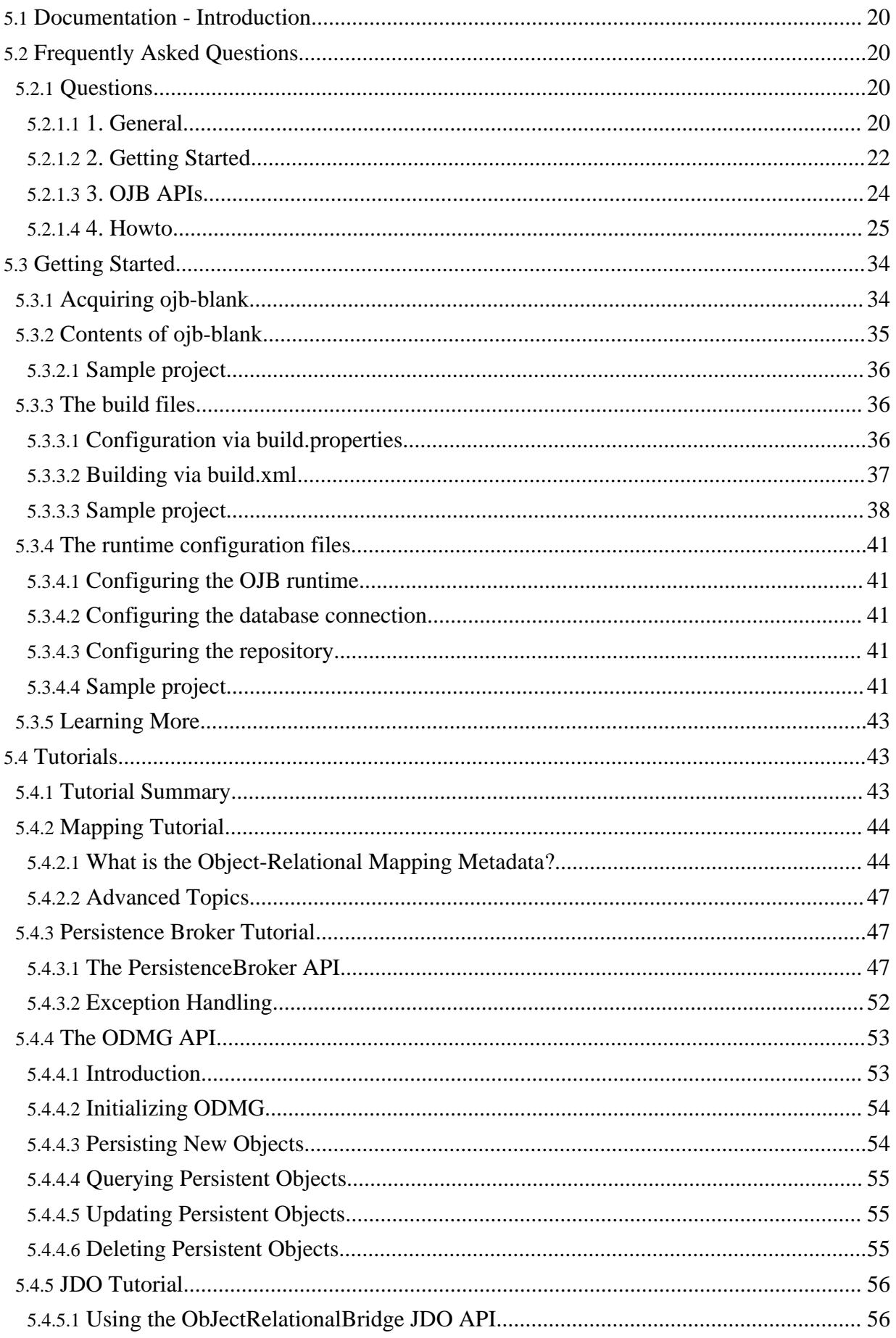

 $\overline{2}$ 

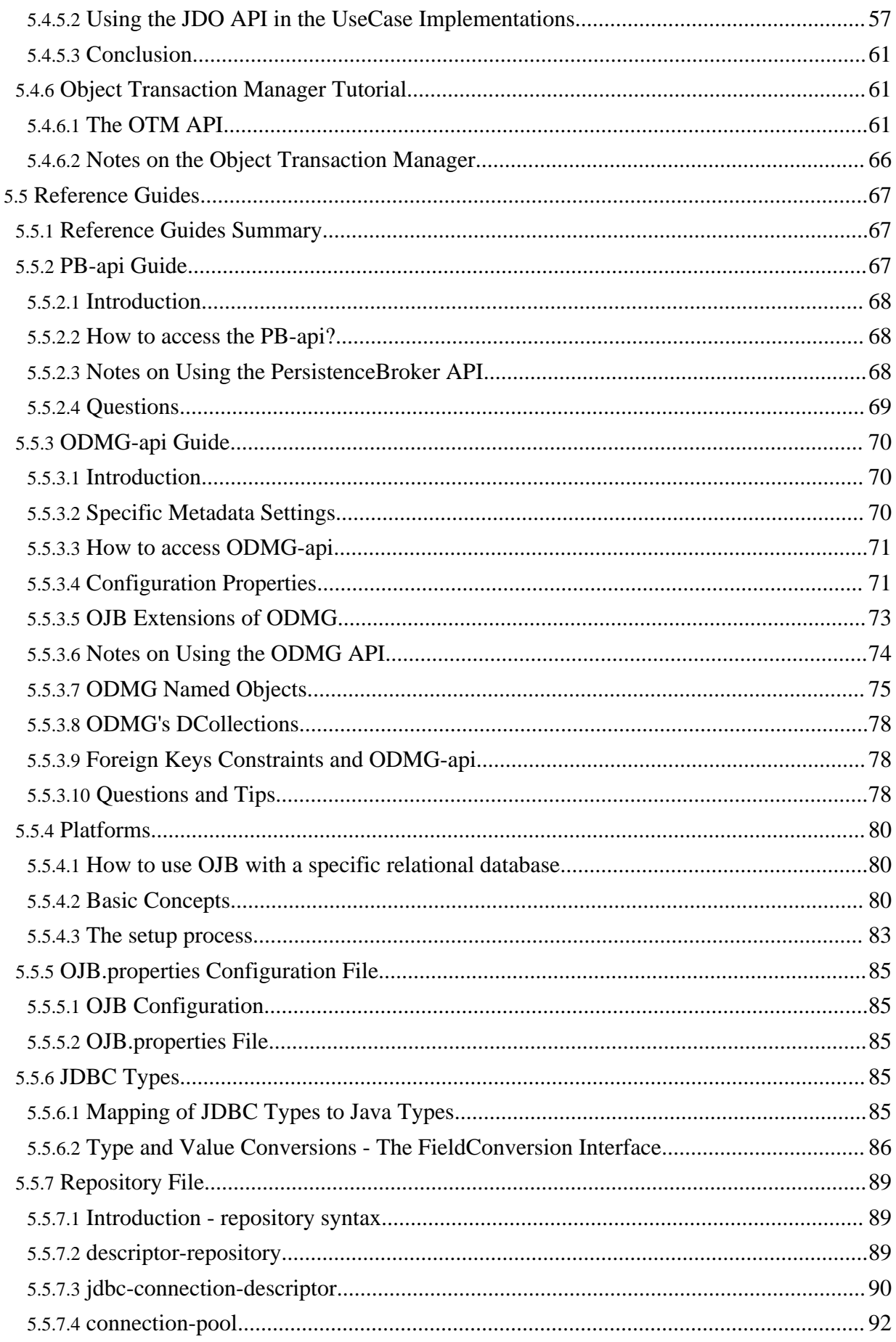

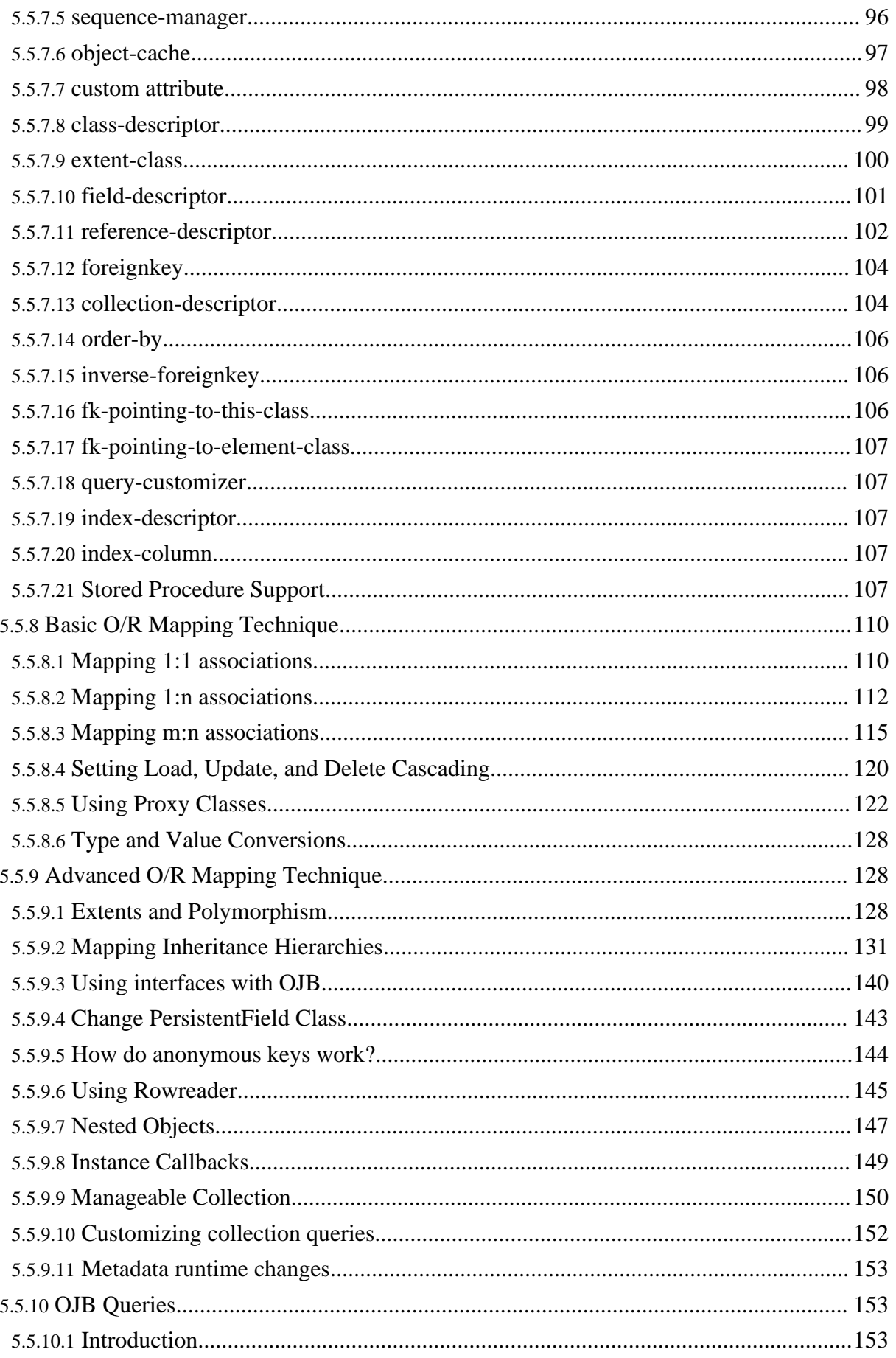

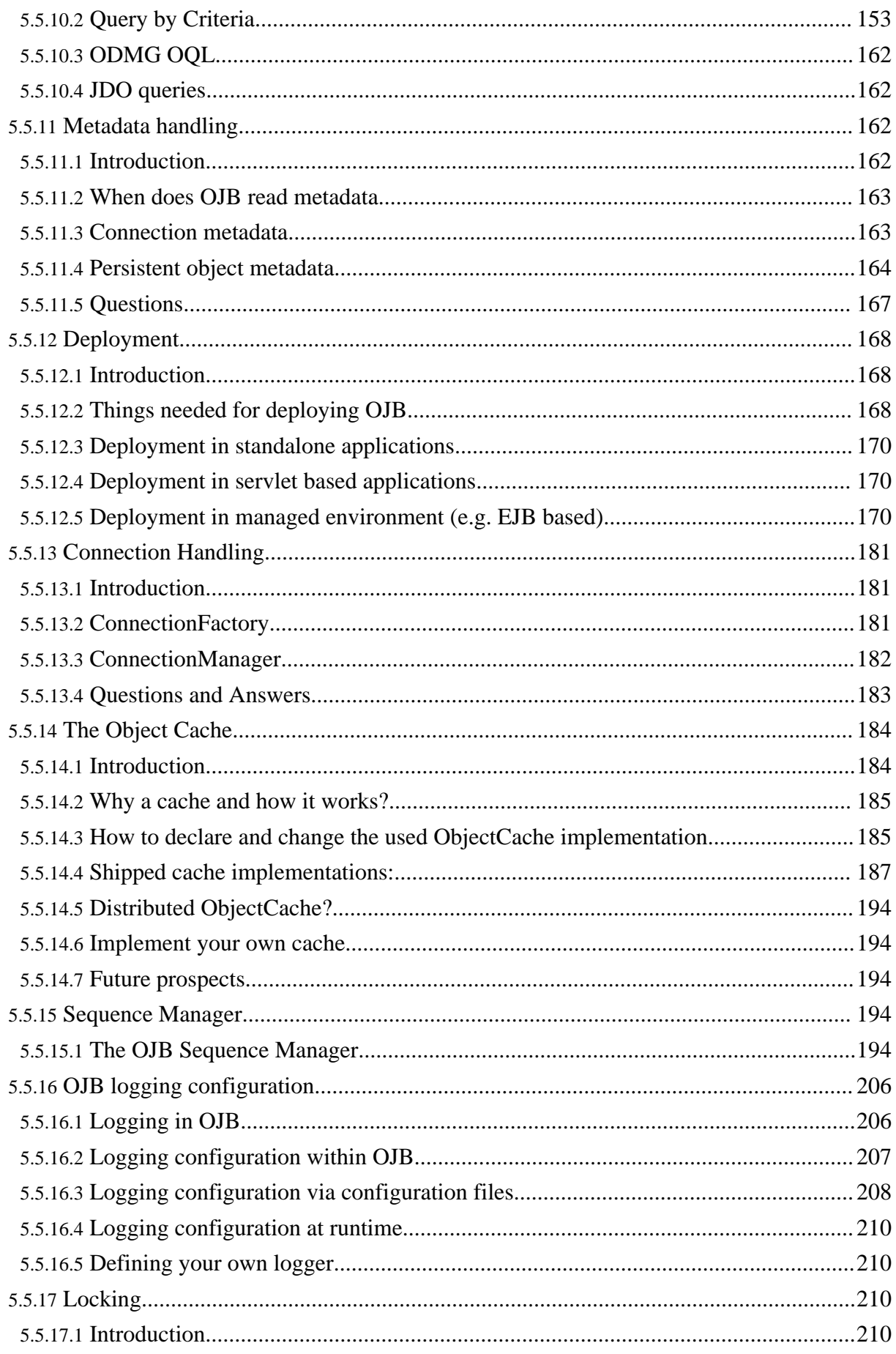

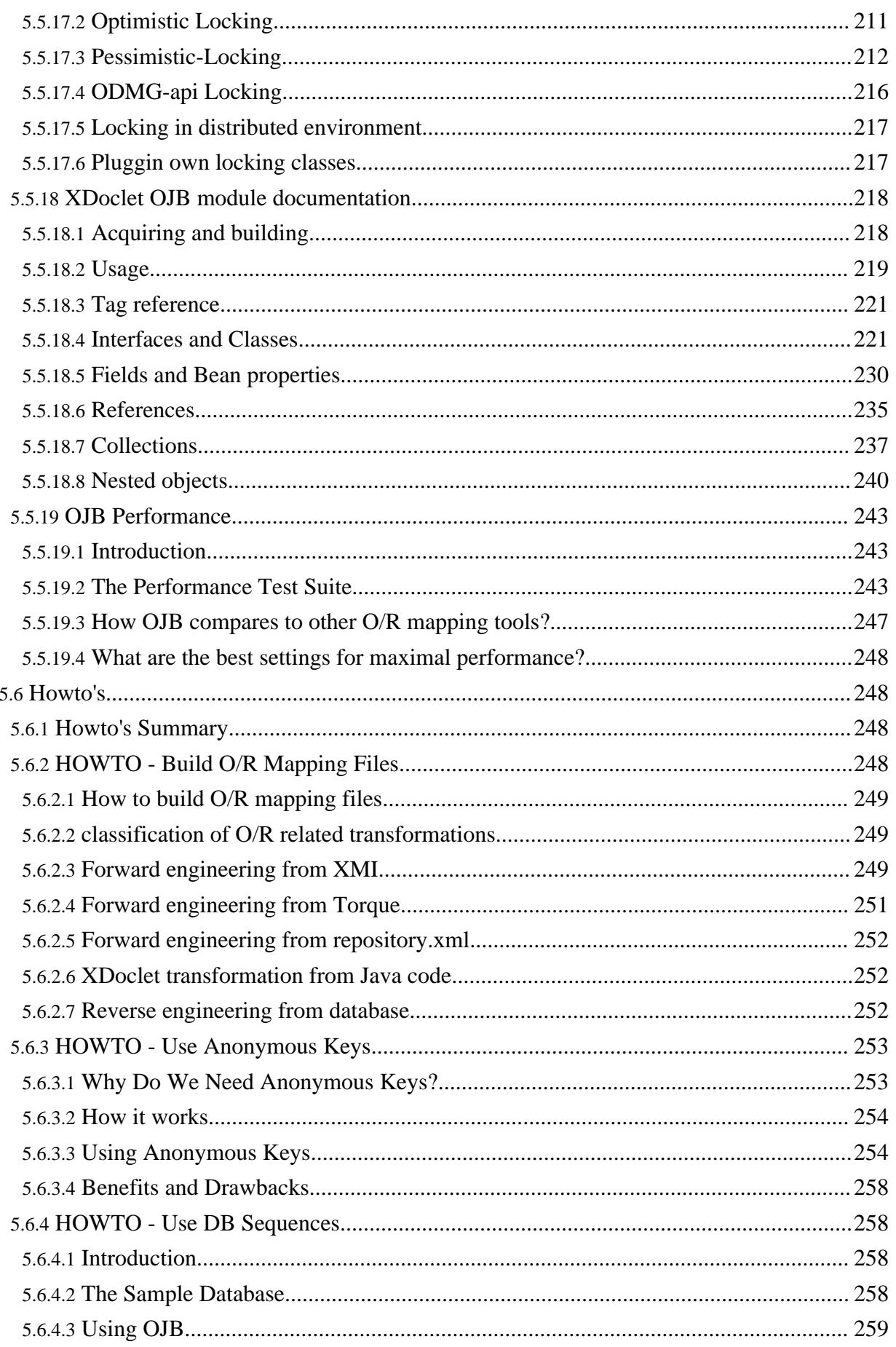

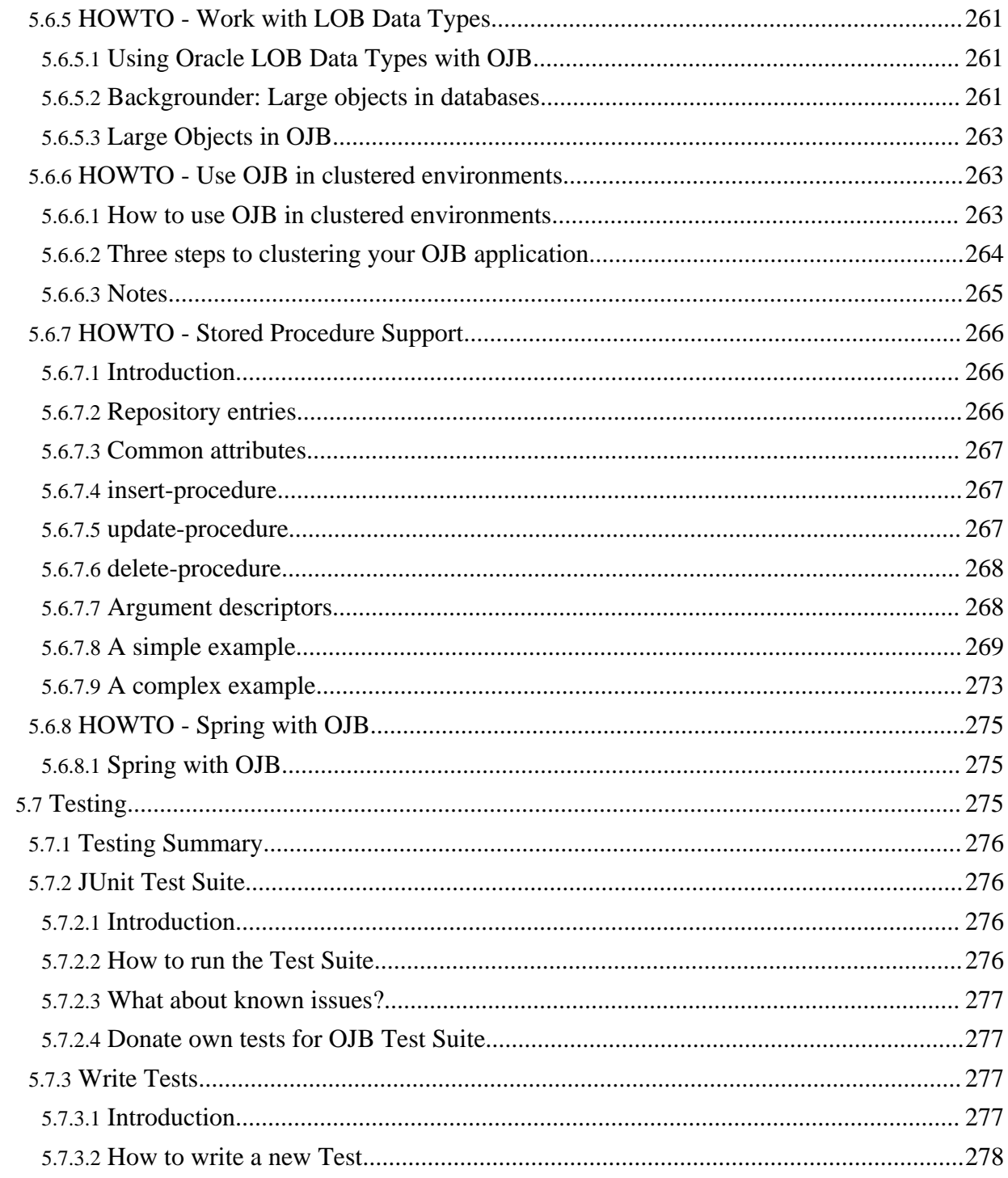

## <span id="page-7-1"></span><span id="page-7-0"></span>**1.1. Apache ObJectRelationalBridge - OJB**

#### <span id="page-7-2"></span>**1.1.1. Summary**

Apache ObJectRelationalBridge (OJB) is an Object/Relational mapping tool that allows transparent persistence for Java Objects against relational databases.

#### <span id="page-7-3"></span>**1.1.1.1. flexibility**

OJB supports multiple persistence APIs to provide users with their API of choice:

- A **PersistenceBroker** API which serves as the OJB persistence kernel. The OTM-, ODMGand JDO-implementations are built on top of this kernel. This API can also be used directly by applications that don't need full fledged object level transactions. (See the [Persistence](#page--1-0) Broker Tutorial for details.)
- A full featured **ODMG 3.0** compliant API. (See the **ODMG** [Tutorial](#page--1-0) for an introduction.)
- A **JDO** compliant API. We currently provide a plugin to the JDO Reference Implementation (RI). Combining the JDO RI and our plugin provides a JDO 1.0 compliant o/r solution. A full JDO implementation is scheduled for OJB 2.0. (See the JDO [tutorial](#page--1-0) for an introduction to the JDO programming model.)
- An Object Transaction Manager (OTM) layer that contains all features that JDO and ODMG have in common. (See the OTM [tutorial](#page--1-0) for details).

See the [FAQ](#page--1-0) for a detailed view of the OJB layering. Get the latest information on each API's [status.](#page--1-0)

#### <span id="page-7-4"></span>**1.1.1.2. scalability**

OJB has been designed for a large range of applications, from embedded systems to rich client application to multi-tier J2EE based architectures.

OJB integrates smoothly into J2EE Application servers. It supports JNDI lookup of datasources. It ships with full JTA and JCA integration. OJB can be used within JSPs, Servlets and SessionBeans. OJB provides special support for Bean Managed EntityBeans (BMP).

#### <span id="page-7-5"></span>**1.1.1.3. functionality**

OJB uses an XML based Object/Relational mapping. The mapping resides in a dynamic MetaData layer, which can be manipulated at runtime through a simple Meta-Object-Protocol (MOP) to change the behaviour of the persistence kernel.

OJB provides several advanced O/R features like Object [Caching,](#page--1-0) lazy materialization through virtual [proxies](#page--1-0) and distributed [lock-management](#page--1-0) with configurable Transaction-Isolation levels. Optimistic and pessimistic locking is supported.

OJB provides a flexible configuration and plugin mechanism that allows to select from set of predefined components or to implement your own extensions and plugins.

A more complete [featurelist](#page--1-0) can be found here.

Learn more about the OJB design principles in this [document.](#page--1-0)

## <span id="page-7-6"></span>**1.2. News**

OJB

# <span id="page-8-0"></span>**1.2.1.**

# 12/2005 - OJB 1.0.4.rc1 released

Contains bug fixes and new features. For more details see [release-notes.](#page--1-0)

11/2005 - Work for OJB 1.x started

The 1.x release of OJB will be a big step forward in usability and integration in existing frameworks (like Spring).

08/2005 - Linguine Maps supports OJB

[Linguine](#page--1-0) Maps is an open-source (LGPL, Java 1.4+) utility that will automatically produce easy to read UML-style entity-relation diagrams from OJB mapping files.

## <span id="page-8-1"></span>**1.3. OJB - Features**

- Supports both standard- and non-standard APIs:
	- PB API (non-standard)
	- ODMG API (standard)
	- OTM API (non-standard)
	- JDO API (standard)
- The PersistenceBroker kernel API and all top-level APIs (ODMG, OTM, JDO) allows Java Programmers to store and retrieve Java Objects in/from (any) JDBC-compliant RDBMS
- Transparent persistence: classes does not have to inherit from any OJB base class nor implement a special interface. OJB delivers pure transparent persistence for POJOs.
- Scalable architecture that allows to build massively distributed and clustered systems.
- [Configurable](#page--1-0) persistence by reachability: All Objects associated to a persistent object by references can made persitent too.
- Extremly flexible design with pluggable implementation of most service classes like *PersistenceBroker*, *ObjectCache*, *SequenceManager*, *RowReader*, *ConnectionFactory*, *ConnectionManager*, *IndirectionHandler*, *SQLGenerator*, *JdbcAccess*, ... and so on.
- Quality assurance taken seriously: More than **800** *JUnit Test [Cases](#page--1-0)* for regression tests. JUnit tests are integrated into the build scripts and used as quality assurance for daily development.
- Mapping support for 1:1, 1:n and m:n [associations.](#page--1-0)
- Configurable collection queries to control loading of relationships. See [QueryCustomizer](#page--1-0).
- [Automatic](#page--1-0) and [manual](#page--1-0) assignment of foreign key values.
- The Object / Relational mapping is defined in an XML Repository. The mapping is completely dynamic and can be [manipulated](#page--1-0) at runtime for maximum flexibility
- Easy use of multiple [databases.](#page--1-0)
- Configurable Lazy Materialization through **[Proxy](#page--1-0)** support in the PersistenceBroker. The user can implement specific Proxy classes or let OJB generate dynamic Proxies.
- Support for [Polymorphism](#page--1-0) and Extents. You can use Interface-types and abstract classes as attribute types in your persistent classes. Queries are also aware of extents: A query against a baseclass or interface will return matches from derived classes, even if they are mapped to different DB-tables
- Support for Java Array- and Collection-attributes in persistent classes. The [attribute-types](#page--1-0) can be Arrays, java.util.Collection or may be user defined collections that implement the interface ojb.broker.ManageableCollection.
- [Sequence-Managing](#page--1-0) . The SequenceManager is aware of "extents" and maintains uniqueness of ids accross any number of tables. Sequence Numbering can be declared in the mappping repository.

Native Database based Sequence Numbering is also supported.

- Reusing Prepared Statements, internal [connection](#page--1-0) pooling.
- Integrates smoothly in controlled environments like EJB [containers](#page--1-0)
- Full JTA and JCA (in progress) Integration.
- Support for prefetched [relationships](#page--1-0) to minimize the number of queries.
- ODMG compliant API, a [Tutorial,](#page--1-0) and TestCases are included.
- JDO 1.0.1 compliant API (based on jdori, native implementation in progress), a [Tutorial,](#page--1-0) and TestCases are included.
- The [Lockmanagement](#page--1-0) supporting four pessimistic Transaction Isolation Levels (uncommited or "dirty" reads, commited reads, repeatable reads, serializable transactions) - distributed locking is possible.
- [Optimistic](#page--1-0) locking support. Users may declare int or long fields as version attributes or java.sql.Timestamp fields as timestamp attributes.
- Support for persistent object caching. Different caching strategies and [distributed](#page--1-0) caches.
- Comes along with fully functional demo applications running against HSQLDB.
- Provides [Commons-Logging](#page--1-0) and [Log4J](#page--1-0) logging facilities.
- 100%: pure Java, Open Source, Apache License

- OQL is currently not fully implemented (Aggregations and Method Invocations) - ODMG implicit locking is partly implemented but does currently not maintain transaction isolation properly. To achieve safe transaction isolation client applications must use explicit lock acquisition.

#### <span id="page-9-0"></span>**1.4. OJB - API Status**

Status reports for the different APIs in Apache OJB.

Any known issues, including for the parts of OJB that are *stable*, can be found in [release-notes.txt](#page--1-0).

• **PB API**

**Note:**

The PB (Persistence Broker) API implementation is **stable**.

• **ODMG**

**Note:**

The ODMG API implementation is **stable**.

OQL is currently not fully implemented (Aggregations and Method Invocations). Workaround is to use the *PB-API* within the [ODMG](#page--1-0) [implementation.](#page--1-0)

• **JDO**

By providing a plugin to the SUN JDO Reference Implementation we provide a complete JDO 1.0.1 *prototype* O/R mapping tool.

Integration in managed environments (in particular JTA integration) is not supported for the JDO 1.0 prototype.

A complete Apache licensed JDO 2.0 implementation is scheduled for OJB 2.0.

• **OTM**

The OTM (Object Transaction Manager) API implementation is in *early beta*.

**Note:**

The active development on the OTM API implementation is currently stopped due to lack of developer resources in that area. The future of the OTM layer will be discussed on the OJB [developer](#page--1-0) mailing list.

#### • **SODA**

The legacy S.O.D.A. (Simple Object Database Access) API should be considered *deprecated*

OJB

and might be removed in a future release.

For more information about S.O.D.A. Query API, see the project's [SourceForge](#page--1-0) Website.

# <span id="page-10-0"></span>**1.5. OJB - References and Testimonials**

# <span id="page-10-1"></span>**1.5.1. References and Testimonials**

# <span id="page-10-2"></span>**1.5.1.1. projects using OJB**

# **Jakarta [JetSpeed](#page--1-0)**

Jetspeed is an Open Source implementation of an Enterprise Information Portal, using Java and XML.

OJB will be the default persistence model within Jetspeed 2.

# **[BIT](http://www.bit.admin.ch)**

The swiss federal office for information technology and telecommunications (BIT) uses OJB 1.0.1 as data access layer in their framework for webbased applications.

The BIT extended OJB with a complex history-mechanism by simply replacing the JdbcAccessImpl their own class.

# **The [Tammi](#page--1-0) project**

Tammi is a JMX-based Java application development framework and run-time environment providing a service architecture for J2EE server side Internet applications that are accessible from any device that supports HTTP including mobile (wireless) handsets.

Future plans include integration of Apache OJB based persistence services to the framework.

# **The Object [Console](#page--1-0) project**

The Object Console is an open web based application meant for the administration of objects via the web. Any object that is persistable by the ObJectRelationalBridge (OJB) framework can be managed through this tool. In addition, this tool provides administration functionality for the ObJectRelationalBridge (OJB) framework itself.

Object Console uses Struts and OJB. It ships with full sourcecode and is thus a great source for learning Struts + OJB techniques.

# **The IntAct [project](#page--1-0)**

The IntAct project establishes a knowledgebase for protein-protein interaction data. It's hosted at EBI - European Bioinformatics Institute, Cambridge. IntAct uses OJB as its persistence layer.

# **Network for Earthquake [Engineering](#page--1-0) Simulation**

The NEES program will provide an unprecedented infrastructure for research and education, consisting of networked and geographically distributed resources for experimentation, computation, model-based simulation, data management, and communication. OJB is used as the O/R mapping layer.

# **The [OJB.NET](#page--1-0) project**

OJB.NET is an object-to-relational persistence tool for the .NET platform. It enables applications to transparently store and retrieve .NET objects using relational databases. OJB.NET is a port ojb Apache OJB to the .NET platform

# **The [OpenEMed](#page--1-0) project**

OpenEMed is a set of distributed healthcare information service components built around the OMG distributed object specifications and the HL7 (and other) data standards and is written in Java for platform portability.

#### <span id="page-11-0"></span>**1.5.1.2. user testimonials**

"At the [BIT](http://www.bit.admin.ch) some stress-test were performed simulating 3000 parallel users accessing tables containing more than 1.8 million rows per table. These test were run on Websphere 4.1 and DB2 on IBM z/OS (Host). The PB-API of OJB 1.RC1 was used without problems. The ODMG-API of this release then had too many bugs (deadlocks, parallel threads, etc.)."

"We're using OJB in two production applications at the Northwest Alliance for Computational Science and Engineering (NACSE). One is a data mining toolset, and the other is a massive National Science Foundation project that involves huge amounts of data, and about 20 or 25 universities and research groups like mine.

In fact, I've begun making OJB sort of a de-facto standard for NACSE java/database development. I've thrown out EJB's for the most part and I've tried JDO from Castor, but I'm sticking with OJB. Maybe we'll reconsider JDO when the OJB implementation is more complete."

"We are planning a November 2003 production deployment with OJB and WE LOVE IT!! We have been in development on a very data-centric application in the power industry for about 5 months now and OJB has undoubtedly saved us countless hours of development time. We have received benefits in the following areas:

-> Easily adapts to any data model that we've thrown at it. No problems mapping tables with compound keys, tables mapping polymorphic relationships, identity columns, etc.

-> Seemlesly switches between target DB platforms. We develop and unit test on our local workstations with HSQLDB and PostgreSQL, and deploy to DB2 using the Type 4 JDBC driver from IBM. Works great!

-> Makes querying a breeze with the PersistenceBroker API

Overall we have found OJB to be very stable (and we've really tested it out quite a bit). The only issues we've got outstanding at the moment is support for connections to multiple databases, but I've noticed in CVS that the OJB guys are already fixing this for OJB 0.9.9."

"We've been using it in "production" for a long time now, from about version 0.9.4, I believe. It has been very robust. We don't use all of its features. We've only see to failures of our persistent store in about 9 months, and I'm not sure they were due to OJB."

"So yes, we have made a quite useful mediumsized production website based on OJB (with JBoss, Jakarta Jetspeed, Jakarta Turbine and Jakarta Jelly, three Tomcats, OpenSymhony OSCache and for the database MSSQL server, all running on Win2000.) It is attracting between 600 and 9000 (peak) users a day, and runs smoothly for extended periods of time. And no, I can not actually show you the wonders of the editorial interface of the content management system, because it is hidden behind a firewall.

I feel OJB is quite useful in production, but you certainly have to know what you are doing and what you are trying to achieve with it. And there have been some tricky aspects, but these could be solved by simple workarounds and small hacks.

The main thing about OJB is that AFAIK it has an overall clean design, and it far beats making your own database abstraction layer and object/relational mapper. We certainly do not use all of it, only the Persistence Broker parts, so there was less to learn. We love the virtual proxy and collection proxy concepts, the criteria objects for building queries, and the nice little hidden features that you find when you start to learn the system."

"My Company is building medium to large scale, mission critical applications (100 - 5.000 concurrent users) for our customers. Our largest customer is KarstadtQuelle, Europes largest retail company. The next big system that will go in production (in June) is the new logistics system for the stationary logistics of Karstadt.

Of course we are using OJB in those Systems! We have several OJB based systems now in

production for over a year. We never had any OJB related problems in production. Most problems we faced during development were related to the learning curve developers had to face who were new to O/R mapping."

"I've also worked with OJB on high-load situations in J2EE environments. We're using JRun and/or Orion with OJB in a clustered/distributed environment. This is a National Science Foundation project called the Network for Earthquake Engineering Simulation (NEES).

The only major problem that we ran into was the cache. JCS just isn't good, and hasn't seemed to get much better over the last year. We ended up plugging in Tangosol's Coherence Clustered Cache into the system. We can also do write-behinds, and buffered data caching that is queued for transaction. That's important to us because we're dealing with very expensive scientific data that \_can't\_ get lost if a db goes down. Some of these Tsunami experiments can get pretty expensive. Otherwise, we use mostly the PersistenceBroker, and a little of the ODMG. Performance seems better on PB, but less functional. It's not really that much of a problem anyway, because we can cheaply and quickly add app-servers to the cluster."

## <span id="page-12-0"></span>**1.6. OJB - Mailing Lists**

## <span id="page-12-1"></span>**1.6.1. Mailing Lists**

These are the mailing lists that have been established for this project. For each list, there is a subscribe, unsubscribe, and an archive link.

The user and dev list are subscriber only lists, this means you have to subscribe before you can post to the list.

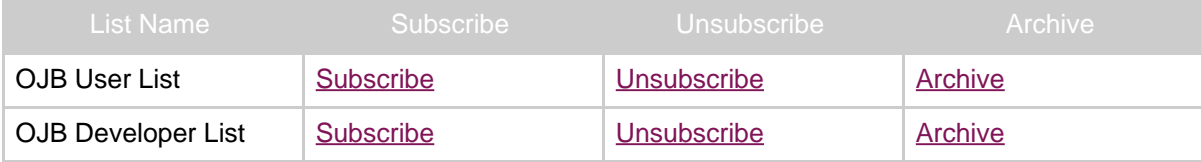

## <span id="page-12-2"></span>**1.7. OJB - Mailing Lists Archives**

## <span id="page-12-3"></span>**1.7.1. Mailing Lists Archives**

Follow the links below to browse through or search in the mailing list archives, through a number of different providers and interfaces.

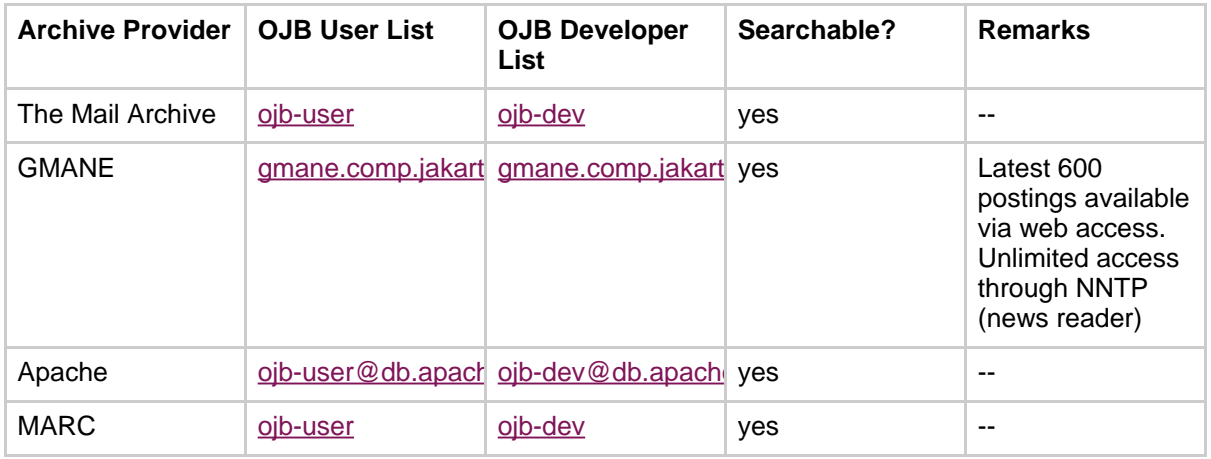

## <span id="page-12-4"></span>**1.8. OJB - Links and further readings**

## <span id="page-12-5"></span>**1.8.1. Summary**

This page contains interesting Links and recommended readings that will help to learn more about OJB concepts, related projects, didactic material, research reports, integration in frameworks etc.

## <span id="page-13-0"></span>**1.8.2. OJB - Tutorials and Howto**

- The famous Beer4All [Struts/OJB](http://cvs.apache.org/viewcvs.cgi/*checkout*/db-ojb/contrib/struts-ojb.zip?rev=HEAD) tutorial by Chuck Cavaness
- A [presentation](http://cvs.apache.org/viewcvs.cgi/*checkout*/db-ojb/contrib/cavaness-ajug-slides.pdf?rev=HEAD) on OJB held at the Atlanta Java Users Group by Chuck Cavaness
- An [extensive](http://cvs.apache.org/viewcvs.cgi/*checkout*/db-ojb/contrib/ojb-dataccess.pdf?rev=HEAD) tutorial on OJB by John Carnell
- Roberto [Ghizzioli's](http://www.robertoghizzioli.it/jcomm/jcomm_tutorial.html) tutorial on Struts, OJB, and nested tags
- An [introductory](http://www.onjava.com/pub/a/onjava/2003/01/08/ojb.html) tutorial on the O'Reilly site.

## <span id="page-13-1"></span>**1.8.2.1. OJB and Spring**

- [Spring,](#page--1-0) OJB, and Struts, getting started (June 23, 2005)
- Spring, OJB, and Struts. [Version](#page--1-0) 2 with DAO (June 23, 2005)
- Spring, OJB, and Struts. Version 3: JNDI [Datasources](#page--1-0) and Caching (June 27, 2005)
- [Springframework](#page--1-0) and OJB (Nov 21, 2004)

## <span id="page-13-2"></span>**1.8.3. Design**

OJB is based on a variety of conceptual sources. In this section I'll give a summary about the most prominent influences.

- 1. **Craig Larmans Applying UML and Patterns**
- 2. **The Siemens Guys "Pattern-Oriented Software Architecture"**
- 3. **Scott Amblers classic papers on O/R mapping**
- 4. **The "Crossing Chasms" paper from Brown et. al.**
- 5. **The GOF Design Patterns**

(sorted by relevance)

1. The most important input came from [Applying](http://www.craiglarman.com/book_applying_2nd/Applying_2nd.htm) UML and Patterns. It contains a chapter describing the design of a PersistenceBroker based approach persistence layer. His presentation contains a lot of other good ideas (e.g. usage of Proxies, caching etc.) I implemented a lot of his things 1:1. This book is a must have for all OJB developers !

2. Larman does not cover the dynamic metadata concept. He mentiones that such a thing would be possible, but does not go into details. As I had been a fan of MetaLevel architectures for quite a while I wanted to have such a thing in OJB too !!!

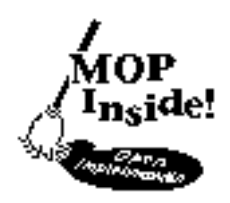

mop-gif

I took the concepts from the book [Pattern-Oriented](http://hillside.net/patterns/books/Siemens/book.html) Software Architecture. They have a chapter on the **Reflection** pattern (aka Open [Implementation,](http://www2.parc.com/csl/groups/sda/projects/mops/default.html) Meta-Level Architecture).

They even provide an example how to a[pply this pattern to](http://www2.parc.com/csl/groups/sda/projects/mops/default.html) a persistence layer.

There is another Architectural pattern from this book that I am using: The **Microkernel** pattern. My idea was to have a kernel (the PersistenceBroker) that does all the hard work (O/R mapping, JDBC access, etc.)

High Level object transaction frameworks like a ODMG or JDO implementations are clients to the PersistenceBroker kernel in this concept!

3. I read Scott [Amblers](http://www.ambysoft.com/) papers before starting OJB. Sure! There are several things in OJB that are from his classic The design of a robust [persistence](http://www.ambysoft.com/persistenceLayer.html) layer and from his [Mapping](http://www.ambysoft.com/mappingObjects.html) Objects To Relational [Databases.](http://www.ambysoft.com/mappingObjects.html) Most prominent: The **PersistenceBroker** concept.

I incorporated the Query API from the OpenSource project [COBRA](http://www.kimble.easynet.co.uk/cobra/index.htm) that applies Amblers PersistentCriteria concept.

# **Reading Amblers paper on these topics is a must.**

But IMO these are the only aspects of Amblers presentation that map directly to OJB. Here are the concepts that differ:

- Amblers concept relies on a persistent base class.
- caching is not covered by his design
- his concept of OID does not fit for legacy databases with compound PKs.
- The OJB proxy concept is quite different (Ambler has proxy functionality in his PersistentObject base class.)
- OJB does not use Insert- and UpdateCriteria
- OJB uses a different mapping approach (A full metadata layer)

4. For several detail questions (like mapping inheritance hierarchies) I consulted [crossing](http://members.aol.com/kgb1001001/Chasms.htm) chasms. This is also a very good source for all O/R implementors.

5. For all the "small things" I'm using the [common](http://hillside.net/patterns/books/DPBook/DPBook.html) GOF patterns like Factory, Observer, Singleton, Proxy, Adaptor, State, Command, etc.

# Here is a thesis [describing](#page-0-0) concepts very similar to OJB.

As I read this paper I saw a lot of thing inspired by OJB. It's giving a nice introduction into the PersistenceBroker pattern and related topics.

The PARC [software](http://www2.parc.com/csl/groups/sda/projects.shtml) design area pioneering in Metalevel computation, aspect oriented programming etc.

# <span id="page-14-0"></span>**1.8.4. Further readings on O/R mapping**

- [ObjectArchitects](http://www.objectarchitects.de/ObjectArchitects/orpatterns/) O/R pattern page
- [JavaSkyLine](http://www.javaskyline.com/database.html) page on database integration
- Barry and [Associates](http://www.service-architecture.com/object-relational-mapping/articles/) page on O/R mapping
- Portland Pattern [Repository](http://c2.com/cgi/wiki?ObjectRelationalMapping) page on O/R
- Martin Fowlers book "Pattern of Enterprise Application [Architecture"](http://www.martinfowler.com/eaaCatalog/) covers many O/R patterns that can be found in OJB. Here you will find an online catalog of these [patterns.](http://www.martinfowler.com/eaaCatalog/)

# <span id="page-14-1"></span>**1.8.5. Patterns**

- The [Hillside](http://hillside.net/patterns/) Pattern page
- The Portland Pattern [Repository](http://c2.com/cgi/wiki?CategoryPattern)

# <span id="page-14-2"></span>**1.8.6. Books covering OJB**

- The O'Reilly book on Struts [programming](http://www.amazon.com/exec/obidos/ASIN/0596003285/qid=1054656123/sr=2-1/ref=sr_2_1/103-9325116-6675068) by Chuck Cavaness has a whole chapter about how to build an [applications](http://www.amazon.com/exec/obidos/ASIN/0596003285/qid=1054656123/sr=2-1/ref=sr_2_1/103-9325116-6675068) model layers based on OJB. A must reading for everyone intending to use [Struts](http://www.amazon.com/exec/obidos/ASIN/0596003285/qid=1054656123/sr=2-1/ref=sr_2_1/103-9325116-6675068) and OJB. All source code from the book can be found here: Struts [Programming](http://examples.oreilly.com/jakarta/) [sources.](http://examples.oreilly.com/jakarta/)
- There's also a [WROX](http://www.amazon.com/exec/obidos/tg/detail/-/1861007817/qid=1054655953/sr=8-1/ref=sr_8_1/103-9325116-6675068?v=glance&s=books&n=507846) book on Struts  $+$  OJB All source code from the book can be found here: [Professional](http://web.wrox.com/download/code/professional/7817.zip) Struts and OJB sources.
- Enterprise Java [Development](http://www.amazon.com/exec/obidos/ASIN/1590591259/qid%3D1082279566/sr%3D11-1/ref%3Dsr%5F11%5F1/103-0814434-1236616) on a Budget

# <span id="page-14-3"></span>**2. Download**

# <span id="page-15-0"></span>**3. Development**

#### <span id="page-15-1"></span>**3.1. Coding Standards**

This document describes a list of coding conventions that are required for code submissions to the project. By default, the coding conventions for most Open Source Projects should follow the existing coding conventions in the code that you are working on. For example, if the bracket is on the same line as the if statement, then you should write all your code to have that convention.

#### **If you commit code that does not follow these conventions, you are responsible for also fixing your own code.**

Below is a list of coding conventions that are specific to OJB, everything else not specificially mentioned here should follow the official Sun Java Coding [Conventions.](http://java.sun.com/docs/codeconv/html/CodeConvTOC.doc.html)

1. Brackets should begin and end on a new line and should exist even for one line statements. Examples:

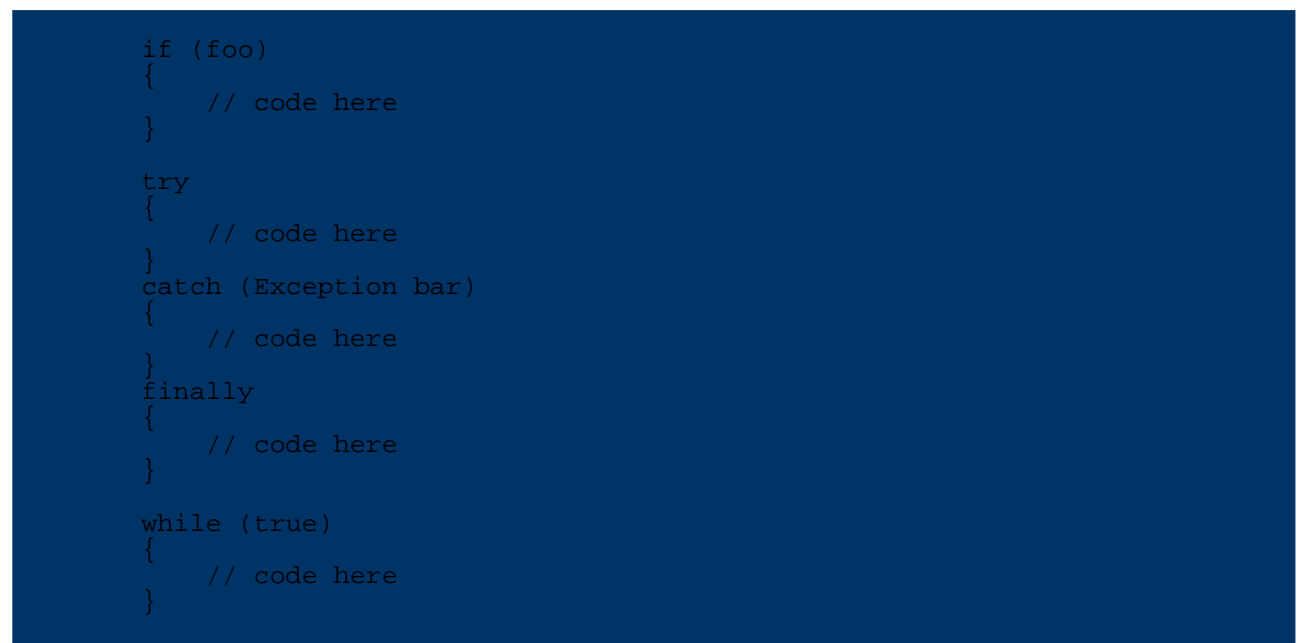

2. Though it's considered okay to include spaces inside parens, the preference is to not include them. Both of the following are okay:

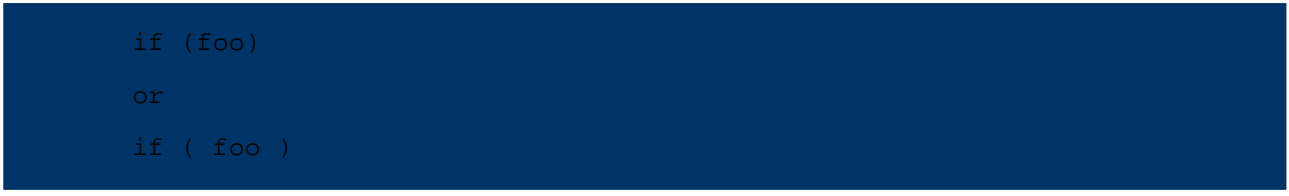

3. Use 4 space indent. **NO tabs**. Period. We understand that many developers like to use tabs, but the fact of the matter is that in a distributed development environment where diffs are sent to the mailing lists by both developers and the version control system (which sends commit log messages), the use tabs makes it impossible to preserve legibility.

In Emacs-speak, this translates to the following command:

(setq-default tab-width 4 indent-tabs-mode nil)

4. Unix linefeeds for all .java source code files. Other platform specific files should have the

platform specific linefeeds.

5. JavaDoc **MUST** exist on all methods. If your code modifications use an existing class/method/variable which lacks JavaDoc, it is required that you add it. This will improve the project as a whole.

6. The ASF license **MUST** be placed at the top of each and every file.

7. All .java files should have a @version tag with CVS Id keyword expansion, like the one below.

@version \$Id: code-standards.xml 365208 2005-12-14 01:19:23Z arminw \$ **Note:** To add the keyword to a new file, either use \$Id: code-standards.xml 365208 2005-12-14 01:19:23Z arminw \$ or copy an existing expanded id-string from another file (all the parameters will be replaced by CVS). Just watch out not to type \$Id \$, since that extra space will signal to CVS that keyword expansion already took place.

8. Import statements must be fully qualified for clarity.

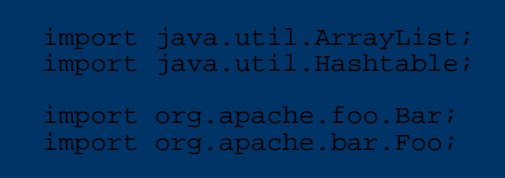

#### And not

```
import java.util.*;
import org.apache.foo.*;
import org.apache.bar.*;
```
Emacs/XEmacs users might appreciate the following in their .emacs file.

```
(defun apache-db-mode ()
  "The Java mode specialization for Apache DB projects."
  (if (not (assoc "apache-db" c-style-alist))
      i; Define the Apache DB cc-mode style.
      (c-add-style "apache-db" '("java" (indent-tabs-mode . nil))))
  (c-set-style "apache-db")
  (c-set-offset 'substatement-open 0 nil)
  (setq mode-name "Apache DB")
 i; Turn on syntax highlighting when X is running.
  (if (boundp 'window-system)
      (progn (setq font-lock-support-mode 'lazy-lock-mode)
             (font-lock-mode t))))
;; Activate Apache DB-mode for JDE.
(if (fboundp 'jde-mode)
    (add-hook 'jde-mode-hook 'apache-db-mode)
 (add-hook 'java-mode-hook 'apache-db-mode))
```
Thanks for your cooperation.

# <span id="page-16-0"></span>**4. Index**

## <span id="page-16-1"></span>**4.1. Site Linkmap**

## <span id="page-16-2"></span>**4.1.1. Table of Contents**

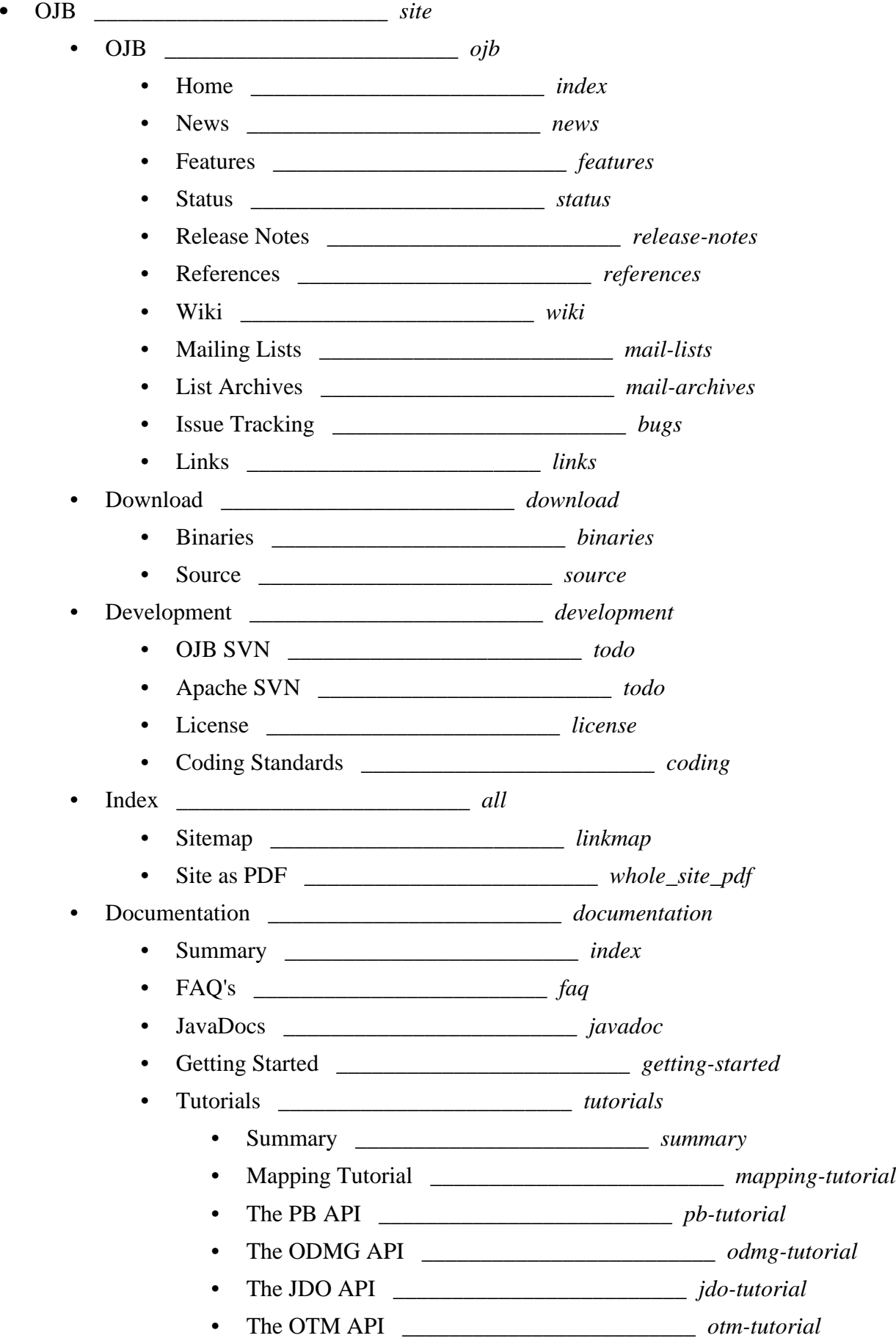

OJB

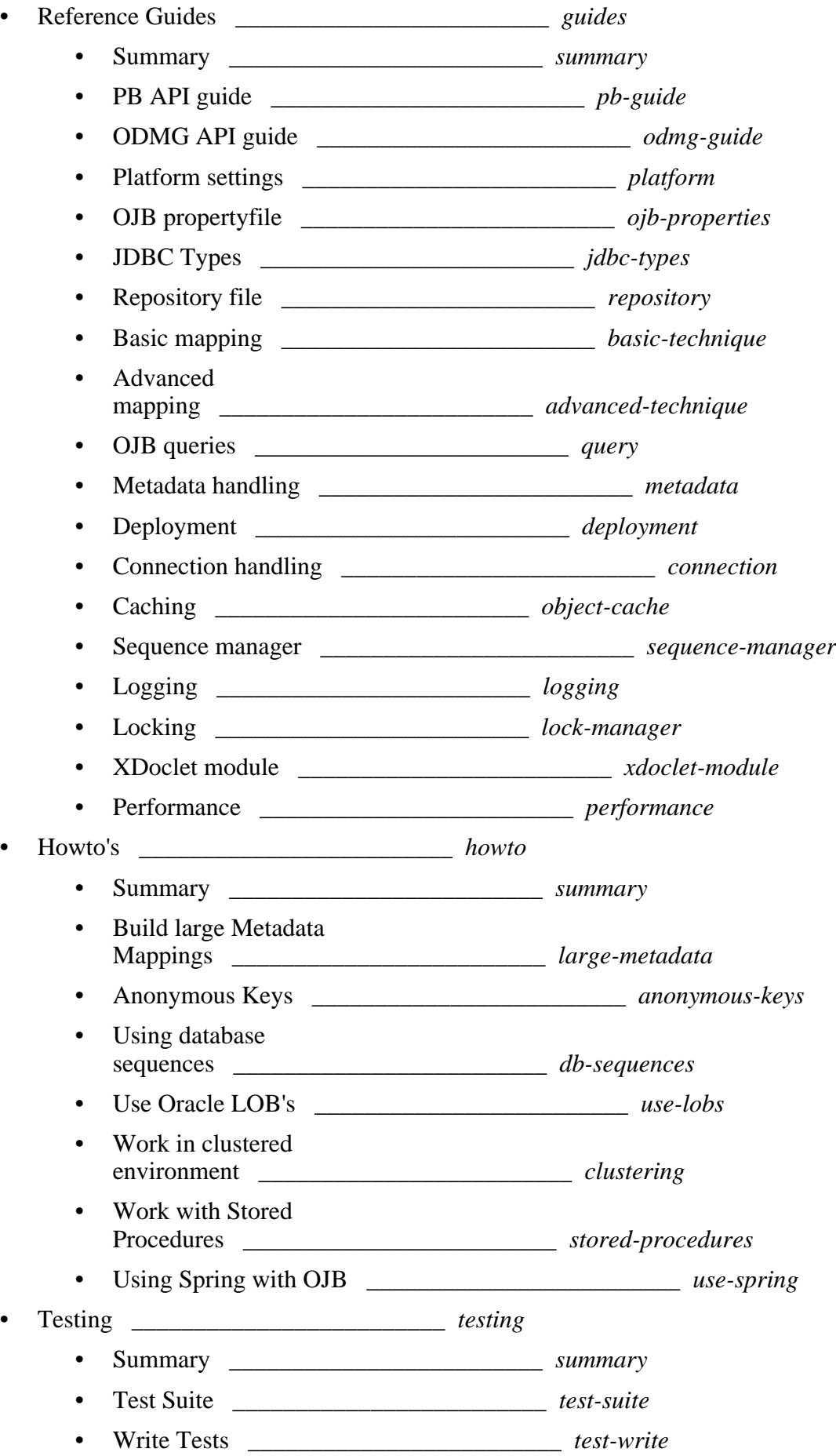

# <span id="page-19-0"></span>**5. Documentation**

## <span id="page-19-1"></span>**5.1. Documentation - Introduction**

This section contains the Apache OJB documentation.

Some additional information exists on our [Wiki.](#page--1-0)

If you are new to OJB, we recommend that you start with reading the [Getting](#page--1-0) Started section and the [FAQ](#page--1-0).

There are tools for building the metadata mapping files used by OJB. Information about them can be [found](#page--1-0) here.

- [Tutorials](#page--1-0)
- Tutorials for the API's supported by OJB.
- [Reference](#page--1-0) Guides OJB reference guides.
- [Howto's](#page--1-0)
	- Practical hands-on HOWTO documents provided by both OJB users and committers.
- [Testing](#page--1-0)

Info about OJB's quality assurance and test writing.

## <span id="page-19-2"></span>**5.2. Frequently Asked Questions**

## <span id="page-19-3"></span>**5.2.1. Questions**

## <span id="page-19-4"></span>**5.2.1.1. 1. General**

#### **1.1. Why OJB? Why do we need another O/R mapping tool?**

here are some outstanding OJB features:

- It's fully ODMG 3.0 compliant
- It will have a full JDO implementation
- It's higly scalable (Loadbalanced Multiserver scenario)
- It provides multiple APIs:
	- The full fledged ODMG-API,
	- The JDO API (planned)
	- and the PersistenceBroker API. This API provides a O/R persistence kernel which can be used to build higher level APIs (like the ODMG and JDO Implementations)
- It's able to handle multiple RDBMS simultaneously.
- it has a slick MetaLevel Architecture: By changing the MetaData at runtime you can change the O/R mapping behaviour. (E.G. turning on/off usage of Proxies.)
- It has a simple CacheMechanisms that is fully garbage collectable by usage of weak references.
- It has a simple and clean pattern based design.
- It uses a configurable plugin concept. This allows to replace components (e.g. the ObjectCache) by user defined Replacements.
- It has a modular architecture (you can quite easily reuse some components in your own applications if you don't want to use the whole thing:
	- The PersistenceBroker (e.g. to build your own PersistenceManager)
	- The Query Interface as an abstract query syntax
	- The OOL Parser
	- The MetaData Layer

 $OJB$ 

- The JDBC Accesslayer
- It has a very sharp focus: It's concerned with O/R mapping and nothing else.

Before making OJB an OpenSource project I had a look around at the emerging OpenSource O/R scene and was asking myself if there is really a need for yet another O/R tool. I came to the conclusion that there was a need for OJB because:

- There was no ODMG/JDO compliant opensource tool available
- There was no scalable opensource  $O/R$  tool available
- there was no tool available with the idea of a PersistenceBroker Kernel that could be easiliy extended
- The tools available had no dynamic MetaData architectures.
- The tools available were not as clearly designed as I hoped, thus extending one of them would have been very difficult.

## **1.2. How is OJB related to ODMG and JDO?**

ODMG is a standard API for Object Persistence specified by the ODMG consortium (www.odmg.org). JDO is Sun's API specification for Object Persistence. ODMG may well be regarded as a Precursor to JDO. In fact JDO incorporates many ideas from ODMG and several people who have been involved in the ODMG spec are now in the JDO team. I assume JDO will have tremendous influence on OODBMS-, RDBMS-, J2EE-server and

O/R-tool-vendors to provide compliant products.

OJB wants to provide first class support for JDO and ODMG APIs.

OJB currently contains of four main layers, each with its own API:

1. A low-level **PersistenceBroker** API which serves as the OJB persistence kernel. The PersistenceBroker also provides a scalable multi-server architecture that allows to used it in heavy-duty app-server scenarios.

This API can also be used directly by applications that don't need full fledged object level transactions (see PB [tutorial](#page--1-0) for details).

- 2. An Object Transaction Manager (OTM) layer that contains all features that JDO and ODMG have in common as Object level transactions, lock-management, instance lifecyle etc. (See OTM [tutorial](#page--1-0) for details.) The OTM is work in progress.
- 3. A full featured **ODMG 3.0** compliant API. (See [ODMG](#page--1-0) tutorial for an introduction.) Currently this API is implemented on top the PersistenceBroker. Once the OTM layer is finished ODMG will be implemented on top of OTM.
- 4. A **JDO** compliant API. This is work in progress. (See JDO [tutorial](#page--1-0) for an introduction.) Currently this API is implemented on top the PersistenceBroker. Once the OTM layer is finished JDO will be implemented on top of OTM.

The following graphics shows the layering of these APIs. Please note that the layers coloured in yellow are not yet implemented.

OJB Layer

**1.3. What are the OJB design principals?**

OJB has a "pattern driven" design. Please refer to this [document](#page--1-0) for more details

## **1.4. Where can I learn more about Object/Relational mapping in general?**

We have a link list pointing to further [readings.](#page--1-0)

## **1.5. How OJB performance compares to native JDBC programming?**

#### **1.6. How OJB performance compares to other O/R mapping tools?**

See page [Performance.](#page--1-0)

#### **1.7. Is OJB ready for production environments?**

Depends on your production environment. If you want to program an aeroplane autopilot system you should not use Java at all. (according to the official disclaimer).

But I assume we are talking about enterprise business applications, aren't we? And for such applications it's a clear **yes**. OJB is used in production application since version 0.5. We have about 6.000 downloads each month (and growing) and a large user base using it in a wide spectrum of production scenarios.

We provide a regression test suite for Quality Assurance. You can use this testsuite to check if OJB works smoothly in your target environment. (see supported platforms [documentation\)](#page--1-0)

We also provide a performance testsuite that compares OJB performance against native JDBC. This test will give you an impression of the performance impact OJB will have in your target environment. (see Performance testsuite [documentation\)](#page--1-0)

OJB is also the persistence layer of choice in several books on programming J2EE based enterprise business systems. (see <u>our links and [references](#page--1-0) section</u>)

Reference projects and user testimonials are listed [here.](#page--1-0)

#### **1.8. Does OJB supports caching?**

Short answer is yes. To get a detailed answer, please read the [caching](#page--1-0) guide.

## <span id="page-21-0"></span>**5.2.1.2. 2. Getting Started**

#### **2.1. Help! I'm having problems installing and using OJB!**

Please read the [Getting](#page--1-0) Started document. OJB is a powerful and complex system - installing and configuring OJB is not a trivial task. Be sure to follow **all the steps** mentioned in that document don't skip any steps when first installing OJB on your systems.

If you are having problems running OJB against your target database, read the respective [platform](#page--1-0) [documentation.](#page--1-0) Before you try to deploy OJB to your environment, read the [deployment](#page--1-0) guide.

#### **2.2. Help! I still have serious problems installing OJB!**

The following answer is quoted from the OJB user-list. It is from a reply to a user who had serious problems getting started with OJB.

I would say it was stupid not to understand OJB. How can you know what another programmer wrote. I've been a Java programmer for quite some time and I could show you stuff I wrote that I know you wouldn't understand. I'll just break it down the best I can on what, where and why.

OJB is a data persistence layer for Java. I'll just use an example of how I use it. I have an RDMS. I would like to save Java object states to this database and I would like to be able to search this information as well. If you serialize objects it's hard to search and if you use SQL it won't work with any different database. Plus it's a mess having to work with all that SQL in your code. And by using SQL you don't get to work with just Java objects. But, with OJB your separated from having to work outside the object world and unlike serialization you can preform SQL like searches on your data. Also, there's things like caching and connection pooling in OJB that help with performance. After setting up OJB you will use either PB-API or ODMG or JDO to access your

information in a object centric manner. PB API is a non-standard O/R mapping API with many features and great flexibility. All top-level API's like ODMG or JDO build on top of the PB-api. ODMG is a standard for the api for accessing your data. That means you can use any ODMG compliant api if you don't want to use OJB. The JDO part is like ODMG except it's the SUN JDO standard. I use ODMG because the JDO interface is not ready yet.

OJB is easy to use. I'll just break it down into two sides. There's the side your writing your code for your application and there's the side that you configure to make OJB connect to your database. Starting with your application side, all that is needed is to use the interface you wish. I use ODMG because JDO is not complete yet. Here's a link to the [ODMG](#page--1-0) part with some code for examples. That's all you need on the application side. Next there's the configuration side. This is the one your fighting with. Here you need to setup the core tables for OJB and you will define the classes you wish to store in your database.

First thing to do is to build the cvs's with the default database HSQL, because you know it will work. If you get past this point you should have a working OJB compiled. Now if your using JDK 1.4 you will need to set in build.properties JDBC=+JDBC30 and do a *ant preprocess* first. Next you will do a *ant junit* and this will build OJB and test everything for you. If you get a build successful then your in business. Then you will want to run *ant jar* to create the OJB jar to put in your /lib. You will need a couple other jars in you /lib directory to make it all work. See this page for those. http://jakarta.apache.org/ojb/deployment.html

Next you will need some xml and configuration files in your class path for OJB. You will find those files under {\$OJB\_base\_dir}/target/test/ojb. All the repository.xml's and OJB.properties for sure. With all these files in place with your application you should be ready to use OJB and start writing your application.

Finally you will want to setup your connection to your database and define your classes you will be storing in your database. In the repository.xml file you can configure your JDBC parameters so OJB can connect to your database. You will also need your JDBC jar somewhere in your class path. Then you will define your classes in the repository\_user.xml file. Look here for examples. http://jakarta.apache.org/ojb/tutorial1.html Note you will want to comment out the junit part in repository.xml because it's just for testing.

The final thing to do is to make sure the OJB core tables are in your database. Look on this page for the core [tables.](#page--1-0) These core tables are used by OJB to store internal data while it's running. It needs these. Then there's the tables you define. The ones you mapped in the repository user.xml file.

Sorry if any of this is off. OJB is growing so fast that it's hard to keep up with all changes. The order I gave the steps in is just how I would think it's understood better. You can go in any order you want. The steps I've shown are mostly for deployment. Hope this helps you understand OJB a little better. I'm not sure if this is what your wanting or not.

## **2.3. OJB does not start?**

If you carefully attended the [installing](#page--1-0) hints there may be something wrong with your metadata mapping defined in the [repository](#page--1-0) file or one the included sub files.

- Are you included all configuration files in classpath?
- On update to a new release, make sure you replaced all configuration files
- Check your metadata mapping typos,... ?

If something going wrong while OJB read the metadata files you can enable *debug* log level for org.apache.ojb.broker.metadata.RepositoryXmlHandler and org.apache.ojb.broker.metadata.ConnectionDescriptorXmlHandler to get more detailed information.

**Note:**

If OJB default logging was used, change entries for these classes in [OJB.properties](#page--1-0) file (this may change in future).

#### **2.4. Does OJB support my RDBMS?**

please refer to this [document](#page--1-0).

#### **2.5. What are the OJB internal tables for?**

Please refer to this [document.](#page--1-0)

#### **2.6. What does the exception Could not borrow connection from pool mean?**

There can be several reasons

#### **2.7. Any tools help to generate the metadata files?**

Please refer to this [document.](#page--1-0)

#### <span id="page-23-0"></span>**5.2.1.3. 3. OJB APIs**

#### **3.1. What are the differences between the different OJB APIs? Which one should I use in my applications?**

The PersistenceBroker (PB) provides a minimal API for transparent persistence:

- $\bullet$  O/R mapping
- Retrieval of objects with a simple query interface from RDBMS
- storing (insert, update) of objects to RDBMS
- deleting of objects from RDBMS

This is all you need for simple applications as in tutorial1.

The OJB ODMG implementation uses the PB as its persistence kernel. But it provides much more functionality to the application developer. ODMG is a full fledged API for Object Persistence, including:

- OQL Query interface
- real Object Transactions
- A Locking Mechanism for management of concurrent threads (apps) accessing the same objects
- predefined persistent capable Collections and Hashtables

Some examples explaining the implications of these functional differences:

1. Say you use the PB to query an object O that has a collection attribute col with five elements a,b,c,d,e. Next you delete Objects d and e from col and store O again with PersistenceBroker.store(O);

PB will store the remaining objects a,b,c. But it will not delete d and e! If you then requery object O it will again contain a,b,c,d,e !!!

The PB keeps no transactional state of the persistent Objects, thus it does not know that d and e have to be deleted. (as a side note: deletion of d and e could also be an error, as there might be references to them from other objects !!!)

Using ODMG for the above scenario will eliminate all trouble: Objects are registered to a transaction so that on commit of the transaction it knows that d and e do not longer belong to the collection. the ODMG collection will not delete the objects d and e but only the REFERENCES from the collection to those objects!

2. Say you have two threads (applications) that try to access and modify the same object O. The

PB has no means to check whether objects are used by concurrent threads. Thus it has no locking facilities. You can get all kind of trouble by this situation. The ODMG implementation has a Lockmanager that is capable of synchronizing concurrent threads. You can even use four transaction isolation levels:

read-uncommitted, read-committed, repeatable-read, serializable.

In my eyes the PB is a persistence kernel that can be used to build high-level PersistenceManagers like an ODMG or JDO implementation. It can also be used to write simple applications, but you have to do all management things (locking, tracking objects state, object transactions) on your own.

## **3.2. I don't like OQL, can I use the PersistenceBroker Queries within ODMG?**

Please refer to the **[ODMG-guide](#page--1-0)**.

## **3.3. The OJB JDO implementation is not finished, how can I start using OJB?**

I recommend to not use JDO now, but to use the existing ODMG api for the time being.

Migrating to JDO later will be smooth if you follow the following steps. I recommend to first divide your model layer into Activity- (or Process-) classes and Entity classes.

Entity classes represent classes that must be made persistent at some point in time, say a "Customer" or a "Order" object. These persistent classes and the repsective O/R mapping in repository.xml will remain unchanged.

Activities are classes that perform business tasks and work upon entities, e.g. "edit a Customer entry", "enter a new Order"... They implement (parts of) use cases.

Activities are driving transactions against the persistent storage.

I recommend to have a Transaction interface that your Activities can use. This Transaction interface can be implemented by ODMG or by JDO Transactions (which are quite similar). The implementation should be made configurable to allow to switch from ODMG to JDO later.

The most obvious difference between ODMG and JDO are the query languages: ODMG uses OQL, JDO define JDOQL. As an OO developer you won't like both of them. I recommend to use the ojb Query objects that allow an abstract syntax representation of queries. It is possible to use these queries within ODMG transactions and it will also be possible to use them within JDO Transactions. (this is contained in the FAQ too).

Using your own Transaction interface in conjunction with the OJB query api will provide a simple but powerful abstraction of the underlying persistence layer.

We are using this concept to provide an abstract layer above OJB-ODMG, TopLink and LDAP servers in my company. Making it work with OJB-JDO will be easy!

## <span id="page-24-0"></span>**5.2.1.4. 4. Howto**

#### **4.1. How to use OJB with my RDBMS?**

please refer to this [document](#page--1-0).

#### **4.2. How to use OJB in an web app?**

If you follow these rules, then OJB works fine in web apps:

- Don't put OJB's jars into one of the servers directories but rather put them into the WEB-INF/lib folder of your web app.
- OJB searches for its configuration files (OJB.properties, repository.xml) in the

classpath. Therefore, it is easiest if you put them in the WEB-INF/classes folder which is automatically in the classpath of the web app

• Don't hold onto the PersistenceBroker instances, rather get one whenever you want to do something, and close it once you're done.

See [deployment](#page--1-0) doc for more information.

#### **4.3. What are the best settings for maximal performance?**

See [performance](#page--1-0) section.

#### **4.4. How to page and sort?**

Sorting can be configured by

org.apache.ojb.broker.query.Criteria::orderBy(column\_name).

There is no paging support in OJB. OJB is concerned with Object/Relational mapping and not with application specific presentation details like presenting a scrollable page of items.

OJB returns query results as Collections or Iterators.

You can easily implement your partial display of result data by using an Iterator as returned by ojb.broker.PersistenceBroker::getIteratorByQuery(...).

#### **4.5. What about performance and memory usage if thousands of objects matching a query are returned as a Collection?**

You can do two things to enhance performance if you have to process queries that produce thousands of result objects:

- 1. Use getIteratorByQuery() rather than getCollectionByQuery(). The returned Iterator is lazy and does not materialize Objects in advance. Objects are only materialized if you call the Iterators next() method. Thus you have total control about when and how many Objects get materialized! Please see here for proper [handling.](#page--1-0)
- 2. You can define Proxy Objects as placeholder for your persistent business objects. Proxys are lighweight objects that contain only primary key information. Thus their materialization is not as expensive as a full object materialization. In your case this would result in a collection containing 1000 lighweight proxies. Materialization of the full objects does only occur if the objects are accessed directly. Thus you can build similar lazy paging as with the Iterator. You will find examples in the OJB test suite (src-distribution only: [db-ojb]/src/test). More info about Proxy [object](#page--1-0) here.

The Perfomance of 1. will be better than 2. This approach will also work for VERY large resultsets, as there are no references to result objects that would prevent their garbage collectability.

## **4.6. When is it helpful to use Proxy Classes?**

Proxy classes can be used for "lazy loading" aka "lazy materialization". Using Proxy classes can help you in reducing unneccessary db lookups. Example:

Say you load a ProductGroup object from the db which contains a collection of 15 Article objects.

Without proxies all 15 Article objects are immediately loaded from the db, even if you are not interested in them but just want to lookup the description-attribute of the ProductGroup object.

With a proxy class, the collection is filled with 15 proxy objects, that implement the same interface as the "real objects" but contain only an OID and a void reference.

Once you access such a proxy object it loads its "real subject" by OID and delegates the method

call to it.

have a look at section [proxy](#page--1-0) usage of page basic [technique.](#page--1-0)

#### **4.7. How can I convert data between RDBMS and OJB?**

For Example I have a DB column of type INTEGER but a class atribute of type boolean. How can I provide an automatic mapping with OJB?

OJB provides a concept of ConversionStrategies that can be used for such conversion tasks. [Have](#page--1-0) a look at the [respective](#page--1-0) document.

## **4.8. How can I trace and/or profile SQL statements executed by OJB?**

OJB ships with out of the box support for [P6Spy](#page--1-0). P6Spy is a JDBC proxy which delegates all JDBC calls to the real JDBC driver and traces all calls to a log file.

P6Spy is contained in the p6spy.jar, which you'll find in the lib folder of your OJB distribution. Add this to the classpath of your app (if you're using the [ojb-blank](#page--1-0) project, then simply copy the jar into the lib folder of the project and if you're using Eclipse then also add it to the project build path).

Now the only other thing left is to configure OJB to use P6Spy, and P6Spy to use your database's driver. To achieve this, change the database driver in your jdbc-connection-descriptor (in your repository file) to

```
<jdbc-connection-descriptor
  ...
  driver="com.p6spy.engine.spy.P6SpyDriver"
  ...
  />
```
In o ib-blank this setting is changed in the build.properties instead.

Also copy the file spy.properties which can be found in the src/test/org/apache/ojb folder into your classpath (e.g. in the same place where your OJB.properties file is). In this file you'll find a line starting with realdriver where you

should put the name of the jdbc driver of your database, e.g.

Also, here you can influence to where P6Spy will output the SQL statements. The appender defines how the logging is performed, e.g. to the console or to a file. The logfile setting defines into which file the statements will be printed (when a file appender is used). For instance, these settings will write to a file spy. log:

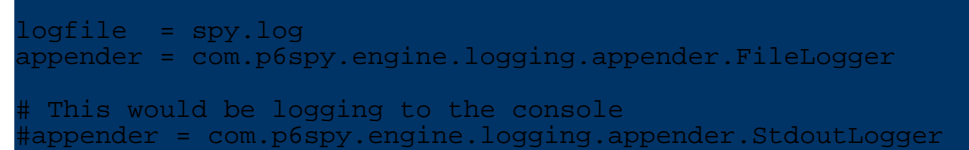

That's all there is to it, no recompile or other change of your app is necessary. Btw, P6Spy also measures the time needed to execute each statement!

## **4.9. How does OJB manage foreign keys?**

realdriver=org.hsqldb.jdbcDriver

Automatically! you just define 1:1, 1:n or m:n associations in the repository\_user.xml file. OJB does the rest!

Please refer to basic [technique](#page--1-0) and [xml-metadata](#page--1-0) repository for details.

#### **4.10. How does OJB manage 'null' for primitive primary key?**

Primitive values (int, long, ...) can't be null, so OJB interpret '0' as null for primitive PK/FK fields in persistent objects. Thus primitive PK fields of persistent objects should never be represented by a '0' value in DB and never used as a [sequence](#page--1-0) key value. This is only true for primitive PK/FK fields (e.g. Integer(0) is allowed). All other fields have 'normal' behavior.

#### **4.11. How to lookup object by primary key?**

Please see PB [tutorial](#page--1-0) section.

#### **4.12. Difference between getIteratorByQuery() and getCollectionByQuery()?**

The first one returns an org.apache.ojb.broker.OJBIterator instance. The returned Iterator instance is lazy and does not materialize Objects in advance. Objects are only materialized from the underlying query result set if you call the Iterators next() method. If all objects materialized or the calling org.apache.ojb.broker.PersistenceBroker instance was closed or transaction demarcations ends the Iterator instance release all used resources (e.g. used Statement and ResultSet instances).

Method getCollectionByQuery() use an Iterator to materialize all objects first and then return the materialized objects within the java.util.Collection instance.

#### **Note:** If method getIteratorByQuery() was used keep in mind that the used Iterator instance is only valid as long as the used org.apache.ojb.broker.PersistenceBroker instance ends transaction or be closed. So it is NOT possible to get an Iterator, close the PersistenceBroker and pass the Iterator instance to a servlet or client. In that case use getCollectionByQuery().

#### **4.13. How can Collections of primitive typed elements be mapped?**

The first thing to ask is: How are these primitive typed elements (Strings are also treated as primitive types here) stored in the database.

1) are they treated as ordinary domain objects and stored in a separate table?

2) are they serialized into a Varchar field?

3) are they stored as a comma separated varchar field?

4) is each element of the vector or array stored in a separate column? (this solution does only work for a fixed number of elements!)

Follow these steps for solution 3):

a) simply define ordinary collection-descriptors as for every other collection of domain objects. b) use the Object2ByteArrFieldConversion. See jdbc-types.html for details on conversion

strategies.

c) use the StringVector2VarcharFieldConversion. See jdbc-types.html for details on conversion strategies.

d) provide a field-descriptor for each element.

#### **4.14. How could class 'myClass' represent a collection of 'myClass' objects**

OJB can handle such recursive associations without problems.

- add a collection attribute 'myClasses' to the class myClass this collection will hold the associated myClass objects.
- you have to decide wether this assosciation is 1:n or m:n. for 1:n you just need an additional foreignkey attribute in the MY\_CLASS table. Of course
- For a m:n association you'll have to define a intermediary table to hold the mapping entries. • define a collection-descriptor tag in the class-descriptor of myClass in
- repository.xml. Follow the steps in basic [technique](#page--1-0) on 1:n and m:n.

#### **4.15. How to lookup PersistenceBroker instances?**

Please refer to [PB-guide.](#page--1-0)

#### **4.16. How to access ODMG?**

Please refer to [ODMG-guide.](#page--1-0)

#### **4.17. Needed to put user/password of database connection in repository file?**

There is no need to put user/password in the repository file (more exact in the jdbc-connection-descriptor). You can pass this information at runtime. See [Many](#page--1-0) different [database](#page--1-0) user - How do they login?.

Only if you want to use convenience PersistenceBroker lookup method of PersistenceBrokerFactory, OJB needs all database connection information in the configuration files. More details see repository file doc - section [jdbc-connection-descriptor](#page--1-0) [default-connection](#page--1-0) attribute

See [lookup](#page--1-0) PB api. See lookup [ODMG](#page--1-0) api.

BKey pbKey = new PBKey(jcdAlias, user, passwd); PersistenceBroker broker = PersistenceBrokerFactory.createPersistenceBroker(pbKey); // or using a convenience (when default-connection was set in c-connection-descriptor PersistenceBroker broker = PersistenceBrokerFactory.defaultPersistenceBroker();

#### **4.18. Many different database user - How do they login?**

There are two ways to do that. Define for each user a jdbc-connection-descriptor (unattractive way, because we have to add each new user to repository file), or let OJB handle this for you.

For it define **one** jdbc-connection-descriptor, now you can use the same jcdAlias name with different User/Password. OJB **copy** the defined

jdbc-connection-descriptor and replace the username and password with the given User/Password.

PersistenceBroker-api example:

```
PBKey user_1 = new PBKey(jcdAlias,username, passwd);
PersistenceBroker broker =
PersistenceBrokerFactory.createPersistenceBroker(user_1);
...
```
## ODMG-api example:

```
Implementation odmg = OJB.getInstance();
Database db = odmg.newDatabase();
db.open("jcdAlias#username#passwd", Database.OPEN_READ_WRITE);
...
```
Keep in mind, when the connection-pool element enables connection pooling, every user get its separate pool. See How does OJB handle [connection](#page--1-0) pooling?.

#### **4.19. How do I use multiple databases within OJB?**

Define for each database a jdbc-connection-descriptor, use the different jcdAlias names in the [repositry](#page--1-0) file to match the according database.

```
dbc-connection-descriptor
   jcd-alias="myFirstDb"
    ...
>
    ...
 </jdbc-connection-descriptor>
 <jdbc-connection-descriptor
    jcd-alias="mySecondDb"
    ...
>
    ...
</jdbc-connection-descriptor>
```
Specific notes related to the **PB**-api here. Specific notes related to the [ODMG-api](#page--1-0) here.

**Note:** OJB does not provide distributed transactions by itself. To use distributed transactions, OJB have to be [integrated](#page--1-0) in an j2ee conform [environment](#page--1-0) (or made work with an JTA/JTS implementation).

#### **4.20. How does OJB handle connection pooling?**

Please have a look in section [Connection](#page--1-0) Handling.

#### **4.21. Can I directly obtain a java.sql.Connection within OJB?**

Please have a look in section [Connection](#page--1-0) Handling.

#### **4.22. Is it possible to perform my own sql-queries in OJB?**

There are serveral ways in OJB to do that.

If you completely want to bypass the OJBquery-api see Can I directly obtain a [java.sql.Connection](#page--1-0) [within](#page--1-0) OJB?.

A more elegant way is to use a QueryBySQL object:

```
String sql =
"SELECT A.Artikel_Nr FROM Artikel A, Kategorien PG"
+ " WHERE A.Kategorie_Nr = PG.Kategorie_Nr"
+ " AND PG.Kategorie_Nr = 2";
// get the QueryBySQL
 / get the QueryBySQL<br>uery q2 = QueryFactory.newQuery(Article.class, sql);
 Iterator iter2 = broker.getIteratorByQuery(q2);
// or
Collection col2 = broker.getCollectionByQuery(q2);
```
#### **4.23. When does OJB open/close a connection?**

Please see [Connection](#page--1-0) handling guide.

#### **4.24. Start OJB without a repository file?**

See section [Metadata](#page--1-0) Handling.

#### **4.25. Connect to database at runtime?**

See section [Metadata](#page--1-0) Handling.

#### **4.26. Hook into OJB - How to add Listener, callback interface?**

See *Listener/Callback* section in [PB-Guide](#page--1-0).

#### **4.27. Add new persistent objects metadata ( class-descriptor) at runtime?**

See section [Metadata](#page--1-0) Handling.

#### **4.28. Global metadata changes at runtime?**

Please see section Metadata [Handling.](#page--1-0)

#### **4.29. Per thread metadata changes at runtime?**

Please see section Metadata [Handling.](#page--1-0)

#### **4.30. Is it possible to use OJB within EJB's?**

Yes, see [deployment](#page--1-0) instructions in the docs. Additional you can find some EJB example beans in package org.apache.ojb.ejb under [jakarta-ojb]/src/ejb.

#### **4.31. Can OJB handle ternary (or higher) associations?**

Yes, that's possible. Here is an example. With a ternary relationship there are three (or more) entities 'related' to each other. An example would be Developer, Language and Project.

Each entity is mapped to one table ( DEVELOPER, LANGUAGE and PROJECT). To represent the combinations of these entities we need an additional bridge table ( PROJECTRELATIONSHIP)with three columns holding the foreign keys to the other three tables (just like an m:n association is represented by an intermediary table with 2 columns).

To handle this table with OJB we have to define a class that is mapped on it. This Relationship class can then be used to perform queries/updates as with any other persistent class. Here is the layout of this class:

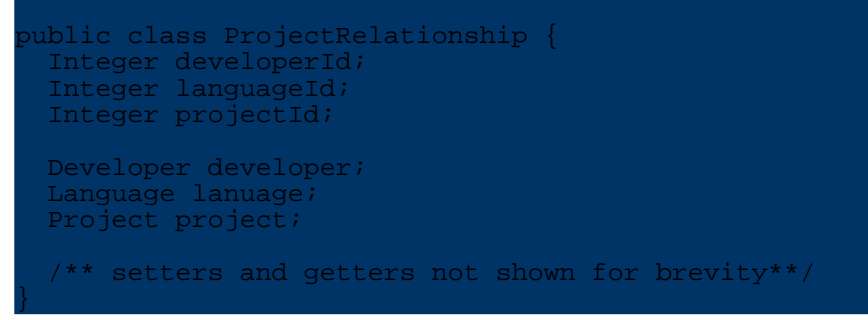

Here is the respective extract from the repository :

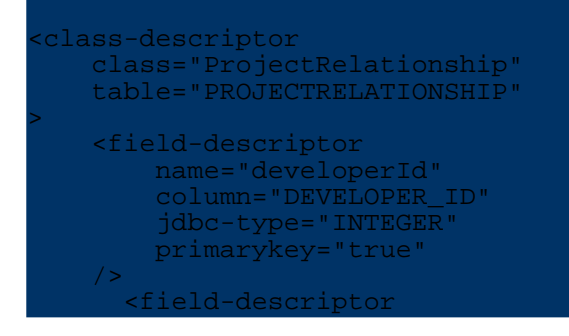

```
name="languageId"
          column="LANGUAGE_ID"
        jdbc-type="INTEGER"
       primarykey="true"
    />
      <field-descriptor
         name="projectId"
          column="PROJECT_ID"
        jdbc-type="INTEGER"
        primarykey="true"
    />
      <reference-descriptor
          name="developer"
          class-ref="Developer"
      >
        <foreignkey field-id-ref="developerId" />
     </reference-descriptor>
      <reference-descriptor
         name="language"
         class-ref="Language"
      >
       <foreignkey field-id-ref="languageId" />
     </reference-descriptor>
     <reference-descriptor
          name="project"
          class-ref="Project"
      >
        <foreignkey field-ref="projectId" />
      </reference-descriptor>
</class-descriptor>
```
Here is some sample code for storing a relationship :

```
Developer dev = .... ; // create or retrieve
Project proj = .... ; // create or retrieve
Language lang = .... ; // create or retrieve
ProjectRelationship rel = new ProjectRelationship();
rel.setDeveloper(dev);
rel.setLanguage(lang);
rel.setProject(proj);
```

```
broker.store(r);
```
In the next code sample we are looking up all Projects that Developer "Bob" has done in "Java".

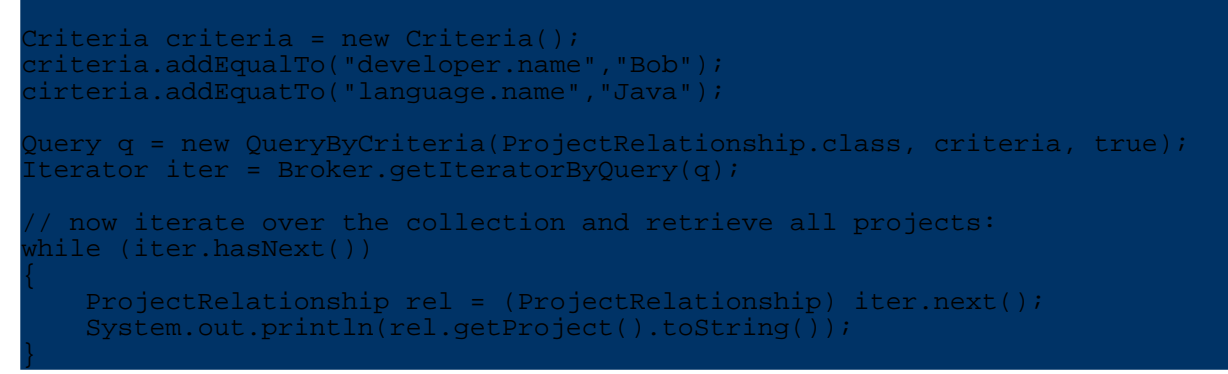

You could also have on the Project class-descriptor a collection-descriptor that returns all relationships associated with the Project. If it was call "projectRelationships" the following would give you all projects that have a relationship with "bob" and the language "java".

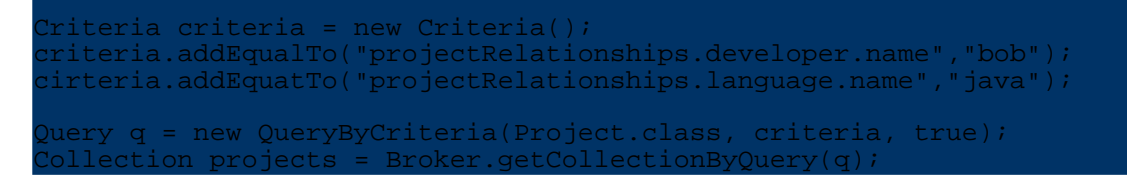

This is the layout of the Project class:

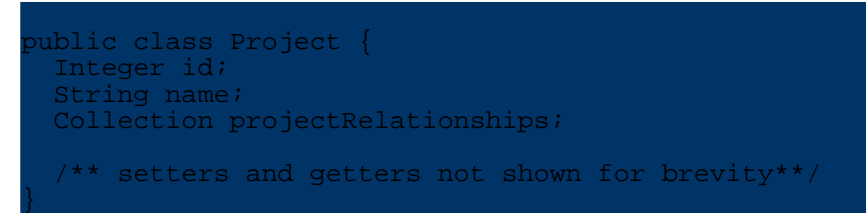

This is the class-descriptor of the Project class:

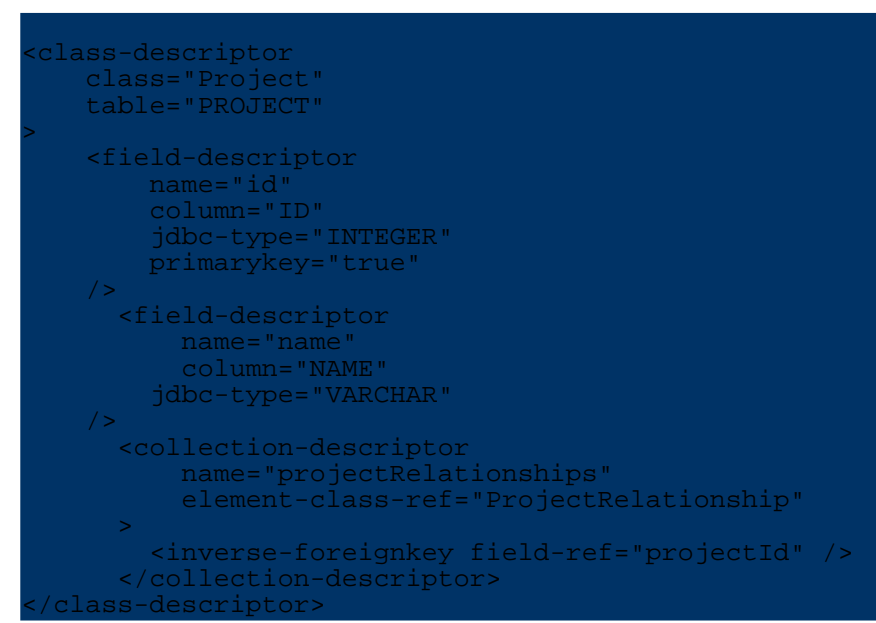

#### **4.32. How to map a list of Strings**

You can not map a list of Strings with a collection descriptor. A collection descriptor can only be used if the element class is a persistent class too. But element-class-ref="java.lang.String" won't work, because it's no persistent entity class!

Follow these steps to provide a mapping for an attribute holding alist of Strings. Let's assume your persistent class has an attribute listOfStrings holding a list of Strings:

#### protected Collection listOfStrings;

The database table mapped to the persistent class has a colum LIST\_OF\_STRINGS of type VARCHAR that is used to hold all strings.

```
<field-descriptor
    name="listOfStrings"
    column="LIST_OF_STRINGS"
    jdbc-type="VARCHAR"
    conversion=
 "o.a.ojb.broker.accesslayer.conversions.StringVector2VarcharFieldConversion"
/>
```
#### **4.33. How to set up Optimistic Locking**

Please see [locking](#page--1-0) section.

#### **4.34. How to use OJB in a cluster**

Q: I'm running a web site in a load-balanced/cluster environment. Multiple servlet engines (different VMs/HTTP sessions), each running an OJB instance, against a single shared database. How should OJB be configured to get the concurrent servlet engines synchronized properly?

If you are using the PersistenceBroker API use [optimistic](#page--1-0) locking (OL) to let OJB handle write conflicts. To use OL define a TIMESTAMP or INTEGER column and the respective Java attribute for it. In the field-descriptor of this attribute set the attribute *locking="true"*.

If you are working with the ODMG API distributed [pessemistic](#page--1-0) locking should be used, by setting the respective flag in OJB.properties.

#### **sequence numbers**

Use a [SequenceManager](#page--1-0) that is safe across multiple JVMs. The NextVal based SequenceManagers or any other SequenceManager based on database mechanisms will be fine.

## **caching**

You could use different caching [implementations](#page--1-0)

- 1. Use the EmptyCacheImpl to avoid any dirty reads. (But: The EmptyCache cannot handle cyclic structures on load!)
- 2. Use the PerBrokerCache Implementation to avoid dirty reads.
- 3. Use the OSCache cache implementation as distributed object cache.

There is also a complete howto [document](#page--1-0) available that covers these topics.

#### **4.35. How to turn of caching?**

Declare an no-op implementation of the ObjectCache interface as cache. See [detailed](#page--1-0) [description](#page--1-0) here.

## **4.36. JDO - Why must my persisten class implement javax.jdo.spi.PersistenceCapable?**

As specified by JDO all persistent classe must implement the interface javax.jdo.spi.PersistenceCapable. If a class does not implement this interface a JDO implementation does not know how to handle it.

On the other hand the JDO spec claims to provide transaparent persistence. That is no persistence class is required to implement a specific interface or to be derived from a special base class. Sounds like a contradiction? It is! The JDO spec resolves this contradiction by stating that a JDO implemention is responsible to add the methods required by

javax.jdo.spi.PersistenceCapable to the the user classes. This "injection" could be achieved by Pre- or Post-processing. The strategy most implementations use is called

"bytecode-enhancement". This is a postprocesing step that adds the required methods to the .class files of the persistent user classes.

The JDO Reference implementation also uses bytecode-enhancement. In order to enhance the Product class to implement the javax.jdo.spi.PersistenceCapable interface use the ant target "enhance-jdori" before launching the tutorial5 application. This is documentated in the first section of tutorial4.html.

## <span id="page-33-0"></span>**5.3. Getting Started**

This document will guide you through the very first steps of setting up a project with OJB. To make this easier, OJB comes with a blank project template called ojb-blank which you're encouraged to use. You can download it [here](#page--1-0).

For the purpose of this guide, we'll be showing you how to setup the project for a simple application that handles products and uses MySQL. This is continued later on in the next [tutorial](#page--1-0) [parts.](#page--1-0)

## <span id="page-33-1"></span>**5.3.1. Acquiring ojb-blank**

First off, OJB uses [Ant](#page--1-0) to build, so please install it prior to using OJB. In addition, please make sure that the environment variables ANT\_HOME and JAVA\_HOME are correctly set to the top-level folders of your Ant distribution and your JDK installation, respectively.

Next download the latest ojb-blank and OJB binary [distributions.](#page--1-0) You can also start with the [source](#page--1-0) [distribution](#page--1-0) rather than the binary as the unit tests provide excellent sample code and you can build the ojb-blank project on your own with it.

The ojb-blank project contains all libraries necessary to get running. However, there may be additional libraries required when you venture deeper into OJB's APIs. See [here](#page--1-0) for a list of additional libraries.

Most notably, you'll probably want to add the jdbc driver for you database unless you plan to use the embedded Hsqldb [database](#page--1-0) for which the ojb-blank project is pre-configured (including all necessary jars).

## <span id="page-34-0"></span>**5.3.2. Contents of ojb-blank**

Copy the ojb-blank. jar file to your project directory and unpack it via the command

## jar xvf ojb-blank.jar

This will unpack it into the ojb-blank directory under wherever you unpacked it from. You can move things out of that directory into your project directory, or, more simply, rename the ojb-blank directory to be whatever you want your project directory to be named. After you unpacked the jar, you'll get the following directory layout:

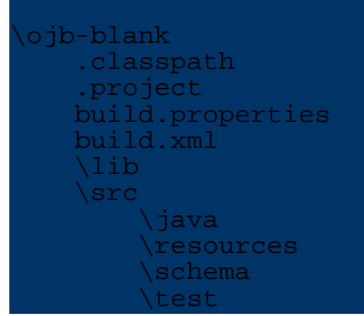

Here's a quick rundown on what the individual directories and files are:

#### **.classpath, .project**

An [Eclipse](#page--1-0) project for your convenience. You can simply import it into Eclipse via **File -> Import... -> Existing Project into Workspace**.

## **build.xml, build.properties**

The Ant build script and the build properties. These are described in more detail [below](#page--1-0). **lib**

Contains the libraries necessary to compile and run your project. If you want to use a different database than Hsqldb, then put the jars of your jdbc driver in here.

## **src/java**

Put your java source code here.

# **src/resources**

Contains the runtime configuration files for OJB. For more detail see [below.](#page--1-0) **src/schema**

Here you will find a schema containing tables that are required by certain components of OJB such as clustered locking and OJB managed sequences. More information on these tables is available in the platform [documentation](#page--1-0). The schema is in a database-independent format that can be used by [Torque](#page--1-0) or [commons-sql](#page--1-0) to create the database.

The oib-blank project contains the runtime files of Torque 3.0.2, and provides a build target that can be invoked on your schema (see [below](#page--1-0) for details). Therefore, this directory also contains the build script of Torque, but you won't need to invoke it directly.

# **src/java**

Place your unit tests in here.

#### <span id="page-35-0"></span>**5.3.2.1. Sample project**

For our sample project, we should rename the directory to something more fitting, like productmanager.

Also, since we're using MySQL, we put the MySQL jar of the jdbc [driver,](#page--1-0) which is called something like mysql-connector-java-[version]-stable-bin.jar, into the lib subdirectory.

The only other thing missing is the source code, but since that's what the other tutorials are dealing with, we will silently assume that it is already present in the  $src/java$  subdirectory. If you don't want to write the code yourself, you can use the code from one of the [tutorials](#page--1-0) which you can download [here](#page--1-0).

#### **Warning:**

Note that if you do not intent to use JDO, then you should delete the files in the ojb.apache.ojb.tutorial5, otherwise you'll get compilation errors.

## <span id="page-35-1"></span>**5.3.3. The build files**

#### <span id="page-35-2"></span>**5.3.3.1. Configuration via build.properties**

The next step is to adapt the build files, especially the build.properties file to your environment. It basically contains two sets of information, the database settings and the build configuration. While you shouldn't have to change the latter, the database settings probably need to be adapted to suit your needs:

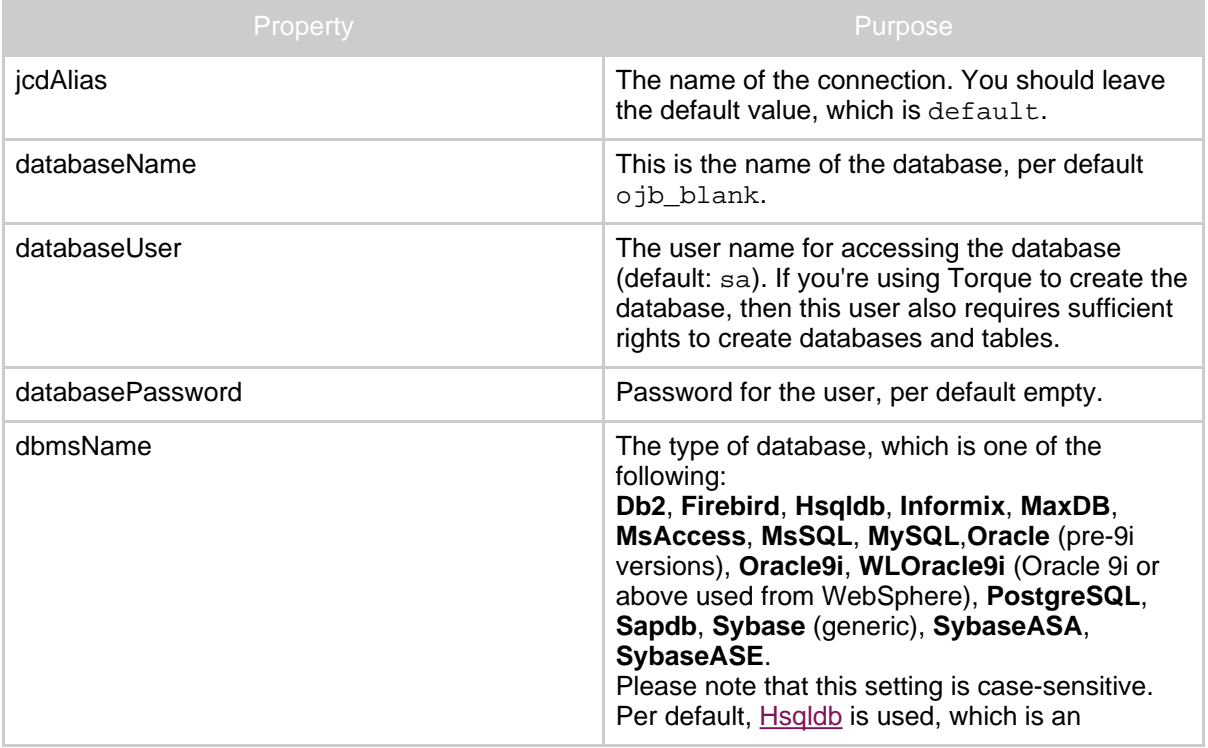
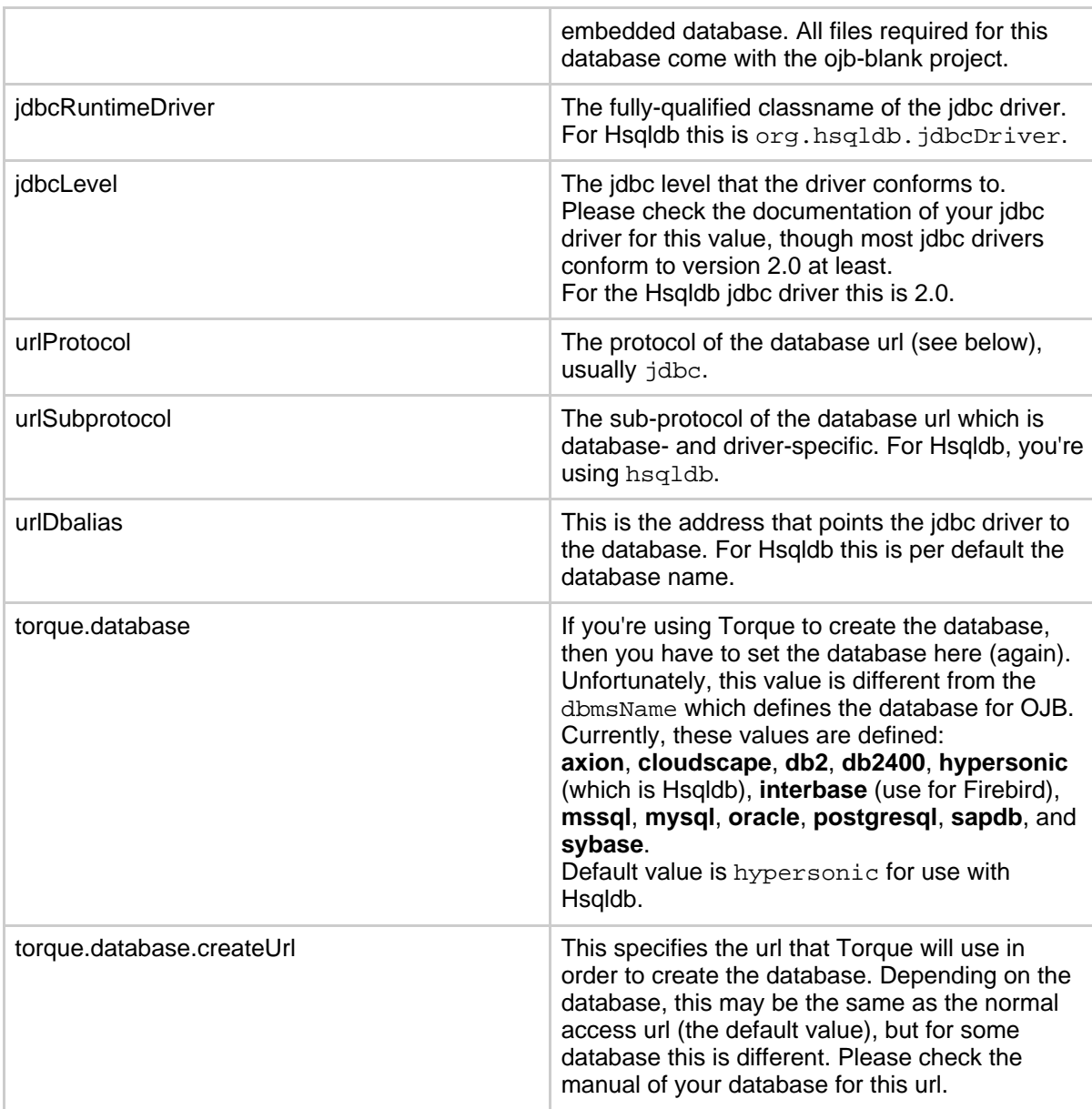

If you know how the jdbc url for connecting to your database looks like, then you can derive the settings databaseName, databaseName, databaseName and databaseName easily: Assume this url is given as:

## then these properties are

jdbc:mysql://localhost:3306/myDatabase

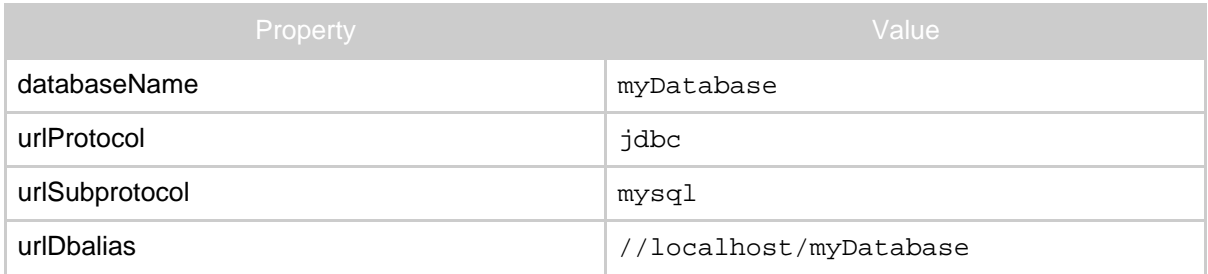

## **5.3.3.2. Building via build.xml**

After setting up the build you're probably eager to actually build the project. Here's the actions that you can perform using the Ant build file build.xml:

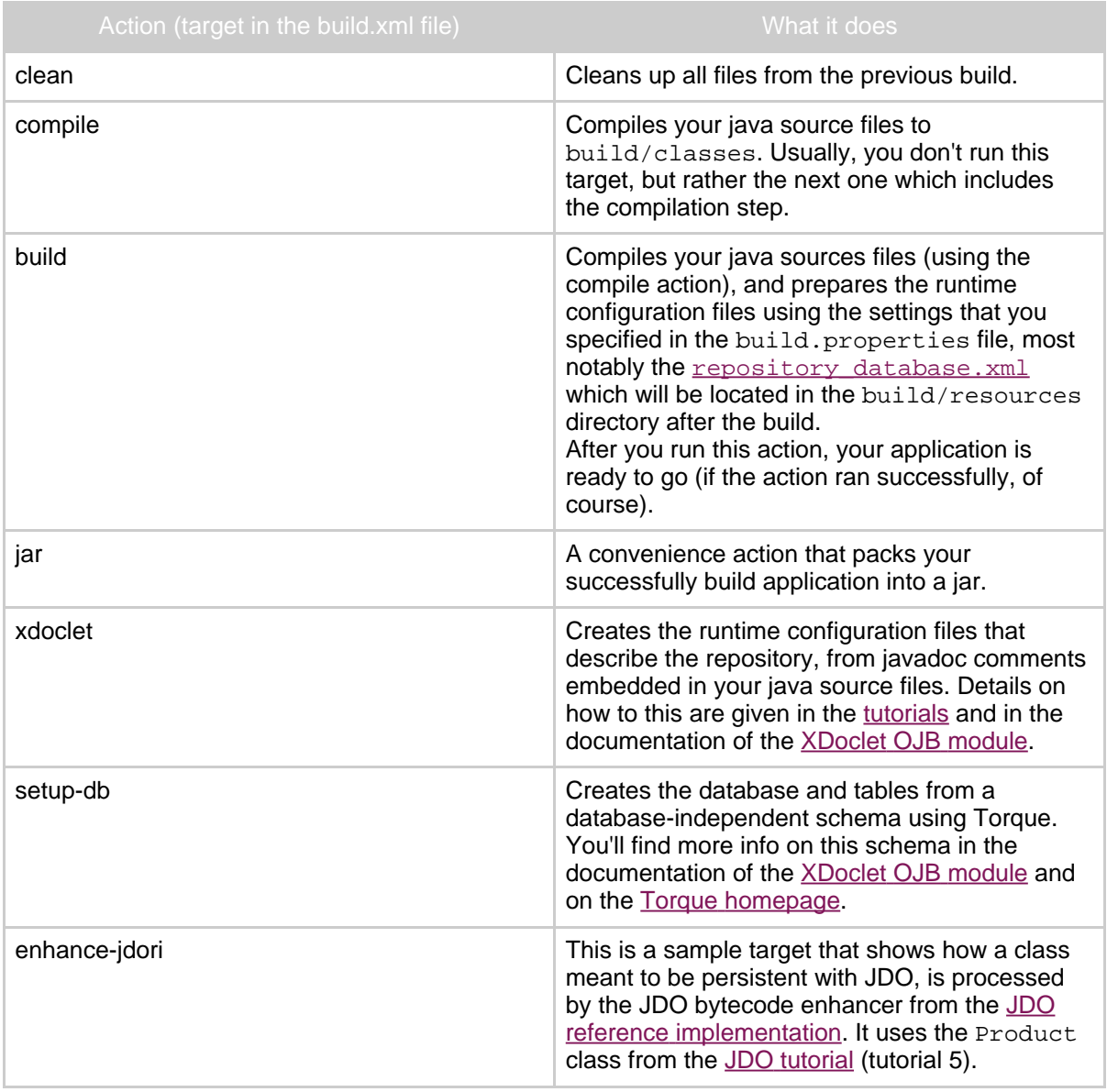

So, a typical build would be achieved with this Ant call:

ant build

If you want to create the database as well, and you have javadoc comments in your source code that describe the repository, then you would call Ant this way:

#### ant build setup-db

This will perform in that order the actions build, xdoclet (invoked automatically from the next action) and setup-db.

Of course, you do not need to use Torque to setup your database, but it is a convenient way to do so.

## **5.3.3.3. Sample project**

First we change the database properties to these values (assuming that Torque will be used to setup the database):

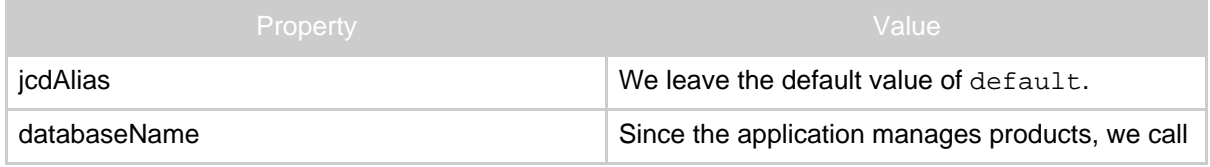

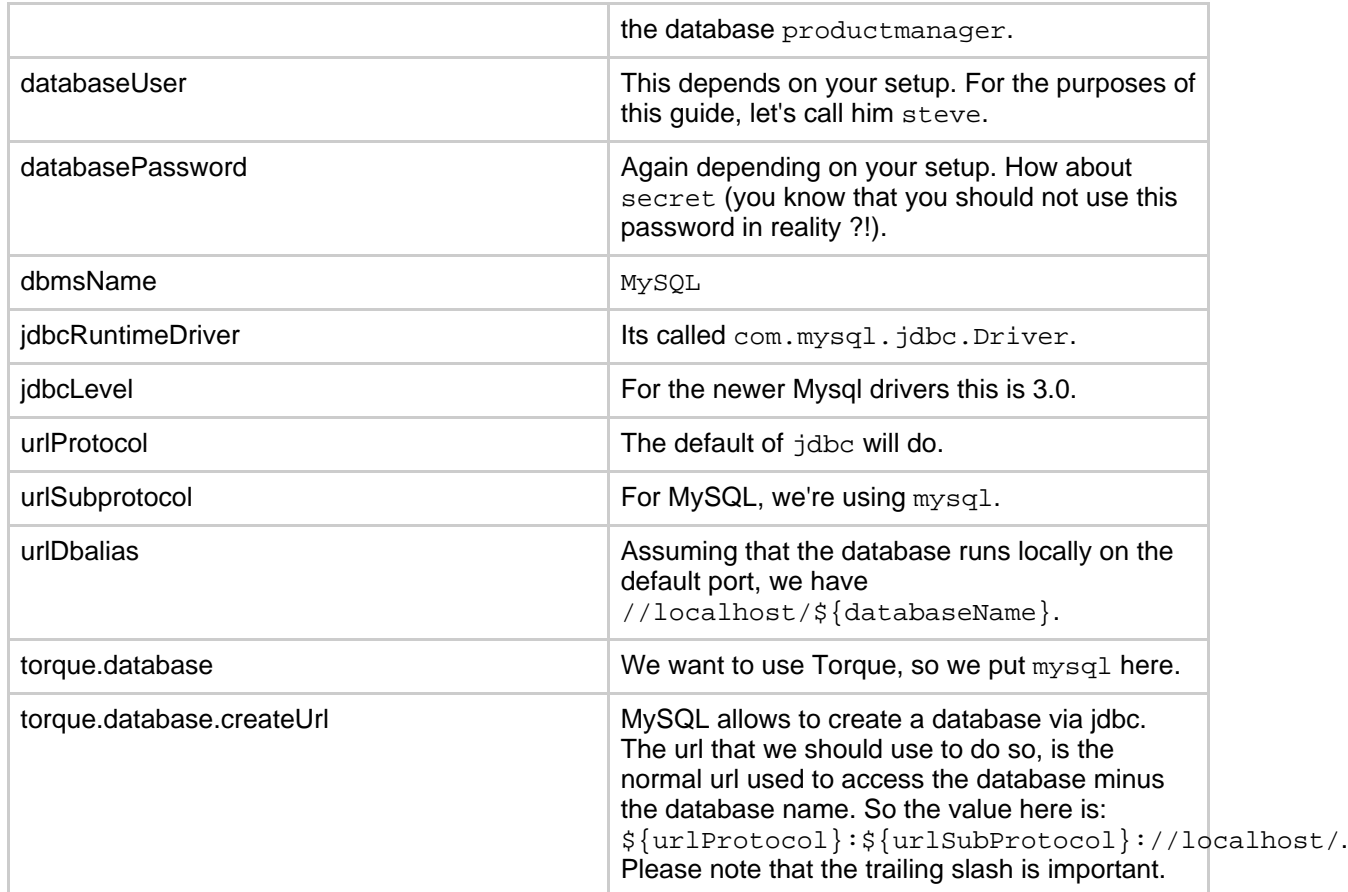

Ok, now we have everything configured for building. The build.properties file now looks like this (the comments have been removed for brevity):

```
cdAlias=default
databaseName=productmanager
databaseUser=steve
databasePassword=secret
dbmsName=MySQL
jdbcLevel=3.0
jdbcRuntimeDriver=com.mysql.jdbc.Driver
urlProtocol=jdbc
urlSubprotocol=mysql
urlDbalias=//localhost/${databaseName}
torque.database=mysql
torque.database.createUrl=${urlProtocol}:${urlSubprotocol}://localhost/
jar.name=projectmanager.jar
source.dir=src
source.java.dir=${source.dir}/java
source.resource.dir=${source.dir}/resources
source.test.dir=${source.dir}/test
source.schema.dir=${source.dir}/schema
build.dir=build
build.lib.dir=lib
build.classes.dir=${build.dir}/classes/
build.resource.dir=${build.dir}/resources/
target.dir=target
```
Looks like we're ready for building. Again, we're assuming that the source code is already present. So we're invoking Ant now in the top-level folder productmanager:

ant build setup-db

which should (assuming five java classes) produce an output like this

```
uildfile: build.xml
compile:
   [mkdir] Created dir: /home/steve/projects/productmanager/build
   [mkdir] Created dir: /home/steve/projects/productmanager/build/classes
   [javac] Compiling 5 source files to
/home/steve/projects/productmanager/build/classes
build:
     [copy] Copying 10 files to
/home/steve/projects/productmanager/build/resources
:doclet:<br>oibdoclet] (XDocletMain.start
                                               47 ) Running <ojbrepository/>
 ojbdoclet] Generating ojb repository descriptor
(build/resources//repository_user.xml)
[ojbdoclet] Type test.Project
[ojbdoclet] Processed 5 types
[ojbdoclet] Processed 5 types
[ojbdoclet] (XDocletMain.start 47 ) Running <torqueschema/>
[ojbdoclet] Generating torque schema (build/resources//project-schema.xml)
[ojbdoclet] Processed 5 types
setup-db:
check-use-classpath:
check-run-only-on-schema-change:
sql-check:
sql:
    [echo] +------------------------------------------+
    [echo] | |[echo] | Generating SQL for YOUR Torque project! |
     [echo] | Woo hoo!<br>[echo]
    [echo] | |[echo] +------------------------------------------+
sql-classpath:
torque-sql] Using contextProperties file:
            /home/steve/projects/productmanager/build.properties
[torque-sql] Using classpath
[torque-sql] Generating to file
home/steve/projects/productmanager/build/resources/report.productmanager.sql.generation
[torque-sql] Parsing file: 'ojbcore-schema.xml'
[torque-sql] (transform.DTDResolver 128 ) Resolver: used
database.dtd from
            org.apache.torque.engine.database.transform package
[torque-sql] Parsing file: 'project-schema.xml'
[torque-sql] (transform.DTDResolver 140 ) Resolver: used
            http://jakarta.apache.org/turbine/dtd/database.dtd
sql-template:
create-db-check:
reate-db:
[torque-data-model] Using classpath
[torque-data-model] Generating to file
/home/steve/projects/productmanager/build/resources/create-db.sql
[torque-data-model] Parsing file: 'ojbcore-schema.xml'
[torque-data-model] (transform.DTDResolver 128 ) Resolver: used
database.dtd from
                   org.apache.torque.engine.database.transform package
[torque-data-model] Parsing file: 'project-schema.xml'
```
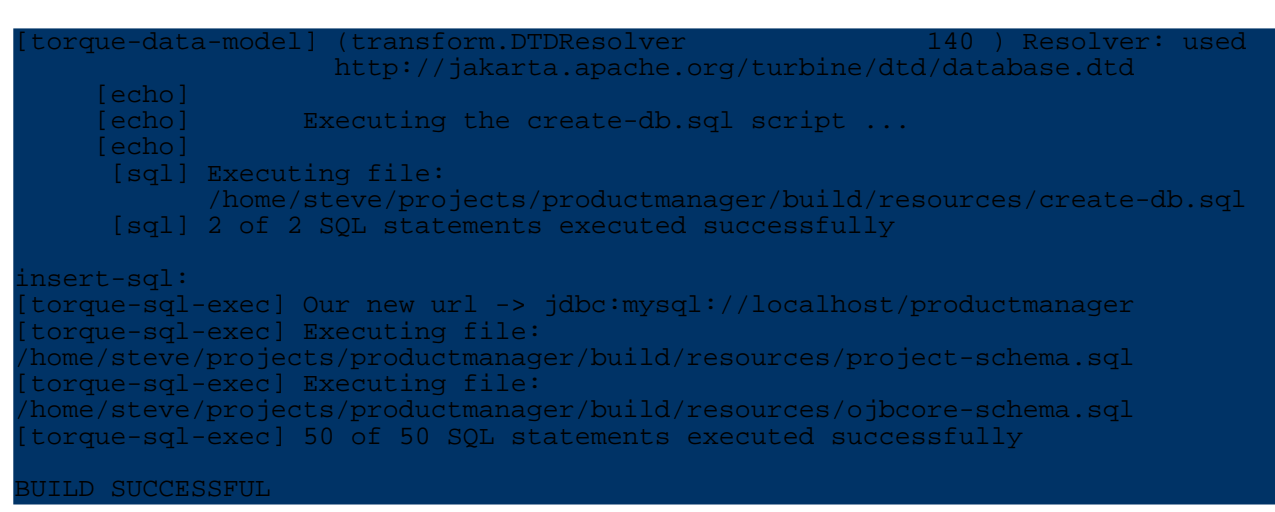

That was it. You now have your database setup properly. Go on, have a look:

ysql -u steve productmanager mysql> show tables;

There, all tables for your project, as well as the tables required for some OJB functionality which we also used in the above process (you can recognize them by their names which start with  $\circ$   $\uparrow$  b).

# **5.3.4. The runtime configuration files**

The last thing missing for actually running your project is to adapt the runtime configuration files used by OJB. There are basically three sets of configuration that need to be provided: configuration of the OJB runtime, description of the database connection, and description of the repository.

# **5.3.4.1. Configuring the OJB runtime**

With the [OJB.properties](#page--1-0) file and [OJB-logging.properties](#page--1-0) (both located in  $src/resources$ ), you configure and finetune the runtime aspects of OJB. For a simple application you'll probably won't have to change anything in them, though.

# **5.3.4.2. Configuring the database connection**

For projects that use OJB, you configure the connections to the database via jdbc [connection](#page--1-0) [descriptors](#page--1-0). These are usually defined in a file called repository database. xml (located in src/resources). In the ojb-blank project, the build file will setup this file for you and place it in the build/resources directory.

# **5.3.4.3. Configuring the repository**

Finally you need to configure the repository. It consists of descriptors that define which java classes are mapped in what way to which database tables, and it is typically contained in the repository\_user.xml file. This is the most complicated configuration part which will be explained in much more detail in the rest of the [tutorials.](#page--1-0)

An convenient way of creating the repository metadata is to use the [XDoclet](#page--1-0) OJB module. Basically, you put specific Javadoc comments into your source code, which are then processed by the build file (xdoclet and setup-db targets) and the repository metadata and the database schema are generated.

# **5.3.4.4. Sample project**

Actually, there is not much to do here. For our simple sample application the default properties of

OJB work just fine, so we leave OJB.properties and OJB-logging.properties untouched.

Also, the build file generated the connection descriptor for us, and we were using the XDoclet OJB module and Torque to generate the repository metadata and database for us. For instance, the processed connection descriptor (file build/resources/repository\_database.xml) looks like this:

```
<jdbc-connection-descriptor
   jcd-alias="default"
   default-connection="true"
    platform="MySQL"
    jdbc-level="3.0"
   driver="com.mysql.jdbc.Driver"
    protocol="jdbc"
    subprotocol="mysql"
    dbalias="//localhost/productmanager"
   username="steve"
    password="secret"
    eager-release="false"
    batch-mode="false"
   useAutoCommit="1"
   ignoreAutoCommitExceptions="false"
>
    <object-cache class="org.apache.ojb.broker.cache.ObjectCacheDefaultImpl">
        <attribute attribute-name="timeout" attribute-value="900"/>
        <attribute attribute-name="autoSync" attribute-value="true"/>
    </object-cache>
    <connection-pool
       maxActive="21"
       validationQuery="" />
    <sequence-manager
className="org.apache.ojb.broker.util.sequence.SequenceManagerHighLowImpl">
        <attribute attribute-name="grabSize" attribute-value="20"/>
        <attribute attribute-name="autoNaming" attribute-value="true"/>
        <attribute attribute-name="globalSequenceId" attribute-value="false"/>
        <attribute attribute-name="globalSequenceStart"
attribute-value="10000"/>
     </sequence-manager>
</jdbc-connection-descriptor>
```
If you're curious as to what this stuff means, check this [reference](#page--1-0) guide.

The repository metadata (file build/resources/repository\_user.xml) starts like:

```
class-descriptor
    class="productmanager.Product"
    table="Product"
>
    <field-descriptor
        name="name"
        column="name"
        jdbc-type="VARCHAR"
        length="32"
    >
    </field-descriptor>
    <field-descriptor
       name="price"
        column="price"
        jdbc-type="FLOAT"
    >
    </field-descriptor>
    <field-descriptor
        name="stock"
        column="stock"
        jdbc-type="INTEGER"
    >
    </field-descriptor>
```
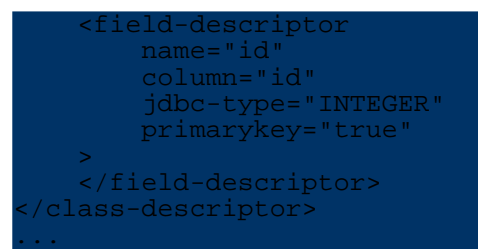

Now you should be able to run your application:

## d build/resources

# java productmanager.Main

Of course, you'll need to setup the CLASSPATH before running your application. You'll should add all jars from the lib folder except the ones for Torque (torque-[version].jar, velocity-[version].jar and commons-collections-[version].jar) and for the XDoclet OJB module (xdoclet-[version].jar, xjavadoc-[version].jar and xdoclet-ojb-module-[version].jar).

It is important to note that OJB per default assumes the OJB.properties and OJB-logging.properties files in the directory where you're starting the application. Hence, we changed to the build/resources directory before running the application. This of course requires the compiled classes to be on the classpath, as well (directory build/classes).

Per default, the same applies to the other configuration files (repository<sup>\*</sup>.xml) but you can change this in the OJB.properties file.

# **5.3.5. Learning More**

After you've have learned about building and configuring projects that use OJB, you should check out the [tutorials](#page--1-0) to learn how to specify your persistent classes and how to use OJB's APIs to perform database operations. The [Mapping](#page--1-0) Tutorial in particular shows you how to map your classes to tables in an RDBMS.

# **5.4. Tutorials**

# **5.4.1. Tutorial Summary**

Summary of all OJB tutorials.

• [Object-Relational](#page--1-0) Mapping

The Object-Relational Mapping tutorial walks though a basic metadata mapping for an object to a relational database.

• The [Persistence](#page--1-0) Broker API The PB tutorial demonstrates how to use the PersistenceBroker API which forms an object persistence kernel for OJB. While it is the lowest level API provided by OJB it is also exceptionally easy to use.

• The [ODMG](#page--1-0) API The ODMG API tutorial steps though using the ODMG 3.0 API provided by OJB. This is an industry standard API designed for Object Databases.

- The [JDO](#page--1-0) API JDO is a standard API for accessing persistent objects in Java. This tutorial steps through how to use OJB's JDO plugin.
- The Object [Transaction](#page--1-0) Manager The OTM is OJB's implementation of object level transactions. These are transactions independent of the underlying relational database providing more efficient resource utilisation

and extremely flexible locking semantics.

Further strongly recommended documentation for all beginners:

- OJB [Queries](#page--1-0) This document explains the usage of the query syntax.
- Basic O/R [Technique](#page--1-0) This tutorial explains basic object-relational mapping technique in OJB like 1:1, 1:n and m:n relations, the auto-xxx settings for references and proxy objects/collections.
- Tools to build large metadata [mappings](#page--1-0) Explains how to build large metadata mapping and present useful tools.

## **5.4.2. Mapping Tutorial**

### **5.4.2.1. What is the Object-Relational Mapping Metadata?**

The O/R mapping metadata is the specific configuration information that specifies how to map classes to relational tables. In OJB this is primarily accomplished through an xml document, the [repository.xml](#page--1-0) file, which contains all of the initial mapping information.

### **The Product Class**

This tutorial looks at mapping a simple class with no relations:

```
ackage org.apache.ojb.tutorials;
public class Product
    /** product name */
   private String name;
    /** price per item */
   private Double price;
    /** stock of currently available items */
    private int stock;
    ...
}
```
This class has three fields,  $price$ , stock, and name, that need to be mapped to the database. Additionally, we will introduce one artificial field used by the database that has no real meaning to the class, an artificial key primary id:

#### Artificial primary-key \*/ private Integer id;

Including the primary-key attribute in the class definition is mandatory, but under certain conditions [anonymous](#page--1-0) keys can also be used to keep this database artifact hidden in the database. However, as access to an artifical unique identifier for a particular object instance can be useful, particularly in web-based applications, this tutorial will expose it

### **The Database**

OJB is very flexible in terms of how it can map classes to database tables, however the simplest technique for mapping a single class to a relational database is to map the class to a single table, and each attribute on the class to a single column. Each row will then represent a unique instance of that class.

The DDL for such a table, for the Product class might look like:

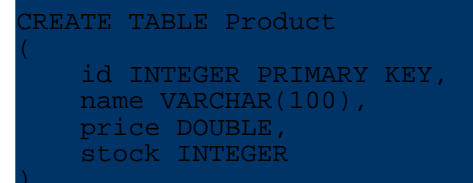

The individual field names in the database and class definition match here, but this is no requirement. They may vary independently of each other as the metadata will specify what maps to what.

**The Metadata**

The repository.xml document is split into several physical documents. The repository user. xml xml file is used to contain user-defined mappings. OJB uses the other ones for managing other metadata, such as database information.

In general each class will be defined within a class-descriptor element with field-descriptoy child elements for each field. In addition the mapping of references and collections is described in the basic [technique](#page--1-0) section. This tutorial sticks to mapping a single, simplistic, class.

The complete mapping for the Product class is as follows:

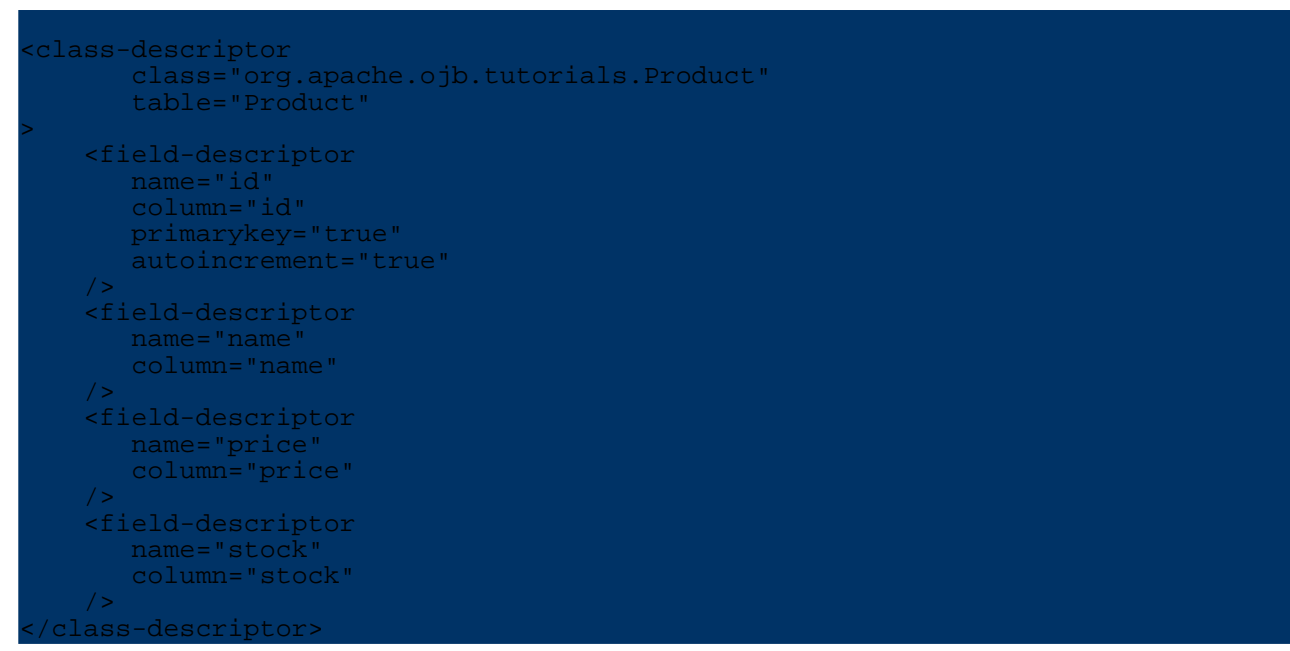

Examine the class-descriptor element. It has two attributes:

- class This attribute is used to specify the fully-qualified Java class name for this mapping.
- table This attribute specifies which table is used to store instances of this class.

Other information can be specified here, such as proxies and custom row-readers as specified in the repository.xml [documentation](#page--1-0).

Examine now the first field-descriptor element. This is used to describe the id field of the Product class. Two required attributes are specified:

- name This specifies the name of the instance variable in the Java class.
- column This specifies the column in the table specified for this class used to store the value.

In addition to those required attributes, notice that the first element specifies two optional

attributes:

- primary-key This attribute specifies that this field is the primary key for this class.
- autoincrement The autoincrement attribute specifies that the value will be automatically assigned by OJB [sequence](#page--1-0) manager. This might use a database supplied sequence, or, by default, an OJB generated value.

## **Using the XDoclet module**

OJB provides an XDoclet module to make generating the repository descriptor and the corresponding table schema easier. An XDoclet module basically processes custom JavaDoc tags in the source code, and generates files from them. In the case of OJB, two types of files can be generated: the repository descriptor (repository\_user.xml) and a Torque schema which can be used to create the tables in the database. This provides one important benefit: the descriptor and the database schema are much more likely in sync with the code thus avoiding errors that are usually hard to find. Furthermore, the XDoclet module contains some checks that find common mapping errors.

In the above example, the source code for Product class with JavaDoc tags would look like:

```
package org.apache.ojb.tutorials;
/**
  @ojb.class
 */
 public class Product
    /**
      Artificial primary-key
     *
       @ojb.field primarykey="true"
                * autoincrement="oib"
     */
    private Integer id;
    /**
      product name
     *
      @ojb.field length="100"
     */
    private String name;
    /**
      price per item
     *
     * @ojb.field
     */
    private Double price;
    /**
      stock of currently available items
     *
     * @ojb.field
     */
    private int stock;
}
```
As you can see, much of the stuff that is present in the descriptor (and the DDL) is generated automatically by the XDoclet module, e.g. the table/column names and the jdbc-types. Of course, you can also specify them in the JavaDoc tags, e.g. if they differ from the java names.

For details on OJB's JavaDoc tags and how to generate and use the mapping files please see the OJB XDoclet Module [documentation](#page--1-0).

## **5.4.2.2. Advanced Topics**

### **Relations**

As most object models have relationships between objects, mapping specific types of relationships (1:1, 1:Many, Many:Many) is important in mapping objects into a relational database. The [basic](#page--1-0) [technique](#page--1-0) tutorial discusses this in great detail.

It is important to note that this metadata mapping can be [modified](#page--1-0) at runtime through the [org.apache.ojb.metadata.MetadataManager](#page--1-0) class.

#### **Inheritence**

OJB can map inheritence hierarchies using a variety of techniques discussed in the [Extents](#page--1-0) and [Polymorphism](#page--1-0) section of the Advanced O/R [Documentation](#page--1-0)

#### **Anonymous Keys**

This tutorial uses explicit keys mapped into the Java class. It is also possible to keep artificial keys completely hidden within the database. The [Anonymous](#page--1-0) Keys HOWTO explains how this is accomplished.

### **Large Projects**

Projects with small numbers of persistent classes can be mapped by hand, however, many projects can have hundreds, or even thousands, of distinct classes which must be mapped. In these circumstances managing the class-database mapping by hand is not viable. The How To [Build](#page--1-0) [Mappings](#page--1-0) HOWTO explores different tools which can be used for managing large-scale mapping.

## **Custom JDBC Mapping**

OJB maps Java types to JDBC types according to the [JDBC](#page--1-0) Types table. You can, however, define custom JDBC -> Java type mappings via custom field [conversions.](#page--1-0)

## **5.4.3. Persistence Broker Tutorial**

## **5.4.3.1. The PersistenceBroker API**

### **Introduction**

The *PersistenceBroker API* provides the lowest level access to OJB's persistence engine. While it is a low-level API compared to the OTM, ODMG, or JDO API's it is still very straightforward to use.

The core class in the PersistenceBroker API is the

org.apache.ojb.broker.PersistenceBroker class. This class provides the point of access for all persistence operations in this API.

More detailed information can be found in the [PB-guide](#page--1-0) and in the other [reference](#page--1-0) guides.

This tutorial operates on a simple example class:

package org.apache.ojb.tutorials; public class Product

/\* Instance Properties \*/

```
private Double price;
private Integer stock;
private String name;lean
/* artificial property used as primary key */
private Integer id;
/* Getters and Setters */
...
```
The metadata descriptor for mapping this class is described in the [mapping](#page--1-0) tutorial

The source code for all tutorials is available in the seperate tutorials-src.jar which you can download [here](#page--1-0). If you're eager to try them out, you can use them with the ojb-blank project which can be downloaded from the same place. It is described in the [Getting](#page--1-0) started section.

Further information about the OJB PB-api implementation can be found in the <u>PB [guide](#page--1-0)</u>.

## **A First Look - Persisting New Objects**

The most basic operation is to persist an object. This is handled very easily by just

- 1. obtaining a PersistenceBroker
- 2. begin the PB-transaction
- 3. storing the object via the PersistenceBroker
- 4. commit transaction

}

5. closing the PersistenceBroker

For example, the following function stores a single object of type Product.

```
ublic static void storeProduct(Product product)
    PersistenceBroker broker = null;
    try
        broker = PersistenceBrokerFactory.defaultPersistenceBroker();
       broker.beginTransaction();
       broker.store(product);
        broker.commitTransaction();
    }
     atch(PersistenceBrokerException e)
        if(broker != null) broker.abortTransaction();
        // do more exception handling
    }
     inally
        if (broker != null) broker.close();
    }
}
```
Two OJB classes are used here, the PersistenceBrokerFactory and the

PersistenceBroker. The PersistenceBrokerFactory class manages the lifecycles of PersistenceBroker instances: it creates them, pools them, and destroys them as needed. The exact behavior is very configurable.

## In this case we used the static

PersistenceBrokerFactory.defaultPersistenceBroker() method to obtain an instance of a PersistenceBroker to the default data source. This is most often how it is used if there is only one database for an application. If there are multiple data sources, a broker may be obtained by name (using a PBKey instance as argument in

PersistenceBrokerFactory.createPersistenceBroker(pbKey)).

It is worth noting that the broker.close() call is made within a finally  $\{\ldots\}$  block. This ensures that the broker will be closed, and returned to the broker pool, even if the function throws an exception.

To use this function, we just create a Product and pass it to the function:

```
Product product = new Product();
product.setName("Sprocket");
product.setPrice(1.99);
 product.setStock(10);
storeProduct(product);
```
Once a PersistenceBroker has been obtained, its PersistenceBroker.store(Object) method is used to make an object persistent.

Maybe you have noticed that there has not been an assignment to product. id, the primary-key attribute. Upon storing product OJB detects that the attribute is not properly set and assigns a unique id. This automatic assignment of unique Ids for the attribute id has been explicitly declared in the XML [repository](#page--1-0) file, as we discussed in the .

If several objects need to be stored, this can be done within a transaction, as follows.

```
ublic static void storeProducts(Product[] products)
   PersistenceBroker broker = null;
    try
        broker = PersistenceBrokerFactory.defaultPersistenceBroker();
        broker.beginTransaction();
        for (int \tilde{i} = 0; i < products.length; i++)broker.store(products[i]);
        }
        broker.commitTransaction();
    }
     atch(PersistenceBrokerException e)
        if(broker != null) broker.abortTransaction();
        // do more exception handling
    }
     inally
        if (broker != null) broker.close();
    }
}
```
This contrived example stores all of the passed Product instances within a single transaction via the PersistenceBroker.beginTransaction() and

PersistenceBroker.commitTransaction(). These are database level transactions, not object level transactions.

#### **Querying Persistent Objects**

Once objects have been stored to the database, it is important to be able to get them back. The PersistenceBroker API provides two mechanisms for [building](#page--1-0) queries, by using a template object, or by using specific criteria.

```
public static Product findByTemplate(Product template)
   PersistenceBroker broker = null;
   Product result = null;
   try
       broker = PersistenceBrokerFactory.defaultPersistenceBroker();
```
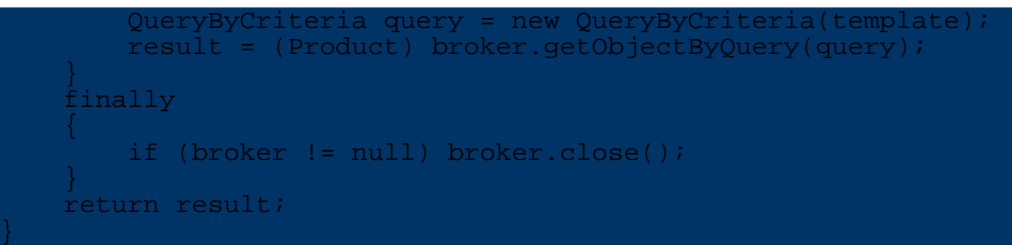

This function finds a Product by building a query against a template Product. The template should have any properties set which should be matched by the query. Building on the previous example where a product was stored, we can now query for that same product:

```
Product product = new Product();
product.setName("Sprocket");
product.setPrice(new Double(1.99));
product.setStock(new Integer(10));
toreProduct(product);
Product template = new Product();
emplate.setName("Sprocket
Product sameProduct = findByTemplate(template);
```
In the above code snippet, product and sameProduct will reference the same object (assuming there are no additional products in the database with the name "Sprocket").

The template Product has only one of its properties set, the name property. The others are all null. Properties with null values are not used to match.

An alternate, and more flexible, way to have specified a query via the PersistenceBroker API is by constructing the criteria on the query by hand. The following function does this.

```
ublic static Collection getExpensiveLowStockProducts()
    PersistenceBroker broker = null;
   Collection results = null;
    try
       broker = PersistenceBrokerFactory.defaultPersistenceBroker();
       Criteria criteria = new Criteria();
        criteria.addLessOrEqualThan("stock", new Integer(20));
        criteria.addGreaterOrEqualThan("price", new Double(100000.0));
        QueryByCriteria query = new QueryByCriteria(Product.class, criteria);
        results = broker.getCollectionByQuery(query);
    }
    finally
        if (broker != null) broker.close();
    }
    return results;
}
```
This function builds a Criteria object and uses it to set more complex query parameters - in this case greater-than and less-than contraints. Looking at the first constraint put on the criteria, criteria.addLessOrEqualThan("stock", new Integer(10)); notice the arguments. The first is the property name on the object being queried for. The second is an Integer instance to be used for the comparison.

After the Criteria has been built, the QueryByCriteria constructor used is also different from the previous example. In this case the criteria does not know the type of the object it is being used against, so the Class must be specified to the query.

Finally, notice that this example uses the

PersistenceBroker.getCollectionByQuery(...) method instead of the PersistenceBroker.getObjectByQuery(...) method used previously. This is used because we want all of the results. Either form can be used with either method of constructing queries. In the case of the PersistenceBroker.getObjectByQuery(...) style query, the first matching object is returned, even if there are multiple matching objects.

# **Updating Persistent Objects**

The same mechanism, and method, is used for updating persistent objects as for inserting persistent objects. The same PersistenceBroker.store(Object) method is used to store a modified object as to insert a new one - the difference between new and modified objects is irrelevent to OJB.

This can cause some confusion for people who are very used to working in the stricter confines of SQL inserts and updates. Basically, OJB will insert a new object into the relational store if the primary key, as specified in the O/R metadata is not in use. If it is in use, it will update the existing object rather than create a new one.

This allows programmers to treat every object the same way in an object model, whether it has been newly created and made persistent, or materialized from the database.

Typically, making changes to a peristent object first requires retrieving a reference to the object, so the typical update cycle, unless the application caches objects, is to query for the object to modify, modify the object, and then store the object. The following function demonstrates this behavior by "selling" a Product.

```
ublic static boolean sellOneProduct(Product template)
   PersistenceBroker broker = null;
   boolean isSold = false;
   try
      broker = PersistenceBrokerFactory.defaultPersistenceBroker();
       QueryByCriteria query = new QueryByCriteria(template);
       Product result = (Product) broker.getObjectByQuery(query);
       if (result != null)
          broker.beginTransaction();
           result.setStock(new Integer(result.getStock().intValue() - 1));
           broker.store(result);
           // alternative, more performant
           // broker.store(result, ObjectModificationDefaultImpl.UPDATE);
          broker.commitTransaction();
           isSold = true;
       }
   }
    atch(PersistenceBrokerException e)
       if(broker != null) broker.abortTransaction();
       // do more exception handling
   }
    finally
       if (broker != null) broker.close();
   }
   return isSold;
```
This function uses the same query-by-template and PersistenceBroker.store() API's examined previously, but it uses the store method to store changes to the object it retrieved. It is worth noting that the entire operation took place within a transaction.

}

#### **Deleting Persistent Objects**

Deleting persistent objects from the repository is accomplished via the PersistenceBroker.delete() method. This removes the persistent object from the repository, but does not affect any change on the object itself. For example:

```
ublic static void deleteProduct(Product product)
    PersistenceBroker broker = null;
    try
       broker = PersistenceBrokerFactory.defaultPersistenceBroker();
       broker.beginTransaction();
        broker.delete(product);
        broker.commitTransaction();
    }
     atch(PersistenceBrokerException e)
        if(broker != null) broker.abortTransaction();
        // do more exception handling
    }
     inally
        if (broker != null) broker.close();
    }
}
```
This method simply deletes an object from the database.

#### **Find object by primary key**

In some cases only the primary key values (single field or n-fields for composed primary keys) of an object are known. In OJB you have several ways to request the whole object. It is possible to build a query as [shown](#page--1-0) above, but the smarter solution is to use

PersistenceBroker#getObjectBy[Identity](#page--1-0)(Identity oid). An Identity object is a unique representation of a persistence capable object based on the object primary key values and the *top-level class* (abstract class, interface or the class itself, depending on the extent [metadata](#page--1-0) [mapping\)](#page--1-0).

For example, to find an *Product* with an single primary key of *'23'* do

Identity oid = broker.serviceIdentity().buildIdentity(Product.class, new Integer(23)); Product product = (Product) broker.getObjectByIdentity(oid);

## **5.4.3.2. Exception Handling**

Most PersistenceBroker operations throw a

org.apache.ojb.broker.PersistenceBrokerException, which is derived from java.lang.RuntimeException if an error occurs. This means that no try/catch block is **required** but does not mean that it should not be used. This tutorial specifically does not catch exceptions all in order to focus more tightly on the specifics of the API, however, best usage would be to include a try/catch/finally block around persistence operations using the PeristenceBroker API.

Additionally, the closing of PersistenceBroker instances is best handled in finally blocks in order to guarantee that it is run, even if an exception occurs. If the

PersistenceBroker.close() is not called then the application will leak broker instances. The best way to ensure that it is always called is to always retrieve and use

PersistenceBroker instances within a try  $\{ \ldots \}$  block, and always close the broker in a finally  $\{\ldots\}$  block attached to the try  $\{\ldots\}$  block.

OJB

A better designed getExpensiveLowStockProducts() method is presented here.

```
ublic static Collection betterGetExpensiveLowStockProducts()
    PersistenceBroker broker = null;
    Collection results = null;
    try
       broker = PersistenceBrokerFactory.defaultPersistenceBroker();
       Criteria criteria = new Criteria();
        criteria.addLessOrEqualThan("stock", new Integer(20));
        criteria.addGreaterOrEqualThan("price", new Double(100000.0));
       QueryByCriteria query = new QueryByCriteria(Product.class, criteria);
       results = broker.getCollectionByQuery(query);
    }
    atch (PersistenceBrokerException e)
       // Handle exception
    }
     inally
        if (broker != null) broker.close();
    }
     eturn results;
}
```
Notice first that the PersistenceBroker is retrieved and used within the confines of a try {...} block. Assuming nothing goes wrong the entire operation will execute there, all the way to the return results; line. Java guarantees that  $finally \{... \}$  blocks will be called before a method returns, so the broker.close() method is only included once, in the finally block. As an exception may have occured while attempting to retrieve the broker, a not-null test is first performed before closing the broker.

# **5.4.4. The ODMG API**

## **5.4.4.1. Introduction**

The *ODMG API* is an implementation of the ODMG 3.0 Object [Persistence](#page--1-0) API. The ODMG API provides a higher-level API and query language based interface over the [PersistenceBroker](#page--1-0) API.

More detailed information can be found in the [ODMG-guide](#page--1-0) and in the other [reference](#page--1-0) guides.

This tutorial operates on a simple example class:

```
ackage org.apache.ojb.tutorials;
public class Product
/* Instance Properties */
private Double price;
private Integer stock;
private String name;
/* artificial property used as primary key */
private Integer id;
/* Getters and Setters */
...
}
```
The metadata descriptor for mapping this class is described in the [mapping](#page--1-0) tutorial

When using 1:1, 1:n and m:n references (the example doesn't use it) the ODMG-api need specific metadata settings on relationship definition, the mandatory settings are listed in the [ODMG-Guide](#page--1-0) additional info see [auto-xxx](#page--1-0) settings and [repository](#page--1-0) file settings.

As with the other tutorials, the source code for this tutorial is contained in the tutorials-src.jar which can be downloaded [here.](#page--1-0) The source files are contained in the org/apache/ojb/tutorial2/ directory.

You can try it out with the ojb-blank project which can be downloaded from the same place and is described in the [Getting](#page--1-0) started section.

Further information about the OJB odmg-api implementation can be found in the [ODMG](#page--1-0) guide.

## **5.4.4.2. Initializing ODMG**

The ODMG implementation needs to have a database opened for it to access. This is accomplished via the following code:

```
mplementation odmg = 0JB.getInstance();
Database db = odmg.newDatabase();
db.open("default", Database.OPEN_READ_WRITE);
  /* ... use the database ... */
db.close();
```
With method call OJB.getInstance() always a **new** <u>[org.odmg.Implementation](#page--1-0)</u> instance will be created and odmg.newDatabase() returns a new Database instance.

Call db.open( $\ldots$ ) opens an ODMG Database using the name specified in [metadata](#page--1-0) for the [database](#page--1-0) -- "default" in this case. Notice the Database is opened in read/write mode. It is possible to open it in *read-only* or *write-only* modes as well.

Once a Implementation instance is created and a Database has been opened it is available for use. Unlike [PersistenceBroker](#page--1-0) instances, ODMG Implementation and Database instances are threadsafe and can typically be used for the entire lifecycle of an application. There is no need to call the Database.close() method until the database is truly no longer needed.

The OJB.getInstance() function provides the ODMG Implementation instance required for using the ODMG API. From here on out it is straight ODMG code that should work against any compliant ODMG implementation.

# **5.4.4.3. Persisting New Objects**

Persisting an object via the ODMG API is handled by writing it to the peristence store within the context of a transaction:

```
ublic static void storeNewProduct(Product product)
    // get the used Implementation instance
    Implementation odmg =
   Transaction tx = odmg.newTransaction();
    tx.begin();
      get current used Database instance
    Database db = odmg.getDatabase(null);
    // make persistent new object
    db.makePersistent(product);
    tx.commit();
}
```
Once the ODMG implementation has been obtained it is used to begin a transaction, obtain a write lock on the Product, and commit the transaction. It is very important to note that all changes

need to be made within transactions in the ODMG API. When the transaction is committed the changes are made to the database. Until the transaction is committed the database is unaware of any changes -- they exist solely in the object model.

### **5.4.4.4. Querying Persistent Objects**

The ODMG API uses the OQL query language for obtaining references to persistent objects. OQL is very similar to SQL, and using it is very similar to use JDBC. The ODMG implementation is used to create a query, the query is specifed, executed, and a list fo results is returned:

```
ublic static Product findProductByName(String name) throws Exception
    // get the used Implementation instance
   Implementation odmg =
    Transaction tx = odmg.newTransaction();
    tx.begin();
    OQLQuery query = odmg.newOQLQuery();
    query.create("select products from "
                 + Product.class.getName()
                 + " where name = $1");
   query.bind(name);
    List results = (List) query.execute();
    Product product = (Product) results.iterator().next();
   tx.commit();
    return product;
}
```
## **5.4.4.5. Updating Persistent Objects**

Updating a persistent object is done by modifying it in the context of a transaction, and then committing the transaction:

```
ublic static void sellProduct(Product product, int number)
     get the used Implementation instance
  Implementation odmg = ...;
  Transaction tx = odmg.newTransaction();
   tx.begin();
  tx.lock(product, Transaction.WRITE);
  product.setStock(new Integer(product.getStock().intValue() - number));
   tx.commit();
```
The sample code obtains a write lock on the object (**before** the changes are made), binding it to the transaction, changes the object, and commits the transaction. The newly modified Product now has a new stock value.

## **5.4.4.6. Deleting Persistent Objects**

Deleting persistent objects requires directly addressing the Database which contains the persistent object. This can be obtained from the ODMG Implementation by asking for it. Once retrieved, just ask the Database to delete the object. Once again, this is all done in the context of a transaction.

```
ublic static void deleteProduct(Product product)
      get the used Implementation instance
   Implementation odmg =
   r_{\text{transaction}} tx = \frac{3}{2} odmg.newTransaction();
```
}

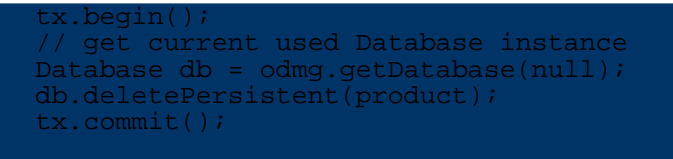

It is important to note that the Database.deletePerstient() call does not delete the object itself, just the persistent representation of it. The transient object still exists and can be used however desired -- it is simply no longer persistent.

# **5.4.5. JDO Tutorial**

## **5.4.5.1. Using the ObJectRelationalBridge JDO API**

## **Introduction**

}

This document demonstrates how to use ObjectRelationalBridge and the JDO API in a simple application scenario. The tutorial application implements a product catalog database with some basic use cases. The source code for the tutorial application is shipped in the tutorials-src. jar which can be downloaded [here.](#page--1-0) The source for this tutorial is found in the directory **org/apache/ojb/tutorial5**.

This document is not meant as a complete introduction to JDO. For more information see: [Sun's](#page--1-0) [JDO](#page--1-0) site.

#### **Note:**

OJB does not provide it's own JDO implementation yet. A full JDO implementation is in the scope of the 2.0 release. For the time being we provide a plugin to the JDO reference implementation called OjbStore. The OjbStore plugin resides in the package org.apache.ojb.jdori.sql.

## **Running the Tutorial Application**

To install and run the demo application with the ojb-blank sample project (which is described in more detail [here\)](#page--1-0) please follow the following steps:

- 1. Extract the tutorial-src.jar that you downloaded from [here](#page--1-0) into the src/java subdirectory of the o ib-blank project. The JDO tutorial source files are contained in the  $\alpha$  apache/ojb/tutorial5 subdirectory, and you can safely erase the subdirectories of the other tutorials.
- 2. Download the JDO Reference Implementation from [Sun's](#page--1-0) JDO site.
- Extract the archiv to a local directory and copy the files:
	- jdori.jar
	- jdo.jar

into the lib directory of the project.

3. Now you can run the test application with these commands:

# ant build enhance-jdori

from the toplevel project directory. The latter of these commands will enhance the jdo tutorial classes. Note that due to some limitations in the JDO reference implementation, the ant target will only work for the JDO tutorial, so if you want to create you own JDO application using the ojb-blank project, you have to adapt the build file accordingly.

To setup the test database you can issue this command

## ant setup-db

4. Now you can start the tutorial application by executing

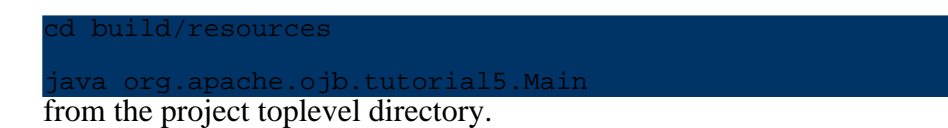

## **5.4.5.2. Using the JDO API in the UseCase Implementations**

As shown [here](#page--1-0) OJB supports four different API's. The PersistenceBroker, the OTM layer, the ODMG implementation, and the JDO implementation.

The PB [tutorial](#page--1-0) implemented the sample application's use cases with the PersistenceBroker API. This tutorial will show how the same use cases can be implemented using the JDO API.

You can get more information about the JDO API at JDO [javadocs](#page--1-0).

## **Obtaining the JDO PersistenceManager Object**

In order to access the functionalities of the JDO API you have to deal with a special facade object that serves as the main entry point to all JDO operations. This facade is specified by the Interface javax.jdo.PersistenceManager.

A Vendor of a JDO compliant product must provide a specific implementation of the javax.jdo.PersistenceManager interface. JDO also specifies that a JDO implementation must provide a javax.jdo.PersistenceManagerFactory implementation that is responsible for generating javax.jdo.PersistenceManager instances.

So if you know how to use the JDO API you only have to learn how to obtain the OJB specific PersistenceManagerFactory object. Ideally this will be the only vendor specific operation.

In our tutorial application the PersistenceManagerFactory object is obtained in the constructor of the Application class and reached to the use case implementations for further usage:

```
ublic Application()
    factory = null;manager = null;
    try
        // create OJB specific factory:
        factory = new OjbStorePMF();
    }
     atch (Throwable t)
        System.out.println("ERROR: " + t.getMessage());
        t.printStackTrace();
    }
    useCases = new Vector();
    useCases.add(new UCListAllProducts(factory));
    useCases.add(new UCEnterNewProduct(factory));
    useCases.add(new UCEditProduct(factory));
    useCases.add(new UCDeleteProduct(factory));
    useCases.add(new UCQuitApplication(factory));
}
```
The class org.apache.ojb.jdori.sql.OjbStorePMF is the OJB specific javax.jdo.PersistenceManagerFactory implementation.

########### TODO: Put information about the .jdo files #############

The PersistenceManagerFactory object is reached to the constructors of the UseCases. These constructors store it in a protected attribute factory for further usage.

**Retrieving collections**

The next thing we need to know is how this Implementation instance integrates into our persistence operations.

In the use case UCListAllProducts we have to retrieve a collection containing all product entries from the persistent store. To retrieve a collection containing objects matching some criteria we can use the JDOQL query language as specified by the JDO spec. In our use case we want to select *all* persistent instances of the class Products. In this case the query is quite simple as it does not need any limiting search criteria.

We use the factory to create a PersistenceManager instance in step one. In the second step we ask the PersistenceManager to create a query returning all Product instances.

In the third step we perform the query and collect the results in a collection.

In the fourth step we iterate through the collection to print out each product matching our query.

```
ublic void apply()1. get a PersistenceManager instance
    PersistenceManager manager = factory.getPersistenceManager();
    System.out.println("The list of available products:");
    try
        // clear cache to provoke query against database
       PersistenceBrokerFactory.
                   defaultPersistenceBroker().clearCache();
       // 2. start tx and form query
       manager.currentTransaction().begin();
       Query query = manager.newQuery(Product.class);
         // 3. perform query
       Collection allProducts = (Collection)query.execute();
        // 4. now iterate over the result to print each
        // product and finish tx
        java.util.Iterator iter = allProducts.iterator();
        if (! iter.hasNext())
            System.out.println("No Product entries found!");
        }
        while (iter.hasNext())
           System.out.println(iter.next());
        }
       manager.currentTransaction().commit();
    }
     tch (Throwable t)
        t.printStackTrace();
    }
     inally
       manager.close();
    }
}
```
## **Storing objects**

Now we will have a look at the use case UCEnterNewProduct. It works as follows: first create a new object, then ask the user for the new product's data (productname, price and available stock). These data is stored in the new object's attributes. This part is no different from the **PB** [tutorial](#page--1-0) implementation. (Steps 1. and 2.)

Now we will store the newly created object in the persistent store by means of the JDO API. With JDO, all persistence operations must happen within a transaction. So the third step is to ask the PersistenceManager object for a fresh javax.jdo.Transaction object to work with. The begin() method starts the transaction.

We then have to ask the PersistenceManager to make the object persistent in step 4.

In the last step we commit the transaction. All changes to objects touched by the transaction are now made persistent. As you will have noticed there is no need to explicitly store objects as with the PersistenceBroker API. The Transaction object is responsible for tracking which objects have been modified and to choose the appropriate persistence operation on commit.

```
ublic void apply()
     // 1. this will be our new object
    Product newProduct = new Product();
    // 2. now read in all relevant information and fill the new object:
    System.out.println("please enter a new product");
    String in = readLineWithMessage("enter name:");
   newProduct.setName(in);
    in = readLineWithMessage("enter price:");
    newProduct.setPrice(Double.parseDouble(in));
    in = readLineWithMessage("enter available stock:");
   newProduct.setStock(Integer.parseInt(in));
    // 3. create PersistenceManager and start transaction
    PersistenceManager manager = factory.getPersistenceManager();
   Transaction tx = null;
      = manager.currentTransaction();
   tx.begin();
    // 4. mark object as persistent
   manager.makePersistent(newProduct);
    // 5. commit transaction
   tx.commit();
   manager.close();
}
```
## **Updating Objects**

The UseCase UCEditProduct allows the user to select one of the existing products and to edit it.

The user enters the products unique id. The object to be edited is looked up by this id. (Steps 1., 2. and 3.) This lookup is necessary as our application does not hold a list of all product objects.

The product is then edited (Step 4.).

In step five the transaction is commited. All changes to objects touched by the transaction are now made persistent. Because we modified an existing object an update operation is performed against the backend database.

```
public void apply()
   PersistenceManager manager = null;
   // ask user which object should edited
   String in = readLineWithMessage("Edit Product with id:");
   int id = Integer.parseInt(in);
   Product toBeEdited;
   try
```

```
// 1. start transaction
   manager = factory.getPersistenceManager();
   manager.currentTransaction().begin();
    // We don't have a reference to the selected Product.
    // So we have to look it up first,
    // 2. Build a query to look up product by the id
   Query query = manager.newQuery(Product.class, "id == " + id);
    // 3. execute query
    Collection result = (Collection) query.execute();
   toBeEdited = (Product) result.iterator().next();
    if (toBeEdited == null)
       System.out.println("did not find a matching instance...");
       manager.currentTransaction().rollback();
       return;
    }
    // 4. edit the existing entry
    System.out.println("please edit the product entry");
    in =
       readLineWithMessage(
             enter name (was " + toBeEdited.getName() + "):");
    toBeEdited.setName(in);
    in =
       readLineWithMessage(
              \text{inter price (was " + toBeEdited.getPrice() + ");toBeEdited.setPrice(Double.parseDouble(in));
    in =
       readLineWithMessage(
            "enter available stock (was "
               + toBeEdited.getStock()
                + "):");
    toBeEdited.setStock(Integer.parseInt(in));
    // 5. commit changes
   manager.currentTransaction().commit();
}
catch (Throwable t)
    // rollback in case of errors
    manager.currentTransaction().rollback();
   t.printStackTrace();
}
 finally
   manager.close();
}
```
#### **Deleting Objects**

}

The UseCase UCDeleteProduct allows the user to select one of the existing products and to delete it from the persistent storage.

The user enters the products unique id. The object to be deleted is looked up by this id. (Steps 1., 2. and 3.) This lookup is necessary as our application does not hold a list of all product objects.

In the fourth step we check if a Product matching to the id could be found. If no entry is found we print a message and quit the work.

If a Product entry was found we delete it in step 5 by calling the PersistenceManager to delete the persistent object. On transaction commit all changes to objects touched by the transaction are made OJB

persistent. Because we marked the Product entry for deletion, a delete operation is performed against the backend database.

```
public void apply()
   PersistenceManager manager = null;
    Transaction tx = null;
    String in = readLineWithMessage("Delete Product with id:");
    int id = Integer.parseInt(in);
    try
        // 1. start transaction
       manager = factory.getPersistenceManager();
        tx = manager.currentTransaction();
        tx.begin();
        // 2. Build a query to look up product by the id
       Query query = manager.newQuery(Product.class, "id == " + id);
        // 3. execute query
       Collection result = (Collection) query.execute();
        // 4. if no matching product was found, print a message
        if (result.size() == 0)
           System.out.println("did not find a Product with id=" + id);
            tx.rollback();
            manager.close();
           return;
        }
         // 5. if a matching product was found, delete it
        else
           Product toBeDeleted = (Product) result.iterator().next();
            manager.deletePersistent(toBeDeleted);
            tx.commit();
           manager.close();
        }
    }
     atch (Throwable t)
       // rollback in case of errors
        //broker.abortTransaction();
        tx.rollback();
        t.printStackTrace();
    }
}
```
# **5.4.5.3. Conclusion**

In this tutorial you learned to use the standard JDO API as implemented by the OJB system within a simple application scenario. I hope you found this tutorial helpful. Any comments are welcome.

# **5.4.6. Object Transaction Manager Tutorial**

# **5.4.6.1. The OTM API**

## **Introduction**

The Object Transaction Manager (OTM) is written as a tool on which to implement other high-level object persistence APIs. It is, however, very usable directly. It supports API's similar to the [ODMG](#page--1-0) and [PersistenceBroker](#page--1-0) API's in OJB. Several of its idioms are designed around the fact that it is meant to have additional, client-oriented, API's built on top of it, however.

The OTMK<sub>it</sub> is the initial access point to the OTM interfaces. The kit provides basic configuration information to the OTM components used in your system. This tutorial will use the SimpleKit which will work well under most circumstances for local transaction implementations.

This tutorial operates on a simple example class:

```
ackage org.apache.ojb.tutorials;
public class Product
    /* Instance Properties */
   private Double price;
    private Integer stock;
    private String name;
   /* artificial property used as primary key */
   private Integer id;
    /* Getters and Setters */
    ...
}
```
The metadata descriptor for mapping this class is described in the [mapping](#page--1-0) tutorial.

As always the source code for this tutorial can be found in the tutorials-src.jar available from [here,](#page--1-0) more specifically in the org/apache/ojb/tutorials/ directory.

## **Persisting New Objects**

The starting point for using the OTM directly is to look at making a transient object persistent. This code will use three things, an OTMKit, an OTMConnection, and a Transaction. The connection and transaction objects are obtained from the kit.

Initial access to the OTM client API's is through the OTMKit interface. We'll use the SimpleKit, an implementation of the OTMkit suitable for most circumstances using local transactions.

```
public static void storeProduct(Product product) throws LockingException
    OTMKit kit = SimpleKit.getInstance();
    OTMConnection conn = null;
    Transaction tx = null;
    try
       conn = kit.acquireConnection(PersistenceBrokerFactory.getDefaultKey());
        tx = kit.getTransaction(conn);
        tx.begin();
       conn.makePersistent(product);
        tx.commit();
    }
     atch (LockingException e)
        if (tx.isInProgress()) tx.rollback();
        throw e;
    }
     inally
        conn.close();
    }
}
```
A kit is obtained and is used to obtain a connection. Connections are against a specific JCD alias. In this case we use the default, but a named datasource could also be used, as configured in the metadata repository. A transaction is obtained from the kit for the specific connection. Because

multiple connections can be bound to the same transaction in the OTM, the transaction needs to be acquired from the kit instead of the connection itself. The SimpleKit uses the commonly seen transaction-per-thread idiom, but other kits do not need to do this.

Every persistence operation within the OTM needs to be executed within the context of a transaction. The JDBC concept of implicit transactions doesn't exist in the OTM -- transactions must be explicit.

Locks, on the other hand, are implicit in the OTM (though explicit locks are available). The conn.makePersistent(..) call obtains a write lock on product and will commit (insert) the object when the transaction is committed.

The LockingException will be thrown if the object cannot be write-locked in this transaction. As it is a transient object to begin with, this will probably only ever happen if it has been write-locked in another transaction already -- but this depends on the transaction semantics configured in the repository metadata.

Finally, connections maintain resources so it is important to make sure they are closed when no longer needed.

## **Deleting Persistent Objects**

Deleting a persistent object from the backing store (making a persistent object transient) is almost identical to making it persistent -- the difference is just in the conn.deletePersistent(product) call instead of the

conn.makePersistent(product) call. The same notes about transactions and resources apply here.

```
public static void storeProduct(Product product) throws LockingException
  OTMKit kit = SimpleKit.getInstance();
  OTMConnection conn = null;
   Transaction tx = null;
   try
       conn = kit.acquireConnection(PersistenceBrokerFactory.getDefaultKey());
       tx = kit.getTransaction(conn);
       tx.begin();
      conn.deletePersistent(product);
       tx.commit();
   }
     tch (LockingException e)
       if (tx.isInProgress()) tx.rollback();
       throw e;
   }
     nally
       conn.close();
   }
}
```
## **Querying for Objects**

The OTM implements a transaction system, not a new client API. As such it supports two styles of query at present -- an PersistenceBroker like query-by-criteria style querying system, and an ODMG OQL query system.

Information on constructing these types of queries is available in the [PersistenceBroker](#page--1-0) and [ODMG](#page--1-0) tutorials respectively. Using those queries with the OTM is examined here.

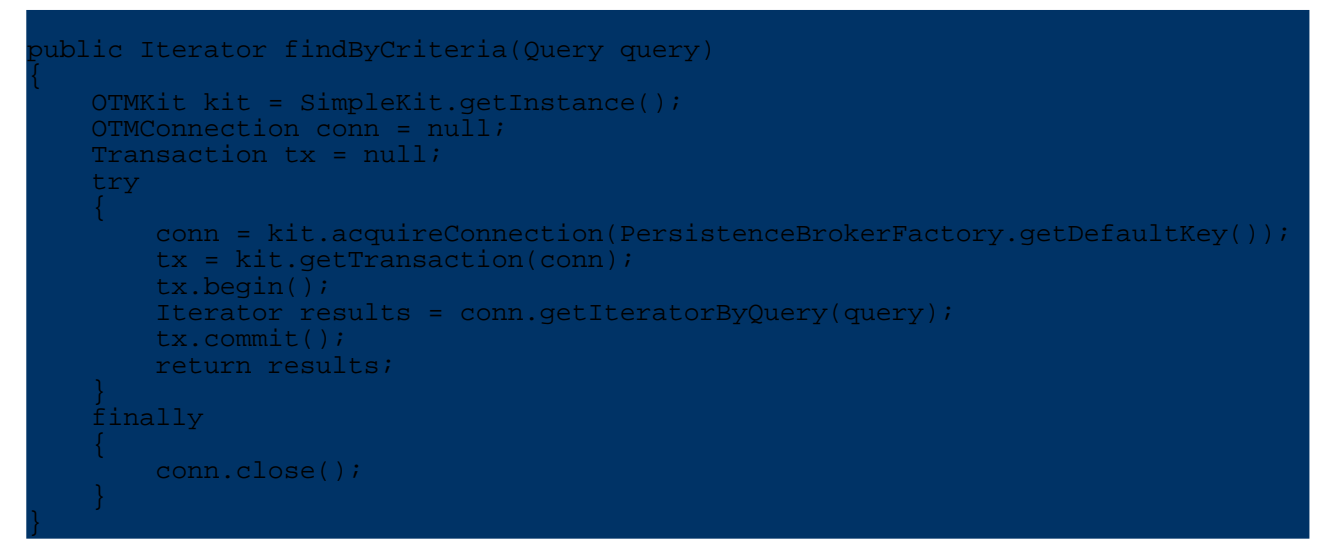

Where, by default, a read lock is obtained on the returned objects. If a different lock is required it may be specified specifically:

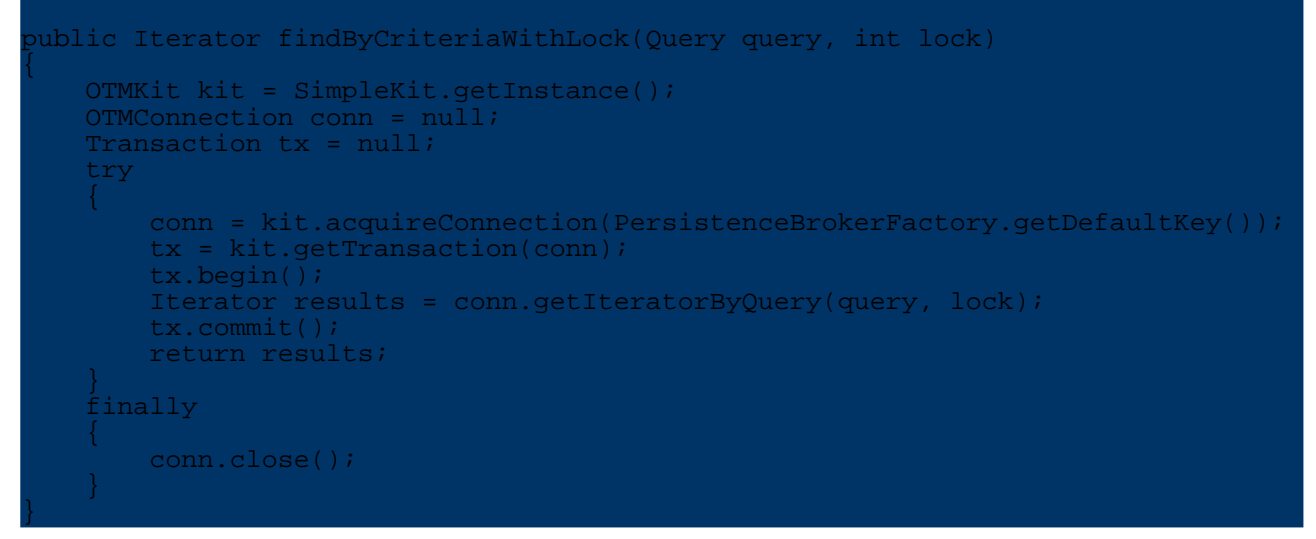

The int lock argument is one of the integer constants on org.apache.ojb.otm.lock.LockType:

LockType.NO\_LOCK LockType.READ\_LOCK LockType.WRITE\_LOCK

OQL queries are also supported, as this somewhat more complex example demonstrates:

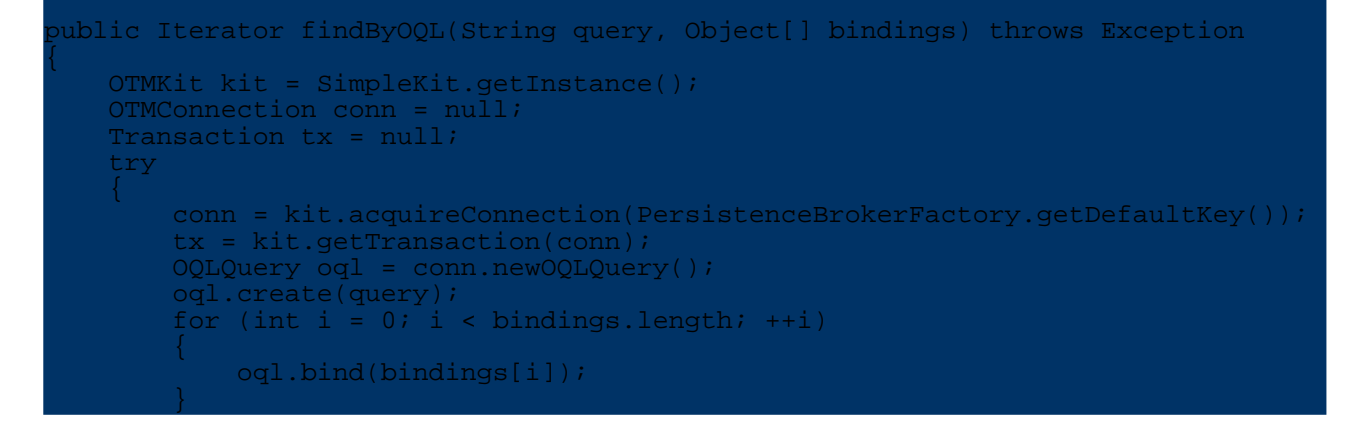

```
tx.begin();
    Iterator results = conn.getIteratorByOQLQuery(oql);
    tx.commit();
   return results;
}
 atch (QueryInvalidException e)
      (tx.isInProgress()) tx.rollback();
    throw new Exception("Invalid OQL expression given", e);
}
  tch (OueryParameterCountInvalidException e)
    if (tx.isInProgress()) tx.rollback();
    throw new Exception("Incorrect number of bindings given", e);
}
 atch (QueryParameterTypeInvalidException e)
    if (tx.isInProgress()) tx.rollback();
   throw new Exception("Incorrect type of object given as binding", e);
}
 inally
   conn.close();
}
```
This function is, at its core, doing the same thing as the PB style queries, except that it constructs the OQL query, which supports binding values in a manner similar to JDBC prepared statements.

The OQL style queries also support specifying the lock level the same way:

Iterator results = conn.getIteratorByOQLQuery(query, lock);

#### **More Sophisticated Transaction Handling**

These examples are a bit simplistic as they begin and commit their transactions all in one go -- they are only good for retrieving data. More often data will need to be retrieved, used, and committed back.

Only changes to persistent objects made within the bounds of a transaction are persisted. This means that frequently a query will be executed within the bounds of an already established transaction, data will be changed on the objects obtained, and the transaction will then be committed back.

A very convenient way to handle transactions in many applications is to start a transaction and then let any downstream code be executed within the bounds of the transaction automatically. This is straightforward to do with the OTM using the SimpleKit! Take a look at a very slightly modified version of the query by criteria function:

```
public Iterator moreRealisticQueryByCriteria(Query query, int lock)
    OTMKit kit = SimpleKit.getInstance();
    OTMConnection conn = null;
    Transaction tx = null;
    try
        conn = kit.acquireConnection(PersistenceBrokerFactory.getDefaultKey());
        tx = kit.getTransaction(conn);
        boolean auto = ! tx.isInProgress();
        if (auto) tx.begin();
        Iterator results = conn.getIteratorByQuery(query, lock);
        if (auto) tx.commit();
        return results;
    }
    finally
```
}

In this case the function looks to see if a transaction is already in progress and sets a boolean flag if it is, auto. It then handles transactions itself, or allows the already opened transaction to maintain control.

Because connections can be attached to existing transactions the SimpleKit can attach the new connection to the already established transaction, allowing this function to work as expected whether there is a transaction in progress or not!

Client code using this function could then open a transaction, query for products, change them, and commit the changes back. For example:

```
ublic void renameWidgetExample()
   OTMKit kit = SimpleKit.getInstance();
    OTMConnection conn = null;
    Transaction tx = null;
    try
        conn = kit.acquireConnection(PersistenceBrokerFactory.getDefaultKey());
        tx = kit.getTransaction(conn);
        tx.begin();
       Product sample = new Product();
       sample.setName("Wonder Widget");
       Query query = QueryFactory.newQueryByExample(sample);
        Iterator wonderWidgets
                       moreRealisticQueryByCriteria(query, LockType.WRITE_LOCK);
        while (wonderWidgets.hasNext())
            Product widget = (Product) wonderWidgets.next();
            widget.setName("Improved Wonder Widget");
        }
        tx.commit();
    }
     finally
        conn.close();
    }
}
```
This sample renames a whole bunch of products from "Wonder Widget" to "Improved Wonder Widget" and stores them back. It must makes the changes within the context of the transaction it obtained for those changes to be stored back to the database. If the same iterator were obtained outside of a transaction, and the changes made, the changes would be made on the objects in memory, but not in the database. You can think of non-transaction objects as free immutable transfer objects.

This example also demonstrates two connections bound to the same transaction, as the renameWidgetExample(...) function obtains a connection, and the moreRealisticQueryByCriteria(...) function obtains an additional connection to the same transaction!

#### **5.4.6.2. Notes on the Object Transaction Manager**

conn.close();

}

}

#### **Transactions**

The Object Transaction Manager (OTM) is a transaction management layer for Java objects. It typically maps 1:1 to database transactions behind the scenes, but this is not actually required for the OTM to work correctly.

The OTM supports a wide range of transactional options, delimited in the [LockManager](#page--1-0)

documentation. While the lock manager is writte to the ODMG API, the same locking rules apply at the OTM layer.

# **5.5. Reference Guides**

# **5.5.1. Reference Guides Summary**

Summary and explanation of the OJB reference guides.

- PB [guide](#page--1-0)
	- This document explains specific usage of the *PB API*.
- [ODMG](#page--1-0) guide This document explains specific usage of the *ODMG API*.
- OJB [Queries](#page--1-0) This document explains the usage of the query syntax.
- Basic O/R [Technique](#page--1-0) This tutorial explains basic object-relational mapping technique in OJB like 1:1, 1:n and m:n relations, the auto-xxx settings for references and proxy objects/collections.
- [Platforms](#page--1-0)
	- What OJB requires from relational databases, and how to let it know which database to use.
- Logging [configuration](#page--1-0) Detailed information about configuring the logging within OJB.
- [OJB.properties](#page--1-0) configuration
- The details on how to modify OJB's behaviour. This includes changing pluggable components.
- JDBC [Types](#page--1-0) This document explains the standard mapping of JDBC types to Java classes.
- [Repository](#page--1-0) Metadata The specific details of OJB metadata.
- Advanced O/R [Technique](#page--1-0) This document explains some advanced O/R techniques like Polymorphism and "OJB Extents", Mapping Inheritance Hierarchies, Nested Objects and so on.
- Metadata [Handling](#page--1-0) This document explains how the metadata xml file work and how the metadata information can be modified at runtime.
- [Deployment](#page--1-0)

Specifics on what is required to deploy OJB, including deployment to EJB containers.

- [Connection](#page--1-0) Handling This document explains how OJB handles the Connection instances and how this can be user-configured.
- [Caching](#page--1-0)

Documentation on the different object caching implementations and strategies included with OJB.

- The [Sequence](#page--1-0) Manager
	- How to use different sequence management strategies with OJB.
- [Locking](#page--1-0)
- The optimistic and pessimistic locking capabilities of OJB.
- OJB [XDoclet](#page--1-0) Module
	- Documentation for the OJB XDoclet module. The module can build mappings and schema.
- OJB [Performance](#page--1-0) A look at how OJB performs and how to use OJB's performance tests.

# **5.5.2. PB-api Guide**

### **5.5.2.1. Introduction**

The *PersistenceBroker API (PB-api)* provides the lowest level access to OJB's persistence engine. While it is a low-level API compared to the standardised ODMG or JDO API's it is still very straightforward to use.

The core class in the PersistenceBroker API is the

[org.apache.ojb.broker.PersistenceBroker](#page--1-0) class. This class provides the point of access for all persistence operations in this API.

This document is not a PB [tutorial](#page--1-0) (newbies please read the tutorial first) rather than a guide showing the specific usage and possible pitfalls in handling the PB-api.

If you don't find an answer for a specific question, please have a look at the [FAQ](#page--1-0) and the other [reference](#page--1-0) guides.

### **5.5.2.2. How to access the PB-api?**

The org.apache.ojb.broker.PersistenceBrokerFactory make several methods available:

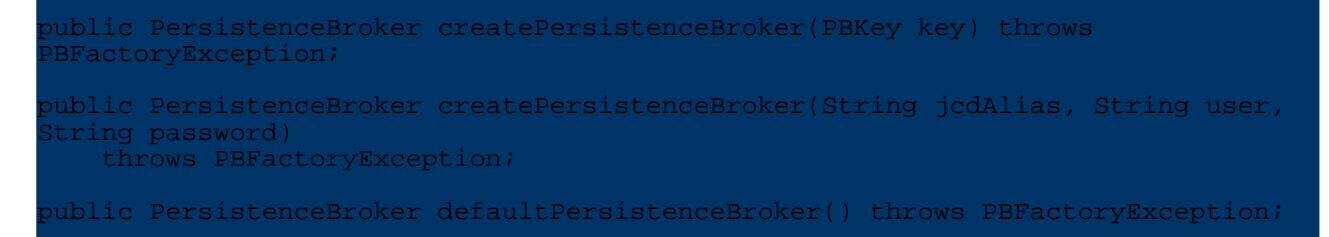

Method defaultPersistenceBroker() can be used if the attribute *[default-connection](#page--1-0)* is set *true* in *jdbc-connection-descriptor*. It's a convenience method, useful when only one database is used.

The standard way to lookup a broker instance is via org.apache.ojb.broker.PBKey by specify *jcdAlias* (defined in the *jdbc-connection-descriptor* of the [repository](#page--1-0) file or sub file), *user* and *passwd*. If the user and password is already set in *jdbc-connection-descriptor* it is possible to lookup the broker instance only be specify the *jcdAlias* in PBKey:

PBKey pbKey = new PBKey("myJcdAliasName", "user", "password"); // alternative if user/passwd set in configuration file BKey pbKey = new PBKey("myJcdAliasName"); .<br>BistenceBroker broker PersitenceBrokerFactory.createPersistenceBroker(pbKey);

See further in FAQ "Needed to put [user/password](#page--1-0) of database connection in repository file?".

#### **5.5.2.3. Notes on Using the PersistenceBroker API**

#### **Exception Handling**

The exception handling is described in the PB-tutorial [exception](#page--1-0) handling section.

#### **Management of PersistenceBroker instances**

There is no need to cache or pool the used [PersistenceBroker](#page--1-0) instances, because OJB itself use a PB-pool. The configuration of the PB-pool is adjustable in the [OJB.properties](#page--1-0) file.

Using the PersistenceBroker.close() method releases the broker back to the pool under

the default implementation. For this reason the examples in the PB [tutorial](#page--1-0) all retrieve, use, and close a new broker for each logical transaction.

Apart from the pooling management PersistenceBroker.close() force the internal cleanup of the used broker instance - e.g. removing of temporary PersistenceBrokerListener instances, release of used connection if needed, internal used object registration lists, ... Therefore it's not recommended always refer to the same PB instance without closing it.

## **Transactions**

Transactions in the PeristenceBroker API are *database level transactions*. This differs from *object level transactions* used by e.g. the [odmg-api.](#page--1-0) The broker does not maintain a collection of modified, created, or deleted objects until a commit is called -- it operates on the database using the databases transaction mechanism. If object level transactions are required, one of the higher level API's (ODMG, JDO, or OTM) should be used.

## **5.5.2.4. Questions**

## **How to use multiple Databases**

For each database define a [jdbc-connection-descriptor](#page--1-0) same way as described in the [FAQ.](#page--1-0)

Now each database will be accessible via the PersistenceBrokerFactory using a PBKey matching the defined *jcdAliase* name as shown in section *How to access the [PB-api?](#page--1-0)*.

## **Hook into OJB - PB-Listener and Instance Callbacks**

All *Listener* and instance callback interfaces supported by the *PB-api* can be used in the top-level API (like [ODMG-api](#page--1-0)) as well.

The OJB Kernel supports three types of "hook" into OJB:

• [PersistenceBrokerAware](#page--1-0)

A callback interface used by persistence capable objects (the object class is declared in OJB [metadata](#page--1-0) mapping) to be aware of PersistenceBroker operations on itself. More detailed information can be found in the [Advanced-Technique](#page--1-0) Guide.

• [PBStateListener](#page--1-0)

The listener interface for receiving [PersistenceBroker](#page--1-0) state changes.

• [PBLifeCycleListener](#page--1-0)

The listener interface for receiving *persistent object* life cycle information. This interface is intended for non persistent objects which want to track persistent object life cycle. Persistence capable objects can implement [PersistenceBrokerAware](#page--1-0) - see above.

To add a *PBListener* use one of the following [PersistenceBroker](#page--1-0) methods:

ublic void addListener(PBListener listener) throws PersistenceBrokerException; public void addListener(PBListener listener, boolean permanent) throws PersistenceBrokerException;

The first method adds a **temporary** org.apache.ojb.broker.PBListener to the current PersistenceBroker instance - on PersistenceBroker.close() call the listener was removed.

The second one allows to add **permanent** org.apache.ojb.broker.PBListener when the method argument is set *true*. If set *false* the listener only be temporary added.

OJB

**Note:**

Be carefully when adding **permanent** listener, keep in mind you don't know which instance was returned next time from the pool, with a permanent listener or without!

To guarantee that any pooled broker instance use the permanent listener, best way is to extend the used

org.apache.ojb.broker.core.PersistenceBrokerFactoryIF implementation and add the listener at creation of the [PersistenceBroker](#page--1-0) instances.

Or add each time you lookup a PersistenceBroker instance the listener as a temporary listener.

# **5.5.3. ODMG-api Guide**

## **5.5.3.1. Introduction**

The *ODMG API* is an implementation of the ODMG 3.0 Object [Persistence](#page--1-0) API. The ODMG API provides a higher-level API and OQL [query](#page--1-0) language based interface over the [PersistenceBroker](#page--1-0) [API.](#page--1-0)

This document is not a [ODMG](#page--1-0) tutorial (newbies please read the tutorial first) rather than a guide showing the specific usage and possible pitfalls in handling the ODMG-api and the proprietary extensions by OJB.

If you don't find an answer for a specific question, please have a look at the [FAQ](#page--1-0) and the other [reference](#page--1-0) guides.

Additionaly the OJB's ODMG implementation has several extensions described [below.](#page--1-0)

## **5.5.3.2. Specific Metadata Settings**

To make OJB's *ODMG-api* implementation proper work, some specific metadata settings needed in the [repository](#page--1-0) mapping files.

All defined [reference-descriptor](#page--1-0) and [collection-descriptor](#page--1-0) need specific *auto-xxx* settings:

- auto-retrieve="true"
- auto update="none"
- auto-delete="none" or auto-delete="object" (to enable cascading delete, since OJB 1.0.4!)

**Note:**

These settings are mandatory for proper work of the odmg-api!

So an example object mapping [class-descriptor](#page--1-0) look like:

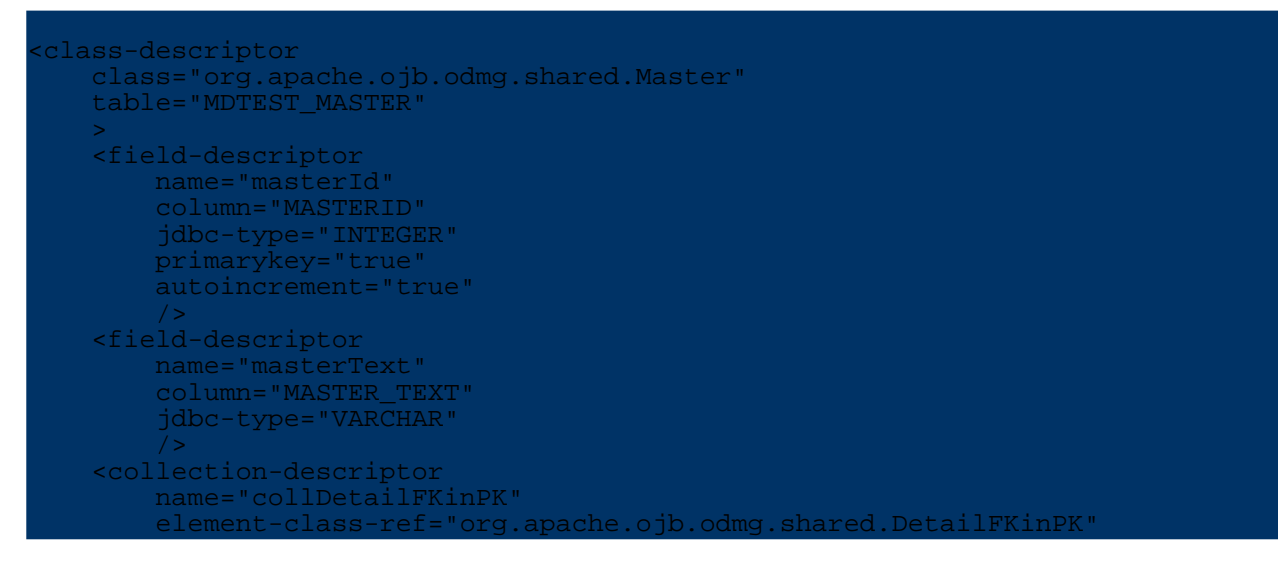

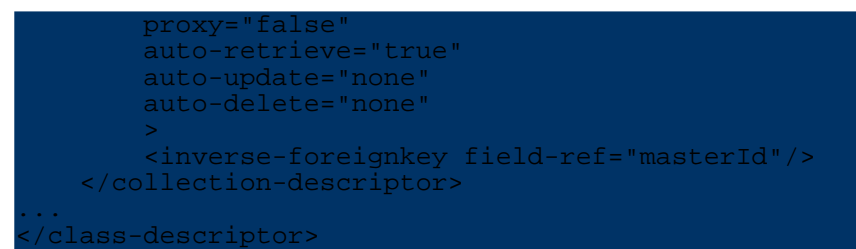

A lot of mapping samples can be found in mappings for the OJB test [suite.](#page--1-0) All mappings for the ODMG unit test are in repository\_junit\_odmg.xml file, which can be found under the *src/test* directory.

## **5.5.3.3. How to access ODMG-api**

Obtain a org.odmg.Implementation instance first, then create a new org.odmg.Database instance and open this instance by setting the used [jcd-alias](#page--1-0) name:

Implementation odmg = OJB.getInstance(); Database database = odmg.newDatabase(); Database.OPEN READ WRITE)

The *user* and *password* separated by *#* hash only needed, when the user/passwd is not specified in the connection metadata (jdbc-connection-descriptor).

The [jdbc-connection-descriptor](#page--1-0) may look like:

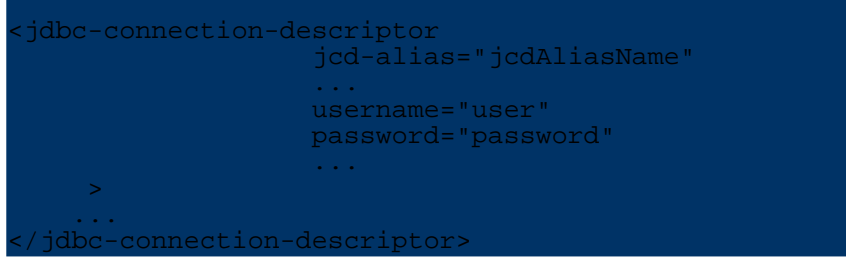

With method call OJB.qetInstance() always a **new** [org.odmg.Implementation](#page--1-0) instance will be created and odmg.newDatabase() returns a new Database instance.

For best performance it's recommended to share the [Implementation](#page--1-0) instance across the application. To get the current open database from the Implementation instance, use method Implementation.getDatabase(null)

Implementation odmg = .... // get current used database Database database = odmg.getDatabase(null);

Or share the open Database instance as well.

See further in FAQ "Needed to put [user/password](#page--1-0) of database connection in repository file?".

# **5.5.3.4. Configuration Properties**

The OJB *ODMG-api* implementation has some adjustable properties and pluggable components. All configuration properties can be set in the [OJB.properties](#page--1-0) file.

Here are all properties used by OJB's *ODMG-api* implementation:

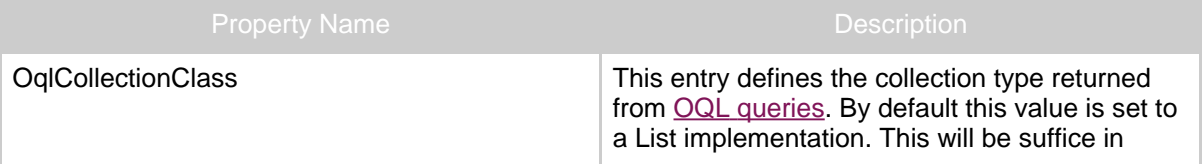

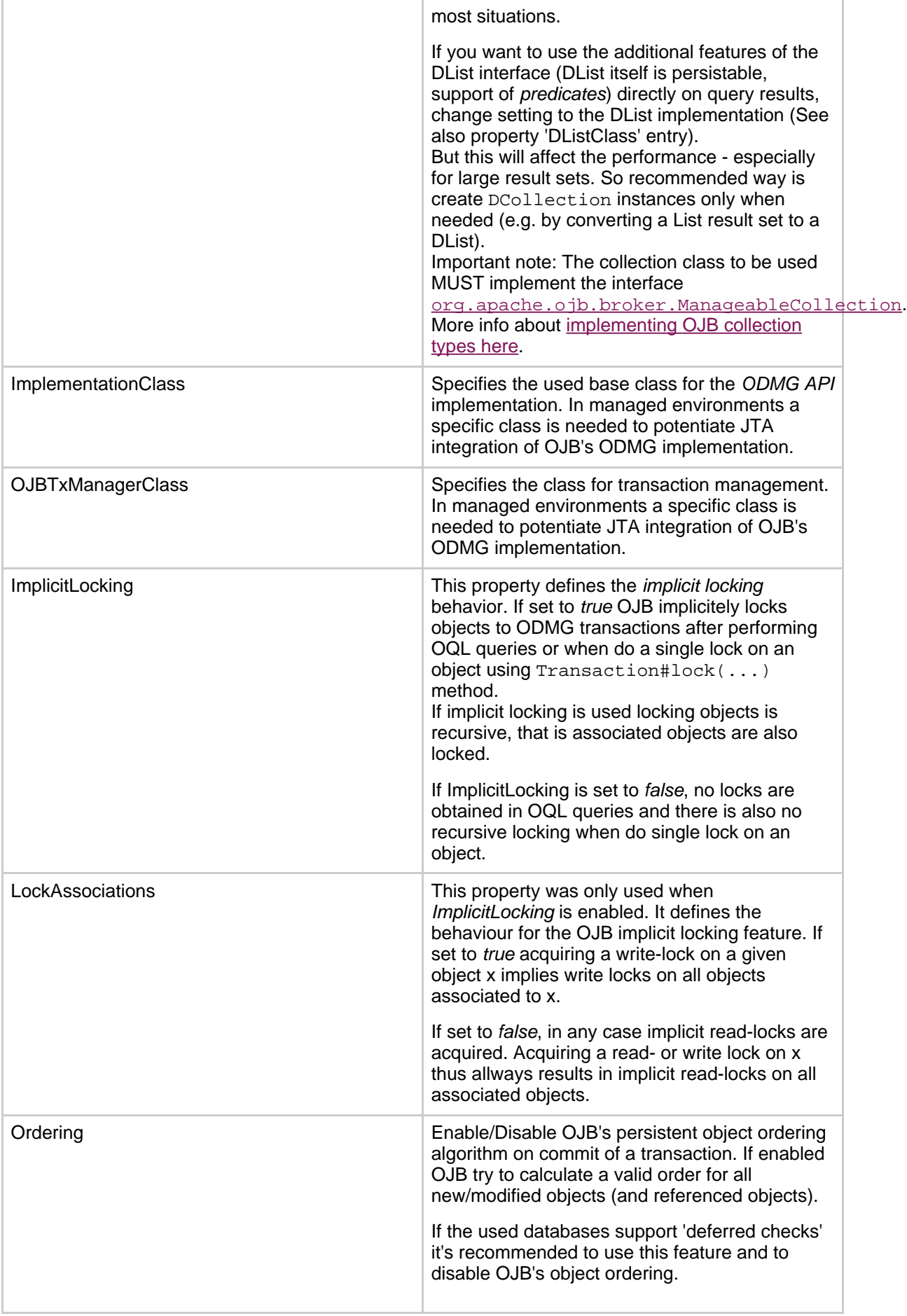
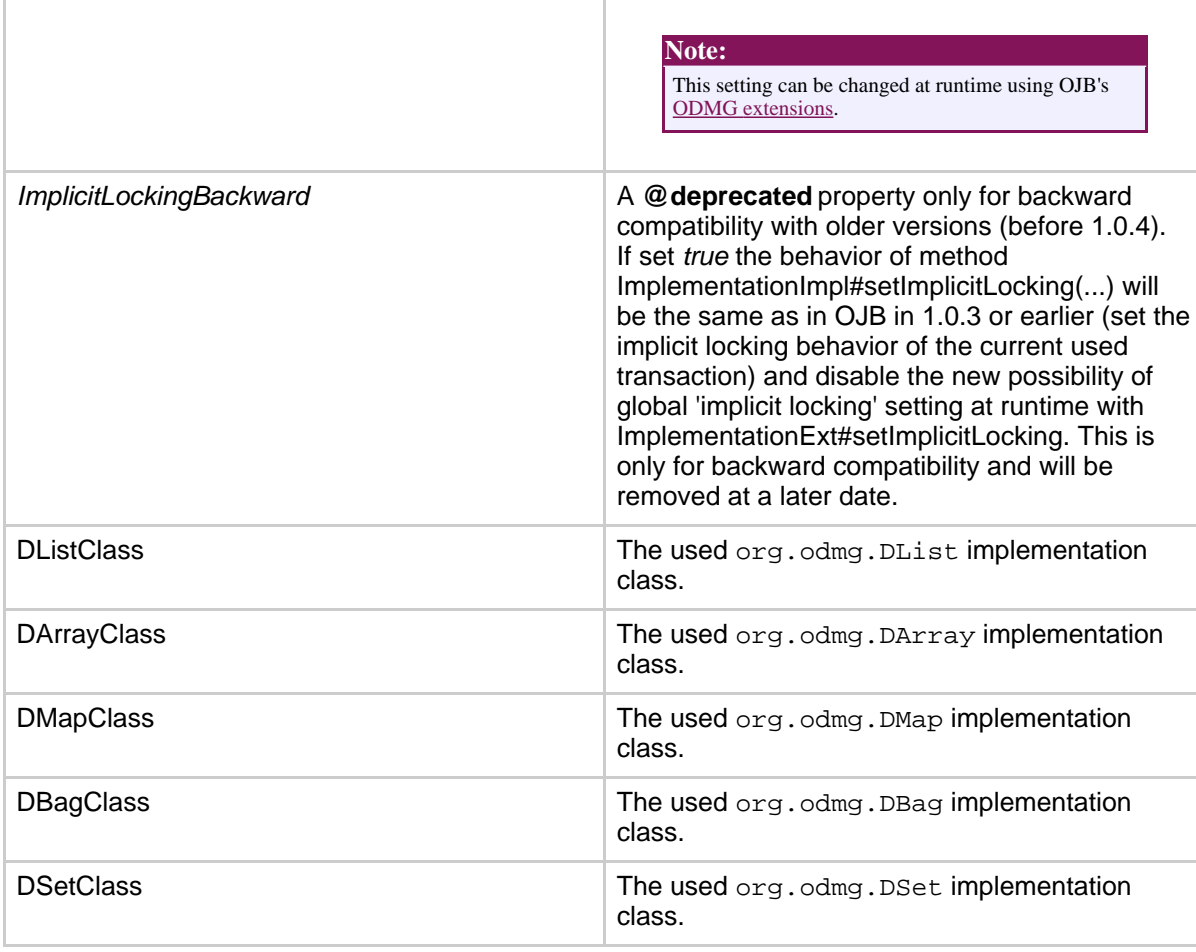

## **5.5.3.5. OJB Extensions of ODMG**

This section describes the propietary extension of the *ODMG-api* provided by OJB.

## **The ImplementationExt Interface**

The OJB extension of the odmg [Implementation](#page--1-0) interface is called [ImplementationExt](#page--1-0) and provide additional methods missed in the standard class definition.

- get/setOqlCollectionClass Use this methods to change the used OQL query result class at runtime. Description can be found in *[Configuration](#page--1-0) Properties* section and in javadoc of [ImplementationExt](#page--1-0).
- is/setImpliciteWriteLocks Use this methods to global change the associated locking type at runtime when implicit locking is used. Description can be found in *[Configuration](#page--1-0) Properties* section and in javadoc of [ImplementationExt](#page--1-0).
- is/setOrdering Use this methods to global enable/disable OJB's object ordering algorithm. Description can be found in *[Configuration](#page--1-0) Properties* section and in javadoc of [ImplementationExt](#page--1-0).

### **The TransactionExt Interface**

The OJB extension of the odmg [Transaction](#page--1-0) interface is called [TransactionExt](#page--1-0) and provide additional methods missed in the standard class definition.

• markDelete

Description can be found in javadoc of [TransactionExt.](#page--1-0)

- markDirty
- Description can be found in javadoc of [TransactionExt.](#page--1-0) • flush
- Description can be found in javadoc of [TransactionExt.](#page--1-0)
- is/setImplicitLocking
- Description can be found in javadoc of [TransactionExt.](#page--1-0) • is/setOrdering
- Description can be found in javadoc of [TransactionExt.](#page--1-0) • setCascadingDelete
- Description can be found in javadoc of [TransactionExt.](#page--1-0) • getBroker()
	- Returns the current used broker instance. Usage example is [here.](#page--1-0)

## **The EnhancedOQLQuery Interface**

The OJB extension of the odmg [OQLQuery](#page--1-0) interface is called [EnhancedOQLQuery](#page--1-0) and provide additional methods missed in the standard class definition.

• create(String queryString, int startAtIndex, int endAtIndex) Description can be found in javadoc of [EnhancedOQLQuery](#page--1-0).

## **Access the PB-api within ODMG**

As the [PB-api](#page--1-0) was used by OJB's *ODMG-api* implementation, thus it is possible to get access of the used PersistenceBroker instance using the extended Transaction interface class [TransactionExt:](#page--1-0)

```
mplementation odmg<br>TransactionExt tx =
                       (TransactionExt) odmg.newTransaction();
 tx.begin();
...
PersistenceBroker broker = tx.getBroker();
   do work with broker
...
tx.commit();
```
It's mandatory that the used *PersistenceBroker* instance **never** be closed with a PersistenceBroker.close() call or be committed with PersistenceBroker.commitTransaction(), this will be done internally by the ODMG implementation.

## **5.5.3.6. Notes on Using the ODMG API**

## **Transactions**

The ODMG API uses *object-level transactions*, compared to the PersistenceBroker *database-level transactions*. An ODMG [Transaction](#page--1-0) instance contains all of the changes made to the object model within the context of that transaction, and will not commit them to the database until the ODMG Transaction is committed. At that point it will use a database transaction (the underlying PB-api) to ensure atomicity of its changes.

## **Locks**

The ODMG specification includes several levels of locks and isolation. These are explained in much more detail in the [Locking](#page--1-0) documentation.

In the ODMG API, locks obtained on objects are locked within the context of a transaction. Any object modified within the context of a transaction will be stored with the transaction, other

changes made to the same object instance by other threads, ignoring the lock state of the object, will also be stored - so take care of locking conventions.

The ODMG locking conventions (obtain a write lock before do any modifications on an object) ensure that an object can only be modified within the transaction.

It's possible to configure OJB's ODMG implementation to support implicit locking with *WRITE* locks. Then a write lock on an object forces OJB to obtain implicit write locks on all referenced objects. See [configuration](#page--1-0) properties.

#### **Persisting Non-Transactional Objects**

OJB

Frequently, objects will be modified outside of the context of an ODMG transaction, such as a data access object in a web application. In those cases a persistent object can still be modified, but not directly through the *OMG ODMG specification*. OJB provides an extension to the ODMG specification for instances such as this. Examine this code:

```
ublic static void persistChanges(Product product)
    Implementation impl = OJB.getInstance();
    TransactionExt tx = (TransactionExt) impl.newTransaction();
   tx.begin();
    tx.markDirty(product);
    tx.commit()
}
```
In this function the product is modified outside the context of the transaction, and is then the changes are persisted within a transaction. The TransactionExt.markDirty() method indicates to the Transaction that the passed object has been modified, even if the Transaction itself sees no changes to the object.

## **5.5.3.7. ODMG Named Objects**

Using *named objects* allows to persist all serializable objects under a specified name. The methods to handle *named objects* are:

```
/**
  Associate a name with an object and make it persistent.
   An object instance may be bound to more than one name.
  Binding a previously transient object to a name makes that object persistent
 * @param object The object to be named.
 * @param name The name to be given to the object.
 * @exception org.odmg.ObjectNameNotUniqueException
  If an attempt is made to bind a name to an object and that name is already
bound
  to an object.
 */
vublic void bind(Object object, String name) throws
bjectNameNotUniqueException;
/**
  Lookup an object via its name
 * @param name The name of an object.
 * @return The object with that name.
 * @exception ObjectNameNotFoundException There is no object with the specified
name.
  @see ObjectNameNotFoundException
 */
public Object lookup(String name) throws ObjectNameNotFoundException;
/**
  Disassociate a name with an object
 * @param name The name of an object.
```
\* @exception ObjectNameNotFoundException No object exists in the database with hat name. \*/

public void unbind(String name) throws ObjectNameNotFoundException;

To use this feature a internal table and metadata mapping is madatory (by default these settings are enabled in OJB). More information about the needed internal tables see in [Platform](#page--1-0) Guide.

If the object to bind is a persistence capable object (the object class is declared in OJB [metadata](#page--1-0) [mapping\)](#page--1-0), then the object will be persisted (if needed) dependent on the declared [metadata](#page--1-0) mapping and the *named object* will be a **link** to the real persisted object.

On unbind of the *named object* only the link of the persistent object will be removed, the persistent object itself will be untouched.

If the object to bind is a serializable non-persistence cacpable object, the object will be serialized and persisted under the specified name.

On unbind the serialized object will be removed.

## **Examples**

In OJB [test-suite](#page--1-0) is a test case called org.apache.ojb.odmg.NamedRootsTest which shown similar examples as below, but more detailed.

## **1. Persist a serializable object as named object**

We want to persist a name list of all planets:

```
ansaction tx = odmq.newTransaction();
  \overline{\text{beain}}(x)\text{list planets} = \text{new ArrayList}();
example.add("Mercury");
example.add("Venus");
example.add("Earth");
...
 atabase.bind(planets, "planet-list");
tx.commit();
```
The specified List with all planet names will be serialized and persisted as VARBINARY object.

To lookup the persisted list of the solar system planets:

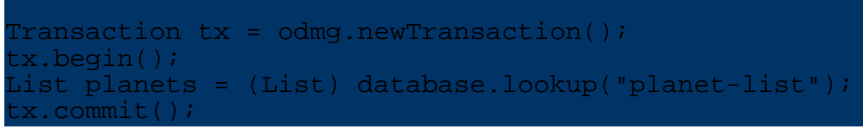

To remove the persistent list do:

```
ransaction tx = odmg.newTransaction();
  .begin()
 atabase.unbind("planet-list");
tx.commit();
```
## **2. Persist a persistence capable object as named object**

We want to create a *named object* representing a persistence capable Article object (Article class is declared in OJB [metadata](#page--1-0) mapping):

```
Transaction tx = odmg.newTransaction();
tx.begin();
// get existing or a new Article object
  ticle article
atabase.bind(article, "my-article");
tx.commit();
```
OJB first checks if the specified Article object is already persisted - if not it will be persisted.

Then based on the Article object [Identity](#page--1-0) the *named object* will be persisted. So the persistent *named object* is a link to the persistent real Article object.

On lookup of the *named object* the real Article instance will be returned:

```
nsaction tx = odmg.newTransaction();
\mathbf{x}.\mathbf{beqin}();
Article article = (Article) database.lookup("my-article");
tx.commit();
```
On unbind of the *named object* only the link to the real Article object will be removed, the Article itself will not be touched.

To remove the named object and the Article instance do:

```
.begin();
  this only remove the named object link, the Article object
// itself will not be touched
database.unbind("my-article");
// thus delete the object itself too
database.deletePersistent(article);
tx.commit();
```
# **3. Persist a collection of persistence capable object as named object**

We want to persist a list of the last shown Article objects. The Article class is a persistence capable object (declared in OJB [metadata](#page--1-0) mapping). Thus we don't want to persist a serialized List of Article objects (because the real Article object may change), as shown in [example](#page--1-0) 1, rather we want to persist a List that links to the real persistent Article objects. This is possible when the ODMG [DCollections](#page--1-0) are used:

```
get the list with last shown Article objects
List lastArticles = ...
Transaction tx = odmg.newTransaction();
tx.begin();
// obtain new DList instance from Implementation class
DList namedArticles = odmg.newDList();
// push Articles to DList
namedArticles.addAll(lastArticles);
database.bind(namedArticles, "last-shown");
tx.commit();
```
In this case OJB first checks for transient Article objects and make these new objects persistent, then based on the Article object [Identity](#page--1-0) the *named object* will be persisted. So the persistent *named object* is in this case a list of links to persistent Article objects.

On database.lookup("last-shown") the DList will be returned and when access the list entries the Article objects will be materialized.

To remove the *named object* some more attention is needed:

```
.x.begin();<br>Dist namedArticles =
DList namedArticles = ...
// we want to completely remove the named object
// the persisted DList with all DList entries,
// but the Article objects itself shouldn't be deleted:
// 1. mandatory, clear the list to remove all entries
namedArticles.clear();
// 2. unbind named object
database.unbind("last-shown");
tx.commit();
```
After this the *named object* will be completely removed, but all Article object will be untouched.

### **5.5.3.8. ODMG's DCollections**

The ODMG api declare some specific extensions of the  $\alpha$ - $\alpha$ .util.Collection interface:

- org.odmg.DList
- org.odmg.DSet
- org.odmg.DBag
- org.odmg.DMap
- org.odmg.DArray

The ODMG [Implementation](#page--1-0) class provide methods to get new instances of these classes.

In OJB all associations between persistence capable classes are declared in the [mapping](#page--1-0) files and *1:n and m:n* relations can use any collection type class which implement the specific interface [ManageableCollection](#page--1-0).

So there is no need to use the ODMG specific collection classes in object relations or when oql-queries are performed (more detailed info see 'oql [collection](#page--1-0) class setting').

One difference to *normal* collection classes is that DCollection implementation classes are persistence capable classes itself. This means that they can be persisted - e.g. see named [objects](#page--1-0) [example](#page--1-0). Mandatory is that all containing objects are persistence capable itself.

When persisting a DCollection object OJB first lock the collection entries, then the collection itself was locked. On commit the collection entries will be handled in a *normal* way and for each entry a *link object* (containing the [Identity](#page--1-0) of the persistence capable object) is persisted.

When lookup the persisted DCollection object the *link objects* are materialized and on access the collection entry will be materialized by the identity.

## **5.5.3.9. Foreign Keys Constraints and ODMG-api**

If cross-referenced database tables are used it's recommended to set *foreign key constraints* to guarantee database consistency. The consequence of using *foreign key constraints* is that the order of the persistence capable objects on *insert* and *delete* operations will become cruical.

Some databases support *deferred constraint checks*, this can help to avoid foreign key issues.

On transaction commit (using standard settings) OJB try to order the objects by itself. If this doesn't suffice it's possible to determine the [object](#page--1-0) order "by hand".

If foreign key constraint violations arise when using 1:1 [references](#page--1-0) and [circular/bidirectional](#page--1-0) 1:1 [references](#page--1-0) it's possible to use a workaround introduced in version 1.0.4 to specify the database FK constraint in OJB using a custom [attribute](#page--1-0) named *'constraint'*:

```
<reference-descriptor name="refAA"
    class-ref="org.apache.ojb.odmg.CircularTest$ObjectAA"
    proxy="false"
    auto-retrieve="true"
    auto-update="none"
    auto-delete="none"
>
    <foreignkey field-ref="fkId"/>
     attribute attribute-name="constraint" attribute-value="true"/>
</reference-descriptor>
```
#### **5.5.3.10. Questions and Tips**

**Disable OJB's object ordering, determine object order "by hand"**

By default OJB try to order all persistent objects on transaction commit call to avoid ordering problems. If this is not needed or helpful it can be disabled in two ways.

In most cases it's needed to disable *implicite locking* too, because it will lock/register dependend objects (e.g. 1:n references) automatically. First in [OJB.properties](#page--1-0) file:

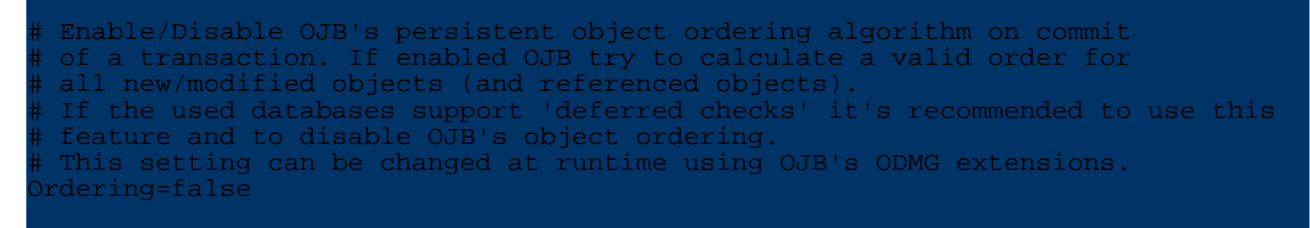

Second at runtime, using OJB's ODMG extension classes [ImplementationExt](#page--1-0) (global setting) and [TransactionExt](#page--1-0) (per tx setting).

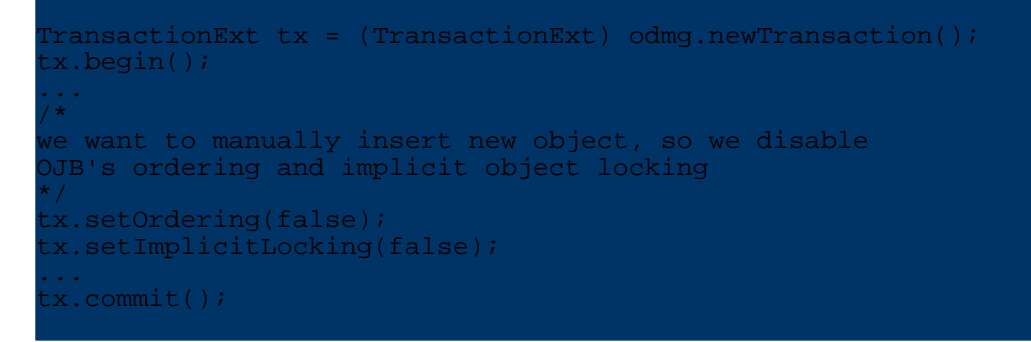

#### **Circular- and Bidirectional References**

The good news, OJB can handle *bidirectional-* and *circular-* references. When using [foreign](#page--1-0) key [constraints](#page--1-0) for referential integrety in these cases you have to pay attention.

In OJB [test-suite](#page--1-0) a unit test called org.apache.ojb.odmg.CircularTest can be found. The tests show the handling of circular/bidirectional references and the possibilities how to handle object insert/update/delete ordering on transaction commit.

#### **I don't like OQL, can I use the PersistenceBroker Queries within ODMG**

Yes you can! The ODMG implementation relies on PB Queries internally! Several users (including myself) are doing this.

If you have a look at the simple example below you will see how OJB Query objects can be used withing ODMG transactions.

The most important thing is to lock all objects returned by a query to the current transaction before starting manipulating these objects.

Further on do not commit or close the obtained PB-instance, this will be done by the ODMG transaction on tx.commit() / tx.rollback().

```
TransactionExt tx = (TransactionExt) odmg.newTransaction();
x.beqin();
....
   cast to get intern used PB instance
ersistenceBroker broker = tx.getBroker();
...
 // build query
QueryByCriteria query = ...
  perform PB-query
Collection result = broker.getCollectionByQuery(query);
// use result
...
```
#### tx.commit();

...

Note: Don't close or commit the used broker instance, this will be done by the odmg-api.

#### **How to use multiple Databases**

For each database define a <u>[jdbc-connection-descriptor](#page--1-0)</u> same way as described in the <u>FAQ</u>.

Now it is possible to

• access the databases one after another, by closing the current used Database instance and by open a new one.

```
get current used database instance
Database database = ...;
// close it
database.close();
  open a new one
atabase = odmg.newDatabase();
 atabase.open("jcdAliasName#user#password", Database.OPEN READ WRITE);
...
```
The Database.close() call close the current used Database instance, after this it is possible to open a new database instance.

• use multiple databases in parallel, by creating a separate Implementation and Database instance for each [jdbc-connection-descriptor](#page--1-0) defined in the mapping metadata.

```
Implementation odmg_1 = OJB.getInstance();
Database database_1 = odmg.newDatabase();
database.open("db_1#user#password", Database.OPEN_READ_WRITE);
Implementation odmg_2 = OJB.getInstance();
\texttt{Database database2 = odmg.newDatabase} ;
database.open("db_2#user#password", Database.OPEN_READ_WRITE);
```
Now it's possible to use both databases in parallel.

#### **Note:**

OJB does not provide distributed transactions by itself. To use distributed transactions, OJB have to be [integrated](#page--1-0) in an j2ee conform [environment](#page--1-0) (or made work with an JTA/JTS implementation).

## **5.5.4. Platforms**

## **5.5.4.1. How to use OJB with a specific relational database**

OJB has been designed to smoothly integrate with any relational database that provides JDBC support. OJB can be configured to use only JDBC 1.0 API calls to avoid problems with restrictions of several JDBC drivers.

It uses a limited SQL subset to avoid problems with restrictions of certain RDBMS. This design allows to keep the OJB code generic and free from database specifics.

This document explains basic concepts and shows how OJB can be configured to run against a specific RDBMS.

If you not already have done so, then you also might want to have a look at the [Getting](#page--1-0) Started section which presents a sample skeleton project.

**5.5.4.2. Basic Concepts**

## **OJB internal tables**

For certain features OJB relies on several internal tables that must be present in the target RDBMS to allow a proper functioning. The associated internal object [metadata](#page--1-0) mapping of these internal used tables can be found in [repository\\_internal.xml](#page--1-0) file.

If those features are not needed/used OJB can be safely run without any internal tables and metadata mapping.

The following table lists all tables and their specific purpose.

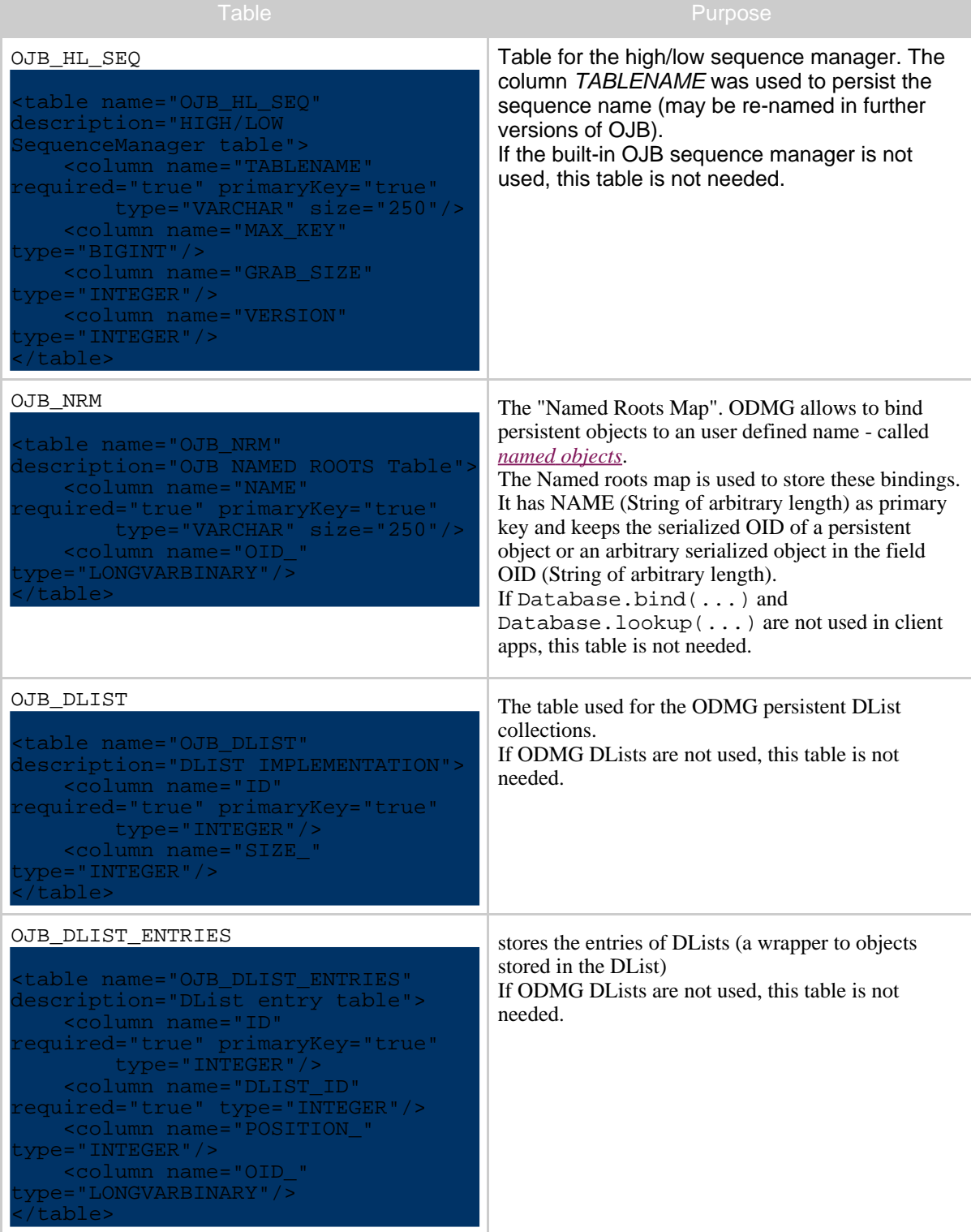

OJB

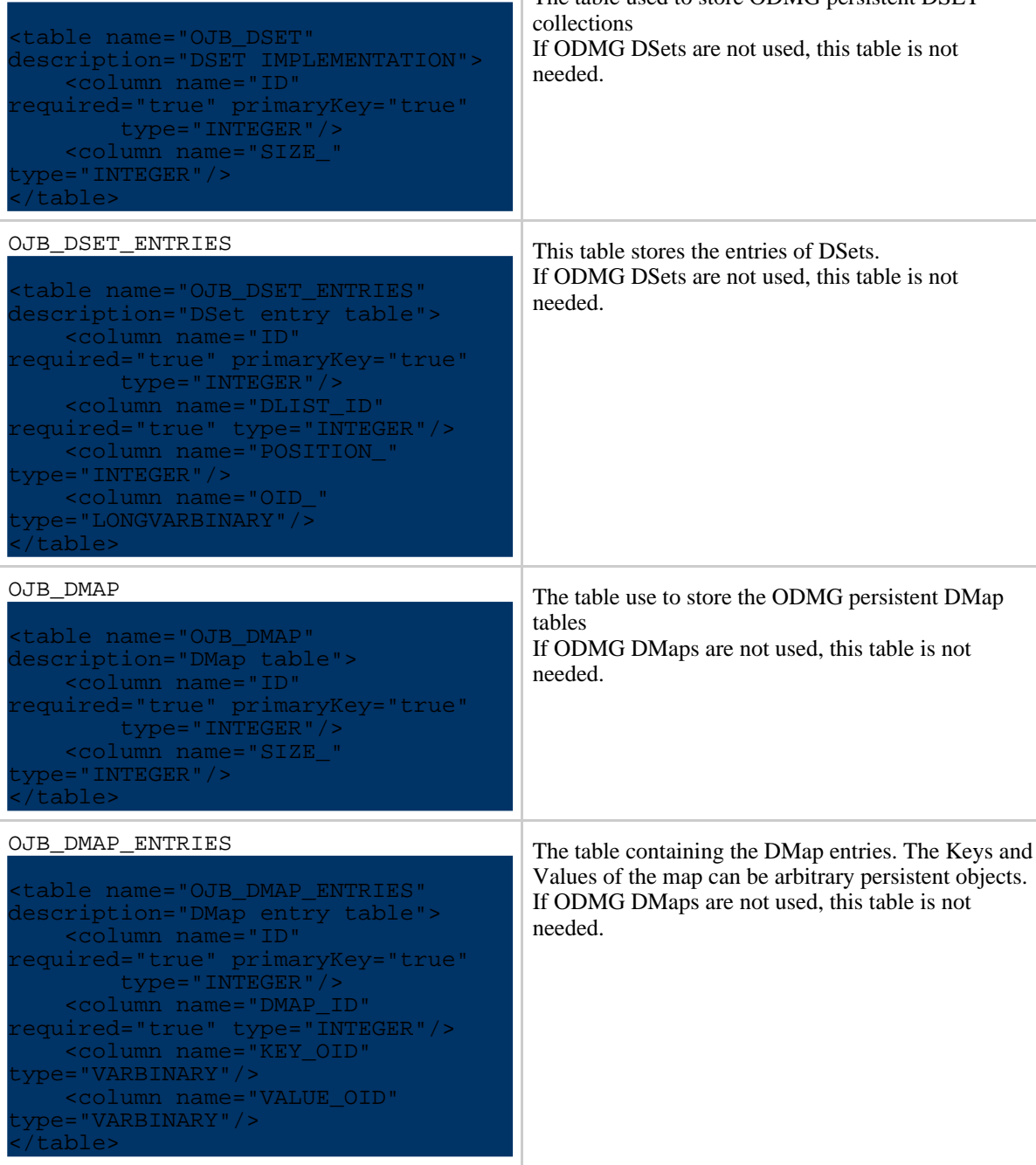

OJB uses [Torque](#page--1-0) to create all required tables and data. Thus there is no SQL DDL file, but an XML file describing the tables in format readable by Torque. The Torque DDL information for the internal tables resides in the file src/schema/ojbcore-schema.xml.

The o/r mappings for these tables are contained in the file repository internal.xml.

If you want to have a look at how these files could be used, have a look at the the [ojb-blank](#page--1-0) sample project which is already prepared to use these files.

## **Tables for the regression testbed**

OJB\_DSET

It is recommended to run the OJB [test-suite](#page--1-0) against your target database. Thus you will have to provide several more tables, filled with the proper testdata.

The DDL information for these tables resides in the file

OJB

.

The testdata is defined in the file src/schema/ojbtest-data.xml.

The  $o/r$  mappings for these tables are contained in the file repository junit.xml.

# **Tables for the tutorial applications**

If you intend to run the OJB tutorial applications against your target database you will have to provide one extra table.

The DDL information for this table also resides in the file src/schema/ojbtest-schema.xml.

The testdata is also defined in the file src/schema/ojbtest-data.xml.

The o/r mappings for this table is contained in the file repository\_user.xml.

# **5.5.4.3. The setup process**

OJB provides a setup routine to generate the target database and to fill it with the required testdata. This routine is based on Torque scripts and is driven from the build.xml file. This section describes how to use it.

# **Selecting a platform profile**

OJB ships with support for several popular database platforms. The target platform is selected by the switch profile in the file build.properties. You can choose one out of the predefined profiles:

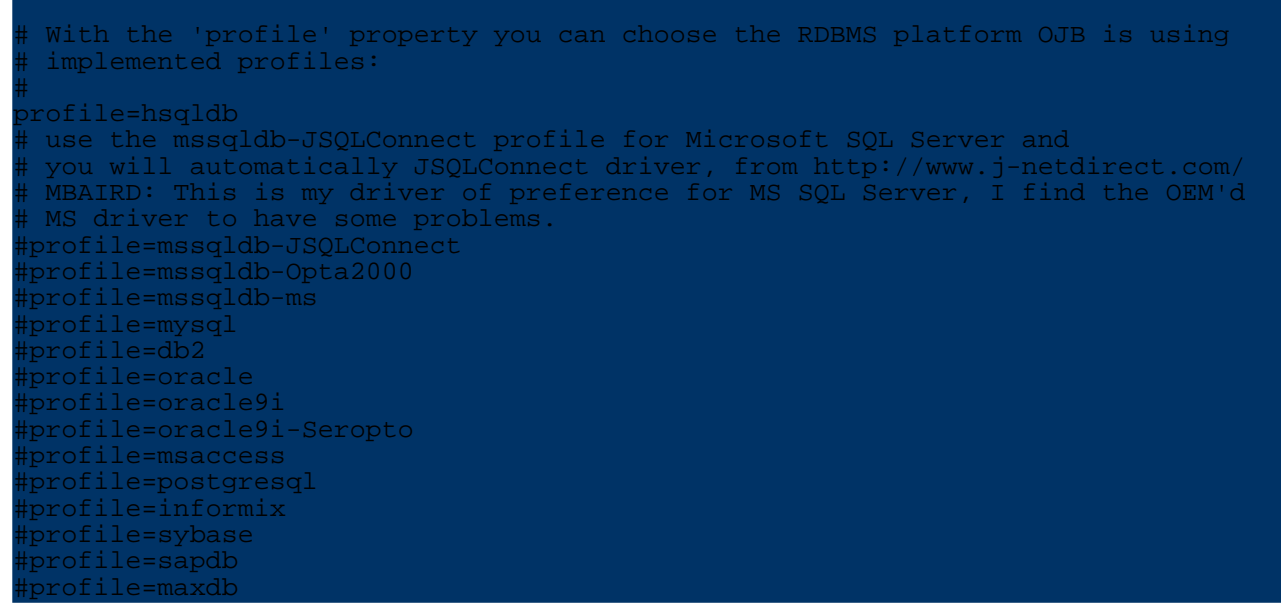

The profile switch activated in build.properties is used to select a profile file from the profile directory.

If you set profile=db2, then the file profile/db2.profile is selected. This file is used by the Torque scripts to set platform specific properties and to perform platform specific SQL operations.

# **editing the profile to point to your target db**

The platform specific file  $profile/xxx$ ,  $profile$  contains lots of information used by Torque. You can ignore most of it. The only important part in this file is the section where the url to the

target db is assembled, here is an snip of the DB2 profile:

```
# ----------------------------------------------------------------
#
  # D A T A B A S E S E T T I N G S
#
# ----------------------------------------------------------------
# JDBC connection settings. This is used by the JDBCToXML task
# that will create an XML database schema from JDBC metadata.
# These settings are also used by the SQL Ant task to initialize
# your Turbine system with the generated SQL.
# ----------------------------------------------------------------
lbnsName = Db2jdbcLevel = 1.0
urlProtocol = jdbc
urlSubprotocol = db2
urlDbalias = OJB
reateDatabaseUrl = \frac{\xi}{urlProtocol}:\xi{urlSubprotocol}:\xi{urlDbalias}buildDatabaseUrl = ${urlProtocol}:${urlSubprotocol}:${urlDbalias}
databaseUrl = ${urlProtocol}:${urlSubprotocol}:${urlDbalias}
databaseDriver = COM.ibm.db2.jdbc.app.DB2Driver
databaseUser = admin
databasePassword = db2
databaseHost = 127.0.0.1
```
These settings result in a database URL jdbc:db2:0JB. If your production database is registered with the name MY\_PRODUCTION\_DB you have to edit the entry urlDBalias to: urlDbalias = MY\_PRODUCTION\_DB.

In this section you can also set application user name and password. You can also enter a different jdbc driver class, to activate a different driver.

Before progressing, please check that the jdbc driver class, named in the databaseDriver entry is located on the classpath! You can either edit the global environment variable CLASSPATH or place the jdbc driver jar file into the jakarta-ojb-xxx/lib directory.

## **Executing the build script**

Now everything should be prepared to launch the setup routine. This routine can be invoked by calling **ant prepare-testdb** .

If you are prompted with a BUILD SUCCESSFUL message after some time, everything is OK.

If you are prompted with a BUILD FAILED message after some time, something went wrong. This may have several reasons:

- You entered some incorrect settings. Please check the log messages to see what went wrong.
- Torque does not work properly against your target database. Torque is very flexible and should be able to work against a wide range of databases. But the code templates for each database may not be accurate. Please check the ojb-user mailinglist archive if there are any failure reports for your specific database. Please also check if some contributed a fix already. If you don't find anything please post your problem to the ojb user-list.

As a last resort you can try the following: Switch back to the default hsqldb profile and execute ant prepare-testdb This will setup the default hsqldb database. And it will also generate SQL scripts that you may use to generate your database manually.

The SQL scripts are generated to jakarta-ojb-xxx/target/src/sql. You can touch these scripts to match your database specifics and execute them manually against your platform.

**Verifying the installation**

Now everything is setup to run the junit regression tests against your target database.

Execute

ant junit

to see if everything works as expected. more information about the OJB Test [Suite](#page--1-0) here. If you did not manage to set up the target database with the ant prepare-testdb you can use **ant junit-no-compile-no-prepare** to run the testsuite without generation of the test database.

# **5.5.5. OJB.properties Configuration File**

## **5.5.5.1. OJB Configuration**

OJB provides two different configuration mechanisms:

- 1. An XML based **repository.xml** is used to define the Object/Relational Mapping. This Mapping is translated into a metadata dictionary at runtime. The metadata layer may also be manipulated at runtime through OJB API calls. [Follow](#page--1-0) this link to learn more about the XML [repository](#page--1-0).
- 2. A properties file **OJB**. properties that is responsible for the configuration of the OJB runtime environment. It contains information that does not change at runtime and does not contain O/R mapping related information.

The rest of this document details on this properties file.

## **5.5.5.2. OJB.properties File**

By default this file is named **OJB.properties** and is loaded from the **classpath** by a J2EE compliant resource lookup:

Thread.currentThread().getContextClassLoader().getResource(getFilename());

The filename of the properties file can be changed by setting a Java system property. This can be done programmatically:

System.setProperty("OJB.properties","myOwnPropertiesFile.props");

or by setting a -D option to the JVM:

java -DOJB.properties=myOwnPropertiesFile.props my.own.ojb.Application

All things that can be configured by OJB.properties are commented in the file itself. [Have](#page--1-0) a look at the default [version](#page--1-0) of this file.

# **5.5.6. JDBC Types**

## **5.5.6.1. Mapping of JDBC Types to Java Types**

OJB implements the mapping conversions for JDBC and Java types as specified by the JDBC 3.0 specification (see JDBC 3.0 specification *Appendix B, Data Type Conversion Tables*). See the [table](#page--1-0) [below](#page--1-0) for details.

If a sql-java type mapping is needed, that doesn't match the java types defined by the specification, e.g. a field in the persistent object class is of type *int[]* and the DB type is *VARCHAR* or a *List* field have to be mapped to *VARCHAR* a [field-conversion](#page--1-0) class can be used.

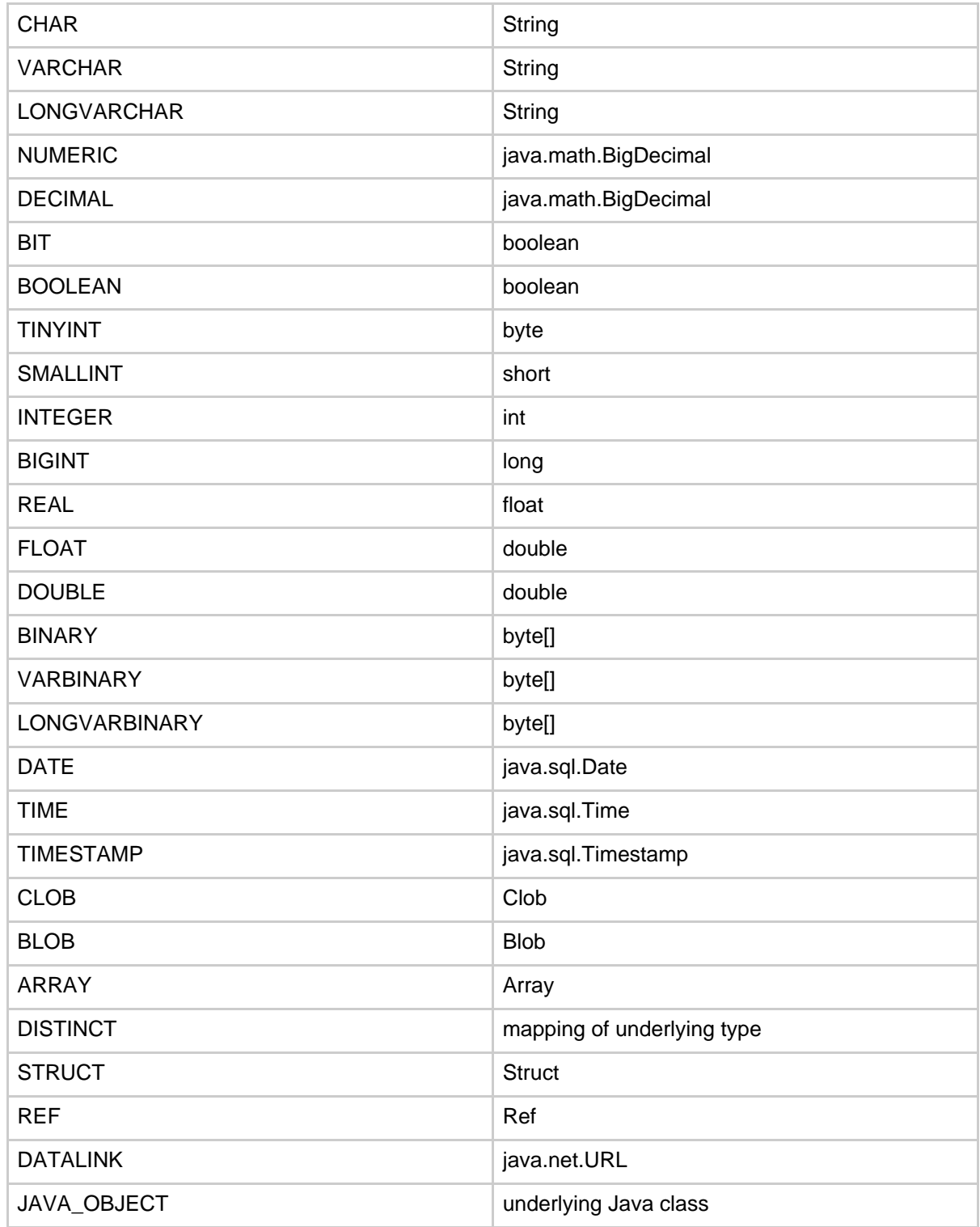

## **5.5.6.2. Type and Value Conversions - The FieldConversion Interface**

## **Introduction**

A typical problem with O/R tools is mismatching datatypes: a class from the domain model has an attribute of type *boolean* but the corresponding database table stores this attribute in a column of type *BIT* or int.

This example explains how OJB allows you to define **FieldConversions** that do the proper translation of types and values.

The source code of this example is included in the OJB source distribution and resides in the test package org.apache.ojb.broker.

**The problem**

The test class org.apache.ojb.broker.Article contains an attribute isSelloutArticle of type boolean:

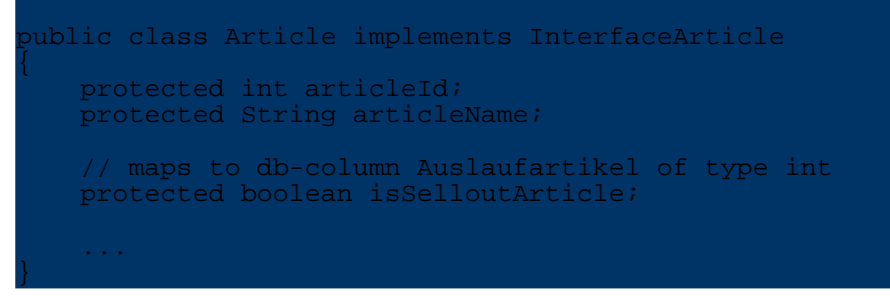

The coresponding table uses an int column ( Auslaufartikel) to store this attribute:

```
REATE TABLE Artikel (<br>Artikel Nr
                            INT PRIMARY KEY,<br>CHAR(60),
    Artikelname CHAR<br>
Lieferanten_Nr INT,<br>
Kategorie Nr INT,
    Lieferanten_Nr
    Kategorie_Nr INT,
    Liefereinheit CHAR(30),
    Einzelpreis DECIMAL,
    Lagerbestand INT,
    BestellteEinheiten INT,
    MindestBestand IN<mark>T</mark><br>Auslaufartikel INT
    Auslaufartikel
```
#### **The Solution**

OJB allows to use predefined (or self-written) FieldConversions that do the appropiate mapping. The FieldConversion interface declares two methods:  $javaToSq1(...)$  and sqlToJava(...):

```
/**
  FieldConversion declares a protocol for type and value
  conversions between persistent classes attributes and the columns
  of the RDBMS.
 * The default implementation does not modify its input.
 * OJB users can use predefined implementation and can also
  build their own conversions that perform arbitrary mappings.
  the mapping has to defined in the xml repository
  in the field-descriptor.
 *
  @author Thomas Mahler
 */
ublic interface FieldConversion extends Serializable
    /**
      convert a Java object to its SQL
      pendant, used for insert & update
     */
   public abstract Object javaToSql(Object source) throws ConversionException;
    /**
      convert a SOL value to a Java Object, used for SELECT
     */
    public abstract Object sqlToJava(Object source) throws ConversionException;
}
```
The method FieldConversion.sqlToJava() is a callback that is called within the OJB

broker when Object attributes are read in from JDBC result sets. If OJB detects that a FieldConversion is declared for a persistent classes attributes, it uses the FieldConversion to do the marshalling of this attribute.

For the above mentioned problem of mapping an int column to a boolean attribute we can use the predefined FieldConversion Boolean2IntFieldConversion. Have a look at the code to see how it works:

```
public class Boolean2IntFieldConversion implements FieldConversion
   private static Integer I_TRUE = new Integer(1);
   private static Integer I_FALSE = new Integer(0);
   private static Boolean B_TRUE = new Boolean(true);
   private static Boolean B FALSE = new Boolean(false);
    /**
     * @see FieldConversion#javaToSql(Object)
     */
   public Object javaToSql(Object source)
           (source instanceof Boolean)
            if (source.equals(B_TRUE))
                return I_TRUE;
            }
                return I_FALSE;
            }
        }
        else
            return source;
        }
    }
    /**
       @see FieldConversion#sqlToJava(Object)
     */
      public Object sqlToJava(Object source)
        if (source instanceof Integer)
            if (source.equals(I_TRUE))
                return B_TRUE;
            }
                return B_FALSE;
            }
        }
        else
            return source;
        }
    }
}
```
There are other helpful standard conversions defined in the package

org.apache.ojb.broker.accesslayer.conversions: Of course it is possible to map between java.sql.date and java.util.date by using a Conversion. A very interesting Conversion is the Object2ByteArrFieldConversion it allows to store inlined objects in varchar columns!

OJB

Coming back to our example, there is only one thing left to do: we must tell OJB to use the proper *FieldConversion* for the *Article* class. This is done in the XML repository file. The [field-descriptor](#page--1-0) allows to define a *conversion* attribute declaring the fully qualified *FieldConversion* class:

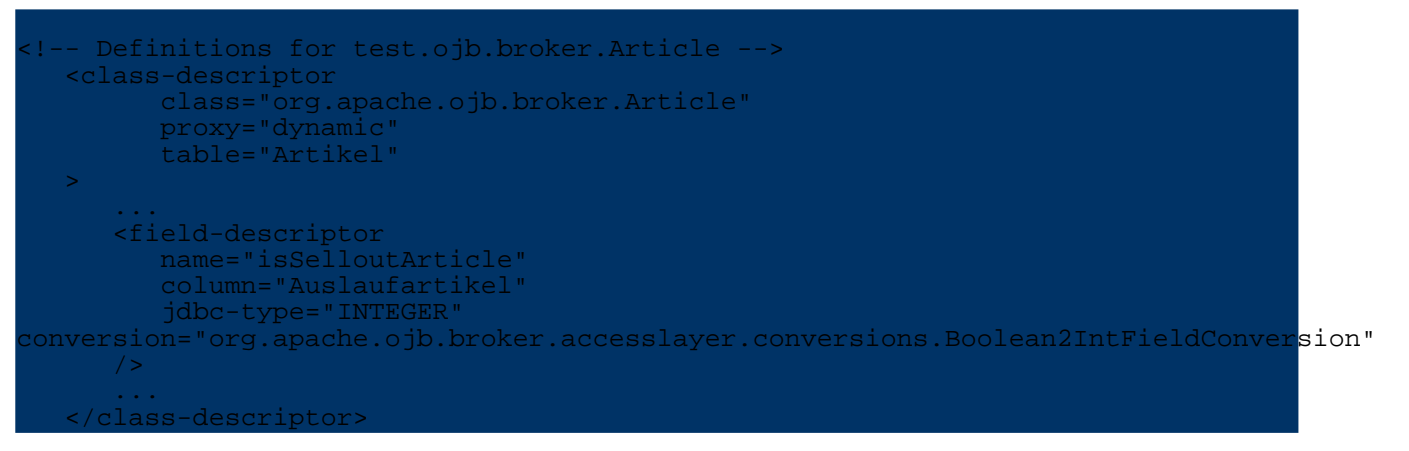

# **5.5.7. Repository File**

## **5.5.7.1. Introduction - repository syntax**

The syntax of the OJB repository xml files is defined by the *repository.dtd*. An overview of all *[repository.dtd](#page--1-0)*-elements can be found here. The [repository.dtd](#page--1-0) can be found here.

The actual repository metadta declaration is split up into several separate files, here is an excerpt of the most important files:

- 1. the [repository.xml.](#page--1-0) Main file for metadata declaration. This file is split into several sub files using xml-Entity references.
- 2. the repository database.xml. This file contains the mapping information for database/connection handling.
- 3. the repository internal.xml. This file contains the mapping information for the OJB internal tables. These tables are used for implementing SequenceManagers and persistent collections.
- 4. the repository user.xml. This file contains mappings for the tutorial applications and may be used to hold further user defined class mappings.
- 5. the repository junit.xml. This file contains mapping information for common OJB JUnit regression test suite. In production environments these tables are not needed.
- 6. other repository\_junit\_XYZ.xml More specific junit test mapping. In production environments these tables are not needed.
- 7. There are some more files, for more information see comment in appropriate xml-file.

## **5.5.7.2. descriptor-repository**

The *descriptor-repository* is the root element of a repository.xml file. It consists of one or more *jdbc-connection-descriptor* and at least one *class-descriptor* element. But it's also possible to startup OJB without any of these elements and add them at [runtime.](#page--1-0)

## **Elements**

#### (documentation?, attribute\* jdbc-connection-descriptor\*, class-descriptor\*)>

The *documentation* element can be used to store arbitrary information.

The *attribute* element allows to add custom [attributes,](#page--1-0) e.g. for passing arbitrary properties.

The *jdbc-connection-descriptor* element specifies a jdbc connection for the repository.

The *class-descriptor* element specify o/r mapping information for persistent class.

```
<!ELEMENT descriptor-repository (
    documentation?,
    attribute*,
    jdbc-connection-descriptor*,
    class-descriptor* )
>
```
#### **Attributes**

The *version* attribute is used to bind a repository.xml file to a given version of this dtd. A given OJB release will work properly only with the repository version shipped with that relase. This strictness maybe inconvenient but it does help to avoid the most common version conflicts.

The *isolation-level* attribute defines the default locking isolation level used by OJB's [pessimistic](#page--1-0) [locking](#page--1-0) api. All jdbc-connection-descriptor or class-descriptor that do not define a specific isolation level will use this.

Note: This does NOT touch the jdbc-level of the connection.

The *proxy-prefetching-limit* attribute specifies a default value to be applied to all proxy instances. If none is specified a default value of 50 is used. Proxy prefetching specifies how many instances of a proxied class should be loaded in a single query when the proxy is first accessed.

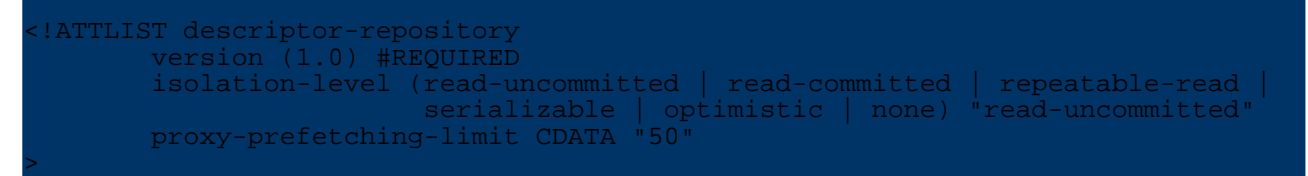

## **5.5.7.3. jdbc-connection-descriptor**

The *jdbc-connection-descriptor* element specifies a jdbc connection for the repository. It is allowed to define more than one *jdbc-connection-descriptor*. All *class-descriptor* elements are independent from the *jdbc-[connection](#page--1-0)-descriptors*. More info about <u>connection handling here</u>.

#### **Elements**

The *object-cache* element specifies the object-cache [implementation](#page--1-0) class associated with this class.

A *connection-pool* element may be used to define connection pool properties for the specified JDBC connection.

Further a *sequence-manager* element may be used to define which sequence manager implementation should be used within the defined connection.

Use the *[custom-attribute](#page--1-0)* element to pass implementation specific properties.

ELEMENT jdbc-conne object-cache?, connection-pool?, sequence-manager?)>

#### **Attributes**

The *jdbc-connection-descriptor* element contains a bunch of required and implied attributes:

The *jcdAlias* attribute is a shortcut name for the defined connection descriptor. OJB uses the jcd alias as key for the defined connections.

The *default-connection* attribute used to define if this connection should used as default connection with OJB. You could define only one connection as default connection. It is also possible to set the default connection at runtime using *PersistenceBrokerFactory#setDefaultKey(...)* method. If set *true* you can use a PB-api [shortcut-method](#page--1-0) of the *PersistenceBrokerFactory* to lookup PersistenceBroker instances.

#### If *default-connection* is not set at runtime, it is mandatory that *[username](#page--1-0)* and *password* is set in repository file.

The *platform* attribute is used to define the specific RDBMS Platform. This attribute corresponds to a *org.apache.ojb.broker.platforms.PlatformXXXImpl* class. Supported databases see [here.](#page--1-0) Default is *Hsqldb*.

The *jdbc-level* attribute is used to specify the Jdbc compliance level of the used Jdbc driver. Allowed values are: *1.0*, *2.0*, *3.0*. Default is *1.0*.

*DEPRECATED!*. The *eager-release* attribute is used to solve a problem that occurs when using OJB within JBoss  $(3.0 \le \text{version} < 3.2.2, \text{seems to be fixed in } j\text{boss } 3.2.2 \text{ and higher})$ . Only use within JBoss. *DEPRECATED* attribute.

The *batch-mode* attribute allow to enable JDBC connection batch support (if supported by used database), 'true' value allows to enable per-session batch mode, whereas 'false' prohibits it. *PB.serviceConnectionManager.setBatchMode(...)* method can be used to switch on/off batch modus, if batch-mode is enabled. On PB.close() OJB switches off batch modus, thus you have to do '...setBatchMode(true)' on each obtained PB instance again.

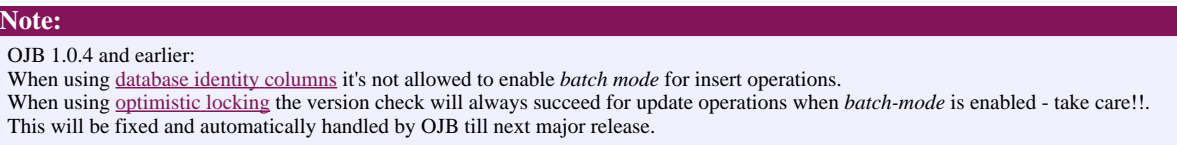

The *useAutoCommit* attribute allow to set how OJB uses the autoCommit state of the used connections. The default mode is 1. When using mode 0 or 2 with the PB-api, you must use PB transaction demarcation.

- 0 OJB ignores the autoCommit setting of the connection and does not try to change it. This mode could be helpful if the connection won't let you set the autoCommit state (e.g. using datasources within an application server).
- 1 [default mode] set the connection's *autoCommit* state temporary to 'false' if needed (when using transaction demarcation in non-managed environment) and restore the 'old' state after use. In versions before *OJB 1.0.4* the autoCommit state was explicit set 'true' when connection was created, now OJB expect that this is done by the jdbc-driver/DataSource configuration. To enable the old behavior set a custom [attribute](#page--1-0) *initializationCheck* to 'true'.

## <attribute attribute-name="initializationCheck"

attribute-value="false" /> Then OJB set the *autoCommit* state explicitly to 'true' when the connection is created by the [ConnectionFactory.](#page--1-0)

• 2 - Set the connection's *autoCommit* explicitly to *false* when a connection is created.

If the *ignoreAutoCommitExceptions* attribute is set to *true*, all exceptions caused by setting autocommit state, will be ignored. Default mode is *false*.

If a *jndi-datasource-name* for JNDI based lookup of Jdbc connections is specified, the following four attributes *driver*, *protocol*, *subprotocol*, and *dbalias* used for Jdbc DriverManager based

**Note:**

construction of Jdbc Connections must not be declared.

If a *jndi-datasource-name* is specified, OJB always assume that a JNDI based datasource connection lookup was expected (so take care that this attribute is empty or absent on *driver based* connection handling).

The *username* and *password* attributes are used as credentials for obtaining a jdbc connections. If users don't want to keep user/password information in the repository.xml file, they can pass user/password using a *PBKey* to obtain a PersistenceBroker. More info see [FAQ.](#page--1-0)

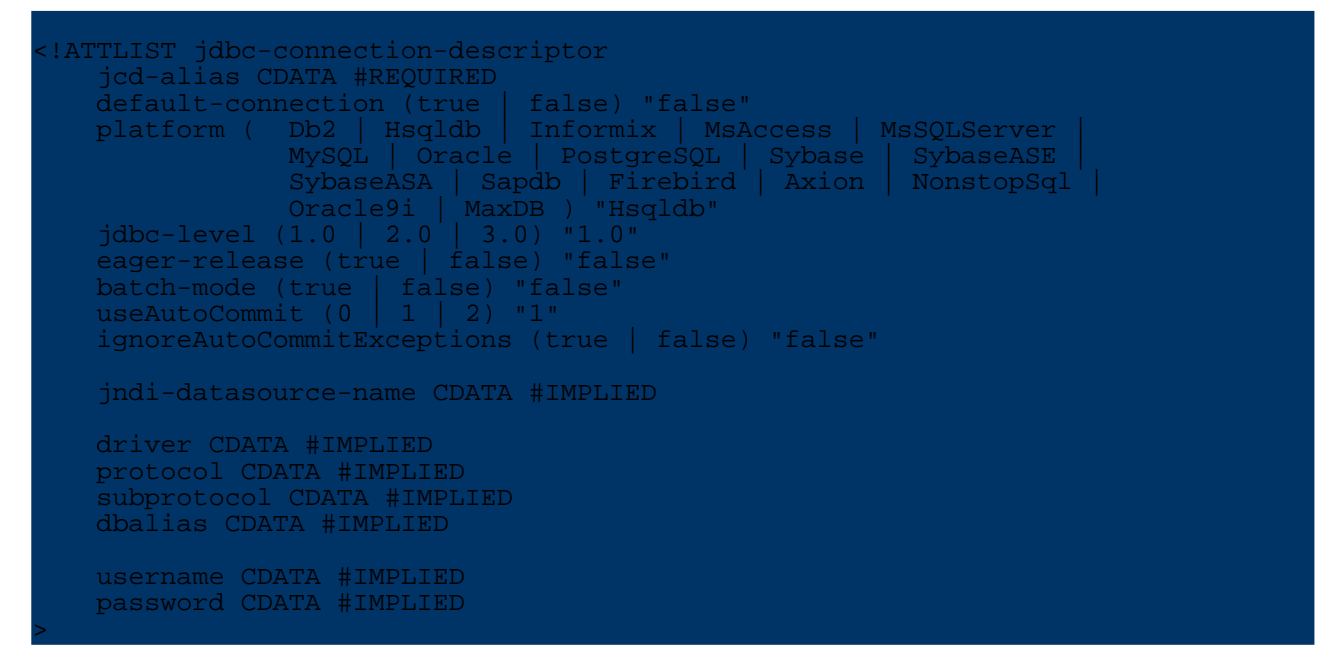

#### **Custom attributes**

The *JdbcConnectionDescriptor* supports specific configuration properties via *[custom-attributes](#page--1-0)*.

Attribute *initializationCheck* is an attribute to support backward compatibility with OJB versions before 1.0.4.

In older versions OJB change the 'autoCommit' state dependent of the used 'useAutoCommit' attribute setting at connection initialization. This doesn't work in all situations/environments, thus for useAutoCommit="1" the ConnectionFactory does no longer set autoCommit to *true* on connection creation.

To use the old behavior (OJB version 1.0.3 or earlier) set this property to *true*, then OJB change the 'autoCommit' state (if needed) of new obtained connections at connection initialization. If *false* or this property is removed, OJB dosen't try to change connection 'autoCommit' state at connection initialization.

Usage example of supported custom attributes:

```
<jdbc-connection-descriptor
    ...
 >
    <attribute attribute-name="initializationCheck"
        attribute-value="false" />
    ...
</jdbc-connection-descriptor>
```
## **5.5.7.4. connection-pool**

The *connection-pool* element specifies the connection pooling and low-level JDBC driver parameters. Read more about OJB [connection](#page--1-0) handling.

**Elements**

The *documentation* element can be used to store arbitrary information.

Use the *[attribute](#page--1-0)* element to set JDBC-level properties or to enable DBCP PreparedStatement pooling if your JDBC driver does not have a PreparedStatement cache already.

See section custom [attributes](#page--1-0) below for more information.

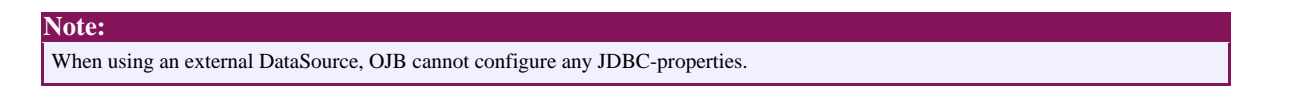

## <!ELEMENT connection-pool ( documentation?, attribute\* )>

## **Attributes**

*maxActive* (default=21) The maximum number of active connections that can be allocated from this pool at the same time, or zero for no limit.

*maxIdle* (default=-1) The maximum number of active connections that can remain idle in the pool, without extra ones being released, or zero for no limit.

*minIdle* (Since OJB 1.0.4, default=0) The minimum number of active connections that can remain idle in the pool, without extra ones being created, or zero to create none.

*maxWait* (default=5000) The maximum number of milliseconds that the pool will wait (when there are no available connections) for a connection to be returned before throwing an exception, or -1 to wait indefinitely.

Must be > 0 for timeout to actually happen in DBCP PoolingDataSource.

*whenExhaustedAction* (default=0)

- 0 fail when pool is exhausted
- 1 block when pool is exhausted
- 2 grow when pool is exhausted

*validationQuery* (default=not specified) The SQL query that will be used to validate connections from this pool according to testOnBorrow/testOnReturn/testWhileIdle. If specified, this query **must** be an SQL SELECT statement that returns at least one row.

If not specified, only *connection.isClosed()* checks will be performed according to testOnBorrow/testOnReturn/testWhileIdle.

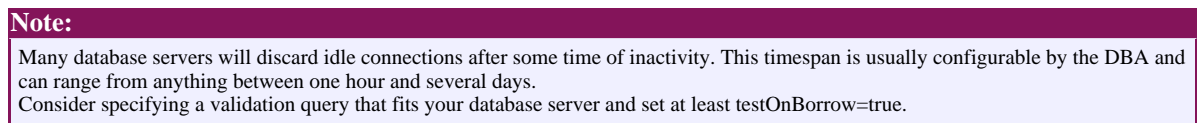

## Example validation queries:

Oracle SELECT 1 FROM DUAL PostgreSQL SELECT<br>MySOL SELECT SELECT 1

*testOnBorrow* (default=true) The indication of whether connections will be validated before being borrowed from the pool. If the connection fails to validate, it will be dropped from the pool, and OJB will attempt to borrow another.

*testOnReturn* (default=false) The indication of whether connections will be validated before being

returned to the pool.

*testWhileIdle* (default=false) The indication of whether connections will be validated by the idle object evictor (if any). If a connection fails to validate, it will be dropped from the pool.

*timeBetweenEvictionRunsMillis* (default=-1) The number of milliseconds to sleep between runs of the idle object evictor thread. When non-positive, no idle object evictor thread will be run.

*numTestsPerEvictionRun* (default=10) The number of objects to examine during each run of the idle object evictor thread (if any).

Has no meaning if timeBetweenEvictionRunsMillis is non-positive.

*minEvictableIdleTimeMillis* (default=1800000) The minimum amount of time a connection may sit idle in the pool before it is eligable for eviction by the idle object evictor (if any). When non-positive, no connection will be dropped from the pool due to idle time alone. Has no meaning if timeBetweenEvictionRunsMillis is non-positive.

*removeAbandoned* [ConnectionFactoryDBCPImpl] (default=false) Flag to remove abandoned connections if they exceed the removeAbandonedTimout. If set to true a connection is considered abandoned and eligible for removal if it has been idle longer than the removeAbandonedTimeout. Setting this to true can recover db connections from poorly written applications which fail to close a connection.

If you have enabled "removeAbandoned" then it is possible that a connection is reclaimed by the pool because it is considered to be abandoned. This mechanism is triggered on borrowObject (ie in OJB when a PersistenceBroker gets a Connection) when:

(numIdle < 2) and (numActive > maxActive - 3)

For example maxActive=20, 18 active connections and 1 idle connection would trigger the "removeAbandoned". But only the active connections that aren't used for more then *removeAbandonedTimeout* seconds are removed. Traversing a resultset doesn't count as being used.

The abandoned object eviction takes place before normal borrowObject logic (there is no asynch evictor thread like for testWhileIdle).

*removeAbandonedTimeout* [ConnectionFactoryDBCPImpl] (default=300) Timeout in seconds before an abandoned connection can be removed.

Has no meaning if removeAbandoned is false.

**Note:**

*logAbandoned* [ConnectionFactoryDBCPImpl] (default=false) Flag to log stack traces for application code which abandoned a Statement or Connection.

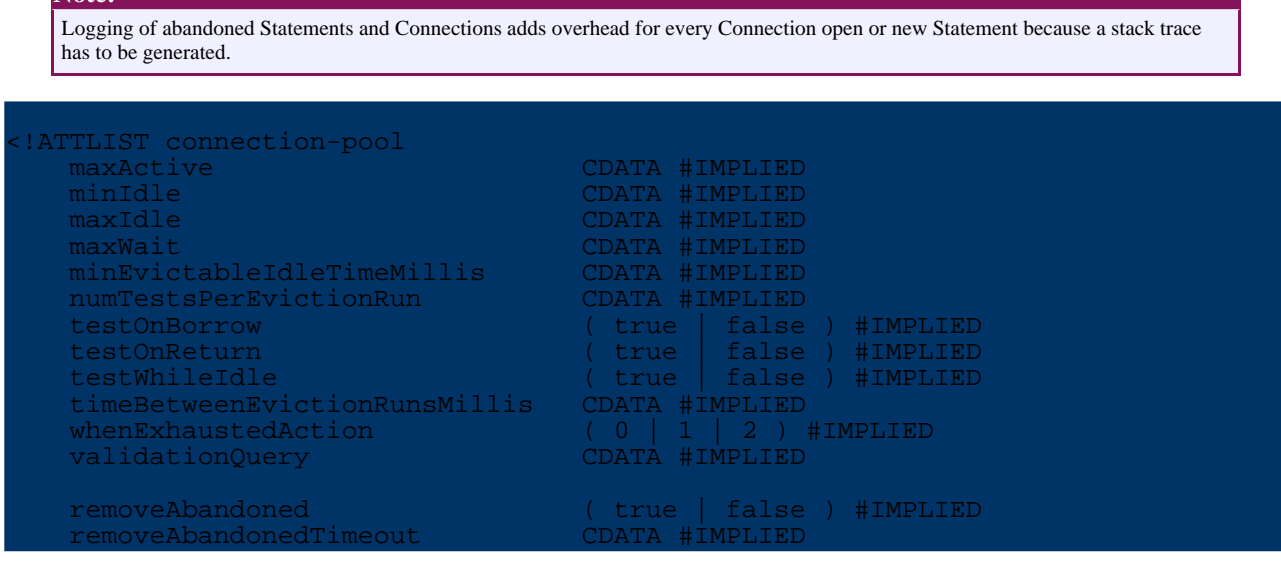

>

## **Custom attributes**

OJB itself and the *ConnectionFactory* implementation classes support specific connection configuration properties, these properties can be set by using *[custom-attributes](#page--1-0)*.

Usage example of supported custom attributes:

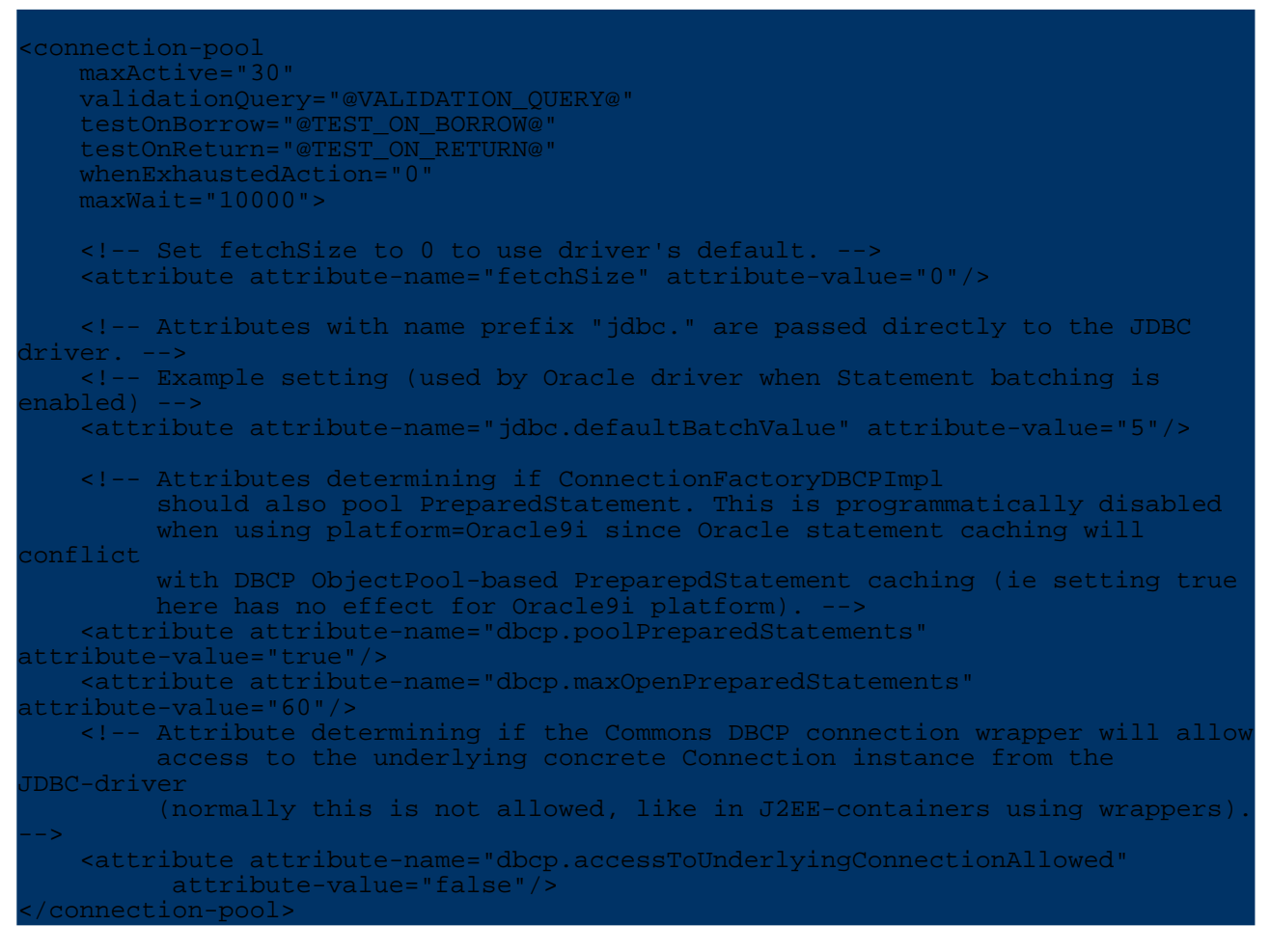

#### **jdbc.\***

Since OJB 1.0.4, custom attributes with names starting with "jdbc." will be passed (without the "jdbc." prefix) to the JDBC DriverManager when creating new Connection objects.

Use this attribute to set driver-specific customized tuning options. For example, to set Oracle-batching to 5 statements:

<attribute attribute-name="jdbc.defaultBatchValue" attribute-value="5"/>

#### **fetchSize**

(default=0, unspecified) Sets a hint in the JDBC driver not to fetch more than specified number of rows per server roundtrip for any ResultSet.

Setttings different than the default (0) are especially useful to reduce memory footprint when using drivers that default to not using server-side cursors and retrieves all rows to the JDBC client-side driver buffer. PostgreSQL JDBC driver is a well-known example of this.

**Note:**

\* Many JDBC drivers will silently ignore the *fetchSize* hint. \* Also note that *fetchSize* has nothing to do with max rows returned by a ResultSet, only number of rows retrieved per JDBC- driver network roundtrip to the database server (if the driver cares about the hint at all, that is).

#### **dbcp.poolPreparedStatements**

*Only valid for ConnectionFactoryDBCPImpl* (default=false) Enable prepared statement pooling.

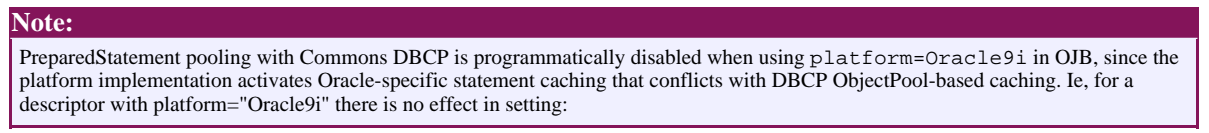

## <attribute attribute-name="dbcp.poolPreparedStatements" attribute-value="true"/>

#### **dbcp.maxOpenPreparedStatements**

*Only valid for ConnectionFactoryDBCPImpl* (default=0, unlimited) The maximum number of open statements that can be allocated from the statement pool at the same time, or zero for no limit.

#### **dbcp.accessToUnderlyingConnectionAllowed**

*Only valid for ConnectionFactoryDBCPImpl* (default=false) Controls if the DBCP "PoolGuard" connection wrapper allows access to the underlying Connection instance from the JDBC-driver.

*Only use when you need direct access to driver-specific extentions. It is generally not needed to change this setting in OJB.*

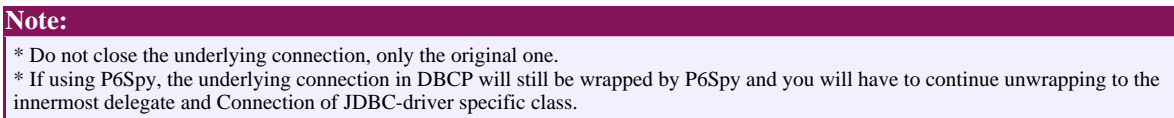

#### **5.5.7.5. sequence-manager**

The *sequence-manager* element specifies the sequence manager implementation used for key generation. All sequence manager implementations shipped with OJB can be found in the *org.apache.ojb.broker.util.sequence* package. If no sequence manager is defined, OJB uses the default one. More info about sequence key [generation](#page--1-0) here.

#### **Elements**

Use the *[custom-attribute](#page--1-0)* element to pass implementation specific properties.

```
ELEMENT sequence-manager
    documentation?,
    attribute* )
>
```
#### **Attributes**

The *className* attribute represents the full qualified class name of the desired sequence manager implementation - it is mandatory when using the sequence-manager element. All sequence manager implementations you find will under *org.apache.ojb.broker.util.sequence* package named as

## *SequenceManagerXXXImpl*

More info about the usage of the Sequence Manager implementations can be [found](#page--1-0) here.

<!ATTLIST sequence-manager className CDATA #REQUIRED>

## **Custom Attributes**

The *SequenceManager* implementation classes support specific configuration properties, these properties can be set by using *[custom-attributes](#page--1-0)*.

The description of the properties can be found in [sequence](#page--1-0) manager docs. Usage example of supported custom attributes:

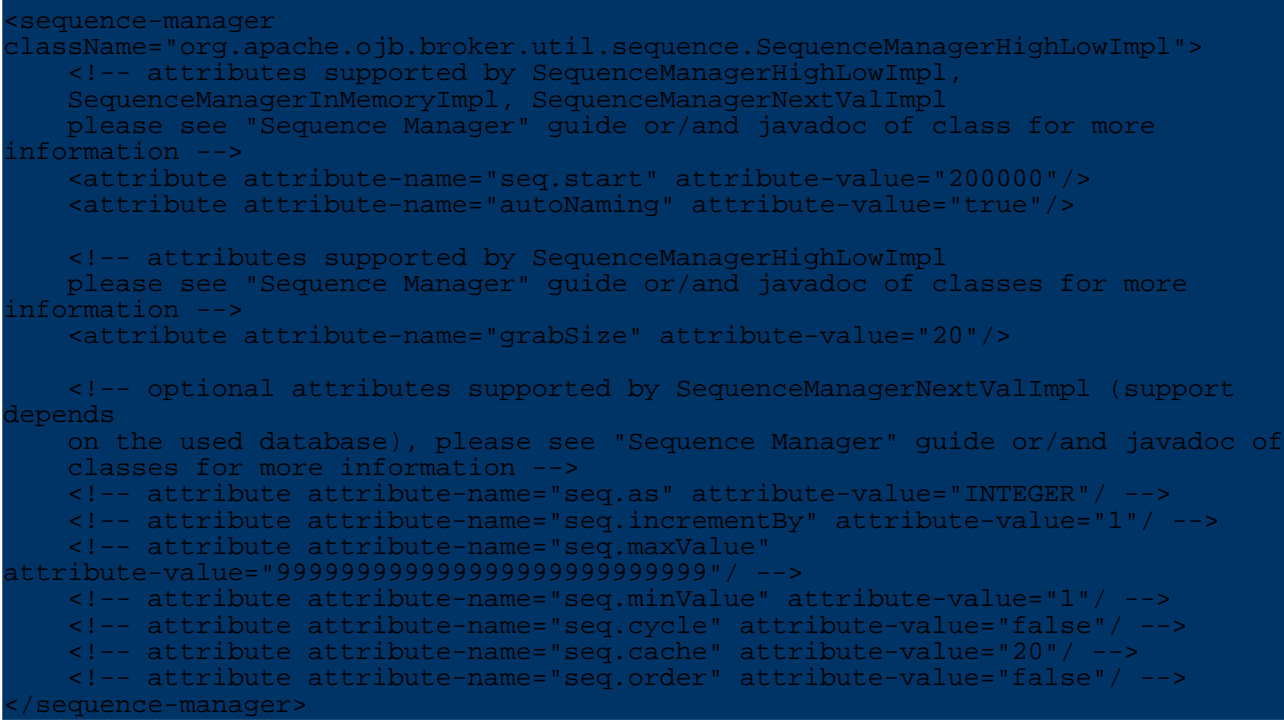

## **5.5.7.6. object-cache**

The *object-cache* element can be used to specify the [ObjectCache](#page--1-0) implementation used by OJB. There are three levels of declaration:

- in [OJB.properties](#page--1-0) file, to declare the standard (default) ObjectCache implementation
- on jdbc-connection-descriptor level, to declare ObjectCache implementation on a per connection/user level
- on class-descriptor level, to declare ObjectCache implementation on a per class level

#### **Note:**

The priority of the declared object-cache elements are: per class > per jdbc descriptor > standard

E.g. if you declare ObjectCache implementation 'my.cacheDef' as standard, set ObjectCache implementation 'my.cacheA' in class-descriptor for class A and class B does not declare an object-cache element. Then OJB use 'my.cacheA' as ObjectCache for class A and 'my.cacheDef' for class B.

**Elements**

Use the *[custom-attribute](#page--1-0)* element to pass implementation specific properties.

LEMENT object-cache (documentation?, attribute\*)

## **Attributes**

Attribute 'class' specifies the full qualified class name of the used ObjectCache implementation.

ache class CDATA #REQUIRED

#### **Custom Attributes**

Many *ObjectCache* implementation classes support specific configuration properties, these properties can be set by using *[custom-attributes](#page--1-0)*.

The description of the properties can be found in [object](#page--1-0) cache docs. Usage example of supported custom attributes:

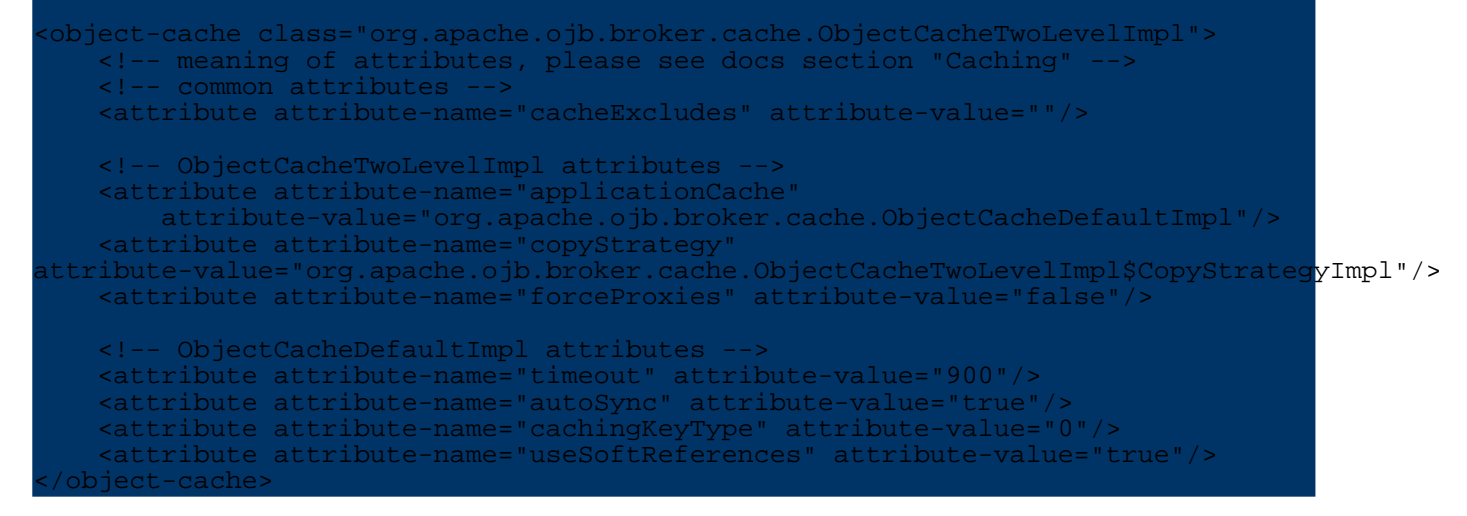

#### **5.5.7.7. custom attribute**

An *attribute* element allows arbitrary name/value pairs to be represented in the repository. See the [repository.dtd](#page--1-0) for details on which elements support it (e.g. [class-descriptor](#page--1-0), [object-cache,](#page--1-0) ...).

<!ELEMENT attribute EMPTY>

The *attribute-name* identifies the name of the attribute. The *attribute-value* identifies the value of the attribute.

<!ATTLIST attribute attribute-name CDATA #REQUIRED attribute-value CDATA #REQUIRED >

To get access of the definied attribute use methods of

org.apache.ojb.broker.metadata.AttributeContainer. All classes supporting *custom attributes* have to implement this interface.

Here you can see an example how to define an *custom attribute* within the [class-descriptor](#page--1-0) element:

```
<class-descriptor
        class="my.TestClass"
        table="OJB_TEST_CLASS"
    >
      <field-descriptor
         name="id"
```
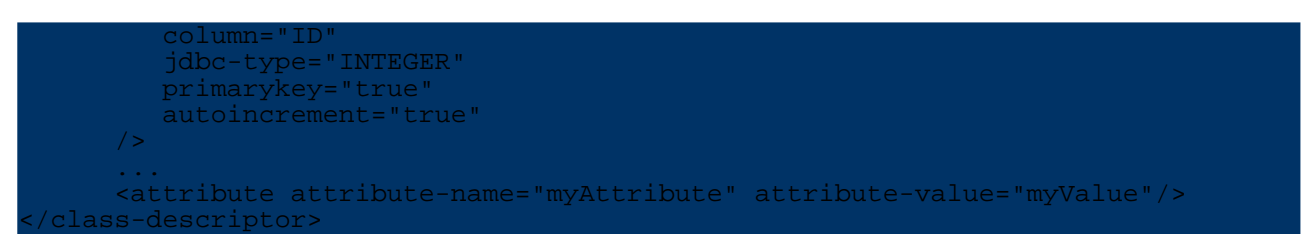

To access the attribute you have to know the associated AttributeContainer class. Here it was [ClassDescriptor.](#page--1-0) To read the attribute at runtime do:

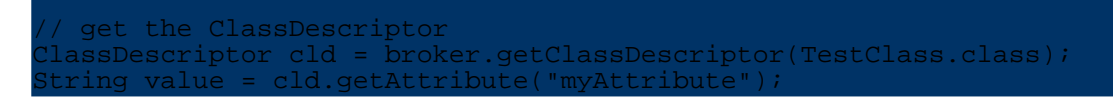

#### **5.5.7.8. class-descriptor**

A *class-descriptor* and the associated java class [ClassDescriptor](#page--1-0) encapsulate metadata information of an interface, abstract or concrete class.

#### **Elements**

For *interfaces* or *abstract* classes a *class-descriptor* holds a sequence of *extent-class* elements which specify the types [extending](#page--1-0) this class.

Concrete base classes may specify a sequence of extent-class elements, naming the derived classes.

For *concrete* classes it must have *field-descriptor*s that describe primitive typed instance variables. References to other persistent entity classes are specified by *reference-descriptor* elements. Collections or arrays attributes that contain other persistent entity classes are specified by *collection-descriptor* elements

A class-descriptor may contain user defined custom attribute elements.

Use the *[custom-attribute](#page--1-0)* element to pass implementation specific properties.

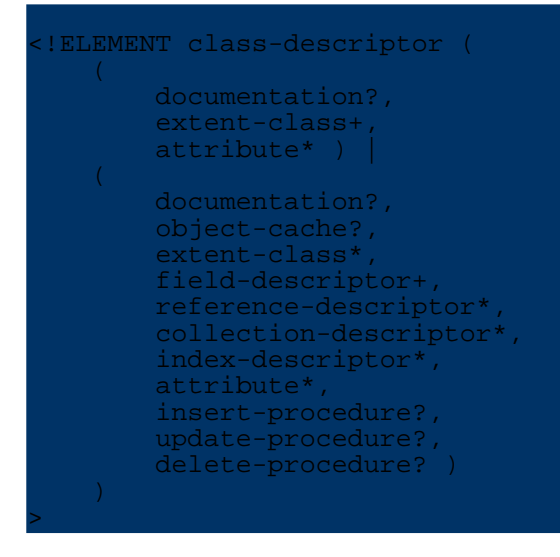

#### **Attributes**

The *class* attribute contains the full qualified name of the specified class. As this attribute is of the XML type ID there can only be one *class-descriptor* per class.

The *isolation-level* attribute defines the locking isolation level of the specified class (used by OJB's [pessimistic](#page--1-0) locking api).

**Note:**

The *isolation-level* does not touch the jdbc-connection isolation level. It's completely independend from the database connection setting and only important when [pessimistic](#page--1-0) locking was used.

If the *proxy* attribute is set, proxies are used for all loading operations of instances of this class. If set to *dynamic*, dynamic proxies are used. If set to another value this value is interpreted as the full-qualified name of the proxy class to use. More info about using of [proxies](#page--1-0) here.

The *proxy-prefetching-limit* attribute specifies a limit to the number of elements loaded on a proxied reference. When the first proxied element is loaded, a number up to the proxy-prefetch-limit will be loaded in addition.

The *schema* attribute may contain the database schema owning the table mapped to this class.

The *table* attribute speciefies the table name this class is mapped to.

The *row-reader* attribute may contain a full qualified class name. This class will be used as the [RowReader](#page--1-0) implementation used to materialize instances of the persistent class.

The *extends* attribute is **deprecated** and will be removed or reintroduced with changed funcitonality in future. DON'T USE IT!

The *accept-locks* attribute specifies whether implicit locking should propagate to this class. Currently relevant for the ODMG layer only.

The optional *initialization-method* specifies a no-argument instance method that is invoked after reading an instance from a database row. It can be used to do initialization and validations.

The optional *factory-class* specifies a factory class that that is to be used instead of a no argument constructor when new objects are created. If the factory class is specified, then the *factory-method* also must be defined. It refers to a static no-argument method of the factory class that returns a new instance.

The *refresh* attribute can be set to *true* to force OJB to refresh instances when loaded from cache. Means all field values (except references) will be replaced by values retrieved from the database. It's set to *false* by default.

```
<!ATTLIST class-descriptor
    class ID #REQUIRED
    isolation-level (read-uncommitted | read-committed |
       repeatable-read | serializable | optimistic | none) "read-uncommitted"
    proxy CDATA #IMPLIED
    proxy-prefetching-limit CDATA #IMPLIED
    schema CDATA #IMPLIED
    table CDATA #IMPLIED
    row-reader CDATA #IMPLIED
    extends IDREF #IMPLIED
    accept-locks (true | false) "true"
    initialization-method CDATA #IMPLIED
    factory-class CDATA #IMPLIED
    factory-method CDATA #IMPLIED
    refresh (true | false) "false"
>
```
#### **5.5.7.9. extent-class**

An extent-class element is used to specify an implementing class or a derived class that belongs to the extent of all instances of the interface or base class.

#### <!ELEMENT extent-class EMPTY>

The *class-ref* attribute must contain a fully qualified classname and the repository file must contain a class-descriptor for this class.

# <!ATTLIST extent-class class-ref IDREF #REQUIRED>

# **5.5.7.10. field-descriptor**

**Note:**

A field descriptor contains mapping info for a primitive typed attribute of a persistent class. A field descriptor may contain custom [attribute](#page--1-0) elements.

Use the *[custom-attribute](#page--1-0)* element to pass implementation specific properties.

# <!ELEMENT field-descriptor (documentation?, attribute\*)>

**The** *id* **attribute is optional.** If not specified, OJB internally sorts field-descriptors according to their order of appearance in the repository file.

If a different sort order is intended the id attribute may be used to hold a unique number identifying the decriptors position in the sequence of field-descriptors.

The order of the numbers for the field-descriptors must correspond to the order of columns in the mapped table.

The *name* attribute holds the name of the persistent classes attribute. More info about [persistent](#page--1-0) field [handling.](#page--1-0)

The *table* attribute may specify a table different from the mapped table for the persistent class. (**currently not implemented**).

The *column* attribute specifies the column the persistent classes field is mapped to.

The *jdbc-type* attribute specifies the JDBC type of the column. If not specified OJB tries to identify the JDBC type by inspecting the Java attribute by reflection - OJB use the java/jdbc mapping desribed [here.](#page--1-0)

The *primarykey* specifies if the column is a primary key column, default value is *false*. It's possible to auto assign primary key fields, more info see [autoincrement](#page--1-0) section

The *nullable* attribute specifies if the column may contain null values.

The *indexed* attribute specifies if there is an index on this column

The *autoincrement* attribute specifies if the values for the persistent attribute should be automatically generated by OJB. More info about sequence key [generation](#page--1-0) here.

The *sequence-name* attribute can be used to state explicitly a sequence name used by the sequence manager implementations. Check the [javadocs](#page--1-0) of the used sequence manager implementation to get information if this is a mandatory attribute. OJB standard sequence manager implementations build a sequence name by its own, if the attribute is not set. More info about sequence key [generation](#page--1-0) [here](#page--1-0).

The *locking* attribute is set to *true* if the persistent attribute is used for *optimistic locking*. More about [optimistic](#page--1-0) locking. The default value is *false*.

The *updatelock* attribute is set to *false* if the persistent attribute is used for optimistic locking AND the dbms should update the lock column itself. The default is *true* which means that when locking is true then OJB will update the locking fields. Can only be set for TIMESTAMP and INTEGER columns.

The *default-fetch* attribute specifies whether the persistent attribute belongs to the JDO default fetch group.

The *conversion* attribute contains a fully qualified class name. This class must implement the

interface org.apache.ojb.accesslayer.conversions.FieldConversion. A FieldConversion can be used to implement conversions between Java- attributes and database columns. More about field [conversion.](#page--1-0)

The *length* attribute can be used to specify a length setting if required by the jdbc-type of the underlying database column.

The *precision* attribute can be used to specify a precision setting, if required by the jdbc-type of the underlying database column.

The *scale* attribute can be used to specify a sclae setting, if required by the jdbc-type of the underlying database column.

The *access* attribute specifies the accessibility of the field. Fields marked as *readonly* are not to modified. *readwrite* marks fields that may be read and written to. *anonymous* marks anonymous fields.

An anonymous field has a database representation (column) but no corresponding Java attribute. Hence the name of such a field does not refer to a Java attribute of the class, but is used as a unique identifier only. More info about [anonymous](#page--1-0) keys here.

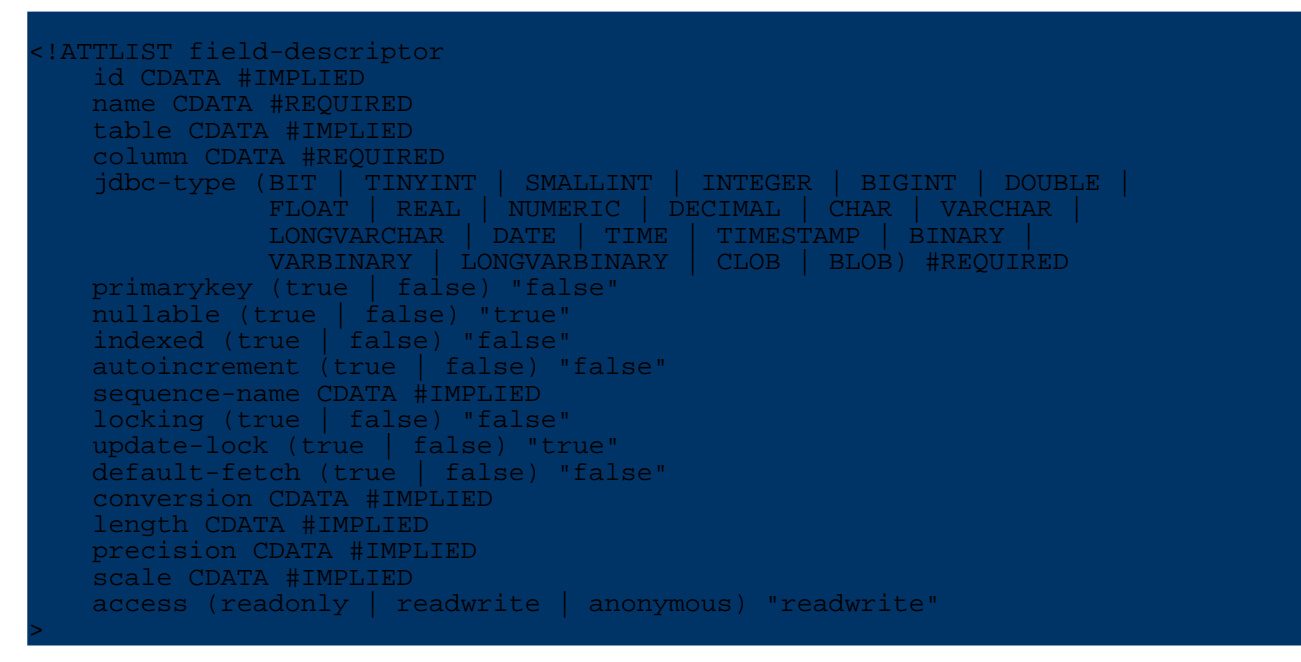

#### **5.5.7.11. reference-descriptor**

A reference-descriptor contains mapping info for an attribute of a persistent class that is not primitive but references another persistent entity Object. More about 1:1 [references](#page--1-0) here.

A *foreignkey* element contains information on foreign key columns that implement the association on the database level.

<!ELEMENT reference-descriptor ( foreignkey+)>

The *name* attribute holds the name of the persistent classes attribute. Depending on the used [PersistendField](#page--1-0) implementation, there must be e.g. an attribute in the persistent class with this name or a JavaBeans compliant property of this name.

The *class-ref* attribute contains a fully qualified class name. This class is the Object type of the persistent reference attribute. As this is an IDREF there must be a class-descriptor for this class in the repository too.

The *proxy* attribute can be set to *true* to specify that proxy based lazy loading should be used for

this attribute.

The *proxy-prefetch-limit* attribute specifies a limit to the number of elements loaded on a proxied reference. When the first proxied element is loaded, a number up to the proxy-prefetch-limit will be loaded in addition.

The *refresh* attribute can be set to *true* to force OJB to refresh the object reference when the object is loaded from cache. If *true* OJB try to retrieve the reference (dependent on the [auto-xxx](#page--1-0) settings) again when the main object is loaded from cache (normally only make sense for 1:n and m:n relations).

This could be useful if the ObjectCache [implementation](#page--1-0) cache full object graphs without synchronize the referenced objects.

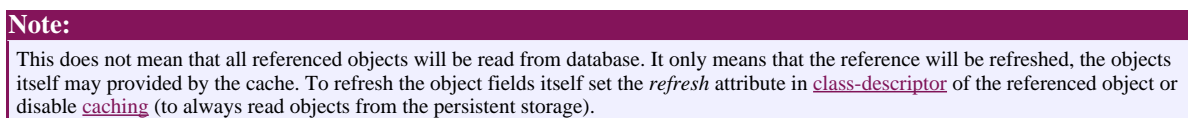

The *auto-retrieve* attribute specifies whether OJB automatically retrieves this reference attribute on loading the persistent object. If set to *false* the reference attribute is set to null. In this case the user is responsible to fill the reference attribute.

More info about [auto-retrieve](#page--1-0) here.

The *auto-update* attribute specifies whether OJB automatically stores this reference attribute on storing the persistent object.

More info about the [auto-XXX](#page--1-0) settings here.

**Note:** This attribute must be set to *false* if using the OTM or JDO layer. For ODMG-api *none* is mandatory (since OJB 1.0.2).

The *auto-delete* attribute specifies whether OJB automatically deletes this reference attribute on deleting the persistent object.

More info about the [auto-XXX](#page--1-0) settings here.

**Note:** This attribute must be set to *false* if using the OTM or JDO layer. For ODMG-api *none* is mandatory (since OJB 1.0.2).

The *otm-dependent* attribute specifies whether the OTM layer automatically creates the referred object or deletes it if the reference field is set to null. Also otm-dependent references behave as if auto-update and auto-delete were set to true, but the auto-update and auto-delete attributes themself must be always set to false for use with OTM layer.

```
<!ATTLIST reference-descriptor
        name CDATA #REQUIRED
        class-ref IDREF #REQUIRED
        proxy (true | false) "false"
        proxy-prefetching-limit CDATA #IMPLIED
        refresh (true | false) "false"
        auto-retrieve (true | false) "true"
        auto-update (none | link | object | true | false) "false"
        auto-delete (none | link | object | true | false) "false"
        otm-dependent (true | false)
>
```
#### **5.5.7.12. foreignkey**

A *foreignkey* element contains information on a foreign-key persistent attribute that implement the association on the database level.

#### <!ELEMENT foreignkey EMPTY>

The *field-ref* and *field-id-ref* attributes contain the name and the id attributes of the field-descriptor used as a foreign key.

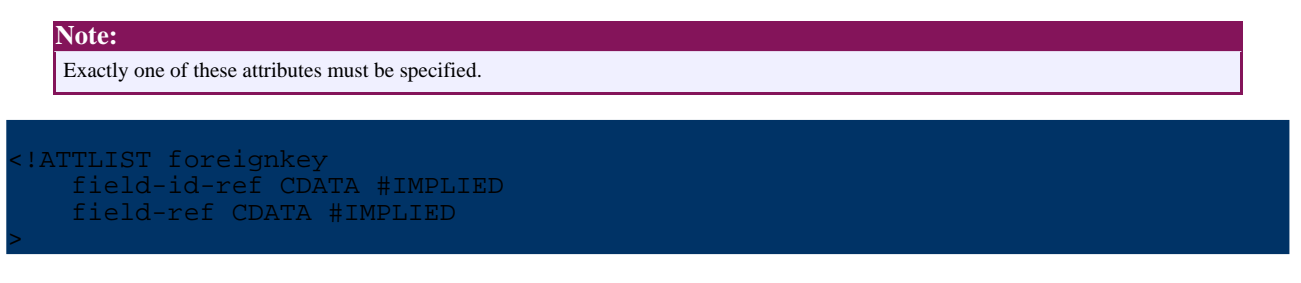

**5.5.7.13. collection-descriptor**

A collection-descriptor contains mapping info for a Collection- or Array-attribute of a persistent class that contains persistent entity Objects. See more about  $1:n$  and  $m:n$  references.

The *[orderby](#page--1-0)* element(s) allow to specify the order the collection objects. It's allowed to specify multiple order fields.

The *inverse-foreignkey* elements contains information on foreign-key attributes that implement the association on the database level.

The *fk-pointing-to-this-class* and *fk-pointing-to-element-class* elements are only needed if the Collection or array implements a m:n association. In this case they contain information on the foreign-key columns of the intermediary table.

Use the *[custom-attribute](#page--1-0)* element to pass implementation specific properties.

```
<!ELEMENT collection-descriptor (
  documentation?,
   orderby:
  inverse-foreignkey*,
  fk-pointing-to-this-class*,
     fk-pointing-to-element-class*,
  attribute*)>
```
The *name* attribute holds the name of the persistent classes attribute. More info about [persistent](#page--1-0) field [handling.](#page--1-0)

The *collection-class* may hold a fully qualified class name. This class must be the Java type of the Collection attribute. This attribute must only specified if the attribute type is not a java.util.Collection (or subclass) or Array type. It is also possible to use non Collection or Array type user defined "collection" classes. More info see section [manageable](#page--1-0) collection.

The *element-class-ref* attribute contains a fully qualified class name. This class is the Object type of the elements of persistent collection or Array attribute. As this is an IDREF there must be a class-descriptor for this class in the repository too.

DEPRECATED, please use the'[orderby](#page--1-0)'-element. The *orderby* attribute may specify a field of the element class. The Collection or Array will be sorted according to the specified attribute. The sort attribute may be used to specify ascending or descending order for this operation.

The *indirection-table* must specify the name of an intermediary table, if the persistent collection

The *proxy* attribute can be set to true to specify that proxy based lazy loading should be used for this attribute. More about using [proxy](#page--1-0) here.

The *proxy-prefetch-limit* attribute specifies a limit to the number of elements loaded on a proxied reference. When the first proxied element is loaded, a number up to the proxy-prefetch-limit will be loaded in addition.

The *refresh* attribute can be set to *true* to force OJB to refresh the object reference when the object is loaded from cache. If *true* OJB try to retrieve the reference (dependent on the [auto-xxx](#page--1-0) settings) again when the main object is loaded from cache (normally only make sense for 1:n and m:n relations).

This could be useful if the ObjectCache [implementation](#page--1-0) cache full object graphs without synchronize the referenced objects.

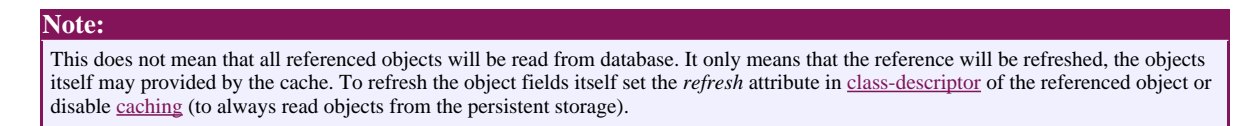

The *auto-retrieve* attribute specifies whether OJB automatically retrieves this reference attribute on loading the persistent object. If set to *false* the reference attribute is set to null. In this case the user is responsible to fill the reference attribute.

More info about [auto-retrieve](#page--1-0) here.

The *auto-update* attribute specifies whether OJB automatically stores this reference attribute on storing the persistent object.

More info about the [auto-XXX](#page--1-0) settings here.

```
Note:
This attribute must be set to false if using the OTM or JDO layer.
For ODMG-api none is mandatory (since OJB 1.0.2).
```
The *auto-delete* attribute specifies whether OJB automatically deletes this reference attribute on deleting the persistent object.

More info about the [auto-XXX](#page--1-0) settings here.

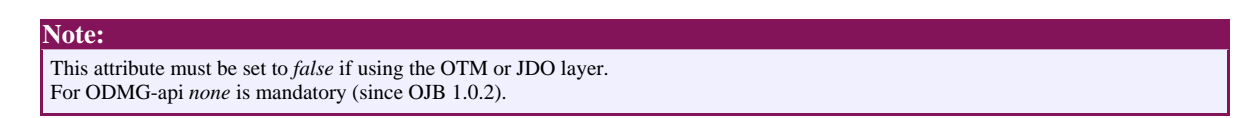

The *otm-dependent* attribute specifies whether the OTM layer automatically creates collection elements that were included into the collection, and deletes collection elements that were removed from the collection. Also otm-dependent references behave as if auto-update and auto-delete were set to true, but the auto-update and auto-delete attributes themself must be always set to false for use with OTM layer.

```
<!ATTLIST collection-descriptor
      name CDATA #IMPLIED
      collection-class CDATA #IMPLIED
      element-class-ref IDREF #REQUIRED
      orderby CDATA #IMPLIED
      sort (ASC | DESC) "ASC
      indirection-table CDATA #IMPLIED
      proxy (true | false) "false"
```
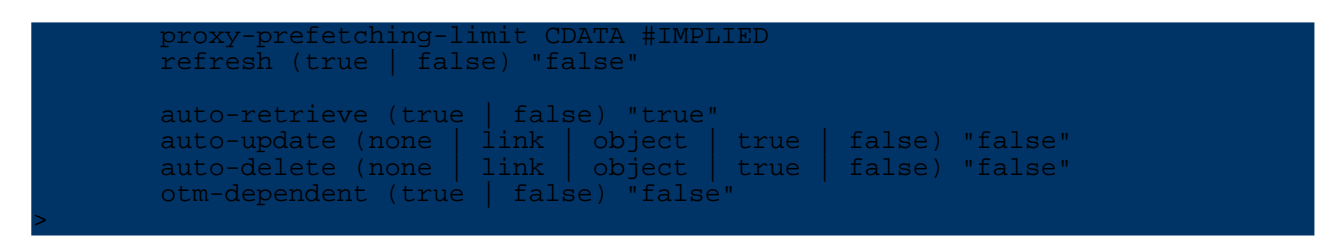

#### **5.5.7.14. order-by**

A *order-by* element contains an attribute name and a sort order.

<!ELEMENT orderby (documentation?)>

The *name* attribute specifies the field or the column (full qualified column name) the order based on. The *sort* attribute specifies the order direction.

```
<!ATTLIST orderby
        name CDATA #REQUIRED
        sort (ASC | DESC) "ASC"
>
```
Here is an examples of how to use ordering for one side of a m:n reference:

```
<collection-descriptor
    name="actors"
collection-class="org.apache.ojb.broker.util.collections.ManageableArrayList"
    element-class-ref="org.apache.ojb.broker.M2NTest$Actor"
    auto-retrieve="false"
   auto-update="false"
   auto-delete="false
    indirection-table="M2N_ROLE"
>
   <!-- Check the use of order by element for fields and plain columns -->
   <orderby name="name" sort="ASC"/>
   <orderby name="M2N_ROLE.MOVIE_ID_INT" sort="DESC"/>
   <fk-pointing-to-this-class column="MOVIE_ID_INT"/>
    <fk-pointing-to-this-class column="MOVIE_ID2_INT"/>
    <fk-pointing-to-this-class column="MOVIE_ID_STR"/>
    <fk-pointing-to-element-class column="ACTOR_ID"/>
    <fk-pointing-to-element-class column="ACTOR_ID2"/>
</collection-descriptor>
```
#### **5.5.7.15. inverse-foreignkey**

A *inverse-foreignkey* element contains information on a foreign-key persistent attribute that implement the association on the database level.

<!ELEMENT inverse-foreignkey EMPTY>

The *field-ref* and *field-id-ref* attributes contain the name and the id attributes of the field-descriptor used as a foreign key. Exactly one of these attributes must be specified.

```
<!ATTLIST inverse-foreignkey
   field-id-ref CDATA #IMPLIED
    field-ref CDATA #IMPLIED
>
```
#### **5.5.7.16. fk-pointing-to-this-class**

A *fk-pointing-to-this-class* element contains information on a foreign-key column of an intermediary table in a m:n scenario.

-pointing-to-this-class

The *column* attribute specifies the foreign-key column in the intermediary table that points to the class holding the collection.

```
<!ATTLIST fk-pointing-to-this-class
   column CDATA #REQUIRED
>
```
#### **5.5.7.17. fk-pointing-to-element-class**

A *fk-pointing-to-element-class* element contains information on a foreign-key column of an intermediary table in a m:n scenario.

<!ELEMENT fk-pointing-to-element-class EMPTY>

The *column* attribute specifies the foreign-key column in the intermediary table that points to the class of the collection elements.

<!ATTLIST fk-pointing-to-element-class column CDATA #REQUIRED >

## **5.5.7.18. query-customizer**

A query enhancer element to enhance the 1:n query, e.g. to modify the result objects of a query. More info about [customizing](#page--1-0) collection queries.

Use the *[custom-attribute](#page--1-0)* element to pass implementation specific properties.

```
<!ELEMENT query-customizer (
    documentation?,
    attribute*)>
 <!ATTLIST query-customizer
    class CDATA #REQUIRED
>
```
#### **5.5.7.19. index-descriptor**

An *index-descriptor* describes an index by listing its columns. It may be unique or not.

```
<!ELEMENT index-descriptor (documentation?, index-column+)>
<!ATTLIST index-descriptor
  name CDATA #REQUIRED
   unique (true | false) "false">
```
#### **5.5.7.20. index-column**

An *index-column* is just the name of a column in an index.

```
<!ELEMENT index-column (documentation?)>
<!ATTLIST index-column
   name CDATA #REQUIRED>
```
#### **5.5.7.21. Stored Procedure Support**

OJB supports stored procedures for insert, update and delete operations. How to use [stored](#page--1-0) [procedures](#page--1-0) within OJB can be found here.

**insert-procedure**

Identifies the procedure/function that should be used to handle insertions for a specific class-descriptor.

The nested *argument* elements define the argument list for the procedure/function as well as the source for each argument.

Use the *[custom-attribute](#page--1-0)* element to pass implementation specific properties.

<!ELEMENT insert-procedure (documentation?, (runtime-argument | constant-argument)?, attribute\*)>

The *name* attribute identifies the name of the procedure/function to use

The *return-field-ref* identifies the field-descriptor that will receive the value that is returned by the procedure/function. If the procedure/ function does not include a return value, then do not specify a value for this attribute.

The *include-all-fields* attribute indicates if all field-descriptors in the corresponding class-descriptor are to be passed to the procedure/ function. If include-all-fields is 'true', any nested 'argument' elements will be ignored. In this case, values for all field-descriptors will be passed to the procedure/function. The order of values that are passed to the procedure/function will match the order of field-descriptors on the corresponding class-descriptor. If include-all-fields is false, then values will be passed to the procedure/function based on the information in the nested 'argument' elements.

```
<!ATTLIST insert-procedure
    name CDATA #REQUIRED
    return-field-ref CDATA #IMPLIED
    include-all-fields (true | false) "false"
>
```
## **update-procedure**

Identifies the procedure/function that should be used to handle updates for a specific class-descriptor.

The nested *argument* elements define the argument list for the procedure/function as well as the source for each argument.

Use the *[custom-attribute](#page--1-0)* element to pass implementation specific properties.

<!ELEMENT update-procedure (documentation?, (runtime-argument | constant-argument)?, attribute\*)>

The *name* attribute identifies the name of the procedure/function to use

The *return-field-ref* identifies the field-descriptor that will receive the value that is returned by the procedure/function. If the procedure/ function does not include a return value, then do not specify a value for this attribute.

The *include-all-fields* attribute indicates if all field-descriptors in the corresponding class-descriptor are to be passed to the procedure/ function. If include-all-fields is 'true', any nested 'argument' elements will be ignored. In this case, values for all field-descriptors will be passed to the procedure/function. The order of values that are passed to the procedure/function will match the order of field-descriptors on the corresponding class-descriptor. If include-all-fields is false, then values will be passed to the procedure/function based on the information in the nested 'argument' elements.

```
<!ATTLIST update-procedure
   name CDATA #REQUIRED
```
return-field-ref CDATA #IMPLIED include-all-fields (true | false) "false"

### **delete-procedure**

Identifies the procedure/function that should be used to handle deletions for a specific class-descriptor.

The nested *runtime-argument* and *constant-argument* elements define the argument list for the procedure/function as well as the source for each argument.

Use the *[custom-attribute](#page--1-0)* element to pass implementation specific properties.

<!ELEMENT delete-procedure (documentation?, (runtime-argument | constant-argument)?, attribute\*)>

The *name* attribute identifies the name of the procedure/function to use

The *return-field-ref* identifies the field-descriptor that will receive the value that is returned by the procedure/function. If the procedure/ function does not include a return value, then do not specify a value for this attribute.

The *include-pk-only* attribute indicates if all field-descriptors in the corresponding class-descriptor that are identified as being part of the primary key are to be passed to the procedure/function. If include-pk-only is 'true', any nested 'argument' elements will be ignored. In this case, values for all field-descriptors that are identified as being part of the primary key will be passed to the procedure/function. The order of values that are passed to the procedure/function will match the order of field-descriptors on the corresponding class-descriptor. If include-pk-only is false, then values will be passed to the procedure/ function based on the information in the nested 'argument' elements.

```
<!ATTLIST delete-procedure
  name CDATA #REQUIRED
  return-field-ref CDATA #IMPLIED
  include-pk-only (true | false) "false"
```
### **runtime-argument**

>

Defines an argument that is passed to a procedure/function. Each argument will be set to a value from a field-descriptor or null.

Use the *[custom-attribute](#page--1-0)* element to pass implementation specific properties.

<!ELEMENT runtime-argument (documentation?, attribute\*)>

The *field-ref* attribute identifies the field-descriptor in the corresponding class-descriptor that provides the value for this argument. If this attribute is unspecified, then this argument will be set to null.

```
<!ATTLIST runtime-argument
    field-ref CDATA #IMPLIED
    return (true | false)
>
```
#### **constant-argument**

Defines a constant value that is passed to a procedure/function.

Use the *[custom-attribute](#page--1-0)* element to pass implementation specific properties.

>

<!ELEMENT constant-argument (documentation?, attribute\*)>

The *value* attribute identifies the value that is passed to the procedure/ function.

<!ATTLIST constant-argument value CDATA #REQUIRED

>

# **5.5.8. Basic O/R Mapping Technique**

# **5.5.8.1. Mapping 1:1 associations**

As a sample for a simple association we take the reference from an article to its productgroup. This association is navigable only from the article to its productgroup. Both classes are modelled in the following class diagram. This diagram does not show methods, as only attributes are relevant for the O/R mapping process.

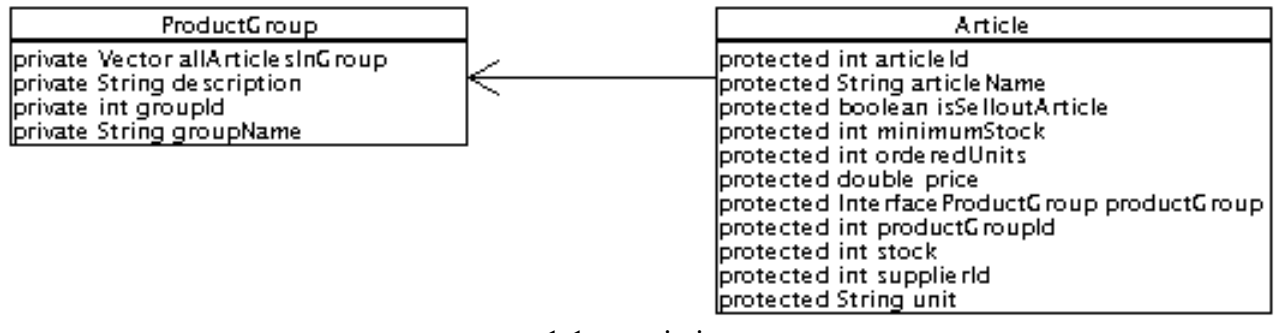

1:1 association

The association is implemented by the attribute productGroup. To automatically maintain this reference OJB relies on foreignkey attributes. The foreign key containing the groupId of the referenced productgroup is stored in the attribute productGroupId. To avoid FK attribute in persistent object class see section about [anonymous](#page--1-0) keys.

This is the DDL of the underlying tables:

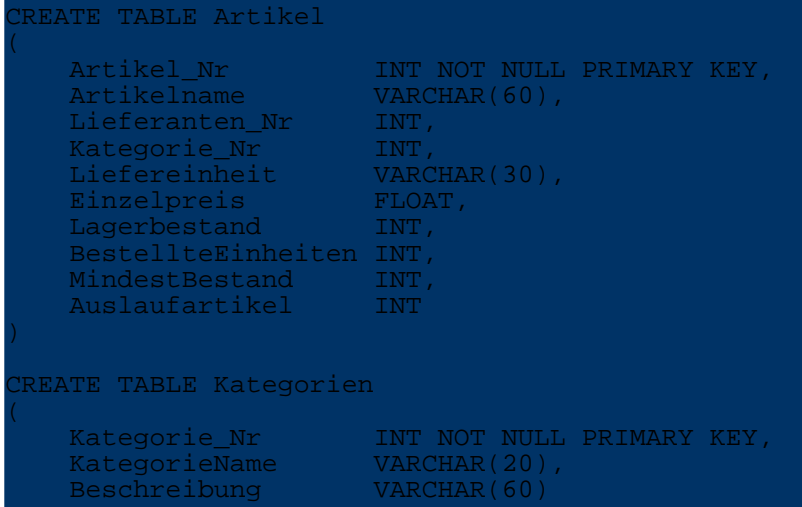

To declare the foreign key mechanics of this reference attribute we have to add a reference-descriptor to the class-descriptor of the Article class. This descriptor contains the following information:

- The attribute implementing the association (name="productGroup") is productGroup.
- The referenced object is of type ( class-ref="org.apache.ojb.broker.ProductGroup") org.apache.ojb.broker.ProductGroup.
- A reference-descriptor contains one or more foreignkey elements. These elements define foreign key attributes. The element

<foreignkey field-ref="productGroupId"/> contains the name of the field-descriptor describing the foreignkey fields. The FieldDescriptor with the name "productGroupId" describes the foreignkey attribute productGroupId:

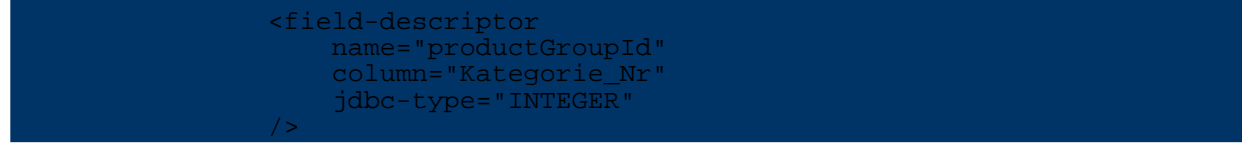

See the following extract from the repository.xml file containing the Article ClassDescriptor:

```
<!-- Definitions for org.apache.ojb.ojb.broker.Article -->
class-descriptor
    class="org.apache.ojb.broker.Article"
    proxy="dynamic"
   table="Artikel"
>
    <extent-class class-ref="org.apache.ojb.broker.BookArticle" />
    <extent-class class-ref="org.apache.ojb.broker.CdArticle" />
    <field-descriptor
       name="articleId"
       column="Artikel_Nr"
       jdbc-type="INTEGER"
       primarykey="true"
      autoincrement="true"
    />
    <field-descriptor
       name="articleName"
       column="Artikelname"
       jdbc-type="VARCHAR"
    />
    <field-descriptor
      name="supplierId"
       column="Lieferanten_Nr"
       jdbc-type="INTEGER"
    />
    <field-descriptor
       name="productGroupId"
       column="Kategorie_Nr"
      jdbc-type="INTEGER"
    />
      ...
    <reference-descriptor
      name="productGroup"
      class-ref="org.apache.ojb.broker.ProductGroup"
    >
       <foreignkey field-ref="productGroupId"/>
    </reference-descriptor>
</class-descriptor>
```
This example provides unidirectional navigation only. Bidirectional navigation may be added by including a reference from a ProductGroup to a single Article (for example, a sample article for the productgroup). To accomplish this we need to perform the following steps:

- 1. Add a private Article attribute named sampleArticle to the class ProductGroup.
- 2. Add a private int attribute named sampleArticleId to the *ProductGroup* class representing the foreign key. To avoid FK attribute in persistent object class see section about [anonymous](#page--1-0) [keys.](#page--1-0)
- 3. Add a column SAMPLE\_ARTICLE\_ID\_INT to the table Kategorien.
- 4. Add a FieldDescriptor for the foreignkey attribute to the ClassDescriptor of the Class ProductGroup:

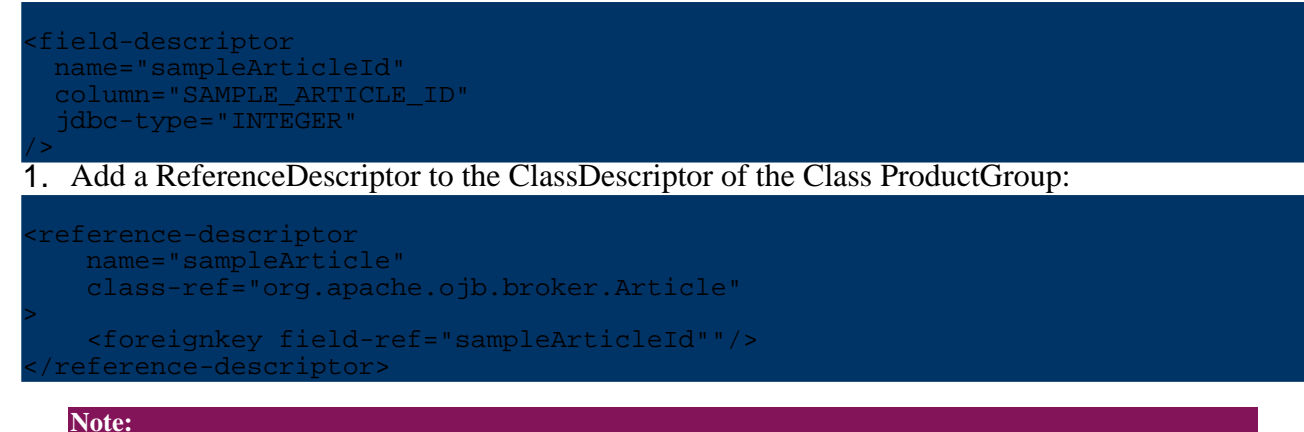

When using [primitive](#page--1-0) primary key fields, please pay attention on how OJB manage null for primitive PK/FK

### **1:1 auto-xxx setting**

General info about the  $\alpha$ uto-xxx and proxy attributes can be found [here](#page--1-0)

# **auto-retrieve**

See [here](#page--1-0)

# **auto-update**

- **none** On updating or inserting of the main object with
- PersistenceBroker.store(...), the referenced object will NOT be updated by default.The reference will not be *inserted* or *updated*, the link to the reference (foreign key value to the reference) on the main object will not be assigned automatically. The user has to link the main object and to store the reference *before* the main object to avoid violation of referential integrity.
- **link** On updating or inserting of the main object with PersistenceBroker.store $(\ldots)$ , the FK assignment on the main object was done automatic. OJB reads the PK from the referenced object and sets these values as FK in main object. But the referenced object remains untouched. If no referenced object is found, the FK will be nullified. (On insert it is allowed to set the FK without populating the referenced object)
- **object** On updating or inserting of the main object with PersistenceBroker.store(...), the referenced object will be stored first, then OJB does the same as in *link*.
- **false** Is equivalent to *link*.
- **true** Is equivalent to *object*.

# **auto-delete**

- **none** On deleting an object with PersistenceBroker.delete(...) the referenced object will NOT be touched.
- **link** Is equivalent to *none*.
- **object** On deleting an object with PersistenceBroker.delete(...) the referenced object will be deleted too.
- **false** Is equivalent to *none*.
- **true** Is equivalent to *object*.

# **5.5.8.2. Mapping 1:n associations**

We will take a different perspective from the previous exmaple for a 1:n association. We will associate multiple Articles with a single ProductGroup. This association is navigable only from the ProductGroup to its Article instances. Both classes are modelled in the following class diagram. This diagram does not show methods, as only attributes are relevant for the O/R mapping process.

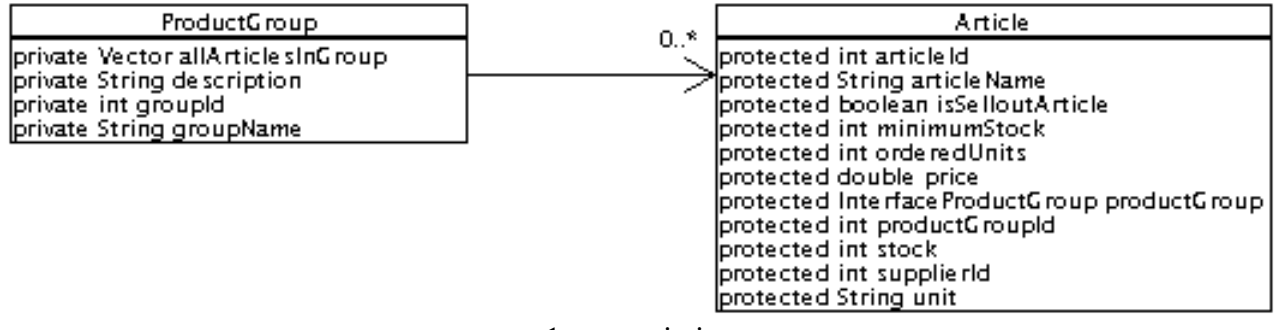

1:n association

The association is implemented by the Vector attribute allArticlesInGroup on the ProductGroup class. As in the previous example, the Article class contains a foreignkey attribute named productGroupId that identifies an Article's ProductGroup. The Database table are the same as above.

To declare the foreign key mechanics of this collection attribute we must add a CollectionDescriptor to the ClassDescriptor of the ProductGoup class. This descriptor contains the following information:

- 1. The attribute implementing the association ( name="allArticlesInGroup")
- 2. The class of the elements in the collection ( element-class-ref="org.apache.ojb.broker.Article")
- 3. The name of field-descriptor of the element class used as foreign key attributes are defined in inverse-foreignkey elements:

<inverse-foreignkey field-ref="productGroupId"/>

This is again pointing to the field-descriptor for the attribute product GoupId in class Article.

4. optional attributes to define the sort order of the retrieved collection: orderby="articleId" sort="DESC".

See the following extract from the repository.xml file containing the ProductGoup ClassDescriptor:

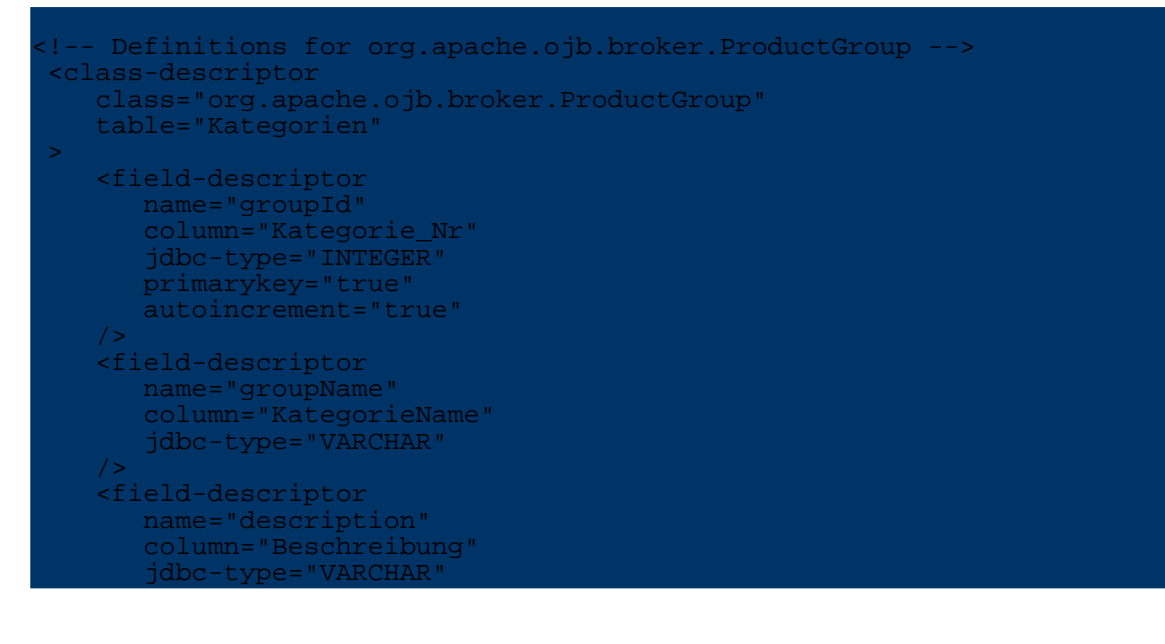

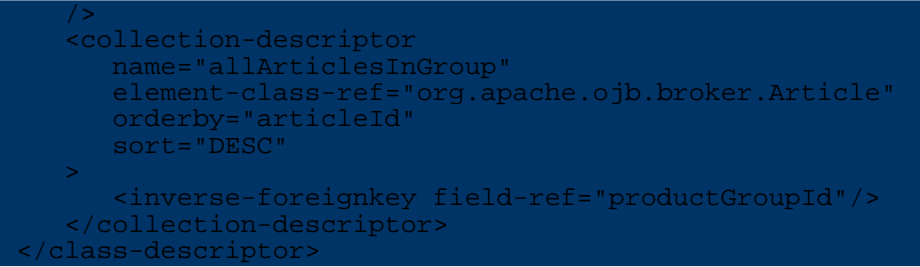

With the mapping shown above OJB has two possibilities to load the Articles belonging to a ProductGroup:

- 1. loading all Articles of the ProductGroup immediately after loading the ProductGroup. This is done with **two** SQL-calls: one for the ProductGroup and one for all Articles.
- 2. if Article is a proxy ( using proxy [classes\)](#page--1-0), OJB will only load the keys of the Articles after the ProductGroup. When accessing an Article-proxy OJB will have to materialize it with another SQL-Call. Loading the ProductGroup and all it's Articles will thus produce **n+2** SQL-calls: one for the ProductGroup, one for keys of the Articles and one for each Article.

Both approaches have their benefits and drawbacks:

- **A.** is suitable for a small number of related objects that are easily instantiated. It's efficient regarding DB-calls. The major drawback is the amount of data loaded. For example to show a list of ProductGroups the Articles may not be needed.
- **B.** is best used for a large number of related heavy objects. This solution loads the objects when they are needed ("lazy loading"). The price to pay is a DB-call for each object.

Further down a third solution using a single proxy for a whole [collection](#page--1-0) will be presented to circumvent the described drawbacks.

OJB supports different Collection types to implement 1:n and m:n associations. OJB detects the used type automatically, so there is no need to declare it in the repository file. But in some cases the *default* behaviour of OJB is undesired. Please read here for more [information](#page--1-0).

When using [primitive](#page--1-0) primary key fields, please pay attention on how OJB manage null for primitive PK/FK

# **1:n auto-xxx setting**

General info about the *auto-xxx* and *proxy* attributes can be found [here.](#page--1-0)

# **auto-retrieve**

**Note:**

See [here](#page--1-0)

# **auto-update**

- **none** On updating or inserting of the main object with
	- PersistenceBroker.store $(\ldots)$ , the referenced objects are NOT updated by default. The referenced objects will not be *inserted* or *updated*, the referenced objects will not be linked (foreign key assignment on referenced objects) to the main object automatically. The user has to link and to store the referenced objects *after* storing the main object to avoid violation of referential integrity.
- **link** On updating or inserting of the main object with PersistenceBroker.store(...), the referenced objects are NOT updated by default. The referenced objects will not be *inserted* or *updated*, but the referenced objects will be linked automatically (FK assignment) the main object.
- **object** On updating or inserting of the main object with PersistenceBroker.store(...), the referenced objects will be linked and stored

automatically.

- **false** Is equivalent to *link*.
- **true** Is equivalent to *object*.

# **auto-delete**

- **none** On deleting an object with PersistenceBroker.delete(...) the referenced objects are NOT touched. This may lead to violation of referential integrity if the referenced objects are childs of the main object. In this case the referenced objects have to be deleted manually first.
- **link** Is equivalent to *none*.
- **object** On deleting an object with PersistenceBroker.delete(...) the referenced objects will be deleted too.
- **false** Is equivalent to *none*.
- **true** Is equivalent to *object*.

# **5.5.8.3. Mapping m:n associations**

OJB provides support for manually decomposed m:n associations as well as an automated support for non decomposed m:n associations.

# **Manual decomposition into two 1:n associations**

Have a look at the following class diagram:

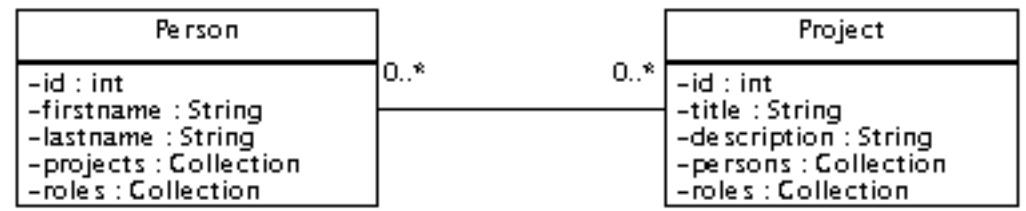

m:n association

We see a two classes with a m:n association. A Person can work for an arbitrary number of Projects. A Project may have any number of Persons associated to it.

Relational databases don't support m:n associations. They require to perform a manual decomposition by means of an intermediary table. The DDL looks like follows:

```
CREATE TABLE PERSON (
   ID INT NOT NULL PRIMARY KEY,
   FIRSTNAME VARCHAR(50),
   LASTNAME VARCHAR(50)
 );
REATE TABLE PROJECT (
   ID INT NOT NULL PRIMARY KEY,
   TITLE VARCHAR(50),
  DESCRIPTION VARCHAR(250)
 );
REATE TABLE PERSON PROJECT (
   PERSON_ID INT NOT NULL,
   PROJECT_ID INT NOT NULL,
   PRIMARY KEY (PERSON_ID, PROJECT_ID)
 );
```
This intermediary table allows to decompose the m:n association into two 1:n associations. The intermediary table may also hold additional information. For example, the role a certain person plays for a project:

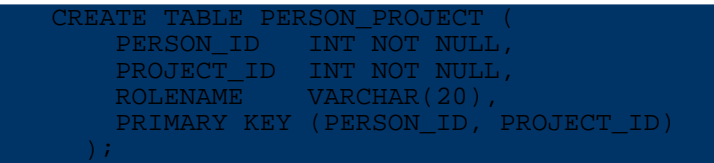

The decomposition is mandatory on the ER model level. On the object model level it is not mandatory, but may be a valid solution. It is mandatory on the object level if the association is qualified (as in our example with a rolename). This will result in the introduction of a association class. A class-diagram reflecting this decomposition looks like:

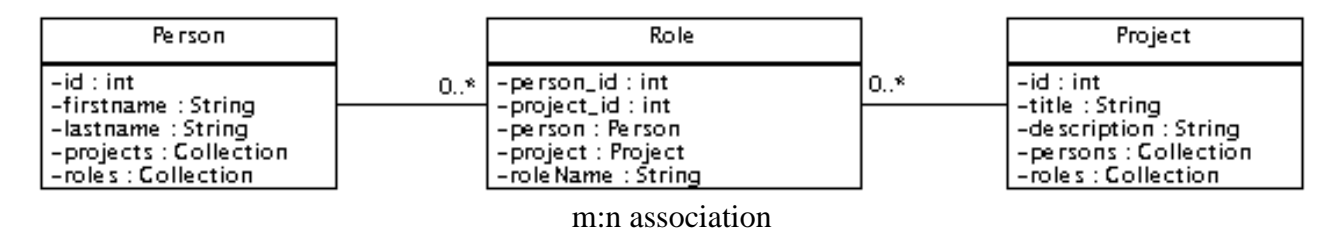

A Person object has a Collection attribute roles containing Role entries. A Project has a Collection attribute roles containing Role entries. A Role has reference attributes to its Person and to its Project.

Handling of 1:n mapping has been explained above. Thus we will finish this section with a short look at the repository entries for the classes org.apache.ojb.broker.Person, org.apache.ojb.broker.Project and org.apache.ojb.broker.Role:

```
-- Definitions for org.apache.ojb.broker.Person -->
 <class-descriptor
     class="org.apache.ojb.broker.Person"
     table="PERSON"
 >
    <field-descriptor
        name="id"
        column="ID"
        jdbc-type="INTEGER"
        primarykey="true"
       autoincrement="true"
     />
     <field-descriptor
        name="firstname"
        column="FIRSTNAME"
        jdbc-type="VARCHAR"
     />
    <field-descriptor
        name="lastname"
        column="LASTNAME"
        jdbc-type="VARCHAR"
     />
     <collection-descriptor
       name="roles"
        element-class-ref="org.apache.ojb.broker.Role"
     >
        <inverse-foreignkey field-ref="person_id"/>
     </collection-descriptor>
     ...
 </class-descriptor>
<!-- Definitions for org.apache.ojb.broker.Project -->
 <class-descriptor
     class="org.apache.ojb.broker.Project"
     table="PROJECT"
 >
     <field-descriptor
       name="id"
        column="ID"
```

```
jdbc-type="INTEGER"
        primarykey="true"
        autoincrement="true"
     />
     <field-descriptor
        name="title"
        column="TITLE"
        jdbc-type="VARCHAR"
     />
     <field-descriptor
        name="description"
        column="DESCRIPTION"
        jdbc-type="VARCHAR
     />
     <collection-descriptor
       name="roles"
        element-class-ref="org.apache.ojb.broker.Role"
     >
        <inverse-foreignkey field-ref="project_id"/>
     </collection-descriptor>
     ...
  </class-descriptor>
<!-- Definitions for org.apache.ojb.broker.Role -->
 <class-descriptor
     class="org.apache.ojb.broker.Role"
     table="PERSON_PROJECT"
 \sim<field-descriptor
        name="person_id"
        column="PERSON_ID"
        jdbc-type="INTEGER"
       primarykey="true"
     />
     <field-descriptor
       name="project_id"
        column="PROJECT_ID"
        jdbc-type="INTEGER"
        primarykey="true"
     />
     <field-descriptor
        name="roleName"
        column="ROLENAME"
        jdbc-type="VARCHAR"
     />
     <reference-descriptor
        name="person"
        class-ref="org.apache.ojb.broker.Person"
     >
        <foreignkey field-ref="person_id"/>
     </reference-descriptor>
     <reference-descriptor
       name="project"
        class-ref="org.apache.ojb.broker.Project"
     >
        <foreignkey field-ref="project_id"/>
     </reference-descriptor>
  </class-descriptor>
```
# **Support for Non-Decomposed m:n Mappings**

If there is no need for an association class at the object level (we are not interested in role information), OJB can be configured to do the m:n mapping transparently. For example, a Person does not have a collection of Role objects but only a Collection of Project objects (held in the attribute projects). Projects also are expected to contain a collection of Person objects (hold in attribute persons).

To tell OJB how to handle this m:n association the CollectionDescriptors for the Collection attributes projects and roles need additional information on the intermediary table and the foreign key columns pointing to the PERSON table and the foreign key columns pointing to the PROJECT table:

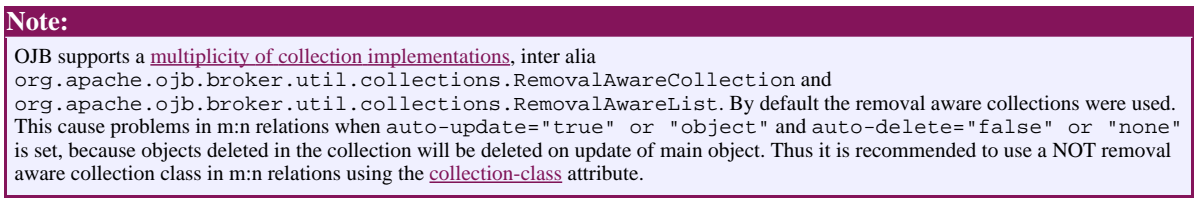

Example for setting a collection class in the collection-descriptor:

collection-class="org.apache.ojb.broker.util.collections.ManageableArrayList" An full example for a non-decomposed m:n relation looks like:

```
class-descriptor
  class="org.apache.ojb.broker.Person"
  table="PERSON"
>
 <field-descriptor
    name="id"
     column="ID"
     jdbc-type="INTEGER"
     primarykey="true"
    autoincrement="true"
  />
  <field-descriptor
    name="firstname"
    column="FIRSTNAME"
     jdbc-type="VARCHAR"
  />
  <field-descriptor
    name="lastname"
     column="LASTNAME"
     jdbc-type="VARCHAR"
  ...
 <collection-descriptor
     name="projects"
 collection-class="org.apache.ojb.broker.util.collections.ManageableArrayList"
    element-class-ref="org.apache.ojb.broker.Project"
     auto-retrieve="true"
     auto-update="true"
     indirection-table="PERSON_PROJECT"
 >
     <fk-pointing-to-this-class column="PERSON_ID"/>
     <fk-pointing-to-element-class column="PROJECT_ID"/>
  </collection-descriptor>
 </class-descriptor>
<!-- Definitions for org.apache.ojb.broker.Project -->
 class-descriptor
 class="org.apache.ojb.broker.Project"
 table="PROJECT"
>
 <field-descriptor
    name="id"
     column="ID"
     jdbc-type="INTEGER"
     primarykey="true"
     autoincrement="true"
  />
  <field-descriptor
     name="title"
     column="TITLE"
     jdbc-type="VARCHAR"
```
Copyright © 2002-2006 The Apache Software Foundation. All rights reserved.

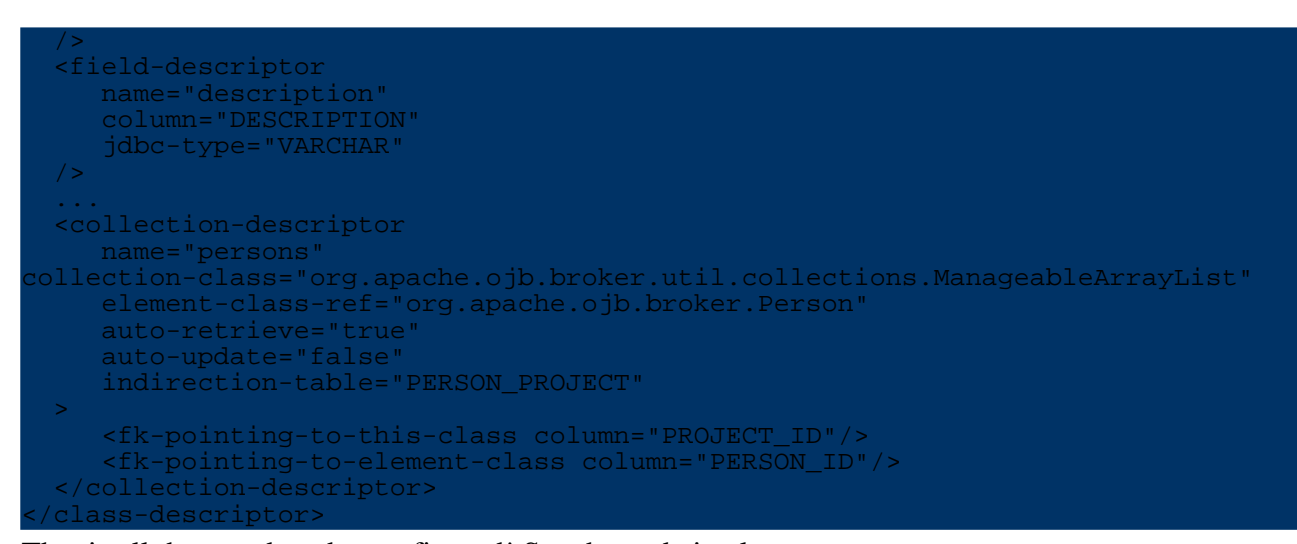

That is all that needs to be configured! See the code in class org.apache.ojb.broker.MtoNMapping for JUnit testmethods using the classes Person, Project and Role.

### When using [primitive](#page--1-0) primary key fields, please pay attention on how OJB manage null for primitive PK/FK

### **m:n auto-xxx setting**

General info about the auto-xxx and proxy attributes can be found [here](#page--1-0)

# **auto-retrieve**

**Note:**

See [here](#page--1-0)

# **auto-update**

**none** On updating or inserting of the main object with

PersistenceBroker.store $(\ldots)$ , the referenced objects are NOT updated by default. The referenced objects will not be *inserted* or *updated*, the referenced objects will not be linked (creation of FK entries in the indirection table) automatically. The user has to store the main object, the referenced objects and to link the m:n relation after storing of all objects. establishing the m:n relationship *before* storing main and referenced objects may violate referential integrity.

• **link** On updating or inserting of the main object with PersistenceBroker.store(...), the referenced objects are NOT updated by default. The referenced objects will not be *inserted* or *updated*, but the m:n relation will be linked automatically (creation of FK entries in the indirection table).

#### **Note:**

Make sure that the referenced objects exist in database before storing the main object with auto-update set *link* to avoid violation of referential integrity.

- **object** On updating or inserting of the main object with PersistenceBroker.store(...), the referenced objects will be linked and stored automatically.
- **false** Is equivalent to *link*.
- **true** Is equivalent to *object*.

# **auto-delete**

• **none** On deleting an object with PersistenceBroker.delete(...) the referenced

objects are NOT touched. The corresponding entries of the main object in the indirection table will not be removed. This may lead to violation of referential integrity depending on the definition of the indirection table.

- **link** On deleting an object with PersistenceBroker.delete(...) the m:n relation will be *unlinked* (all entries of the main object in the indirection table will be removed).
- **object** On deleting an object with PersistenceBroker.delete(...) all referenced objects will be deleted too.
- **false** Is equivalent to *link*.
- **true** Is equivalent to *object*.

### **5.5.8.4. Setting Load, Update, and Delete Cascading**

As shown in the sections on 1:1, 1:n and m:n mappings, OJB manages associations (or object references in Java terminology) by declaring special Reference and Collection Descriptors. These Descriptor may contain some additional information that modifies OJB's behaviour on object materialization, updating and deletion.

The behaviour depends on specific attributes

- *auto-retrieve* possible settings are *false*, *true*. If not specified in the descriptor the default value is *true*
- *auto-update* possible settings are *none*, *link*, *object* and deprecated [ *false*, *true*]. If not specified in the descriptor the default value is *false*
- *auto-delete* possible settings are *none*, *link*, *object* and deprecated [ *false*, *true*]. If not specified in the descriptor the default value is *false*

# **Warning:**

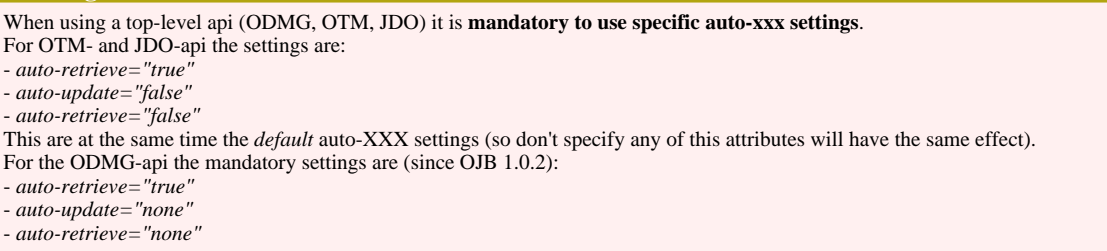

The attribute *auto-update* and *auto-delete* are described in detail in the corresponding sections for [1:1,](#page--1-0) [1:n](#page--1-0) and [m:n](#page--1-0) references. The *auto-retrieve* setting is described below:

### **auto-retrieve setting**

The auto-retrieve attribute used in reference-descriptor or collection-descriptor elements handles the loading behaviour of references (1:1, 1:n and m:n):

• **false** If set *false* the referenced objects will not be materialized on object materialization. The user has to materialize the n-side objects (or single object for 1:1) by hand using one of the following service methods of the PersistenceBroker class:

PersistenceBroker.retrieveReference(Object obj, String attributeName); // or PersistenceBroker.retrieveAllReferences(Object obj);

The first method load only the specified reference, the second one loads all references declared for the given object.

#### **Note:**

Be careful when using "opposite" settings, e.g. if you declare a 1:1 reference with auto-retrieve="false" BUT auto-update="object" (or "true" or "link").

Before you can perform an update on the main object, you have to "retrieve" the 1:1 reference. Otherwise you will end up with an nullified reference enty in main object, because OJB doesn't find the referenced object on update and assume the reference was removed.

• **true** If set *true* the referenced objects (single reference or all n-side objects) will be automatic loaded by OJB when the main object was materialized.

If OJB is configured to use proxies, the referenced objects are not materialized immmediately, but lazy loading proxy objects are used instead.

In the following code sample, a reference-descriptor and a collection-descriptor are configured to use cascading retrieval ( auto-retrieve="true"), cascading insert/update ( auto-update="object" or auto-update="true") and cascading delete ( auto-delete="object" or auto-delete="true") operations:

```
<reference-descriptor
 name="productGroup"
 class-ref="org.apache.ojb.broker.ProductGroup"
 auto-retrieve="true"
auto-update="object
 auto-delete="object"
>
 <foreignkey field-ref="productGroupId"/>
 /reference-descriptor>
<collection-descriptor
name="allArticlesInGroup"
 element-class-ref="org.apache.ojb.broker.Article"
 auto-retrieve="true"
 auto-update="object"
 auto-delete="object"
orderby="articleId"
 sort="DESC"
>
 <inverse-foreignkey field-ref="productGroupId"/>
</collection-descriptor>
```
### **Link references**

If in reference-descriptor or collection-descriptor the *auto-update* or *auto-delete* attributes are set to *none*, OJB does not touch the referenced objects on insert, update or delete operations of the main object. The user has to take care of the correct handling of referenced objects. When using referential integrity (who does not ?) it's essential that insert and delete operations are done in the correct sequence.

One important thing is assignment of the FK values. The assign of the FK values is transcribed with *link references* in OJB. In 1:1 references the main object has a FK to the referenced object, in 1:n references the referenced objects have FK pointing to the main object and in non-decomposed m:n relations a indirection table containing FK values from both sides of the relationship is used.

OJB provides some helper methods for linking references manually (assignment of the FK) in org.apache.ojb.broker.util.BrokerHelper class.

ublic void link(Object obj, boolean insert) public void unlink(Object obj) public boolean link(Object obj, String attributeName, boolean insert) public boolean unlink(Object obj, String attributeName)

These methods are accessible via org.apache.ojb.broker.PersistenceBroker:

BrokerHelper bh = broker.serviceBrokerHelper();

**Note:**

The *link/unlink* methods are only useful if you set auto-update/-delete to *none*. In all other cases OJB handles the link/unlink of references internally. It is also possible to set all FK values by hand without using the link/unlink service methods.

# **Examples**

Now we prepared for some example. Say class Movie has an m:n reference with class Actor and we want to store an Movie object with a list of Actor objects. The auto-update setting of collection-descriptor for Movie is *none*:

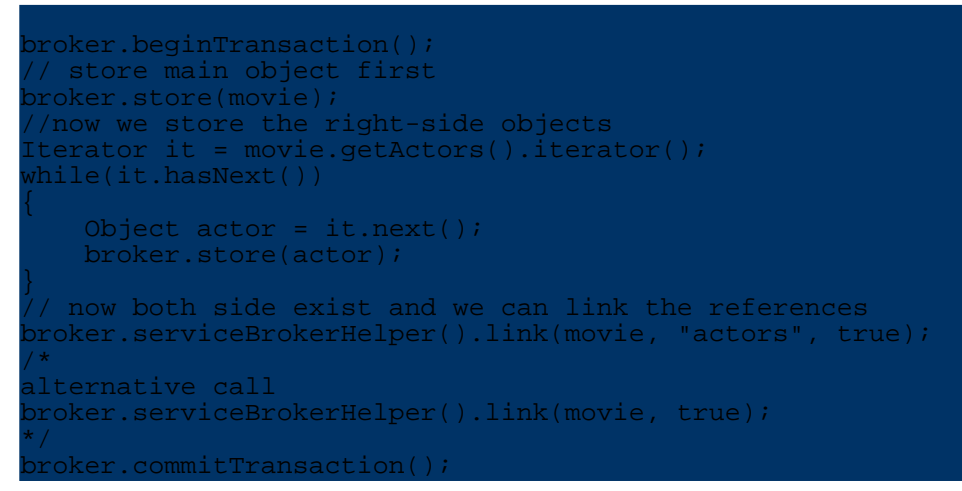

First store the main object and the references, then use

broker.serviceBrokerHelper().link(movie, "actors", true) to link the main object with the references. In case of a m:n relation linking create all FK entries in the indirection table.

In the next examples we want to manually delete a Project object with a 1:n relation to class SubProject. In the example, the Project object has load all SubProject objects and we want to delete the Project but **don't** want to delete the referenced SubProjects too (don't ask if this make sense ;-)). SubProject has an FK to Project, so we first have to *unlink* the reference from the main object to the references to avoid integrity constraint violation. Then we can delete the main object:

```
roker.beginTransaction();
// first unlink the n-side references
broker.serviceBrokerHelper().unlink(project, "subProjects");
  update the n-side references, store SubProjects with nullified FK
Iterator it = project.getSubProjects().iterator();
while(it.hasNext())
   SubProject subProject = (SubProject) it.next();
   broker.store(subProject);
}
  now delete the main object
broker.delete(project);
broker.commitTransaction();
```
# **5.5.8.5. Using Proxy Classes**

Proxy classes can be used for "lazy loading" aka "lazy materialization". Using Proxy classes can help you in reducing unneccessary database lookups.

There are two kind of proxy mechanisms available:

- 1. **Dynamic proxies** provided by OJB. They can simply be activated by setting certain switches in repository.xml. This is the solution recommemded for **most** cases.
- 2. **User defined proxies**. User defined proxies allow the user to write proxy implementations.

As it is important to understand the mechanics of the proxy mechanism I highly recommend to read this section before turning to the next sections "using dynamic proxies", "using a single proxy for a whole collection" and "using a proxy for a reference", covering dynamic proxies.

As a simple example we take a ProductGroup object pg which contains a collection of fifteen Article objects. Now we examine what happens when the ProductGroup is loaded from the database:

Without using proxies all fifteen associated Article objects are immediately loaded from the db, even if you are not interested in them and just want to lookup the description-attribute of the ProductGroup object.

If proxies are used, the collection is filled with fifteen proxy objects, that implement the same interface as the "real objects" but contain only an OID and a void reference. The fifteen article objects are not instantiated when the ProductGroup is initially materialized. Only when a method is invoked on such a proxy object will it load its "real subject" and delegate the method call to it. Using this dynamic delegation mechanism instantiation of persistent objects and database lookups can be minimized.

To use proxies, the persistent class in question (in our case the Article class) must implement an interface (for example InterfaceArticle). This interface is needed to allow replacement of the proper Article object with a proxy implementing the same interface. Have a look at the code:

```
public class Article implements InterfaceArticle
       /** maps to db-column "Artikel-Nr"; PrimaryKey*/
       protected int articleId;
       /** maps to db-column "Artikelname"*/
       protected String articleName;
       ...
      public int getArticleId()
           return articleId;
       }
       public java.lang.String getArticleName()
          return articleName;
       }
       ...
   }
  public interface InterfaceArticle
       public int getArticleId();
      public java.lang.String getArticleName();
       ...
   }
public class ArticleProxy extends VirtualProxy implements InterfaceArticle
  public ArticleProxy(ojb.broker.Identity uniqueId, PersistenceBroker broker)
       super(uniqueId, broker);
   }
  public int getArticleId()
       return realSubject().getArticleId();
   }
  public java.lang.String getArticleName()
```
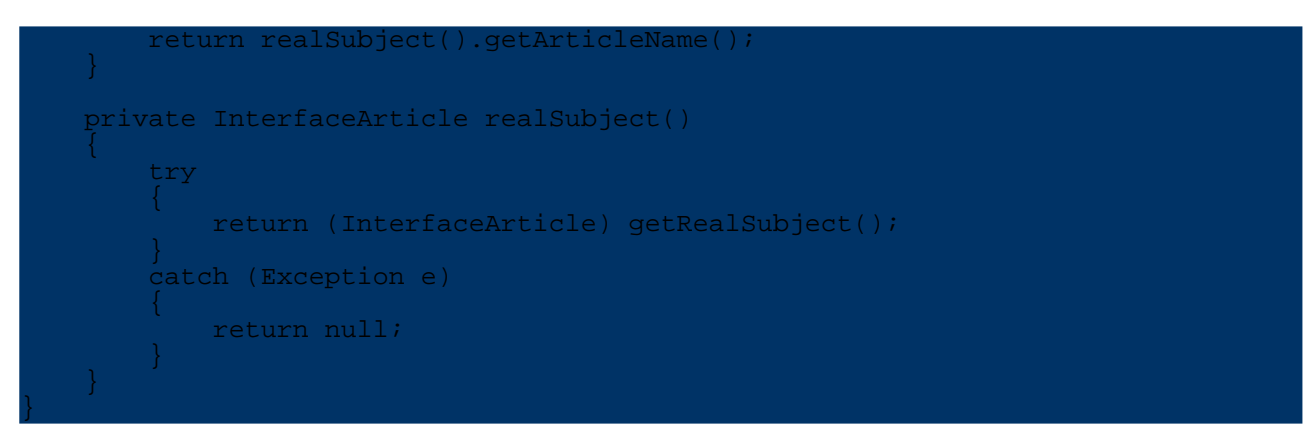

The proxy is constructed from the identity of the real subject. All method calls are delegated to the object returned by realSubject().

This method uses getRealSubject() from the base class VirtualProxy:

```
public Object getRealSubject() throws PersistenceBrokerException
   return indirectionHandler.getRealSubject();
}
```
The proxy delegates the the materialization work to its IndirectionHandler. If the real subject has not yet been materialized, a PersistenceBroker is used to retrieve it by its OID:

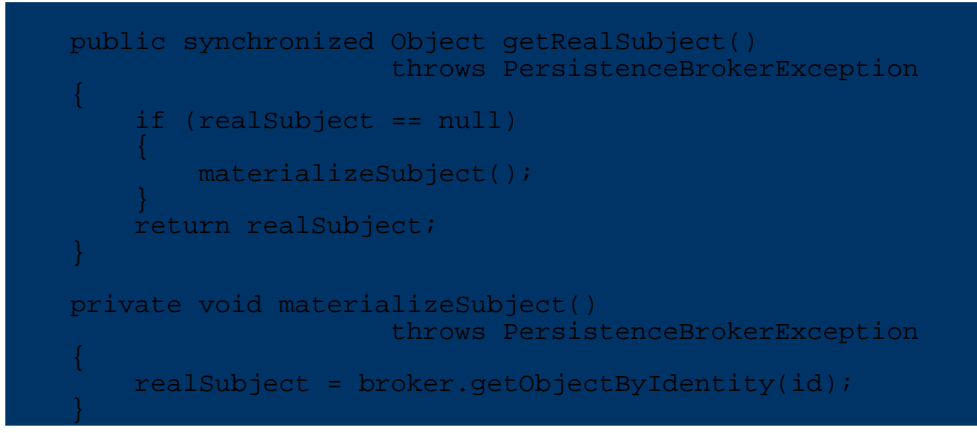

To tell OJB to use proxy objects instead of materializing full Article objects we have to add the following section to the XML repository file:

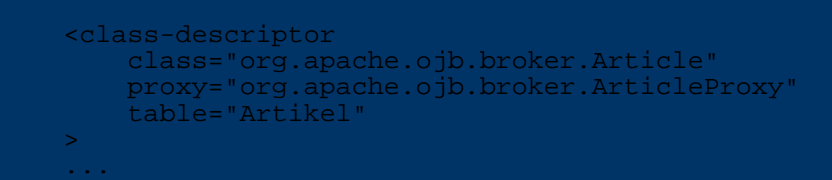

The following class diagram shows the relationships between all above mentioned classes:

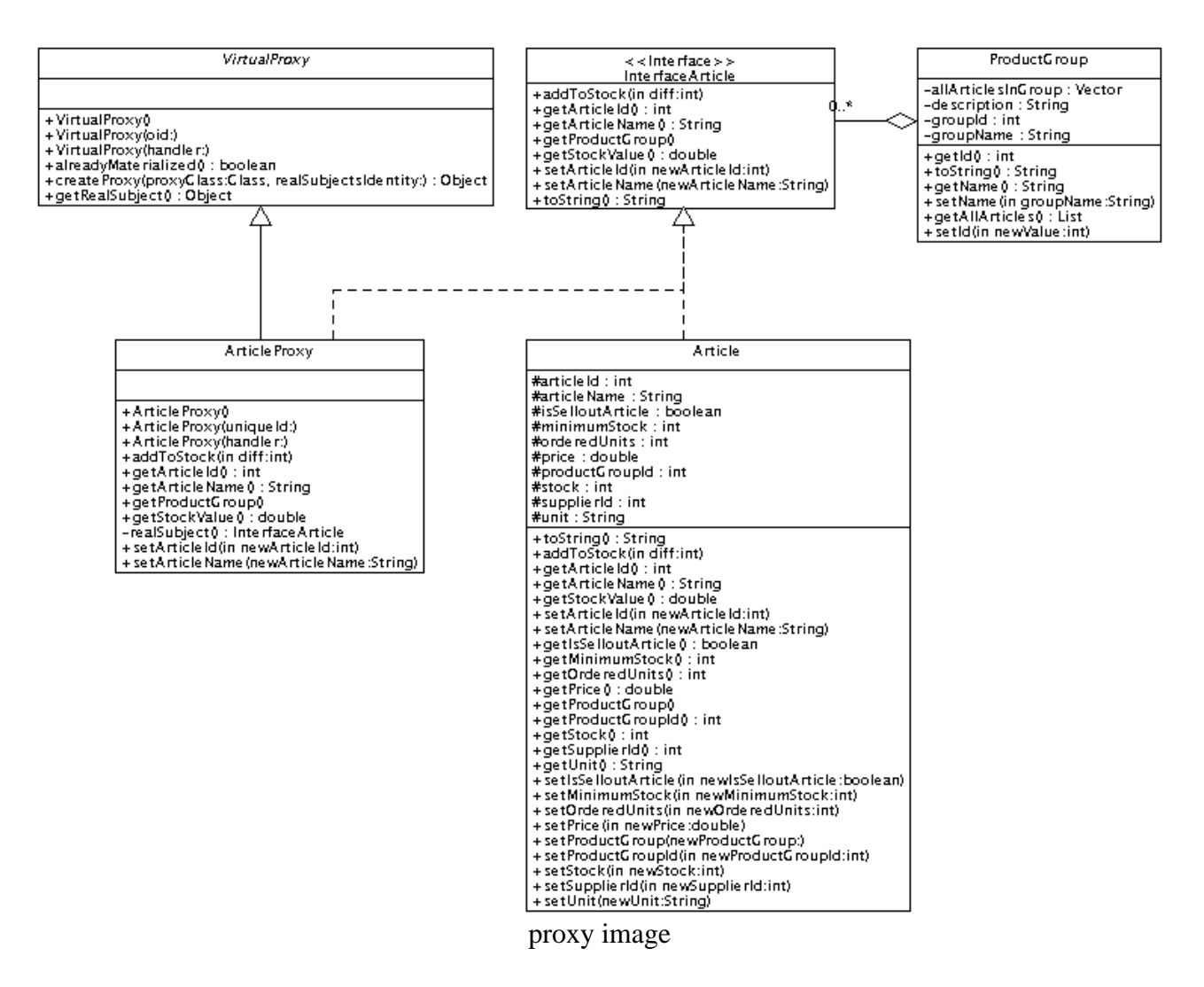

### **Using Dynamic Proxies**

The implementation of a proxy class is a boring task that repeats the same delegation scheme for each new class. To liberate the developer from this unproductive job OJB provides a dynamic proxy solution based on the JDK 1.3 dynamic proxy concept. (For JDK1.2 we ship a replacement for the required java.lang.reflect classes. Credits for this solution to ObjectMentor.) The basic idea of the dynamic proxy concept is to catch all method invocations on the not-yet materialized (loaded from database) object. When a method is called on the object, Java directs this call to the invocation handler registered for it (in OJB's case a class implementing the org.apache.ojb.broker.core.proxy.IndirectionHandler interface). This handler then materializes the object from the database and replaces the proxy with the real object. By default OJB uses the class

org.apache.ojb.broker.core.proxy.IndirectionHandlerDefaultImpl. If you are interested in the mechanics have a look at this class.

To use a dynamic proxy for lazy materialization of Article objects we have to declare it in the repository.xml file.

```
<class-descriptor
 class="org.apache.ojb.broker.Article"
  proxy="dynamic"
  table="Artikel"
>
...
```
Just as with normal proxies, the persistent class in question (in our case the Article class) must

implement an interface (for example InterfaceArticle) to be able to benefit from dynamic proxies.

**Note:** As of OJB 1.0.4, a facility is now present to allow the generation of dynamic proxies that **do not** require the persistent class to implement an interface. Previous versions generated Proxies using the JDK proxy pattern. That has been extracted into a new configuration setting named 'ProxyFactoryClass'. Two implementations of this ProxyClass have been provided: the previous JDK-based version (default), and a new CGLIB-based implementation. Since the CGLIB version does byte-code manipulation to generate the proxy, your class is not required to implement any interface. All generated Proxies will automatically be sub-classes of your persistent class. See below in the section "Customizing the proxy mechanism" for how to enable the new CGLIB Proxy generation.

**Using a Single Proxy for a Whole Collection**

A collection proxy represents a whole collection of objects, where as a proxy class represents a single object.

The advantage of this concept is a reduced number of db-calls compared to using proxy classes. A collection proxy only needs a **single** db-call to materialize all it's objects. This happens the first time its content is accessed (ie: by calling iterator();). An additional db-call is used to calculate the size of the collection if size() is called *before* loading the data. So collection proxy is mainly used as a deferred execution of a query.

OJB uses three specific proxy classes for collections:

1. **List proxies** are specific java.util.List implementations that are used by OJB to replace lists. The default set proxy class is

org.apache.ojb.broker.core.proxy.ListProxyDefaultImpl

- 2. **Set proxies** are specific java.util.Set implementations that are used by OJB to replace sets. The default set proxy class is
	- org.apache.ojb.broker.core.proxy.SetProxyDefaultImpl
- 3. **Collection proxies** are collection classes implementing the more generic java.util.Collection interface and are used if the collection is neither a list nor a set. The default collection proxy class is org.apache.ojb.broker.core.proxy.CollectionProxyDefaultImpl

Which of these proxy class is actually used, is determined by the collection-class setting of this collection. If none is specified in the repository descriptor, or if the specified class does not implement java.util.List nor java.util.Set, then the generic collection proxy is used.

The following mapping shows how to use a collection proxy for a relationship:

```
<!-- Definitions for
org.apache.ojb.broker.ProductGroupWithCollectionProxy -->
<class-descriptor
  class="org.apache.ojb.broker.ProductGroupWithCollectionProxy"
  table="Kategorien"
>
  <field-descriptor
     name="groupId"
     column="Kategorie_Nr"
     jdbc-type="INTEGER"
    primarykey="true"
  />
  ...
  <collection-descriptor
     name="allArticlesInGroup"
     element-class-ref="org.apache.ojb.broker.Article"
    proxy="true"
  >
     <inverse-foreignkey field-ref="productGroupId"/>
    collection-descriptor:
</class-descriptor>
```
The classes participating in this relationship do not need to implement a special interface to be used in a collection proxy.

Although it is possible to mix the collection proxy concept with the proxy class concept, it is not recommended because it increases the number of database calls.

### **Using a Proxy for a Reference**

A proxy reference is based on the original proxy class concept. The main difference is that the ReferenceDescriptor defines when to use a proxy class and not the ClassDescriptor. In the following mapping the class ProductGroup is **not** defined to be a proxy class in its ClassDescriptor. Only for shown relationship a proxy of ProductGroup should be used:

```
<!-- Definitions for org.apache.ojb.broker.ArticleWithReferenceProxy -->
 <class-descriptor
    class="org.apache.ojb.broker.ArticleWithReferenceProxy"
    table="Artikel"
 >
    <field-descriptor
       name="articleId"
       column="Artikel_Nr"
       jdbc-type="INTEGER"
       primarykey="true"
       autoincrement="true"
    />
    ...
    <reference-descriptor
       name="productGroup"
       class-ref="org.apache.ojb.broker.ProductGroup"
   proxy="true"
    >
       <foreignkey field-ref="productGroupId"/>
    </reference-descriptor>
 </class-descriptor>
```
Because a proxy reference is only about the location of the definition, the referenced class must implement a special interface (see using proxy [classes](#page--1-0)).

### **Customizing the proxy mechanism**

Both the dynamic and the collection proxy mechanism can be customized by supplying a user-defined implementation.

For dynamic proxies, you can select a ProxyFactory, as well as provide your own indirection handler. Two default indirection handler implementations have been provided that coorespond to the apporpriate ProxyFactory (IndirectionHandlerJDKImpl and IndirectionHandlerCGLIBImpl).

**Note:** All indirection handlers must implement the appropriate base indirection handler class, depending on what ProxyFactory is being used. For example: when using ProxyFactoryJDKImpl, the specified indirection handler **must** implement the IndirectionHandlerJDK interface.

Each of the three collection proxy classes can be replaced by a user-defined class. The only requirement is that such a class implements both the corresponding interface (java.util.Collection, java.util.List, or java.util.Set) as well as the org.apache.ojb.broker.ManageableCollection interface.

Proxy implementations are configured in the ojb properties file. These are the relevant settings:

... #---------------------------------------------------------------------------------------- # ProxyFactory and IndirectionHandler #----------------------------------------------------------------------------------------

# The ProxyFactoryClass entry defines which ProxyFactory implementation s to be used # By default, a 1.0 compatiable, JDK-based version is used. However, a he CGLIB based entry is available. # ProxyFactoryCGLIBImpl: Refernece proxies are generated using bytecode manipulation from the CGLIB library. Any class can become a dynamic proxy, and not just ones that implement an interface ProxyFactoryJDKImpl: OJB 1.0 compatiable Proxy implementation. roxies in this method can only be generated from classes that implement an nterface, and the generated Proxy will implement all methods of that nterface. # # NOTE: The appropriate cooresponding IndirectionHandler must be choosen as well # #ProxyFactoryClass=org.apache.ojb.broker.core.proxy.ProxyFactoryCGLIBImpl ProxyFactoryClass=org.apache.ojb.broker.core.proxy.ProxyFactoryJDKImpl # # The IndirectionHandlerClass entry defines the class to be used by OJB's proxies to # handle method invocations # #IndirectionHandlerClass=org.apache.ojb.broker.core.proxy.IndirectionHandlerCGLIBImpl IndirectionHandlerClass=org.apache.ojb.broker.core.proxy.IndirectionHandlerJDKImpl # #---------------------------------------------------------------------------------------- # ListProxy #---------------------------------------------------------------------------------------- # The ListProxyClass entry defines the proxy class to be used for collections that # implement the java.util.List interface. # ListProxyClass=org.apache.ojb.broker.core.proxy.ListProxyDefaultImpl # #---------------------------------------------------------------------------------------- # SetProxy #---------------------------------------------------------------------------------------- # The SetProxyClass entry defines the proxy class to be used for ollections that implement the java.util.Set interface. # SetProxyClass=org.apache.ojb.broker.core.proxy.SetProxyDefaultImpl # #---------------------------------------------------------------------------------------- # CollectionProxy #---------------------------------------------------------------------------------------- # The CollectionProxyClass entry defines the proxy class to be used for collections that do not implement java.util.List or java.util.Set. # CollectionProxyClass=org.apache.ojb.broker.core.proxy.CollectionProxyDefaultImpl ...

# **5.5.8.6. Type and Value Conversions**

Say your database column contains INTEGER values but you have to use boolean attributes in your Domain objects. You need a type and value mapping described by a [FieldConversion!](#page--1-0)

# **5.5.9. Advanced O/R Mapping Technique**

# **5.5.9.1. Extents and Polymorphism**

OJB

Working with inheritance hierarchies is a common task in object oriented design and programming. Of course, any serious Java O/R tool must support inheritance and interfaces for persistent classes. There are many example classes for polymorphism in OJB's JUnit [TestSuite.](#page--1-0)

To demonstrate/explain *Extents* and *Polymorphism* we will look at a simple class hierarchy: There is a primary interface InterfaceArticle. This interface is implemented by Article and CdArticle. There is also a class BookArticle derived from Article. (See the following class diagram for details)

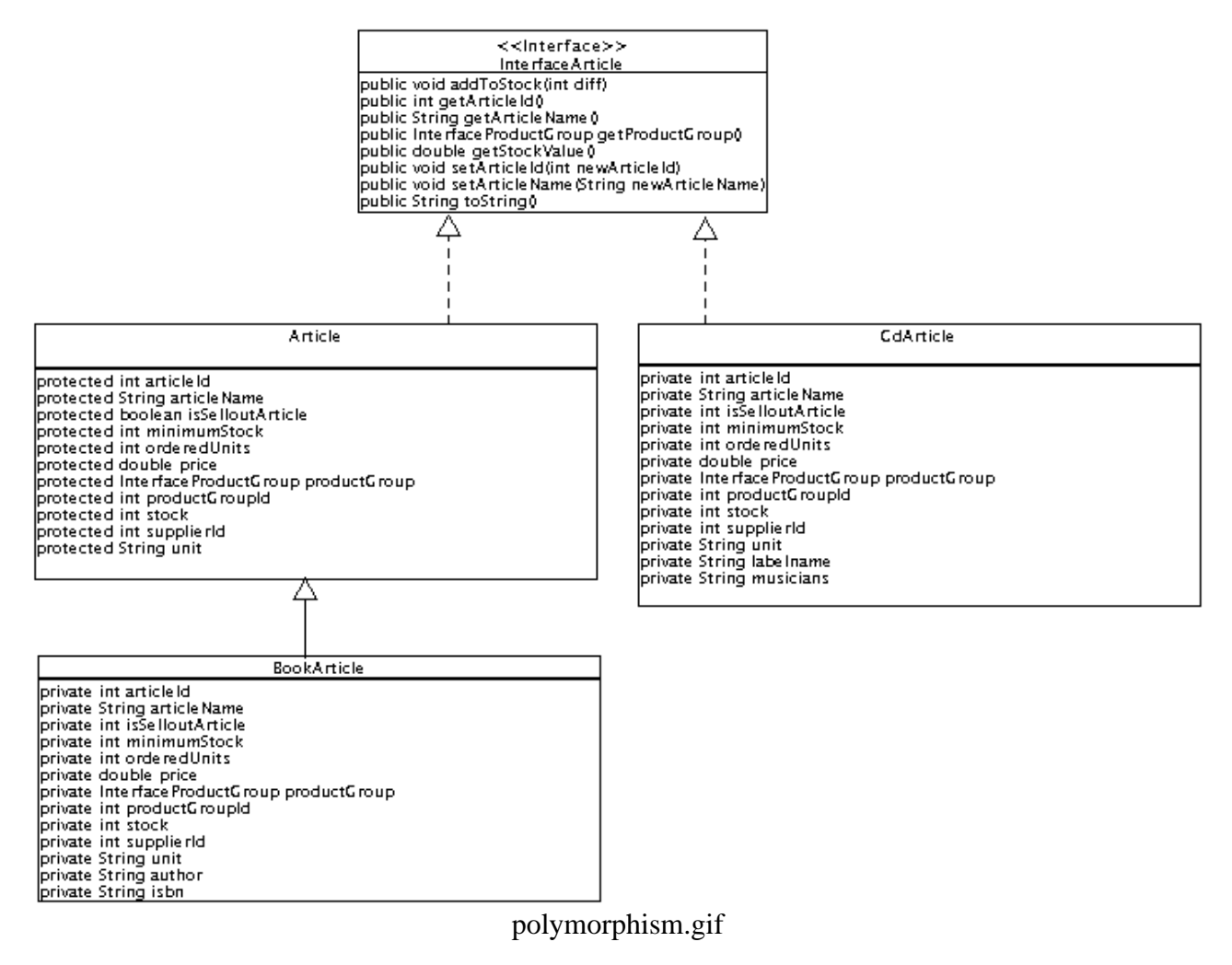

### **Polymorphism**

OJB allows us to use interfaces, abstract or concrete base classes in queries, or in type [definitions](#page--1-0) of reference [attributes.](#page--1-0) A Query against the interface InterfaceArticle must not only return objects of type Article but also of CdArticle and BookArticle!

The following [example](#page--1-0) method searches for all objects implementing InterfaceArticle with an *articleName* equal to *Hamlet* (provided that the object mapping is correct, details will described later). The Collection is e.g filled with one matching BookArticle object.

```
vublic void testCollectionByQuery() throws Exception
    Criteria crit = new Criteria();
    crit.addEqualTo("articleName", "Hamlet");
   Query q = QueryFactory.newQuery(InterfaceArticle.class, crit);
   Collection result = broker.getCollectionByQuery(q);
}
```
Of course it is also possible to define reference [attributes](#page--1-0) of an interface or baseclass type. The [example](#page--1-0) class Article has a reference attribute  $(1:1$  [reference\)](#page--1-0) of type ProductGroup and this can be a concrete/abstract class or interface.

### **Extents**

The query in the last example returned just one object. Now, imagine a query against the InterfaceArticle interface with no selecting criteria. OJB returns all the objects implementing InterfaceArticle. E.g. all Article, BookArticle and CdArticles objects.

In the following [example](#page--1-0) the method prints out the collection of all InterfaceArticle objects:

```
public void testExtentByQuery() throws Exception
   // no criteria signals to omit a WHERE clause
   Query q = QueryFactory.newQuery(InterfaceArticle.class, null);
   Collection result = broker.getCollectionByQuery(q);
   System.out.println(
       "The InterfaceArticle Extent objects: " +result);
```
### **Note:**

}

The set of all instances of a class (whether living in memory or stored in a persistent medium) is called an **Extent** in ODMG and JDO terminology. OJB extends this notion slightly, as all objects which are subclasses of a concrete/abstract base class or implementing a given interface

can be regarded as members of the base class or interface extent.

In our class diagram we find:

</class-descriptor>

- 1. two simple *one-class-only* extents, BookArticle and CdArticle.
- 2. A compound extent Article containing all Article and BookArticle instances.
- 3. An interface extent containing all Article, BookArticle and CdArticle instances.

There is no extra coding necessary to define *extents*, but they have to be declared in the [metadata](#page--1-0) [mapping](#page--1-0) file. The classes from the above [example](#page--1-0) require the following declarations:

- 1. *one-class-only* extents require no declaration
- 2. A declaration for the base class Article, defining which classes are subclasses of Article:

```
<!-- Definitions for org.apache.ojb.ojb.broker.Article -->
    <class-descriptor
       class="org.apache.ojb.broker.Article"
       proxy="false"
       table="Artikel"
       ...
   >
       <extent-class class-ref="org.apache.ojb.broker.BookArticle" />
   ...
   </class-descriptor>
3. A declaration for InterfaceArticle, defining which classes implement this interface:
       Definitions for org.apache.ojb.broker.InterfaceArticle
   <class-descriptor class="org.apache.ojb.broker.InterfaceArticle">
       <extent-class class-ref="org.apache.ojb.broker.Article" />
       <extent-class class-ref="org.apache.ojb.broker.CdArticle" />
       <!-- not needed to declare -->
       <!--<extent-class class-ref="org.apache.ojb.broker.BookArticle" />-->
```
No need to declare BookArticle here, because it's a declared sub class of Article, so it's implicit declared by Article extent.

Why is it necessary to explicitely declare which classes implement an interface and which classes are derived from a base class?

Of course it is quite simple in Java to check whether a class implements a given interface or extends some other class. But sometimes it may not be appropiate to treat special implementors (e.g. proxies) as proper implementors.

Other problems might arise because a class may implement multiple interfaces, but is only allowed to be regarded as member of one extent.

In other cases it may be neccessary to treat certain classes as implementors of an interface or as derived from a base even if they are not (we don't recommend to use this feature it's bad design, but if you don't have an alternative...).

As an example, you will find that the [ClassDescriptor](#page--1-0) of abstract test class org.apache.ojb.broker.CollectionTest\$BookShelfItem in the [OJB's](#page--1-0) Test Suite contains an entry declaring class org.apache.ojb.broker.CollectionTest\$Candie as a derived class:

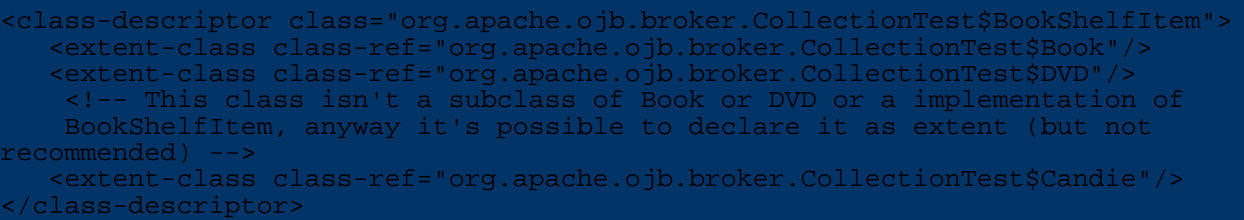

### **Performance Tip**

When using *extents* OJB will produce some overhead for each declared extent (e.g. execute a separate select-query for each extent or using complex table joins).

Thus it's important to avoid unnecessary *extent* declarations. If in the above [example](#page--1-0) class InterfaceArticle is never used in queries, don't declare the extents for the implementing classes (Article, CdArticle). It's always possible to add additional *extents* in [mapping](#page--1-0) files.

# **5.5.9.2. Mapping Inheritance Hierarchies**

In the literature on object/relational mapping the problem of mapping inheritance hierarchies to RDBMS has been widely covered. In the following sections we will use a simple inheritance example to show the different inheritance mapping strategies.

Assume we have a base class Employee and class Executive extends Employee. Further on class Manager extends Executive.

# mapping-inheritance.png

If we have to define database tables that have to contain these classes we have to choose one of the following solutions:

- 1. Map each class of a [hierarchy](#page--1-0) to a distinct table and have all attributes from the base class in the derived class.
- 2. Map class [hierarchy](#page--1-0) onto one table.
- 3. Map subclass fields of a [hierarchy](#page--1-0) to a distinct table, but do not map super class fields to derived classes. Use joins to materialize over all tables to materialize objects.

OJB provides direct support for all three approaches.

**Note:**

But it's currently not recommended to mix mapping strategies within the same hierarchy !

In the following we demonstrate how these mapping approaches can be implemented by using OJB.

### **Mapping Each Class of a Hierarchy to a Distinct Table (table per class)**

This is the most simple solution. Just write a complete [ClassDescriptor](#page--1-0) with [FieldDescriptors](#page--1-0) for all of the attributes, including inherited attributes.

The classes of our [mapping](#page--1-0) example would look like:

```
public class Employee implements Serializable
    private Integer id;
    private String name;
   public Employee()
    }
....
  getter/setter for id and ojbConcreteClass
}
public class Executive extends Employee
   private String department;
....
  // getter/setter
}
public class Manager extends Executive
   private int consortiumKey;
....
   getter/setter
}
```
The [ClassDescriptors](#page--1-0) include all fields of the representing java-class and each descriptor points to a different table:

```
class-descriptor
    class="Employee"
    table="EMPLOYEE"
>
    <extent-class class-ref="Executive" />
    <field-descriptor
        name="id"
        column="ID"
        jdbc-type="INTEGER"
        primarykey="true"
        autoincrement="true"
    />
    <field-descriptor
        name="name"
        column="NAME"
        jdbc-type="VARCHAR"
    />
</class-descriptor>
class-descriptor
    class="Executive"
    table="EXECUTIVE"
>
    <extent-class class-ref="Manager" />
    <field-descriptor
        name="id"
        column="ID"
        jdbc-type="INTEGER"
```
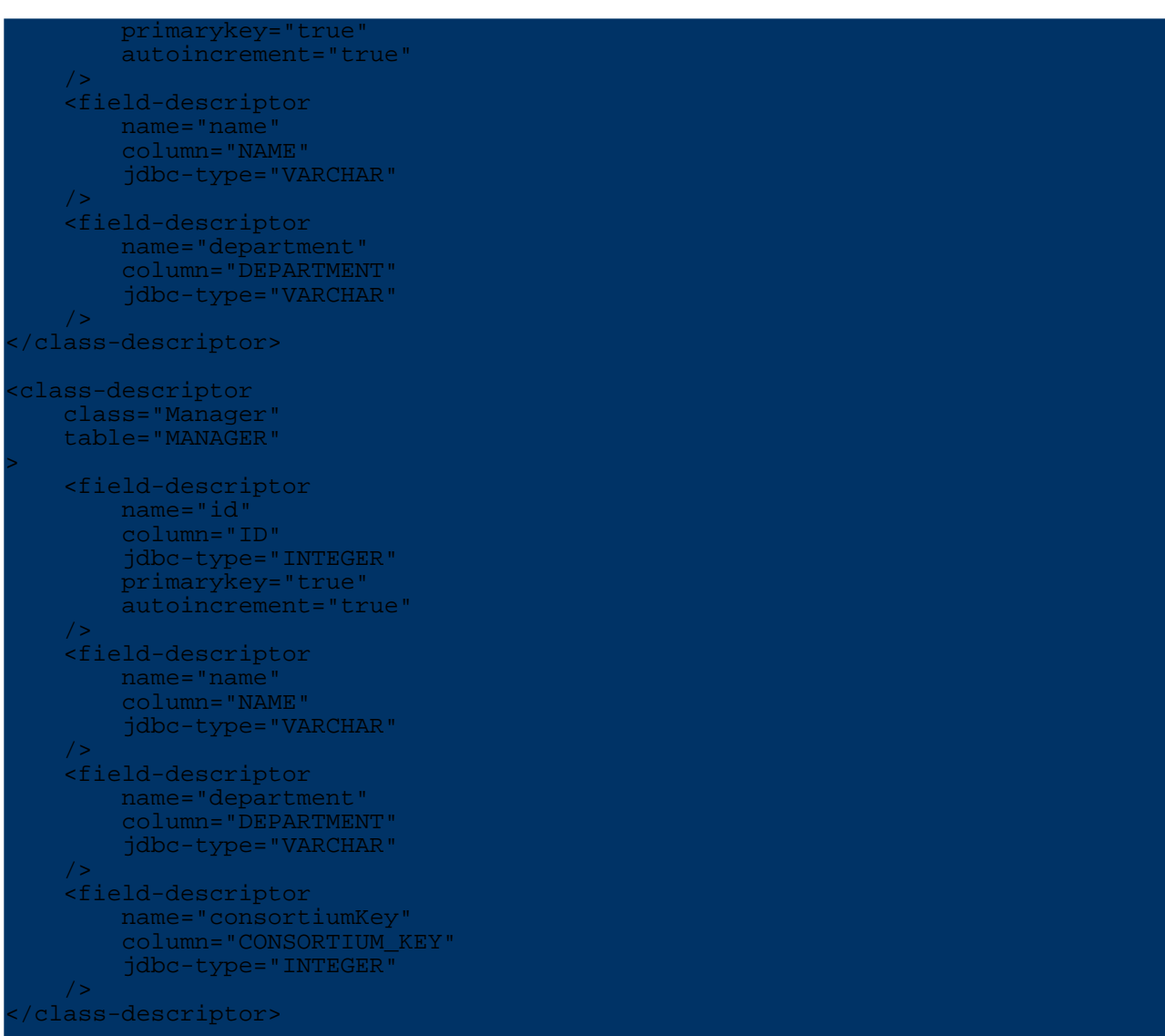

The *[extent-class](#page--1-0)* element is needed to declare the inheritance between the classes.

The DDL for the tables would look like:

```
REATE TABLE EMPLOYEE
  ID INT NOT NULL PRIMARY KEY,
  NAME VARCHAR(150)
CREATE TABLE EXECUTIVE
  ID INT NOT NULL PRIMARY KEY,
  NAME VARCHAR(150),
  DEPARTMENT VARCHAR(150)
CREATE TABLE MANAGER
  ID INT NOT NULL PRIMARY KEY,
  NAME VARCHAR(150),
  DEPARTMENT VARCHAR(150),
  CONSORTIUM_KEY INT
```
# **Mapping Class Hierarchy on the Same Table (table per hierarchy)**

Mapping several classes on one table works well under OJB. There is only one special situation

that needs some attention:

Storing Employee, Executive and Manager objects to this table works fine. But now consider a Query against the baseclass Employee. How can the correct type of the stored objects be determined?

OJB needs a *discriminator column* of type CHAR or VARCHAR that contains the class name to be used for instantiation. This column must be mapped on a special attribute ojbConcreteClass. On loading objects from the table, OJB checks this attribute and instantiates objects of this type.

```
Note:
 The criterion for ojbConcreteClass is statically added to the query in class OueryFactory and it therefore appears in the
select-statement for each extent. This means that mixing mapping strategies should be avoided.
```
The classes of our [mapping](#page--1-0) example would look like:

```
public class Employee implements Serializable
   private Integer id;
    /**
     * This special attribute telling OJB which concrete class
     * this Object has.
     * NOTE: this attribute MUST be called ojbConcreteClass
     */
   private String ojbConcreteClass;
   private String name;
   public Employee()
        // this guarantee that always the correct class name will be set
        this.ojbConcreteClass = this.getClass().getName();
    }
....
  // getter/setter for id and ojbConcreteClass
}
public class Executive extends Employee
   private String department;
   public Executive()
        super();
    }
....
  // getter/setter
}
ublic class Manager extends Executive
   private int consortiumKey;
   public Manager()
        super();
    }
....
  getter/setter
}
  Note:
```
Getter/setter for attribute ojbConcreteClass in base class Employee are only needed if OJB is forced to use [getter/setter](#page--1-0) for field [access](#page--1-0).

Here are the metadata [mapping](#page--1-0)s of our mapping example:

```
<class-descriptor
    class="Employee"
    table="MANPOWER"
>
    <extent-class class-ref="Executive" />
    <field-descriptor
        name="id"
        column="ID"
        jdbc-type="INTEGER"
        primarykey="true"
       autoincrement="true"
    />
    <field-descriptor
        name="ojbConcreteClass"
        column="CLASS_NAME"
        jdbc-type="VARCHAR"
    />
    <field-descriptor
        name="name"
        column="NAME"
        jdbc-type="VARCHAR"
    />
 </class-descriptor>
<class-descriptor
    class="Executive"
    table="MANPOWER"
>
    <extent-class class-ref="Manager" />
    <field-descriptor
        name="id"
        column="ID"
        jdbc-type="INTEGER"
       primarykey="true"
        autoincrement="true"
    />
    <field-descriptor
        name="ojbConcreteClass"
        column="CLASS_NAME"
        jdbc-type="VARCHAR"
    />
    <field-descriptor
        name="name"
        column="NAME"
        jdbc-type="VARCHAR"
    />
    <field-descriptor
        name="department"
        column="DEPARTMENT"
        jdbc-type="VARCHAR"
    />
</class-descriptor>
<class-descriptor
    class="Manager"
    table="MANPOWER"
>
    <field-descriptor
        name="id"
        column="ID"
        jdbc-type="INTEGER"
        primarykey="true"
        autoincrement="true"
    />
    <field-descriptor
        name="ojbConcreteClass"
        column="CLASS_NAME"
        jdbc-type="VARCHAR"
```
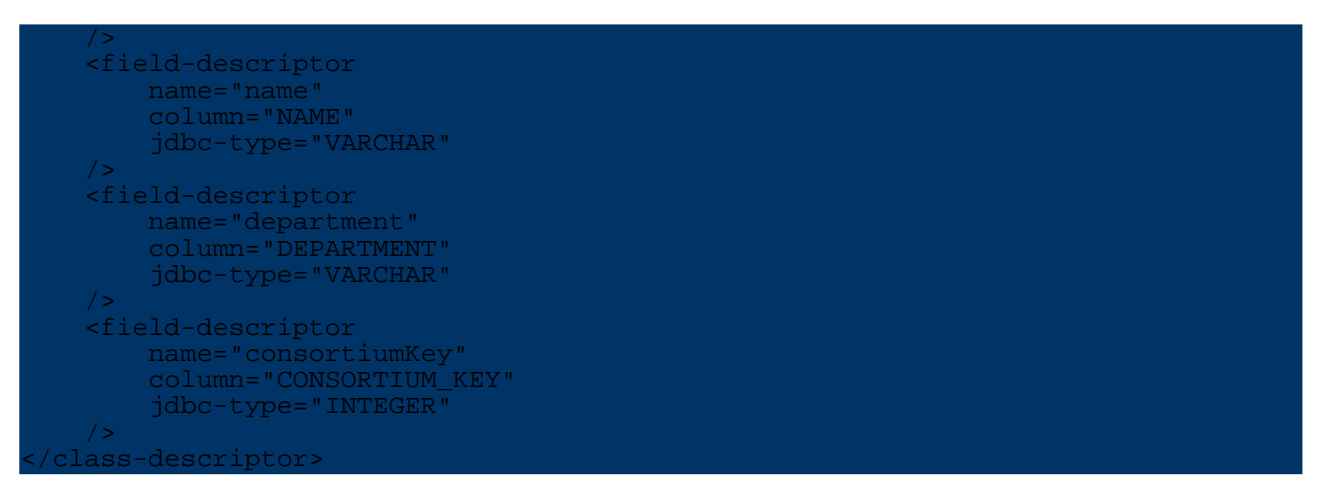

The column CLASS\_NAME is used to store the concrete type of each object.

The *[extent-class](#page--1-0)* element is needed to declare the inheritance between the classes.

The DDL for the table would look like:

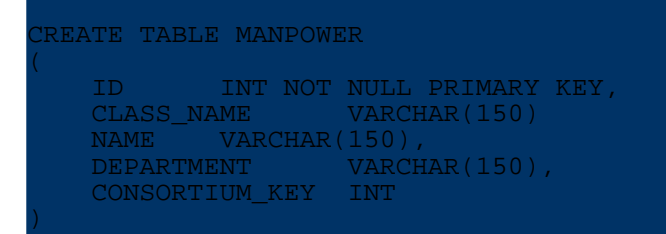

**Implement your own Discriminator Handling**

If you cannot provide such an additional column, but need to use some other means of indicating the type of each object you will require some additional programming:

You have to derive a Class from

org.apache.ojb.broker.accesslayer.RowReaderDefaultImpl and override the method RowReaderDefaultImpl.selectClassDescriptor() to implement your specific type selection mechanism. The code of the default implementation looks like follows:

```
protected ClassDescriptor selectClassDescriptor(Map row)
                                        throws PersistenceBrokerException
   // check if there is an attribute which tells us
    // which concrete class is to be instantiated
    ClassDescriptor result = m_cld;
    Class ojbConcreteClass = (Class) row.get(OJB_CONCRETE_CLASS_KEY);
    if(ojbConcreteClass != null)
        result = m_cld.getRepository().getDescriptorFor(ojbConcreteClass);
        // if we can't find class-descriptor for concrete
        // class, something wrong with mapping
        if (result == null)
           throw new PersistenceBrokerException(
                "Can't find class-descriptor for ojbConcreteClass '"
                 + ojbConcreteClass + "', the main class was "
                + m_cld.getClassNameOfObject());
        }
    }
    return result;
}
```
After implementing your own [RowReader](#page--1-0) you must edit the ClassDescriptor for the respective class in the XML repository to specify the usage of your RowReader Implementation:

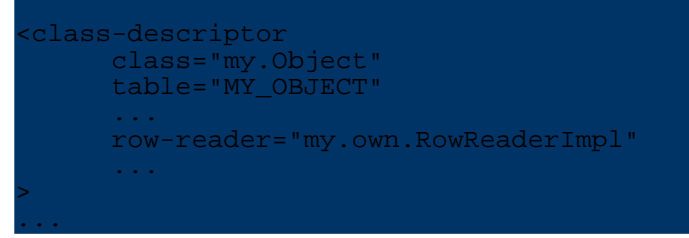

You will learn more about RowReaders in this [section.](#page--1-0)

**Mapping Each Subclass to a Distinct Table (table per subclass)**

This mapping strategy maps all subclass fields of a hierarchy to a distinct table (but do not map super class fields to derived class tables - except the [primary](#page--1-0) key fields) and use joins to materialize over all tables to materialize the objects.

The classes of the inheritance hierarchy don't need any specific fields or settings, thus our [mapping](#page--1-0) [example](#page--1-0) java-classes look would look like the classes for the [table-per-class](#page--1-0) mapping.

The next code block contains the [class-descriptors](#page--1-0) of our [mapping](#page--1-0) example.

```
<class-descriptor
    class="Employee"
    table="EMPLOYEE"
>
    <field-descriptor
       name="id"
        column="ID"
        jdbc-type="INTEGER"
        primarykey="true"
       autoincrement="true"
    />
    <field-descriptor
        name="name"
        column="NAME"
        jdbc-type="VARCHAR"
    />
 </class-descriptor>
<class-descriptor
    class="Executive"
    table="EXECUTIVE"
>
    <field-descriptor
       name="id"
        column="ID"
        jdbc-type="INTEGER"
       primarykey="true"
    />
    <field-descriptor
       name="department"
        column="DEPARTMENT"
        jdbc-type="VARCHAR"
    /<reference-descriptor name="super"
       class-ref="Employee"
    >
        <foreignkey field-ref="id"/>
    </reference-descriptor>
 </class-descriptor>
<class-descriptor
    class="Manager"
    table="MANAGER"
>
```
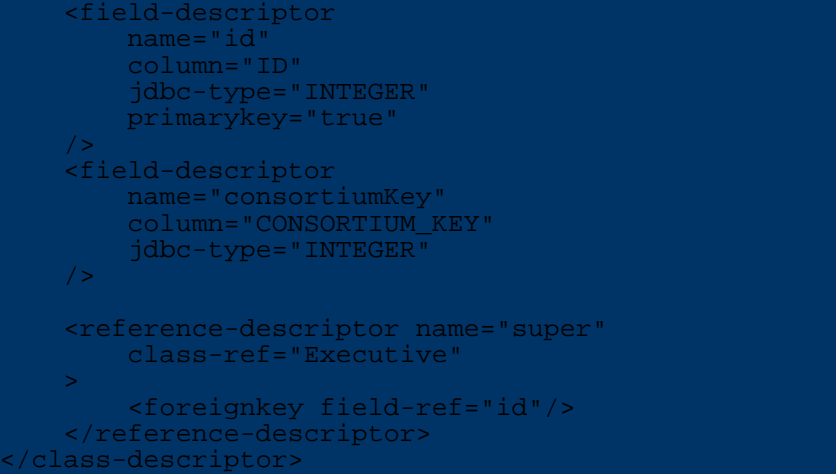

The mapping for base class Employee is ordinary and we using a *[autoincrement](#page--1-0)* primary key field.

In the subclasses Executive and Manager it's not allowed to use *autoincrement* primary keys, because OJB will automatically copy the primary keys of the base class to all subclasses.

As you can see this mapping needs a special [reference-descriptor](#page--1-0) in the subclasses Executive and Manager that advises OJB to load the values for the inherited attributes from the super-class by a *JOIN* using the foreign key reference.

The name="super" attribute is not used to address an actual attribute of the super-class but as a marker keyword defining the *JOIN* to the super-class.

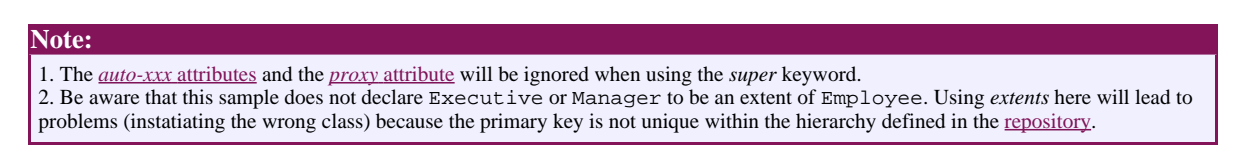

The DDL for the tables would look like:

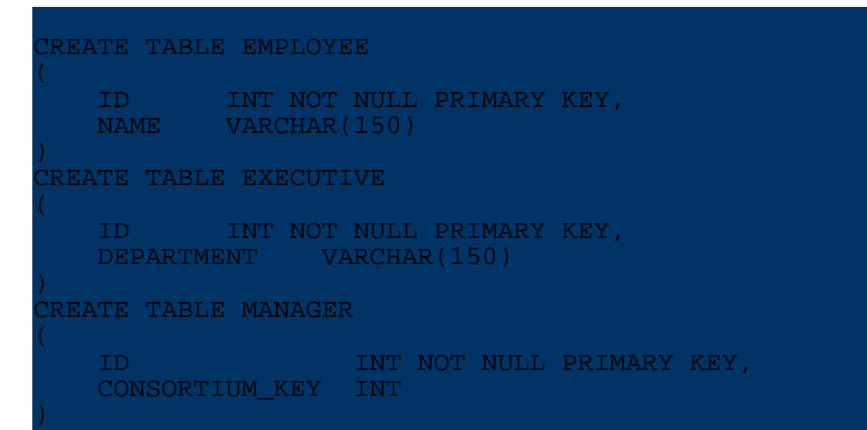

Attributes from the base- or superclasses can be used the same way as attributes of the target class when querying - e.g. for Executive or Manager. No [path-expression](#page--1-0) is needed in this case. The following examples returns all Executive and Manager matching the criteria:

```
iteria c = new Criteria();
// attribute defined in base class Employee
c.addEqualTo("name", "Kent");
   ddEqualio("name", "Kent")/<br>attribute defined in Executive
 addEqualTo("department", "press");
Query q = QueryFactory.newQuery(Executive.class, c);
// returns all matching Executive and Manager instances
Collection result = broker.getCollectionByQuery(q);
```
#### **Table Per Subclass via Foreign Key**

The above example is based on the assumption that the [primary](#page--1-0) key attribute Employee. id and its underlying column EMPLOYEE.ID is also used as the foreign key attribute in the the subclasses.

Now let us consider a case where this is not possible, then it's possible to use an additional foreign key field/column in the subclass referencing the base-/superclass.

In this case the layout for class Executive would need an additional field employeeFk to store the foreign key reference to Employee.

To avoid the additional field in the subclass (if desired) we can use OJB's [anonymous](#page--1-0) field feature to get everything working without the employeeFk attribute in subclass Employee (thus the java [classes](#page--1-0) of our [mapping](#page--1-0) example). We keep the [field-descriptor](#page--1-0) for employeeFk, but declare it as an *anonymous field*. We just have to add an attribute access="anonymous" to the new field-descriptor employeeFk:.

```
lass-descriptor:
    class="Employee"
    table="EMPLOYEE"
>
    <field-descriptor
       name="id"
        column="ID"
        jdbc-type="INTEGER"
        primarykey="true"
        autoincrement="true"
    />
    <field-descriptor
        name="name"
        column="NAME"
        jdbc-type="VARCHAR"
    />
 </class-descriptor>
<class-descriptor
    class="Executive"
    table="EXECUTIVE"
>
    <field-descriptor
        name="id"
        column="ID"
        jdbc-type="INTEGER"
       primarykey="true"
       autoincrement="true"
    />
    <field-descriptor
       name="department"
        column="DEPARTMENT"
        jdbc-type="VARCHAR"
    />
    <field-descriptor
        name="employeeFk"
        column="EMPLOYEE_FK"
        jdbc-type="INTEGER"
       access="anonymous"
    />
    <reference-descriptor name="super"
        class-ref="Employee"
    >
        <foreignkey field-ref="employeeFk"/>
    </reference-descriptor>
 </class-descriptor>
<class-descriptor
    class="Manager"
```

```
>
    <field-descriptor
       name="id"
        column="ID"
        jdbc-type="INTEGER"
        primarykey="true"
        autoincrement="true"
    />
    <field-descriptor
        name="consortiumKey"
        column="CONSORTIUM_KEY"
        jdbc-type="INTEGER"
    />
    <field-descriptor
        name="executiveFk"
        column="EXECUTIVE_FK"
        jdbc-type="INTEGER"
        access="anonymous"
    />
    <reference-descriptor name="super"
        class-ref="Executive"
    >
        <foreignkey field-ref="executiveFk"/>
    </reference-descriptor>
</class-descriptor>
```
Now it's possible to use *autoincrement* primary key fields in all classes of the hierarchy (because they are decoupled from the inheritance references).

The *foreignkey*-element have to refer the new (anomymous) foreign-key field.

```
Warning:
The used primary keys (compound or single) have to unique over the mapped class hierarchy to avoid object identity conflicts. Else it
could happen e.g. when searching for a Employee with id="42" OJB maybe find a Employee and a Executive object with
id="42"!.
databasesequence-manager. In this case it's mandatory to use a different value
scope (start index of identity column) for each class in hierarchy (e.g. 1 for Employee, 1000000000 for Executive, ...).
```
### **5.5.9.3. Using interfaces with OJB**

Sometimes you may want to declare class descriptors for interfaces rather than for concrete classes. With OJB this is no problem, but there are a couple of things to be aware of, which are detailed in this section.

Consider this example hierarchy :

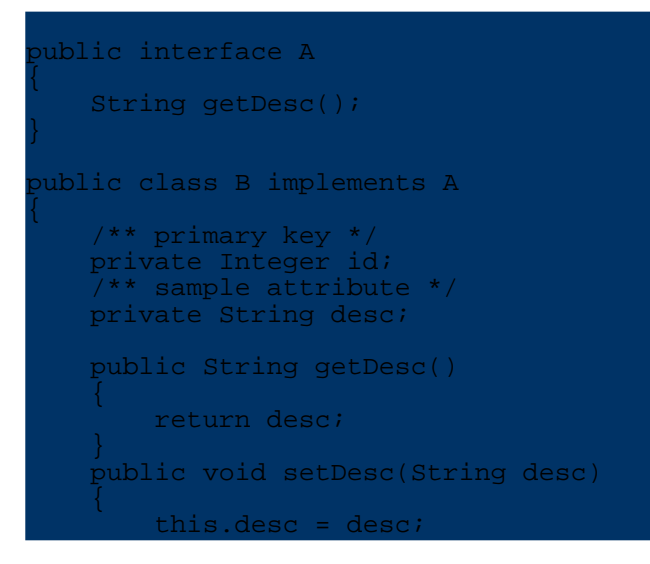

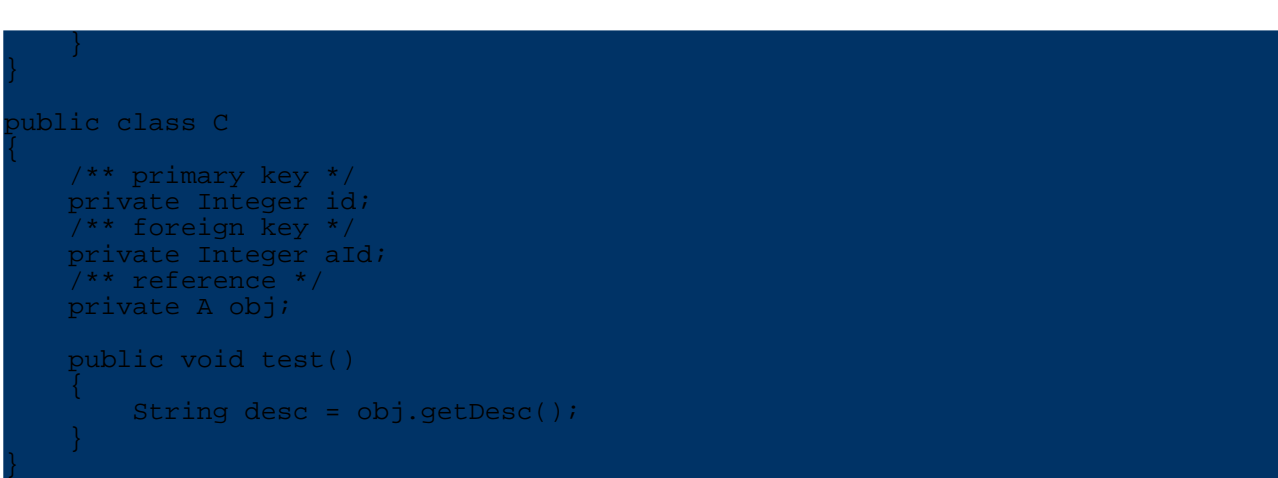

Here, class C references the interface A rather than B. In order to make this work with OJB, four things must be done:

- All features common to all implementations of A are declared in the class descriptor of A. This includes references (with their foreignkeys) and collections.
- Since interfaces cannot have instance fields, it is necessary to use bean properties instead. This means that for every field (including collection fields), there must be accessors (a get method and, if the field is not marked as access="readonly", a set method) declared in the interface.
- Since we're using bean properties, the appropriate org.apache.ojb.broker.metadata.fieldaccess.PersistentField implementation must be used (see [below](#page--1-0)). This class is used by OJB to access the fields when storing/loading objects. Per default, OJB uses a direct access implementation (org.apache.ojb.broker.metadata.fieldaccess.PersistentFieldDirectImpl) which requires actual fields to be present. In our case, we need an implementation that rather uses the accessor methods. Since the PersistentField setting is (currently) global, you have to check whether there are

accessors defined for every field in the metadata. If yes, then you can use the org.apache.ojb.broker.metadata.fieldaccess.PersistentFieldIntrospectorIm otherwise you'll have to resort to the

org.apache.ojb.broker.metadata.fieldaccess.PersistentFieldAutoProxyImpl, which determines for every field what type of field it is and then uses the appropriate strategy.

If at some place OJB has to create an object of the interface, say as the result type of a query, then you have to specify factory-class and factory-method for the interface. OJB then uses the specified class and (static) method to create an uninitialized instance of the interface.

In our example, this would result in:

```
public interface A
    void setId(Integer id);
    Integer getId();
    void setDesc(String desc);
   String getDesc();
}
public class B implements A
    /** primary key */
    private Integer id;
    /** sample attribute */
    private String desc;
    public String getId()
```

```
return id;
    }
   public void setId(Integer id)
        this.id = id;
    }
   public String getDesc()
        return desc;
    }
    public void setDesc(String desc)
        this.desc = desc;
   }
}
public class C
    /** primary key */
    private Integer id;
    /** foreign key */
    private Integer aId;
    /** reference */
   private A obj;
   public void test()
        String desc = obj.getDesc();
   }
}
public class AFactory
   public static A createA()
        return new B();
    }
```
The class descriptors would look like:

}

```
<class-descriptor
    class="A"
    table="A_TABLE"
    factory-class="AFactory"
    factory-method="createA"
>
    <extent-class class-ref="B"/>
    <field-descriptor
        name="id"
        column="ID"
        jdbc-type="INTEGER"
        primarykey="true"
        autoincrement="true"
    />
    <field-descriptor
       name="desc"
        column="DESC"
        jdbc-type="VARCHAR"
        length="100"
    />
</class-descriptor>
class-descriptor
    class="B"
    table="B_TABLE"
>
    <field-descriptor
        name="id"
```
jdbc-type="INTEGER" primarykey="true" autoincrement="true" /> <field-descriptor name="aId" column="A\_ID" jdbc-type="INTEGER" />

<reference-descriptor name="obj" class-ref="A" <foreignkey field-ref="aId" /> </reference-descriptor> </class-descriptor>

One scenario where you might run into problems is the use of interfaces for nested [objects](#page--1-0). In the above example, we could construct such a scenario if we remove the descriptors for A and B, as well as the foreign key field  $\alpha$ Id from class C and change its class descriptor to:

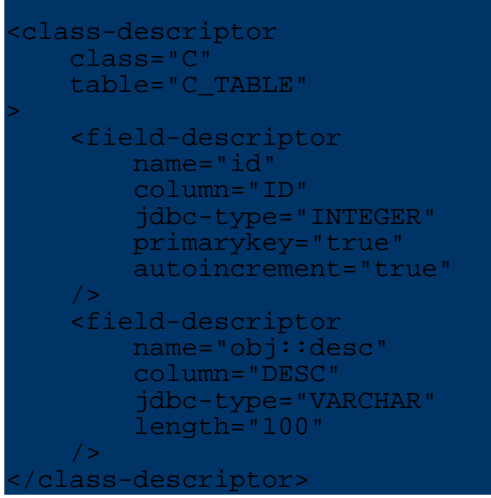

The access to desc will work because of the usage of bean properties, but you will get into trouble when using [dynamic](#page--1-0) proxies for C. Upon materializing an object of type C, OJB will try to create the instance for the field  $\circ$ b i which is of type A. Of course, this is an interface but OJB won't check whether there is class descriptor for the type of  $\overrightarrow{ob}$  (in fact there does not have to be one, and usually there isn't) because  $\overrightarrow{obj}$  is not defined as a reference. As a result, OJB tries to instantiate an interface, which of course fails.

Currently, the only way to handle this is to write a custom [invocation](#page--1-0) handler that knows how to create an object of type A.

# **5.5.9.4. Change PersistentField Class**

OJB supports a pluggable strategy to read and set the persistent attributes in the persistence capable classes. All strategy implementation classes have to implement the interface org.apache.ojb.broker.metadata.fieldaccess.PersistentField. OJB provide a few implementation classes which can be set in [OJB.properties](#page--1-0) file:

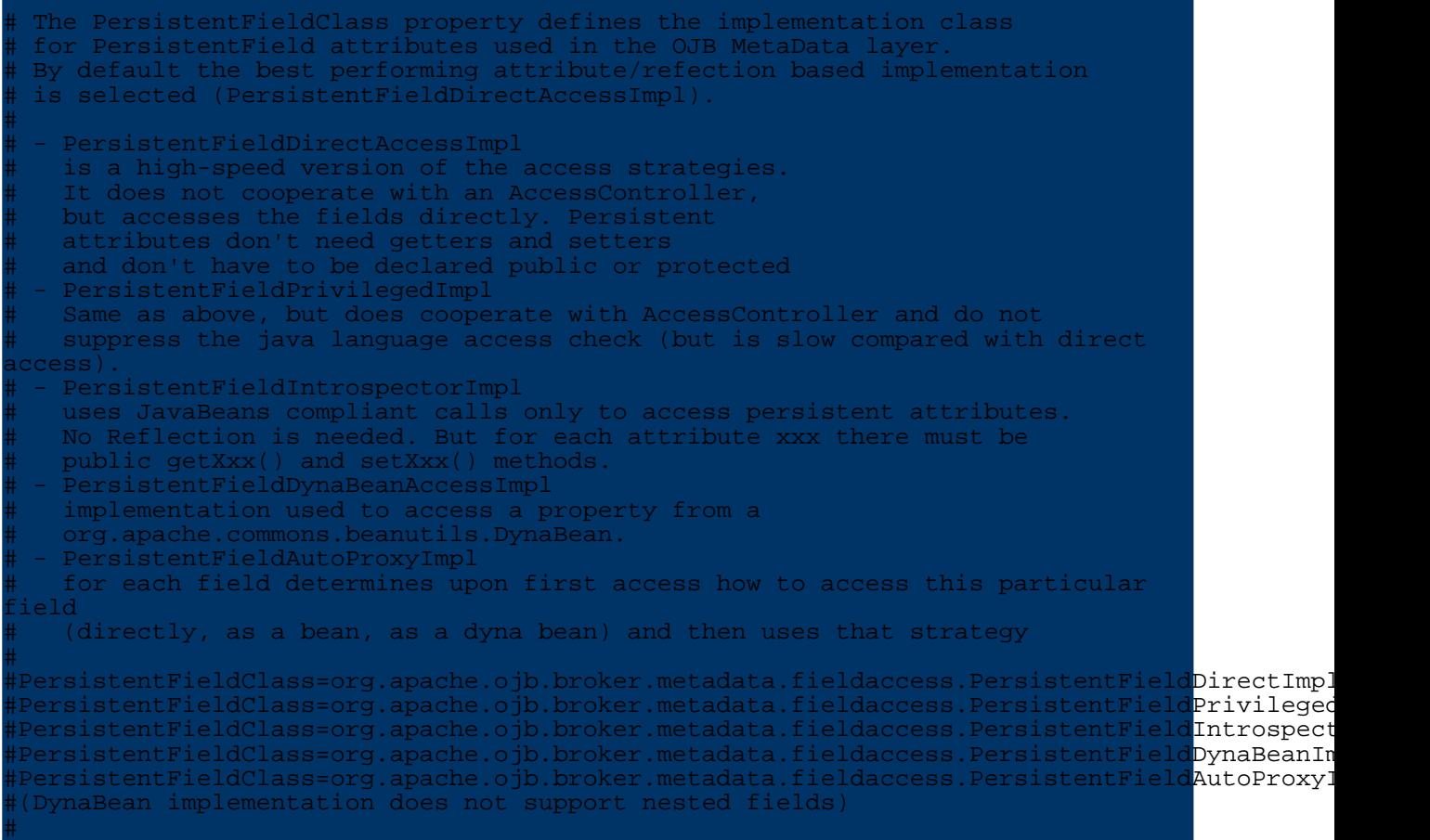

E.g. if the PersistentFieldDirectImpl is used there must be an attribute in the persistent class with this name, if the PersistentFieldIntrospectorImpl is used there must be a JavaBeans compliant property of this name. More info about the individual implementation can be found in [javadoc.](#page--1-0)

# **5.5.9.5. How do anonymous keys work?**

To play for safety it is mandatory to understand how this feature is working. In the HOWTO section is detailed described how to use [anoymous](#page--1-0) keys.

All involved classes can be found in org.apache.ojb.broker.metadata.fieldaccess package. The classes used for *anonymous keys* start with a Anonymous XYZ. java prefix. Main class used for provide anonymous keys is

org.apache.ojb.broker.metadata.fieldaccess.AnonymousPersistentField. Current implementation use an object identity based weak HashMap. The persistent object identity is used as key for the anonymous key value. The (Anonymous)PersistentField instance is associated with the *FieldDescriptor* declared in the repository.

This means that all anonymous key information will be lost when the object identity change, e.g. the persistent object will be de-/serialized or copied. In conjuction with 1:1 references this will be no problem, because OJB can use the referenced object to re-create the anonymous key information (FK to referenced object).

**Warning:**
The use of anonymous keys in 1:n references (FK to main object) or for PK fields is only valid when object identity does not change, e.g. use in single JVM without persistent object serialization and without persistent object copying.

### **5.5.9.6. Using Rowreader**

RowReaders provide a callback mechanism that allows to interact with the OJB load mechanism. All implementation classes have to implement interface [RowReader](#page--1-0).

You can specify the RowReader implementation in

the [OJB.properties](#page--1-0) file to set the standard used RowReader implementation

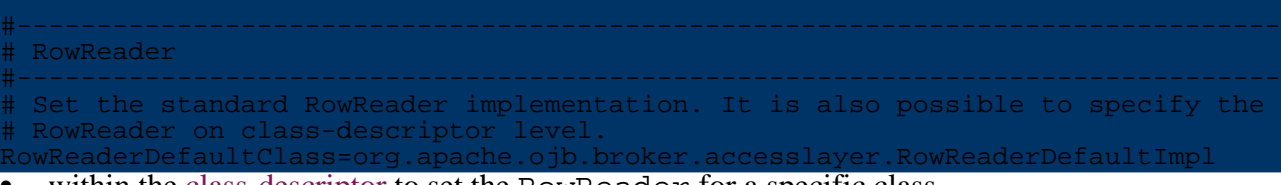

within the [class-descriptor](#page--1-0) to set the RowReader for a specific class.

RowReader setting on *class-descriptor* level will override the standard reader set in OJB.properties file. If neither a RowReader was set in OJB.properties file nor in class-descriptor was set, OJB use an default implementation.

To understand how to use them we must know some of the details of the load mechanism. To materialize objects from a rdbms OJB uses RsIterators, that are essentially wrappers to JDBC ResultSets. RsIterators are constructed from queries against the Database.

The method RsIterator.next() is used to materialize the next object from the underlying ResultSet. This method first checks if the underlying ResultSet is not yet exhausted and then delegates the construction of an Object from the current ResultSet row to the method getObjectFromResultSet():

```
protected Object getObjectFromResultSet() throws PersistenceBrokerException
   if (getItemProxyClass() != null)
          provide m_row with primary key data of current row
        getQueryObject().getClassDescriptor().getRowReader()
                    .readPkValuesFrom(getRsAndStmt().m_rs, getRow());
        // assert: m_row is filled with primary key values from db
        return getProxyFromResultSet();
    }
    else
       // 0. provide m_row with data of current row
        getQueryObject().getClassDescriptor().getRowReader()
                    .readObjectArrayFrom(getRsAndStmt().m_rs, getRow());
        // assert: m_row is filled from db
       // 1.read Identity
        Identity oid = getIdentityFromResultSet();
        Object result = null;
        // 2. check if Object is in cache. if so return cached version.
       result = getCache().lookup(oid);
        if (result == null)
           // 3. If Object is not in cache
            // materialize Object with primitive attributes filled from
            // current row
            result = getQueryObject().getClassDescriptor()
.getRowReader().readObjectFrom(getRow());
            // result may still be null!
```
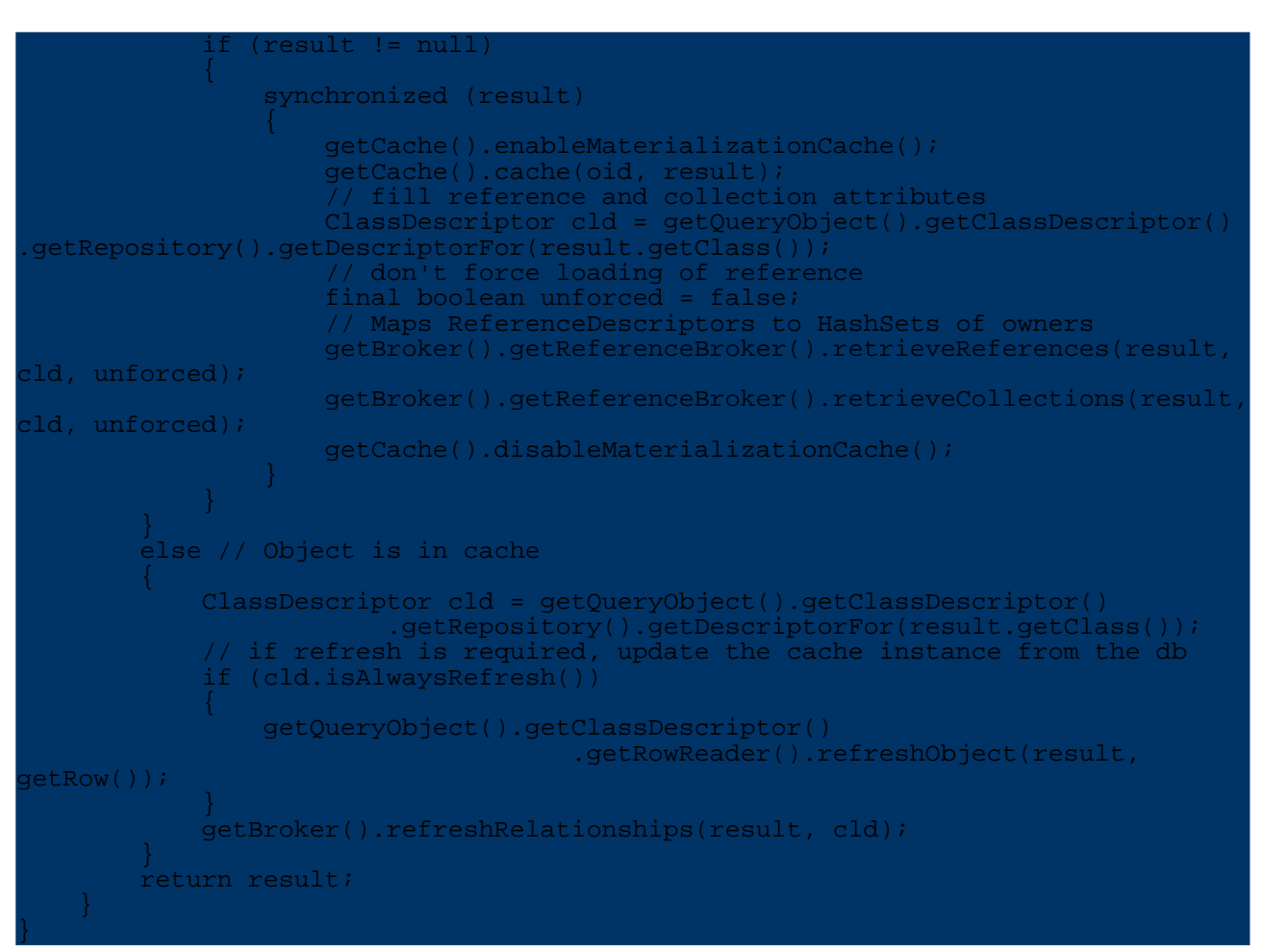

This method first uses a RowReader to instantiate a new object array and to fill it with primitive attributes from the current ResultSet row.

The RowReader to be used for a Class can be configured in the XML repository with the attribute [row-reader](#page--1-0). If no RowReader is specified, the standard RowReader is used. The method readObjectArrayFrom(...) of this class looks like follows:

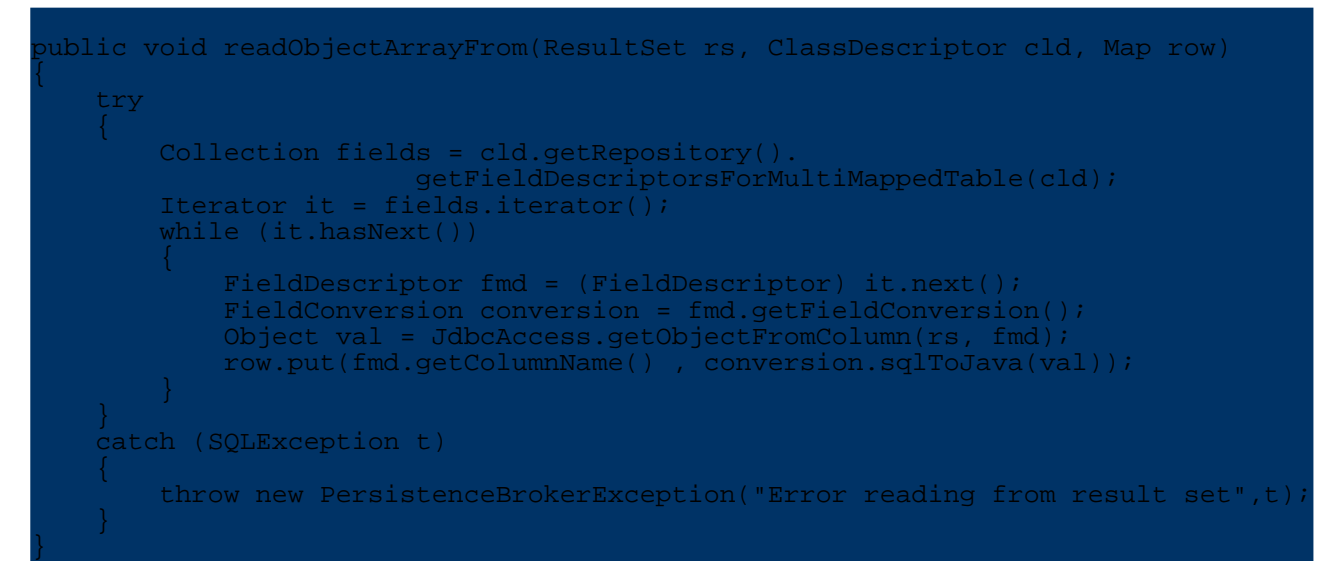

In the second step OJB checks if there is already a cached version of the object to materialize. If so the cached instance is returned. If not, the object is fully materialized by first reading in primary attributes with the RowReader method readObjectFrom(Map row, ClassDescriptor descriptor) and in a second step by retrieving reference- and collection-attributes. The fully

```
ublic Object readObjectFrom(Map row, ClassDescriptor descriptor)
                    throws PersistenceBrokerException
    // allow to select a specific classdescriptor
    ClassDescriptor cld = selectClassDescriptor(row, descriptor);
    return buildWithReflection(cld, row);
}
```
By implementing your own RowReader you can hook into the OJB materialization process and provide additional features.

# **Rowreader Example**

Assume that for some reason we do not want to map a 1:1 association with a foreign key relationship to a different database table but read the associated object 'inline' from some columns of the master object's table. This approach is also called 'nested objects'. The section nested [objects](#page--1-0) contains a different and much simpler approach to implement nested fields.

The class org.apache.ojb.broker.ArticleWithStockDetail has a stockDetail attribute, holding a reference to a StockDetail object. The class StockDetail is not declared in the XML repository. Thus OJB is not able to fill this attribute by ordinary mapping techniques.

We have to define a RowReader that does the proper initialization. The Class org.apache.ojb.broker.RowReaderTestImpl extends the RowReaderDefaultImpl and overrides the readObjectFrom(...) method as follows:

```
ublic Object readObjectFrom(Map row, ClassDescriptor cld)
    Object result = super.readObjectFrom(row, cld);
    if (result instanceof ArticleWithStockDetail)
       ArticleWithStockDetail art = (ArticleWithStockDetail) result;
        boolean sellout = art.isSelloutArticle;
        int minimum = art.minimumStock;
        int ordered = art.orderedUnits;
        int stock = art.stock;
        String unit = art.unit;
        StockDetail detail = new StockDetail(sellout, minimum,
                                    ordered, stock, unit, art);
       art.stockDetail = detail;
       return art;
    }
       return result;
    }
}
```
To activate this RowReader the ClassDescriptor for the class ArticleWithStockDetail contains the following entry:

```
class-descriptor
  class="org.apache.ojb.broker.ArticleWithStockDetail"
  table="Artikel"
 row-reader="org.apache.ojb.broker.RowReaderTestImpl"
>
```
# **5.5.9.7. Nested Objects**

In the last section we discussed the usage of a user written RowReader to implement nested objects. This approach has several disadvantages.

1. It is necessary to write code and to have some understanding of OJB internals.

2. The user must take care that all nested fields are written back to the database on store.

This section shows that nested objects can be implemented without writing code, and without any further trouble just by a few settings in the repository.xml file.

The class org.apache.ojb.broker.ArticleWithNestedStockDetail has a stockDetail attribute, holding a reference to a StockDetail object. The class StockDetail is not declared in the XML repository as a first class entity class.

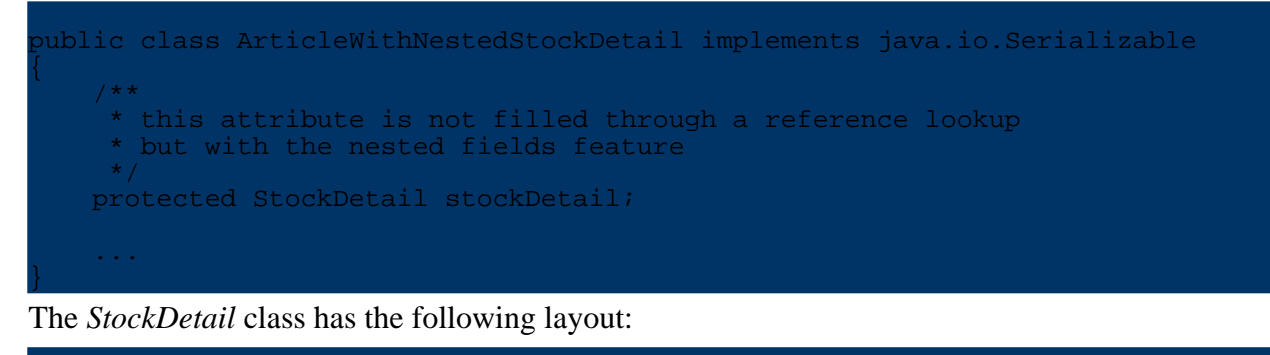

```
public class StockDetail implements java.io.Serializable
   protected boolean isSelloutArticle;
   protected int minimumStock;
   protected int orderedUnits;
   protected int stock;
   protected String unit;
    ...
}
```
Only precondition to make things work is that *StockDetail* needs a default constructor. The nested fields semantics can simply declared by the following class- descriptor:

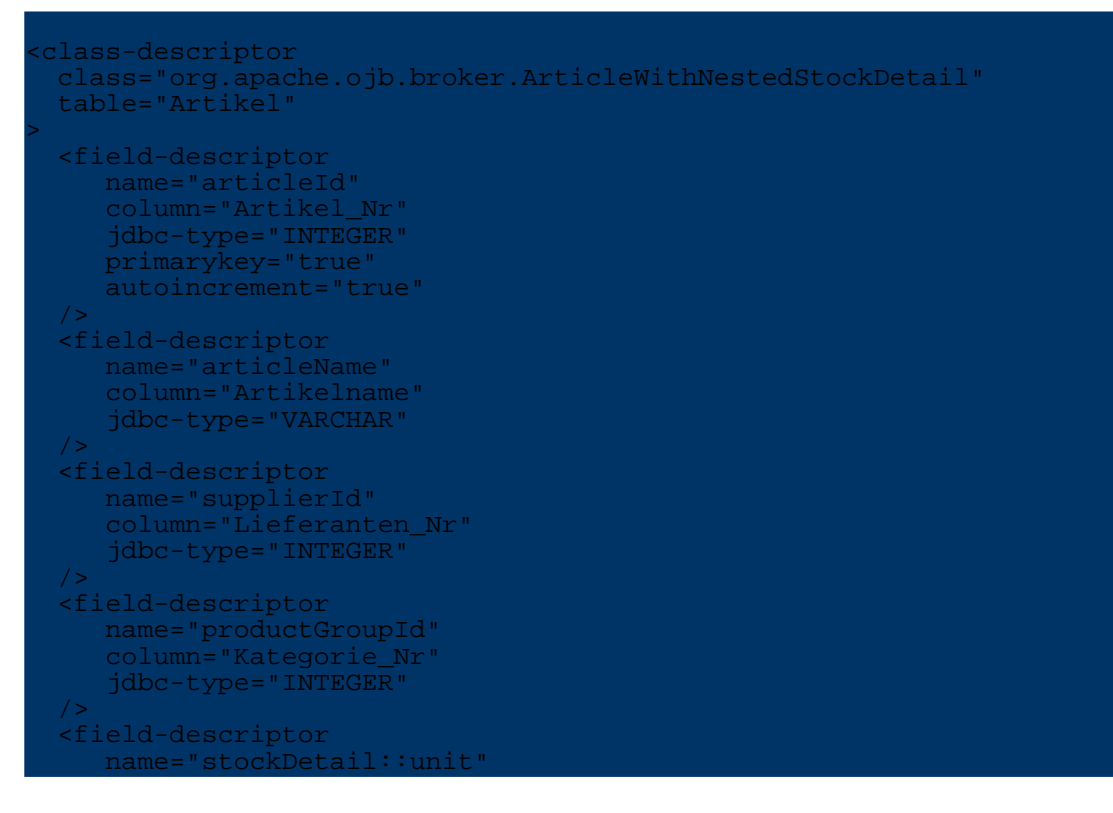

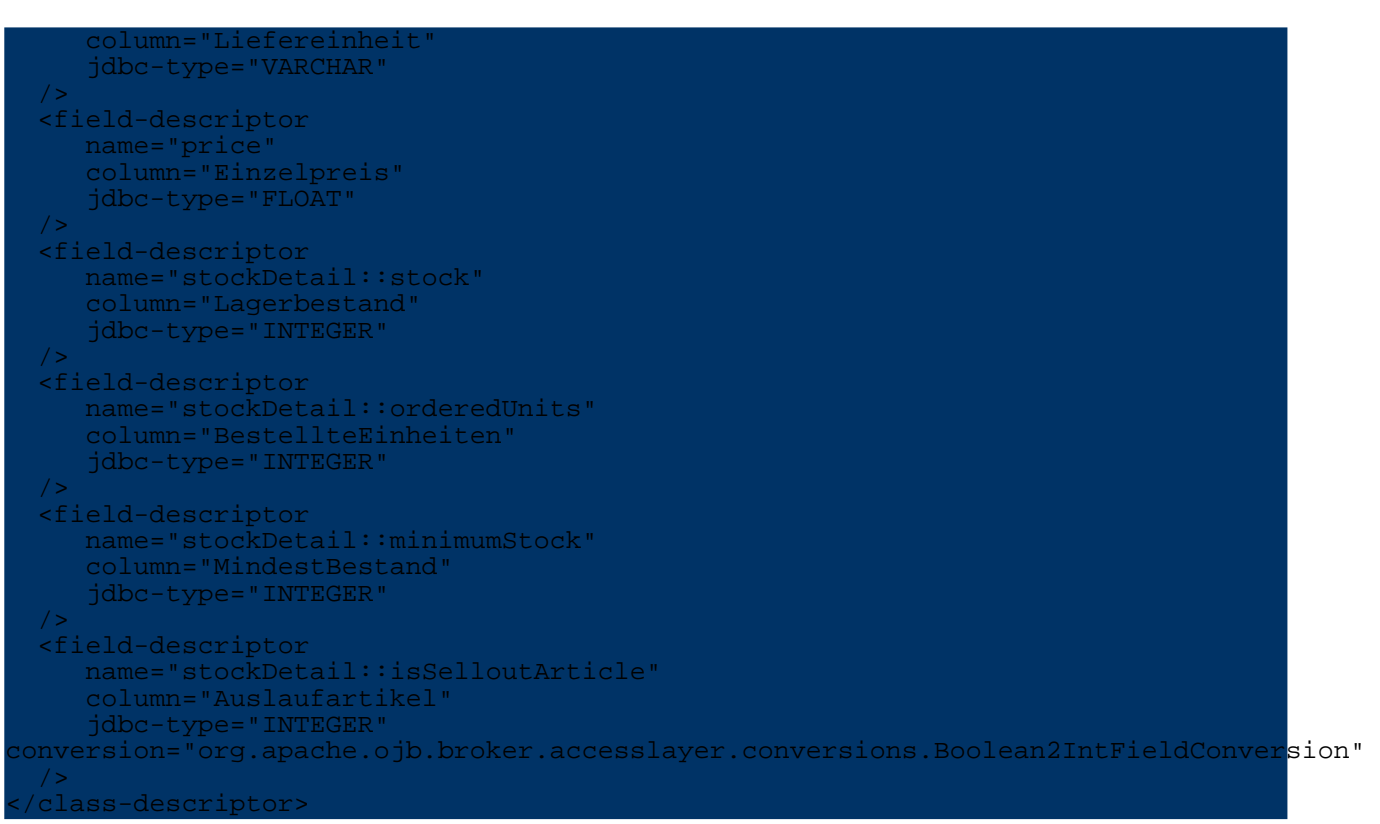

That's all! Just add nested fields by using  $\cdot:$  to specify attributes of the nested object. All aspects of storing and retrieving the nested object are managed by OJB.

## **5.5.9.8. Instance Callbacks**

OJB does provide transparent persistence. That is, persistent classes do not need to implement an interface or extent a persistent baseclass.

For certain situations it may be neccesary to allow persistent instances to interact with OJB. This is supported by a simple instance callback mechanism.

The interface <u>[org.apache.ojb.PersistenceBrokerAware](#page--1-0)</u> provides a set of methods that are invoked from the PersistenceBroker during operations on persistent instances:

# **Example**

If you want that all persistent objects take care of CRUD operations performed by the PersistenceBroker you have to do the following steps:

- 1. let your persistent entity class implement the interface PersistenceBrokerAware.
- 2. provide empty implementations for all required mthods.

3. implement the method afterUpdate(PersistenceBroker broker), afterInsert(PersistenceBroker broker) and afterDelete(PersistenceBroker broker) to perform your intended logic.

In the following "for demonstration only code" you see a class BaseObject (all persistent objects extend this class) that does send a notification using a messenger object after object state change.

```
public abstract class BaseObject implements PersistenceBrokerAware
  private Messenger messenger;
  public void afterInsert(PersistenceBroker broker)
       if(messenger != null)
```
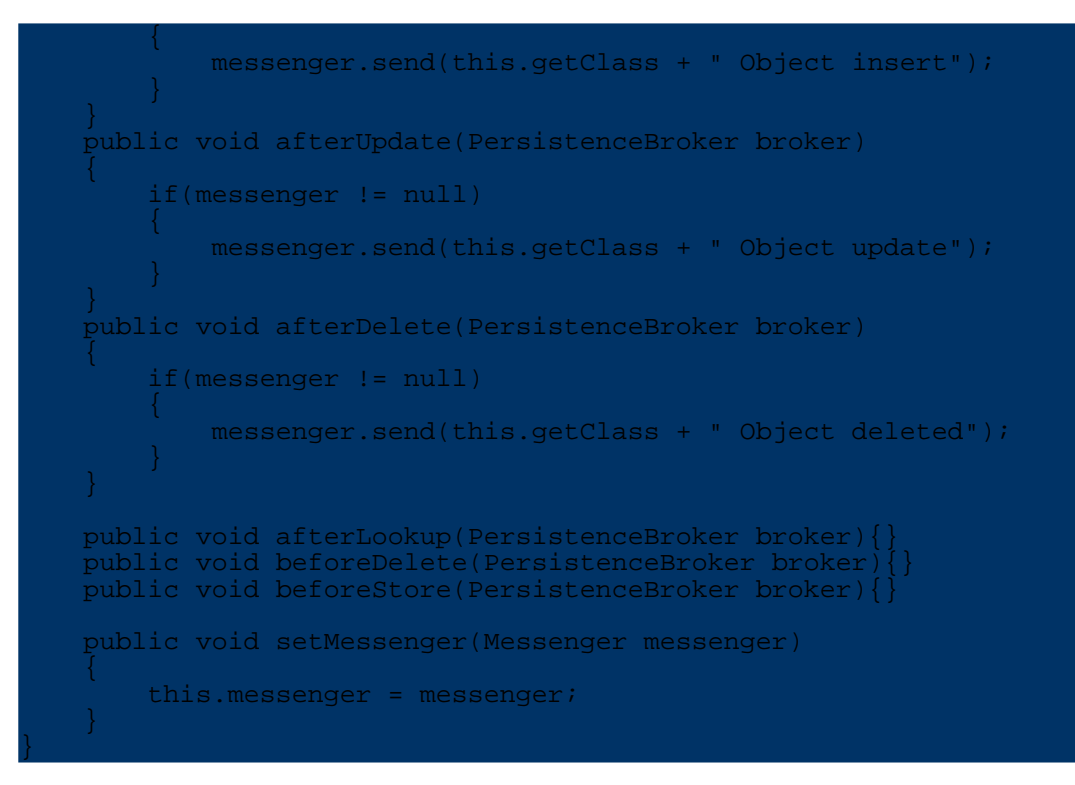

### **5.5.9.9. Manageable Collection**

In  $1:n$  or [m:n](#page--1-0) relations, OJB can handle java.util.Collection as well as user defined collection classes as collection attributes in persistent classes. See [collection-descriptor.collection-class](#page--1-0) attribute for more information.

In order to collaborate with the OJB mechanisms these collection must provide a minimum protocol as defined by this interface org.apache.ojb.broker.ManageableCollection.

```
ublic interface ManageableCollection extends java.io.Serializable
    /**
     * add a single Object to the Collection. This method is used during reading
     * Collection elements from the database. Thus it is is save to cast
anObject
      to the underlying element type of the collection.
     */
   void ojbAdd(Object anObject);
    /**
     * adds a Collection to this collection. Used in reading Extents from the
     * Database. Thus it is save to cast otherCollection to this.getClass().
     */
   void ojbAddAll(ManageableCollection otherCollection);
    /**
     * returns an Iterator over all elements in the collection. Used during
   re and
      delete Operations
     * If the implementor does not return an iterator over ALL elements, OJB
annot
      store and delete all elements properly.
     */
   Iterator ojbIterator();
    /**
      A callback method to implement 'removal-aware' (track removed objects and
delete
```
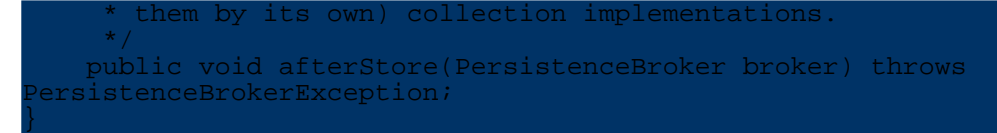

The methods have a prefix "ojb" that indicates that these methods are "technical" methods, required by OJB and not to be used in business code.

In package **org.apache.ojb.broker.util.collections** can be found a bunch of pre-defined implementations of org.apache.ojb.broker.ManageableCollection.

More info about which [collection](#page--1-0) class to used here.

## **Types Allowed for Implementing 1:n and m:n Associations**

OJB supports different Collection types to implement 1:n and m:n associations. OJB detects the used type automatically, so there is no need to declare it in the repository file. There is also no additional programming required. The following types are supported:

- 1. java.util.Collection, java.util.List, java.util.Vector as in the example above. Internally OJB uses java.util.Vector to implement collections.
- 2. Arrays (see the file ProductGroupWithArray).
- 3. User-defined collections (see the file ProductGroupWithTypedCollection). A typical application for this approach are typed Collections. Here is some sample code from the Collection class ArticleCollection. This Collection

is typed, i.e. it accepts only InterfaceArticle objects for adding and will return InterfaceArticle objects with get(int index). To let OJB handle such a user-defined Collection it **must** implement the callback interface ManageableCollection and the typed collection class must be declared in the *collection-descriptor* using the *collection-class* attribute. ManageableCollection provides hooks that are called by OJB during object materialization, updating and deletion.

```
ublic class ArticleCollection implements ManageableCollection,
                                      java.io.Serializable
  private Vector elements;
   public ArticleCollection()
      super();
      elements = new Vector();
   }
  public void add(InterfaceArticle article)
      elements.add(article);
   }
  public InterfaceArticle get(int index)
      return (InterfaceArticle) elements.get(index);
   }
   /**
     add a single Object to the Collection. This method is
     used during reading Collection elements from the
     database. Thus it is is save to cast anObject
    * to the underlying element type of the collection.
    */
  public void ojbAdd(java.lang.Object anObject)
       elements.add((InterfaceArticle) anObject);
   }
```
And the collection-descriptor have to declare this class:

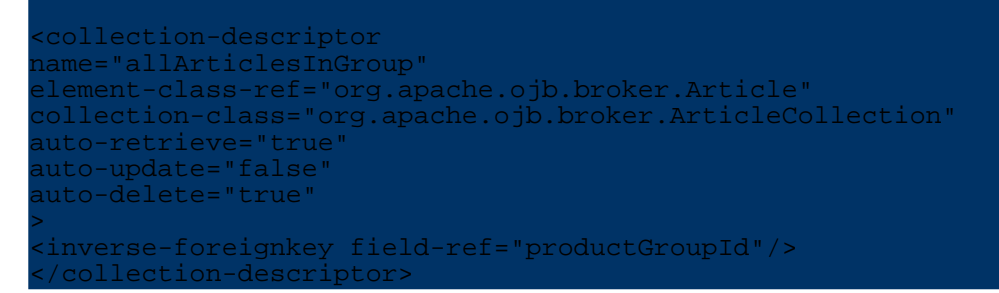

**Which collection-class type should be used?**

}

Earlier in this [section](#page--1-0) the org.apache.ojb.broker.ManageableCollection was introduced. Now we talk about which type to use.

By default OJB use a *removal-aware* collection implementation. These implementations (classes prefixed with *Removal...*) track removal and addition of elements.

This tracking allow the PersistenceBroker to **delete elements** from the database that have been removed from the collection before a PB.store() operation occurs.

This default behaviour is **undesired** in some cases:

- In m:n [relations,](#page--1-0) e.g. between *Movie* and *Actor* class. If an Actor was removed from the Actor collection of a Movie object expected behaviour was that the Actor be removed from the [indirection](#page--1-0) table, but not the Actor itself. Using a removal aware collection will remove the Actor too. In that case a simple manageable collection is recommended by set e.g. collection-class="org.apache.ojb.broker.util.collections.ManageableArray in collection-descriptor.
- In  $1:n$  [relations](#page--1-0) when the n-side objects be removed from the collection of the main object, but we don't want to remove them itself (be careful with this, because the FK entry of the main object still exists - more info about [linking](#page--1-0) here).

# **5.5.9.10. Customizing collection queries**

Customizing the query used for collection retrieval allows a **developer** to take full control of collection mechanism. For example only children having a certain attribute should be loaded. This is achieved by a QueryCustomizer defined in the collection-descriptor of a relationship:

<collection-descriptor

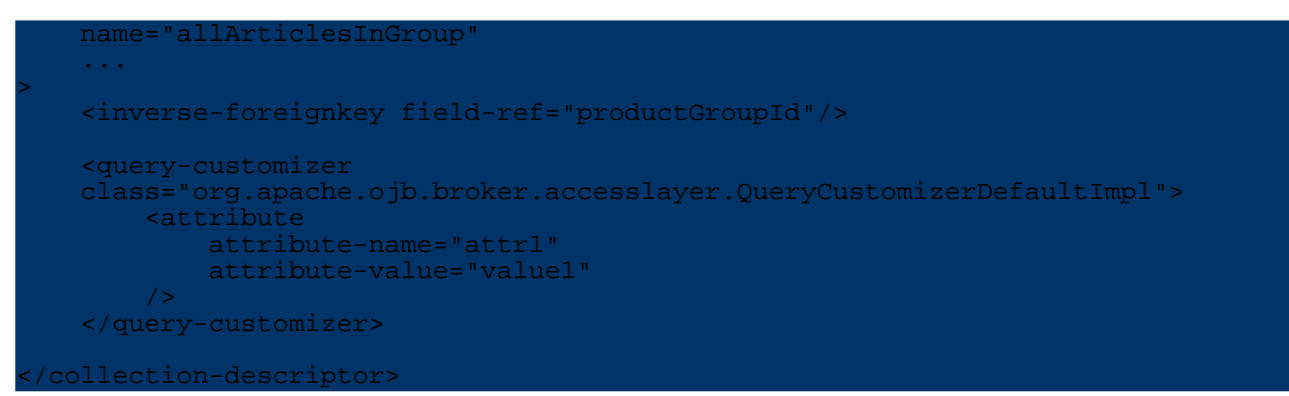

The query customizer must implement the interface

org.apache.ojb.broker.accesslayer.QueryCustomizer. This interface defines the single method below which is used to customize (or completely rebuild) the query passed as argument. The interpretation of attribute-name and attribute-value read from the collection-descriptor is up to your implementation.

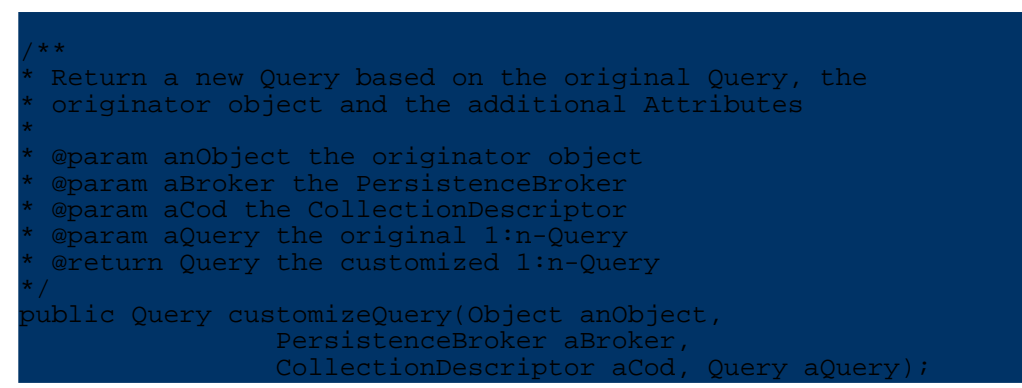

The class org.apache.ojb.broker.accesslayer.QueryCustomizerDefaultImpl provides a default implentation without any functionality, it simply returns the query.

### **5.5.9.11. Metadata runtime changes**

This was described in [metadata](#page--1-0) section.

# **5.5.10. OJB Queries**

## **5.5.10.1. Introduction**

This tutorial describes the use of the different queries mechanisms. The sample code shown here is taken mainly from JUnit test classes. The junit test source can be found under [db-ojb]/src/test in the source distribution.

## **5.5.10.2. Query by Criteria**

In this section you will learn how to use the query by criteria. The classes are located in the package org.apache.ojb.broker.[query](#page--1-0). Using query by criteria you can either query for whole [objects](#page--1-0) (ie. person) or you can use report [queries](#page--1-0) returning row data.

A query consists mainly of the following parts:

- 1. the class of the objects to be retrieved
- 2. a list of criteria
- 3. a DISTINCT flag
- 4. additional ORDER BY and GROUP BY

OJB offers a QueryFactory to create a new Query. Although the constructors of the query classes are public using the QueryFactory is the preferred way to create a new query.

Query q = QueryFactory.newQuery(Person.class, crit);

To create a DISTINCT-Query, simply add **true** as third parameter.

Query q = QueryFactory.newQuery(Person.class, crit, true);

Each criterion stands for a column in the SQL-WHERE-clause.

new Criteria (); crit.addEqualTo("upper(firstname)", "TOM"); crit.addEqualTo("lastname", "hanks"); Query q = QueryFactory.newQuery(Person.class, crit);

This query will generate an SQL statement like this:

SELECT ... FROM PERSON WHERE upper(FIRSTNAME) = "TOM" AND LASTNAME = "hanks";

OJB supports **functions** in field criteria ie. upper(firstname). When converting a field name to a database column name, the function is added to the generated sql. OJB does not and can not verify the correctness of the specified function, an illegal function will produce an SqlException.

# **Query Criteria**

OJB provides selection criteria for almost any SQL-comparator. In most cases you do not have to deal directly with the implementing classes like *EqualToCriteria*. The *Criteria* class provides factory methods for the appropriate classes. There are four kinds of factory methods:

- create criteria to compare a field to a value: ie. addEqualTo("firstname", "tom");
- create criteria to compare a field to another field: ie. addEqualToField("firstname", "other\_field");
- create criteria to check null value: ie. addIsNull("firstname");
- create a raw sql criteria: ie: addSql("REVERSE(name) like 're%"');

The following list shows some of the factory methods to compare a field to a value:

- addEqualTo
- addLike
- addGreaterOrEqualThan
- addGreaterThan
- addLike
- addBetween, this methods has two value parameters
- addIn, this method uses a Collection as value parameter
- and of course there negative forms

This list shows some factory methods to compare a field to another field, all those methods end on ...field:

- addEqualToField
- addGreaterThanField
- and of course there negative forms

# **in / not in**

Some databases limit the number of parameters in an IN-statement.

If the limit is reached OJB will split up the IN-Statement into multiple Statements, the limit is set to 3 for the following sample:

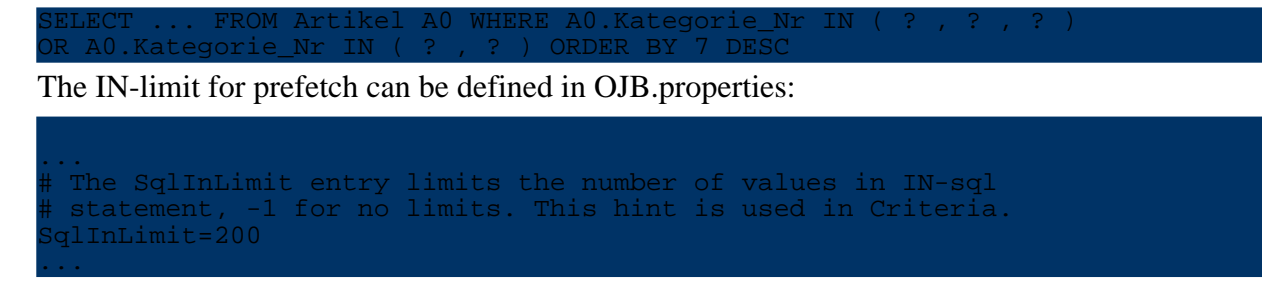

### **and / or**

All selection criteria added to a criteria set using the above factory methods will be **AND**ed in the WHERE-clause. To get an **OR** combination two criteria sets are needed. These sets are combined using addOrCriteria:

```
riteria crit1 = new Criteria();
crit1.addLike("firstname", "%o%");
crit1.addLike("lastname", "%m%");
Criteria crit2 = new Criteria();
crit2.addEqualTo("firstname", "hank");
crit1.addOrCriteria(crit2);
\muuery q = QueryFactory.newQuery(Person.class, crit1);
Collection results = broker.getCollectionByQuery(q);
```
This query will generate an SQL statement like this:

SELECT ... WHERE (FIRSTNAME LIKE "%o%") AND LASTNAME LIKE "%m%" OR FIRSTNAME = "hank"

# **negating the criteria**

A criteria can be negated to obtain **NOT** in the WHERE-clause:

```
Criteria crit1 = new Criteria();
crit1.addLike("firstname", "%o%");
crit1.addLike("lastname", "%m%");
crit1.setNegative(true);
```
Collection results = broker.getCollectionByQuery(q);

This query will generate an SQL statement like this:

SELECT ... WHERE NOT (FIRSTNAME LIKE "%o%" AND LASTNAME LIKE "%m%")

**ordering and grouping**

The following methods of QueryByCriteria are used for ordering and grouping:

- addOrderByAscending(String anAttributeName);
- addOrderByDescending(String anAttributeName);
- addGroupBy(String anAttributeName); this method is used for report [queries](#page--1-0)

You can of course have multiple order by and group by clauses, simply repeat the addOrderBy.

 $rit = new Criteria()$ ; query = new QueryByCriteria(Person.class, crit); query.addOrderByDescending("id"); query.addOrderByAscending("lastname"); ectionByQuery(qu

The code snippet will query all Persons and order them by **attribute** "id" descending and "lastname" ascending. The query will produce the following SQL-statement using column numbers

# in the ORDER BY clause:

ILECT A0.ID, A0.FIRSTNAME, A0.LASTNAME FROM PERSON A0 ORDER BY 1 DESC, 3

When you use the **column** name "LASTNAME" instead of the **attribute** name "lastname" (query.addOrderBy("LASTNAME");), an additional column named "LASTNAME" without alias will be added.

ELECT A0.ID, A0. FIRSTNAME, A0. LASTNAME, LASTNAME FROM PERSON A0 ORDER BY 1 DESC,4

If there are multiple tables with a column "LASTNAME" the SQL-Statement will produce an error, so it's better to always use attribute names.

#### **subqueries**

Subqueries can be used instead of values in selection criteria. The subquery should thus be a ReportQuery.

The following example queries all articles having a price greator or equal than the average price of articles named 'A%':

```
eportOueryByCriteria subOuery;
Criteria subCrit = new Criteria();
Priteria crit = new Criteria();
subCrit.addLike("articleName", "A%");
subQuery = QueryFactory.newReportQuery(Article.class, subCrit);
subQuery.setAttributes(new String[] { "avg(price)" });
crit.addGreaterOrEqualThan("price", subQuery);
Query q = QueryFactory.newQuery(Article.class, crit);
```
Collection results = broker.getCollectionByQuery(q);

It's also possible to build a subquery with attributes referencing the enclosing query. These attributes have to use a special prefix **Criteria.PARENT\_QUERY\_PREFIX**. The following example queries all product groups having more than 10 articles:

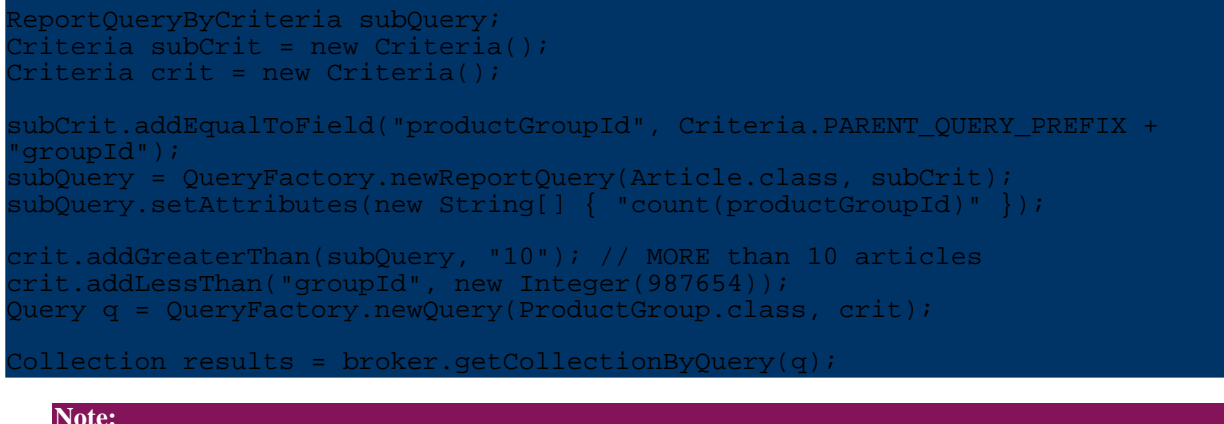

Subqueries are not extent aware. Thus it's not possible to use an abstract class or an interface as search class of a subquery.

### **joins**

Joins resulting from **path expressions** ("relationship.attribute") in criteria are automatically handled by OJB. Path expressions are supported for all relationships 1:1, 1:n and m:n (decomposed and non-decomposed) and can be nested.

The following sample looks for all articles belonging to the product group "Liquors". Article and product group are linked by the relationship "productGroup" in class Article:

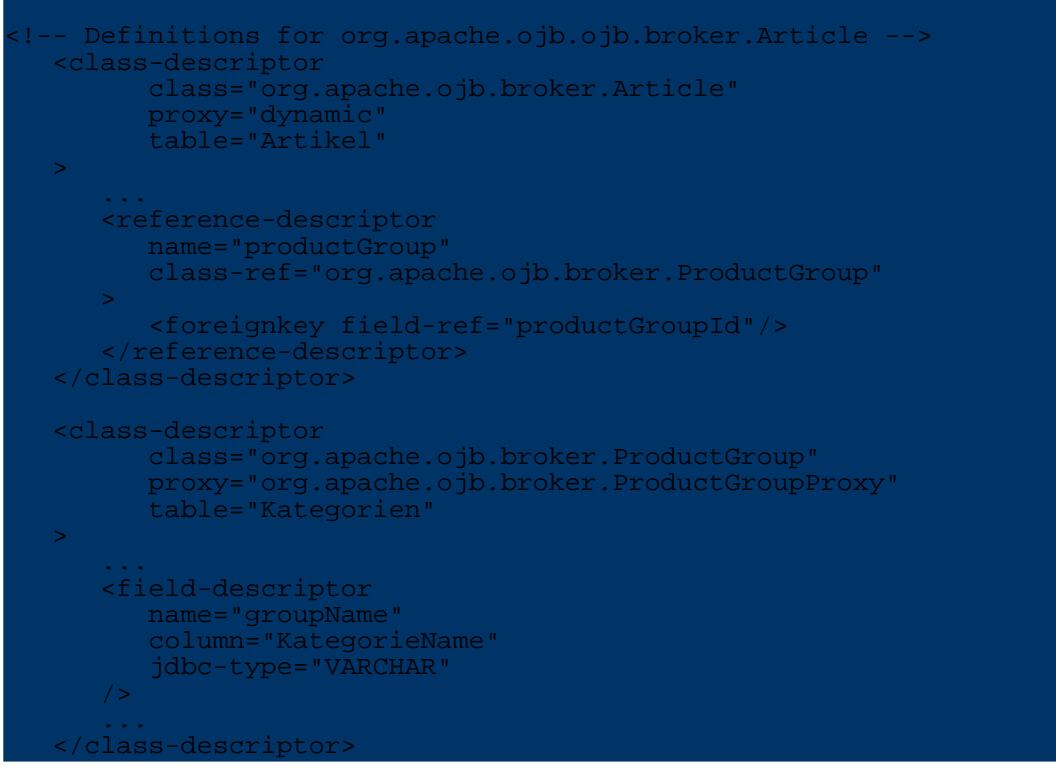

The path expression includes the 1:1 relationship "productGroup" and the attribute "groupName":

 $T$ crit.addEqualTo("productGroup.groupName", "Liquors"); uery q = QueryFactory.newQuery(Article.class, crit);

 $\Omega$ lection results = broker.getCollectionByQuery(q

If path expressions refer to a class having **extents**, the tables of the extent classes participate in the JOIN and the criteria is ORed. The shown sample queries all ProductGroups having an Article named 'F%'. The path expression 'allArticlesInGroup' refers to the class Articles which has two extents: Books and CDs.

```
Criteria crit = new Criteria();
crit.addLike("allArticlesInGroup.articleName", "F%");
ueryByCriteria q = OueryFactory.newOuery(ProductGroup.class, crit, true);
Collection results = broker.getCollectionByQuery(q);
```
This sample produces the following SQL:

```
SELECT DISTINCT A0.KategorieName,A0.Kategorie_Nr,A0.Beschreibung
FROM Kategorien A0
INNER JOIN Artikel A1 ON A0.Kategorie_Nr=A1.Kategorie_Nr
LEFT OUTER JOIN BOOKS A1E0 ON A0.Kategorie_Nr=A1E0.Kategorie_Nr
LEFT OUTER JOIN CDS A1E1 ON A0.Kategorie_Nr=A1E1.Kategorie_Nr
WHERE A1.Artikelname LIKE 'F%' OR
A1E0.Artikelname LIKE 'F%' OR
A1E1.Artikelname LIKE 'F%'
```
OJB tries to do it's best to automatically use **outer** joins where needed. This is currently the case for classes having extents and ORed criteria. But you can force the SQLGenerator to use outer joins where you find it useful.

This is done by the method *QueryByCriteria#setPathOuterJoin(String)*.

```
ReportOueryByCriteria query;
riteria crit;
terator result1, result2;
crit = new Criteria();
query = new ReportQueryByCriteria(Person.class, crit);
query.setAttributes(new String[] { "id", "name", "vorname", "sum(konti.saldo)"
\}) ;
query.addGroupBy(new String[]{ "id", "name", "vorname" });
esult1 = broker.getReportQueryIteratorByQuery(query);
query.setPathOuterJoin("konti");
result2 = broker.getReportQueryIteratorByQuery(query);
```
The first query will use an inner join for relationship "konti", the second an outer join.

The whole path is evaluated, thus for a multi segment path (ie. owner.address) you'll have to set an outer join path for each segment that needs an outer join.

Given 'Account' - 'Owner' - 'Adress' and a query looking for 'Account'. To force an outer join from 'Owner' to 'Adress' setPathOuterJoin('owner.address') does the trick. In case you also need an outer join between 'Account' and 'Owner' an additional setPathOuterJoin('owner') is needed.

### **user defined alias**

This feature allows to have **multiple** aliases for the same table. The standard behaviour of OJB is to build one alias for one relationship.

Suppose you have two classes Issue and Keyword and there is a 1:N relationship between them. Now you want to retrieve Issues by querying on Keywords. Suppose you want to retrieve all Issues with keywords 'JOIN' and 'ALIAS'. If these values are stored in the attribute 'value' of Keyword, OJB generates a query that contains " A1.value = 'JOIN' AND A1.value = 'ALIAS' " in the where-clause. Obviously, this will not work, no hits will occur because A1.value can not have more then 1 value at the time !

For the examples below, suppose you have the following classes (pseudo-code):

```
lass Container
   int id
   Collection allAbstractAttributes
des AbstractAttribute
   int id
   inf ref_id
   String name
   String value
               JJ\phi_{\text{C}}
```
OJB maps these classes to separate tables where it maps allAbstractAttributes using a collectiondescriptor to AbstractAttribute using ref\_id as inverse foreignkey on Container for the collection descriptor.

For demo purposes : AbstractAttribute also has a collection of abstract attributes.

```
Criteria crit1 = new Criteria();
crit1.setAlias("company"); // set an alias
crit1.addEqualTo("allAbstractAttributes.name", "companyName");
crit1.addEqualTo("allAbstractAttributes.value", "iBanx");
Criteria crit2 = new Criteria();<br>crit2.setAlias("contact");
crit2.setAlias("contact"); // set an alias
crit2.addEqualTo("allAbstractAttributes.name", "contactPerson");
crit2.addLike("allAbstractAttributes.value", "janssen");
```
The generated query will be as follows. Note that the alias name 'company' does not show up in the SQL.

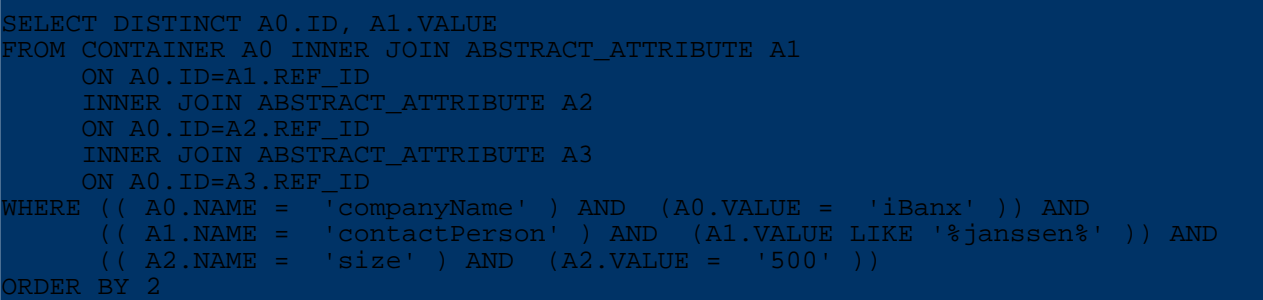

The next example uses a report query.

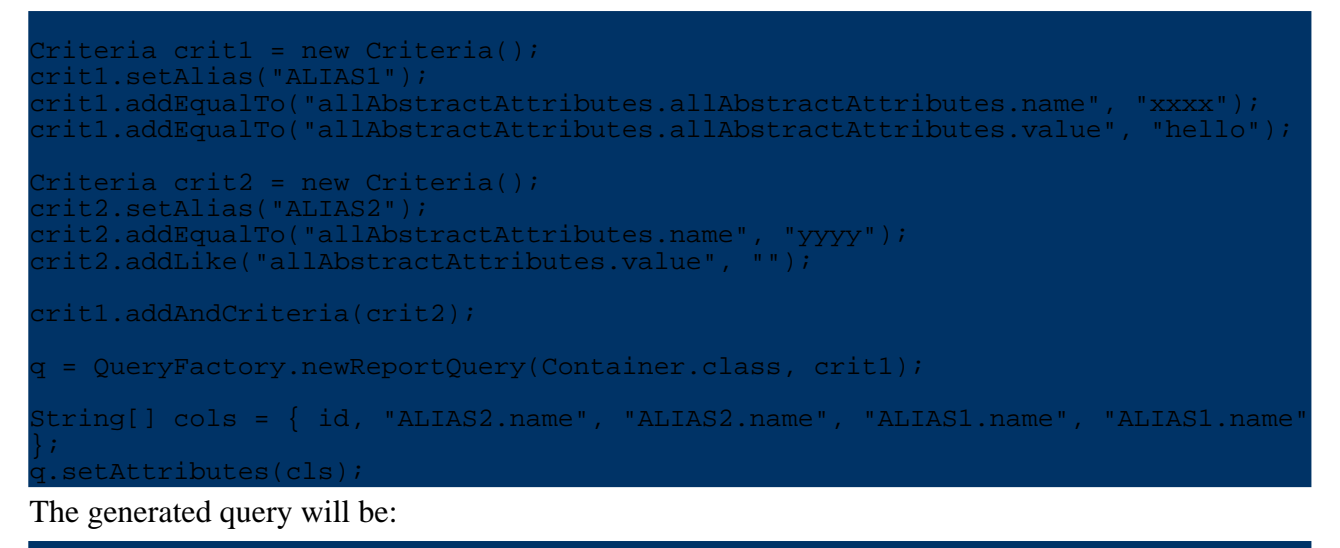

```
SELECT DISTINCT A0.ID, A1.NAME, A1.VALUE, A2.NAME, A2.VALUE
FROM CONTAINER A0 INNER JOIN ABSTRACT_ATTRIBUTE A1
     ON A0.ID=A1.REF_ID
     INNER JOIN ABSTRACT_ATTRIBUTE A2
     ON A1.ID=A2.REF_ID
WHERE (( A2.NAME = 'xxxx' ) AND (A2.VALUE = 'hello' )) AND
        \overline{A1}.NAME = 'yyyy' ) AND (A2.VALUE LIKE '%%' )) AND
ORDER BY 2
```
**Note:**

When you define an alias for a criteria, you have to make sure that *all* attributes used in this criteria belong to the *same* class. If you break this rule OJB will probably use a wrong ClassDescriptor to resolve your attributes !

#### **class hints**

This feature allows the user to specify which class of an extent to use for a path-segment. The standard behaviour of OJB is to use the base class of an extent when it resolves a path-segment.

In the following sample the path **allArticlesInGroup** points to class Article, this is defined in the repository.xml. Assume we are only interested in ProductGroups containing CdArticles performed by Eric Clapton or Books authored by Eric Clapton, a class hint can be defined for the path. This hint is defined by:

Criteria#**addPathClass**("allArticlesInGroup", CdArticle.class);

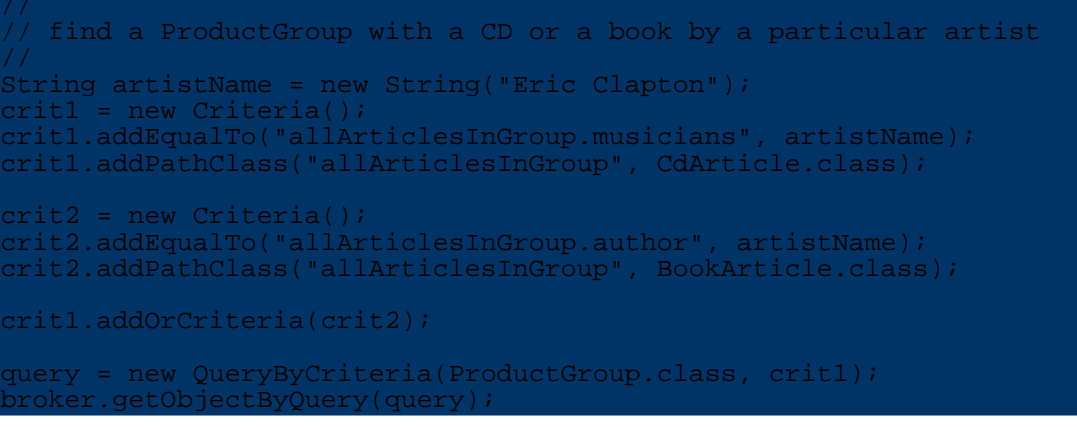

#### **Note:**

**Note:**

This feature is also available in class QueryByCriteria but using it on Criteria-level provides additional flexibility. QueryByCriteria#addPathClass is only useful for ReportQueries to limit the class of the selected columns.

#### **prefetched relationships**

This feature can help to minimize the number of queries when reading objects with relationships. In our Testcases we have ProductGroups with a one to many relationship to Articles. When reading the ProductGroups one query is executed to get the ProductGroups and for **each** ProductGroup another query is executed to retrieve the Articles.

With prefetched relationships OJB tries to read all Articles belonging to the ProductGroups in **one** query. See further down why one query is not always possible.

```
Criteria crit = new Criteria();
crit.addLessOrEqualThan("groupId", new Integer(5));
 \texttt{queryByCriteria} = \texttt{QueryFactory.newQuery}(\texttt{ProductGroup.class}, \texttt{crit});.addOrderByDescending("groupId");
  addPrefetchedRelationship("allArticlesInGroup");
Collection results = broker.getCollectionByQuery(q);
```
The first query reads all matching ProductGroups:

ECT ... FROM Kategorien A0 WHERE A0.Kategorie\_Nr <= ? ORDER BY 3 DESC

The second query retrieves Articles belonging to the ProductGroups read by the first query:

LECT ... FROM Artikel A0 WHERE A0.Kategorie Nr IN ( ? , ? , ? , ? , ? ) ORDER BY 7 DESC

After reading all Articles they are associated with their ProductGroup.

This function is not yet supported for relationships using Arrays.

Some databases limit the number of parameters in an IN-statement. If the limit is reached OJB will split up the second query into multiple queries, the limit is set to 3 for the following sample:

SELECT ... FROM Artikel A0 WHERE A0.Kategorie\_Nr

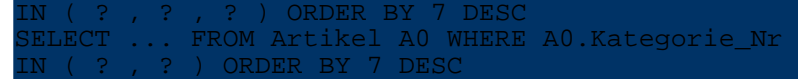

The IN-limit for prefetch can be defined in OJB.properties [SqlInLimit](#page--1-0).

# **querying for objects**

OJB queries return **complete** objects, that means all instance variables are filled and all 'auto-retrieve' relationships are loaded. Currently there's no way to retrieve partially loaded objects (ie. only first- and lastname of a person).

More info about [manipulation](#page--1-0) of metadata setting here.

# **Report Queries**

Report queries are used to retrieve row data, not 'real' business objects. A row is an array of Object. With these queries you can define what attributes of an object you want to have in the row. The attribute names may also contain path expressions like 'owner.address.street'. To define the attributes use ReportQuery **#setAttributes(String[] attributes)**.

The following ReportQuery retrieves the name of the ProductGroup, the name of the Article etc. for all Articles named like "C%":

```
iteria crit = new Criteria();
 ollection results = new Vector();
crit.addLike("articleName", "C%");
ReportQueryByCriteria q = QueryFactory.newReportQuery(Article.class, crit);
q.setAttributes(new String[] { "productGroup.groupName","articleId",
 articleName", "price" });
Iterator iter = broker.getReportQueryIteratorByQuery(q);
```
The ReportQuery returns an Iterator over a Collection of Object[4] ([String, Integer, String, Double]).

# **Limitations of Report Queries**

ReportQueries should not be used with columns referencing classes with extents. Assume we want to select all ProductGroups and summarize the amount and prize of items in stock per group. The class Article referenced by **allArticlesInGroup** has the extents Books and CDs.

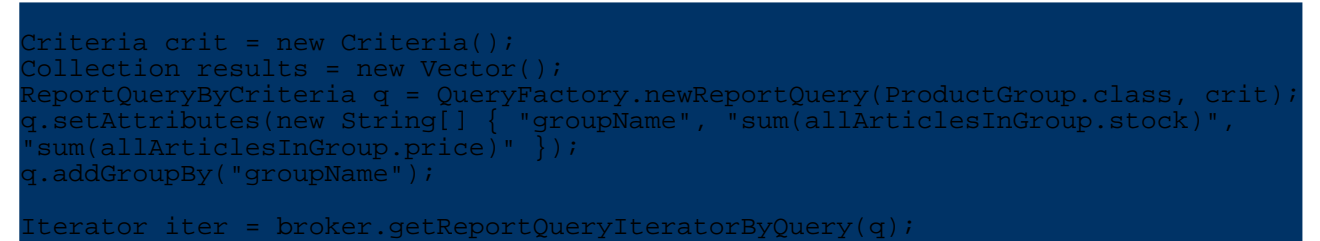

The ReportQuery looks quite reasonable, but it will produce an SQL not suitable for the task:

ECT A0.KategorieName,sum(A1.Lagerbestand),sum(A1.Einzelpreis) FROM Kategorien A0 LEFT OUTER JOIN artikel A1 ON A0.Kategorie\_Nr=A1.Kategorie\_Nr OUTER JOIN books A1E2 ON A0.Kategorie\_Nr=A1E2.Kategorie\_Nr OUTER JOIN cds A1E1 ON A0.Kategorie Nr=A1E1.Kategorie Nr GROUP BY A0.KategorieName

This SQL will select the columns "Lagerbestand" and "Einzelpreis" from one extent only, and for ProductGroups having Articles, Books and CDs the result is wrong!

As a workaround the query can be "reversed". Instead of selection the ProductGroup we go for the

Articles:

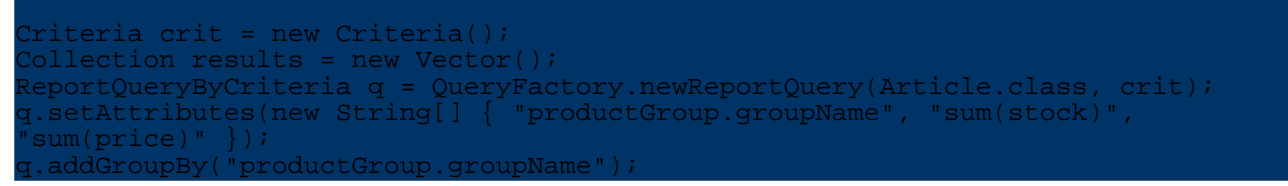

This ReportQuery executes the following three selects (one for each concrete extent) and produces better results.

```
ELECT A1.KategorieName, sum(A0.Lagerbestand), sum(A0.Einzelpreis)
FROM artikel A0
INNER JOIN Kategorien A1 ON A0.Kategorie_Nr=A1.Kategorie_Nr
ROUP BY A1.KategorieName
SELECT Al.KategorieName,sum(A0.Lagerbestand),sum(A0.Einzelpreis)
ROM cds A0
INNER JOIN Kategorien A1 ON A0.Kategorie_Nr=A1.Kategorie_Nr
ROUP BY A1.KategorieName
SELECT A1.KategorieName,sum(A0.Lagerbestand),sum(A0.Einzelpreis)
FROM books A0
INNER JOIN Kategorien A1 ON A0.Kategorie_Nr=A1.Kategorie_Nr
GROUP BY A1.KategorieName
```
Of course there's also a drawback here: the same ProductGroup may be selected several times, so to get the correct sum, the results of the ProductGroup has to be added. In our sample the ProductGroup "Books" will be listed three times.

After listing so many drawbacks and problems, here's the SQL the produces the desired result. This is a manually created SQL, not generated by OJB. Unfortunately it's not fully supported by some DBMS because of "union" and sub-selects.

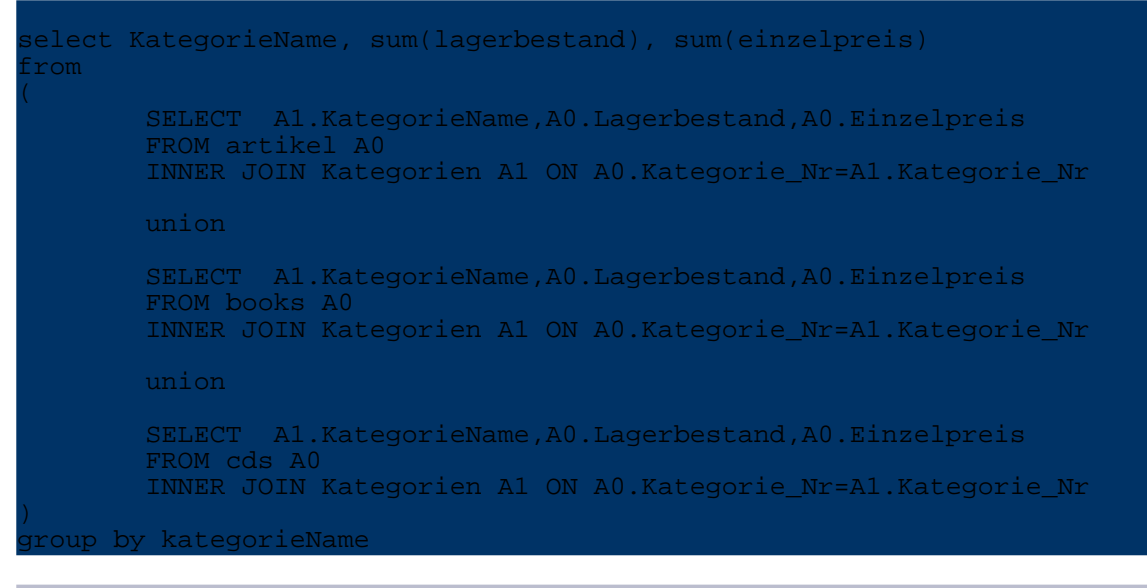

**5.5.10.3. ODMG OQL**

**5.5.10.4. JDO queries**

**5.5.11. Metadata handling**

**5.5.11.1. Introduction**

To make OJB proper work information about the used databases (more info see [connection](#page--1-0) [handling\)](#page--1-0) and sequence [managers](#page--1-0) is needed. Henceforth these metadata information is called **connection metadata**.

Further on OJB needs information about the persistent objects and object relations, henceforth this information is called **(persistent) object metadata**.

All metadata information need to be stored in the OJB [repository](#page--1-0) file.

The *connection metadata* are completely decoupled from the *persistent object metadata*. Thus it is possible to use the same *object metadata* on different databases. But it is also possible to use different *object [metadata](#page--1-0)* profiles .

In OJB there are several ways to make metadata information available:

- using xml configuration files parsed at start up by OJB
- set metadata instances at runtime by building metadata class instances at runtime
- parse additional xml configuration files (additional repository files) and merge at runtime

All classes used for managing metadata stuff can be find under

org.apache.ojb.broker.metadata.\*-package.

The main class for metadata handling and entry point for metadata manipulation at runtime is [org.apache.ojb.broker.metadata.MetadataManager](#page--1-0) .

# **5.5.11.2. When does OJB read metadata**

By default all metadata is read at startup of OJB, when the first call to PersistenceBrokerFactory (directly or by a top-level api) or MetadataManager class was done.

OJB expects a [repository](#page--1-0) file at startup, but it is also possible to start OJB without an [repository](#page--1-0) file or only load [connection](#page--1-0) metadata and object [metadata](#page--1-0) at runtime or what ever combination fit your requirements.

# **5.5.11.3. Connection metadata**

The *connection metadata* encapsulate all information referring to used database and must be declared in OJB [repository](#page--1-0) file.

For each database a *[jdbc-connection-descriptor](#page--1-0)* must be declared. This element encapusaltes the connection specific metadata information.

The *JdbcConnectionDescriptor* instances are managed by [org.apache.ojb.broker.metadata.ConnectionRepository](#page--1-0)

# **Load and merge connection metadata**

It is possible to load additional connection metadata at runtime and merge it with the existing one. The used repository files have to be valid against the [repository.dtd:](#page--1-0)

```
<?xml version="1.0" encoding="UTF-8"?>
<!DOCTYPE descriptor-repository SYSTEM "repository.dtd">
<descriptor-repository version="1.0" isolation-level="read-uncommitted">
    <jdbc-connection-descriptor
        jcd-alias="runtime"
        platform="Hsqldb"
        jdbc-level="2.0"
        driver="org.hsqldb.jdbcDriver"
        protocol="jdbc"
```

```
subprotocol="hsqldb"
        dbalias="../OJB_FarAway"
        username="sa"
        password=""
        batch-mode="false"
    >
        <object-cache
class="org.apache.ojb.broker.cache.ObjectCacheDefaultImpl">
            <attribute attribute-name="timeout" attribute-value="900"/>
            <attribute attribute-name="autoSync" attribute-value="true"/>
       </object-cache>
        <connection-pool
           maxActive="5"
            whenExhaustedAction="0"
            validationQuery="select count(*) from OJB_HL_SEQ"
        /<sequence-manager
className="org.apache.ojb.broker.util.sequence.SequenceManagerHighLowImpl">
            <attribute attribute-name="grabSize" attribute-value="5"/>
        </sequence-manager>
   </jdbc-connection-descriptor>
    <!-- user/passwd at runtime required -->
    <jdbc-connection-descriptor
       jcd-alias="minimal"
        platform="Hsqldb"
        jdbc-level="2.0"
       driver="org.hsqldb.jdbcDriver"
       protocol="jdbc"
        subprotocol="hsqldb"
        dbalias="../OJB_FarAway"
    >
    </jdbc-connection-descriptor>
</descriptor-repository>
```
In the above additional repository file two new *jdbc-connection-descriptor* (new databases) *runtime* and *minimal* are declared, to load and merge the additional connection metadata the *MetadataManager was used:*

```
// get MetadataManager instance
MetadataManager mm = MetadataManager.getInstance();
  read connection metadata from repository file
ConnectionRepository cr = mm.readConnectionRepository("valid path/url to
repository file");
  merge new connection metadata with existing one
mm.mergeConnectionRepository(cr);
```
After the merge the access to the new databases is ready for use.

# **5.5.11.4. Persistent object metadata**

The *object metadata* encapsulate all information referring to the persistent capable java objects and the associated tables in database. *Object metadata* must be declared in OJB [repository](#page--1-0) file. Each persistence capable java object must be declared in a corresponding [class-descriptor.](#page--1-0)

The *ClassDescriptor* instances are managed by

[org.apache.ojb.broker.metadata.DescriptorRepository](#page--1-0) . Per default OJB use only **one global instance** of this class - it's the repository file read at startup of OJB. But it is possible to change the global use repository:

get MetadataManager instance MetadataManager mm = MetadataManager.getInstance(); mm.setDescriptor(myGlobalRepository, true);

## **Load and merge object metadata**

It is possible to load additional object metadata at runtime and merge it with the existing one. The used repository files have to be valid against the [repository.dtd:](#page--1-0)

**Note:** When using the dynamic mapping technique described below, all objects in the structure must implementet java.io.Serializable for OJB to be able to created cloned copies. OJB currently uses [SerializationUtils](#page--1-0) from Commons Lang Core Language Utilities for all deep-cloning operations.

An additional repository file may look like:

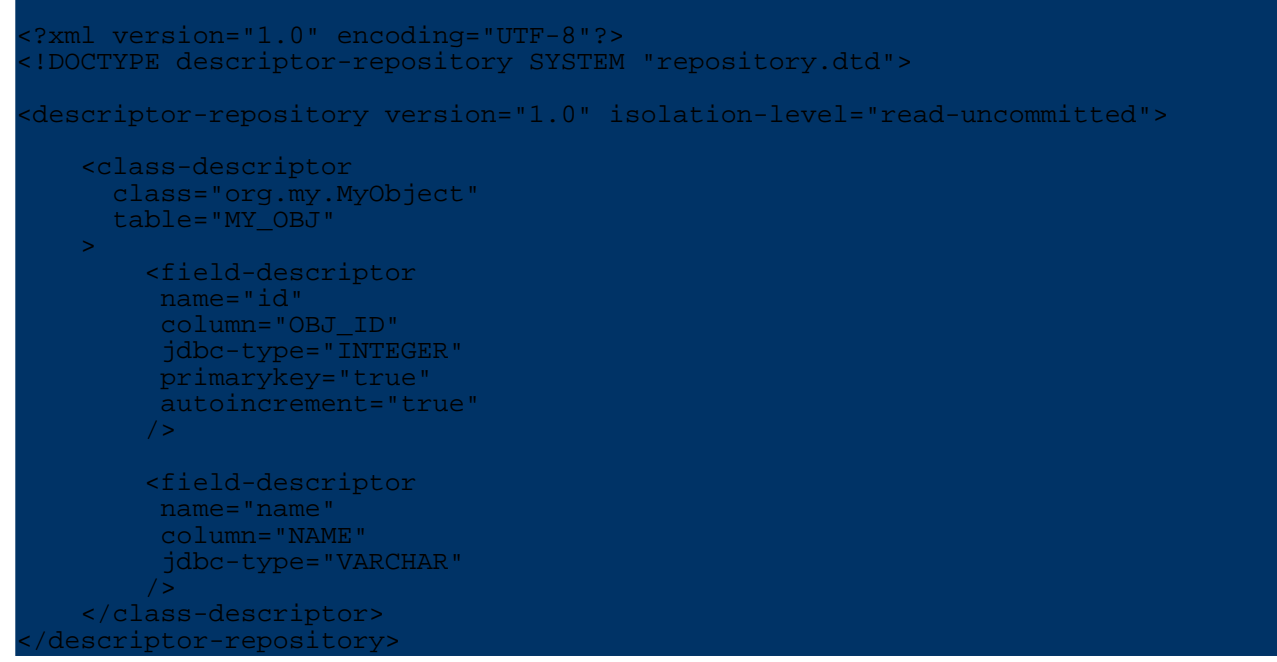

To load and merge the object metadata of the additional repository files first read the metadata using the *[MetadataManager](#page--1-0)* .

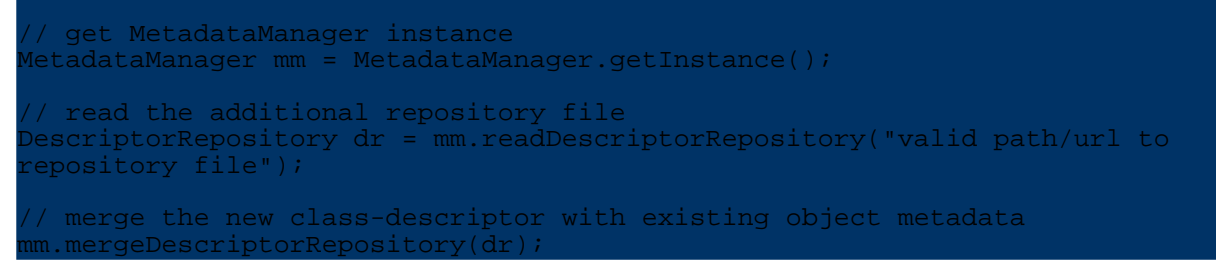

It is also possible to keep the different *object metadata* for the same classes parallel by using *[metadata](#page--1-0) profiles* .

## **Global object metadata changes**

The *[MetadataManager](#page--1-0)* provide several methods to read/set and manipulate object metadata.

Per default OJB use a global [instance](#page--1-0) of class *[DescriptorRepository](#page--1-0)* to manage all *object metadata*. This means that all *PersistenceBroker* instances (kernel component used by all top-level api) use the same object metadata.

So changes of the object metadata (e.g. remove of a CollectionDescriptor instance from a

ClassDescriptor) will be seen immediately by all *PersistenceBroker* instances. This is in most cases not the favoured behaviour and OJB supports per thread changes of object [metadata](#page--1-0).

#### **Per thread metadata changes**

Per default the manager handle one [global](#page--1-0) *[DescriptorRepository](#page--1-0)* for all calling threads (keep in mind PB-api is not threadsafe, thus each thread use it's own PersistenceBroker instance), but it is ditto possible to use different *metadata profiles* in a per thread manner - profiles means different instances of DescriptorRepository objects. Each thread/PersistenceBroker instance can be associated with a specific *DescriptorRepository* instance. All made object metadata changes only will be seen by the PersistenceBroker instances using the same DescriptorRepository instance. In theory each PersistenceBroker instance could be associated with a separate instance of object metadata, but the recommended way is to use [metadata](#page--1-0) profiles.

To enable the use of different *DescriptorRepository* instances for each thread do:

tadataManager mm = MetadataManager.getInstance(); tell the manager to use per thread mode m.setEnablePerThreadChanges(true); ...

This can be done e.g. at start up or at runtime when it's needed. If method setEnablePerThreadChanges is set *false* only the *global [DescriptorRepository](#page--1-0)* was used. Now it's possible to use dedicated DescriptorRepository instances per thread:

// e.g get a coppy of the global repository DescriptorRepository dr = mm.copyOfGlobalRepository(); // now we can manipulate the persistent object metadata of the copy ...... set the changed repository for current thread mm.setDescriptor(dr); now let this thread lookup a PersistenceBroker instance with the modified metadata all other threads use still the global object metadata rsistenceBroker broker PersistenceBrokerFactory.createPersistenceBroker(myKey)

#### **Note:**

Set object metadata (setting of the DescriptorRepository) before lookup the PersistenceBroker instance for current thread, because the metadata was bound to the PersistenceBroker instance at lookup.

#### **Object metadata profiles**

MetadataManager was shipped with a simple mechanism to add, remove and load different *persistent objects metadata profiles* (different DescriptorRepository instances) in a per thread manner. Use method *addProfile* to add different persistent object metadata profiles, method *removeProfile* to remove profiles and *loadProfile* load a profile for the calling thread.

```
// get MetadataManager instance
MetadataManager mm = MetadataManager.getInstance();
 // enable per thread mode if not done before
m.setEnablePerThreadChanges(true);
  Load additional object metadata by parsing an repository file
escriptorRepository dr_1 = mm.readDescriptorRepository("pathOrURLtoFile_1");
escriptorRepository dr<sup>-</sup>2 = mm.readDescriptorRepository("pathOrURLtoFile<sup>-2");</sup>
// add profiles
```

```
mm.addProfile("global", mm.copyOfGlobalRepository());
mm.addProfile("guest", dr_1);
\mathfrak{m}.\texttt{addProfile}('\texttt{admin".} dr^{-2});// now load a specific profile
mm.loadProfile("admin");
broker = PersistenceBrokerFactory.defaultPersistenceBroker();
```
After the *loadProfile* call all PersistenceBroker instances will be associated with the *admin* profile.

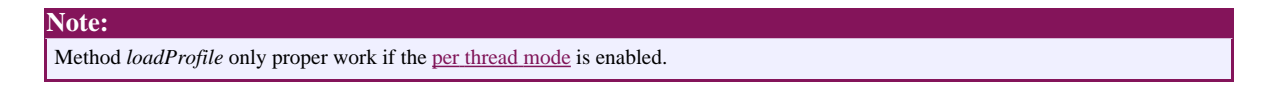

### **Reference runtime changes on per query basis**

```
FIXME (arminw):
Changes of reference settings on a per query basis will be supported with next upcoming release 1.1
```
### **Pitfalls**

OJB's flexibility of *metadata handling* demanded specific attention on object caching. If a [global](#page--1-0) [cache](#page--1-0) (shared permanent cache) was used, be aware of side-effects caused by runtime metadata changes.

For example, using two metadata profiles *A* and *B*. In profile A all fields of a class are showed, in profile B only the 'name filed' is showed. Thread 1 use profile A, thread 2 use profile B. It is obvious that a global shared cache will cause trouble.

```
5.5.11.5. Questions
```
### **Start OJB without a repository file?**

It is possible to start OJB without any repository file. In this case you have to declare the jdbc-connection-descriptor and class-descriptor at runtime. See [Connect](#page--1-0) to database at [runtime?](#page--1-0) and Add new persistent objects [\(class-descriptors\)](#page--1-0) at runtime? for more information.

#### **Connect to database at runtime?**

There are two possibilities to connect your database at runtime:

- load connection metadata by parsing additional repository files
- create the *JdbcConnectionDescriptor* at runtime

The first one is described in section load and merge [connection](#page--1-0) metadata. For the second one a new instance of class [org.apache.ojb.broker.metadata.JdbcConnectionDescriptor](#page--1-0) is needed. The prepared instance will be passed to class *ConnectionRepository*:

```
ConnectionRepository cr = MetadataManager.getInstance().connectionRepository();
dbcConnectionDescriptor jcd = new JdbcConnectionDescriptor();
 cd.setJcdAlias("testConnection");
  jcd.setUserName("sa");
 cd.setPassWord("sa");
  d.setDbAlias("aAlias"
jcd.setDbms("aDatabase");
// .... the other required setter
// add new descriptor
```
cr.addDescriptor(jcd);

Now it's possible to obtain a PB-instance key = new PBKey("testConnection", "sa", "sa"); PersistenceBrokerFactory createPersistenceBroker(key);

Please read this section from [beginning](#page--1-0) for further information.

**Add new persistent objects metadata ( class-descriptor) at runtime?**

There are two possibilities to add new *object metadata* at runtime:

- load object metadata by parsing additional repository files
- create new metadata objects at runtime

The first one is described in section load object [metadata.](#page--1-0)

To create and add new metadata objects at runtime we create new [org.apache.ojb.broker.metadata.ClassDescriptor](#page--1-0) instances at runtime and using the MetadataManager to add them to OJB:

```
escriptorRepository dr = MetadataManager.getInstance().getRepository();
ClassDescriptor cld = new ClassDescriptor(dr);
cld.setClassOfObject(A.class);
  .... other setter
// add the fields of the class
FieldDescriptor fd = new FieldDescriptor(cld, 1);
fd.setPersistentField(A.class, "someAField");
ld.addFieldDescriptor(fd);
  now we add the the class descriptor
dr.setClassDescriptor(cld);
```
Please <u>read this section from [beginning](#page--1-0)</u> for further information.

# **5.5.12. Deployment**

## **5.5.12.1. Introduction**

This section enumerates all things needed to deploy OJB in standalone or servlet based applications and j2ee-container.

## **5.5.12.2. Things needed for deploying OJB**

### **1. The OJB binary jar archive**

You need a db-ojb- $\leq$  version > . jar file containing the compiled OJB library. This jar files contains all OJB code neccessary in production level environments. It does not contain any test code. It also does not contain any configuration data. You'll find this file in the lib directory of the binary distribution. If you are working with the source distribution you can assemble the binary jar archive By calling

# ant jar

This ant task generates the binary jar to the dist directory.

#### **2. Configuration data**

OJB needs two kinds of configuration data:

OJB

2. Configuration of the MetaData layer. This data is stored in file named repository. xml (and several included files). [Learn](#page--1-0) more about this file here.

These configuration files are read in through ClassLoader resource lookup and must therefore be placed on the classpath.

# **3. External dependencies that do not come with OJB**

Some components of OJB depend on external libraries and components that cannot be shipped with OJB. You'll also need these if you want to compile OJB from source. Here is a list of these dependencies:

**j2ee.jar** This is the main archive of the [J2EE](#page--1-0) SDK. **jdo.jar, jdori\*.jar** The JDO Reference [implementation](#page--1-0) is required if you plan to use the JDO Api.

# **4. Optional jar archives that come with OJB**

Some of jar files in the lib folder are only used during build-time or are only required by certain components of OJB, and so they might need not to be needed in runtime environments. Apart from wasting disk space they do no harm. If you don't care about disk space you just take all jars from the lib folder.

If you do care, here is the list of jars you might omit during runtime:

# **ant-\*.jar** These are the [Apache](#page--1-0) Ant 1.6 jars. **antlr-[version].jar** [ANTLR](#page--1-0) is a parser generator which is used in the ODMG component of OJB. If you only use the PB Api, then you don't need this. **junit.jar** [Junit](#page--1-0) for running the unit tests. You'll need this only if you're also writing unit tests for you app. **xerces.jar, xml-apis.jar** The [Xerces](#page--1-0) XML parser. Since most newer JDK's ship with an XML parser, it is likely that you do not need these files. **xalan.jar** [Xalan](#page--1-0) is used to generate the unit test report, so you'll probably don't need this. **jakarta-regexp-[version].jar** The Jakarta Regular [Expression](#page--1-0) library is only used when building OJB from source. **torque-xxx.jar, velocity-xxx.jar** [Torque](#page--1-0) is used to generate concrete databases from database-independent schema files. OJB uses it internally to setup databases for the unit tests.

**xdoclet-[version].jar, xjavadoc-[version].jar,**

# **xdoclet-ojb-module-[version].jar,**

# **commons-collections-[version].jar**

The [XDoclet](#page--1-0) OJB module can be used to generate the repository metadata and Torque schema files from Javadoc comments in the Java source files. It is however not required at runtime, so you can safely ignore these files then.

# **5. Don't forget the JDBC driver**

The repository.xml defines JDBC Connections to your runtime databases. To use the declared

**Note:**

JDBC drivers the respective jar archives must also be present in the classpath. Refer to the documentation of your databases.

In the following sections I will describe how to deploy these items for specific runtime environments.

# **5.5.12.3. Deployment in standalone applications**

Deploying OJB for standalone applications is most simple. If you follow these four steps your application will be up in a few minutes.

- 1. Add db-ojb-<version>.jar to the classpath
- 2. place OJB.properties and repository.xml files on the classpath
- 3. Add the additional runtime jar archives to the classpath.
- 4. Add your JDBC drivers jar archive to the classpath.

# **5.5.12.4. Deployment in servlet based applications**

Generally speaking the four steps described in the previous section have to be followed also in Servlet / JSP based environments.

The exact details may differ for your specific Servlet container, but the general concepts should be quite similar.

- 1. Deploy db-ojb-<version>.jar with your servlet applications WAR file. The WAR format specifies that application specific jars are to be placed in a directory WEB-INF/lib. Place db-ojb-<version>.jar to this directory.
- 2. Deploy OJB. properties and repository. xml with your servlet applications WAR file. The WAR format specifies that Servlet classes are to be placed in a directory WEB-INF/classes. The OJB configuration files have to be in this directory.
- 3. Add the additional runtime jar archives to WEB-INF/lib too.
- 4. Add your JDBC drivers jar archive to WEB-INF/lib.

By executing ant war you can generate a sample servlet application assembled to a valid WAR file. The resulting ojb-servlet.war file is written to the dist directory. You can deploy this WAR file to your servlet engine or unzip it to have a look at its directory structure. you can also use the target war as a starting point for your own deployment scripts.

# **5.5.12.5. Deployment in managed environment (e.g. EJB based)**

The above mentioned guidelines concerning jar files and placing of the *OJB.properties* and the *repository.xml* are valid for managed/EJB environments as well.

But apart from these basic steps you'll have to perform some additional configurations to integrate OJB into a managed environment.

# *Managed environment: Using of OJB in a managed environment means primarily the cooperation of OJB with the application server JTA service (via JCA or by using JTA classes).*

The instructions to make OJB running within your application server should be similar for all server. So the following instructions for JBoss should be useful for all user. E.g. most [OJB.properties](#page--1-0) file settings are the same for all application server.

There are some topics you should examine very carefully:

- **Connection handling:** Lookup DataSource from your AppServer, only these connections can be enlisted in running transactions (JTA)
- **Caching:** Do you need caching? Do you need distributed caching?
- **Locking:** Do you need distributed locking (when using odmg-api in clustered environments)?

# **Configure OJB for managed environments considering as JBoss example**

The following steps describe how to configure OJB for managed environments and deploy on a ejb conform Application Server on the basis of the shipped [ejb-examples.](#page--1-0) In managed environments OJB needs some specific properties:

## **1. Adapt OJB.properties file**

If the PB-api is the only persistence API being used (no ODMG nor JDO) and it is **only** being used in a managed environment, it is strongly recommended to use a special

PersistenceBrokerFactory class, which enables PersistenceBroker instances to participate in the running JTA transaction - e.g. this makes PBStateListener proper work in managed environments and enables OJB to synchronize the persistent [caches](#page--1-0) (e.g. the two-level cache):

# PersistenceBrokerFactoryClass=org.apache.ojb.broker.core.PersistenceBrokerFact<mark>orySyncImpl</mark> **Note:** Don't use this setting in conjunction with any other top-level api (e.g. ODMG-api). If **no permanent caching** (only the "empty" cache implementation or the "per broker cache") is used and the PBStateListener is

not used to detect tx demarcation, it's possible to use the default PersistenceBrokerFactory implementation, because OJB doesn't need to synchronize anything.

Your OJB. properties file need the following additional settings to work within managed environments (apply to **all** used api):

... only needed when using OJB 1.0.3 or earlier in managed environments. Since version  $#$  1.0.4 OJB detects datasources from managed environments automatically. nnectionFactoryClass= org.apache.ojb.broker.accesslayer.ConnectionFactoryManagedImpl ... et used application server TM access class JTATransactionManagerClass= org.apache.ojb.otm.transaction.factory.JBossTransactionManagerFactory

A specific *[ConnectionFactory](#page--1-0)* implementation is used in version before 1.0.4 to by-pass all forbidden method calls in managed environments. Since OJB 1.0.4 datasources from managed environments are detected automatically by checking the *JTA-TxManager*.

The *JTATransactionManagerClass* property specify the used implementation class to lookup the *transaction manager* used by the application server. The

javax.transaction.TransactionManager is needed to make it possible for OJB to participate in running *JTA transaction* via javax.transaction.Synchronization interface.

The ODMG-api needs some additional settings for use in managed environments (only needed when odmg-api was used):

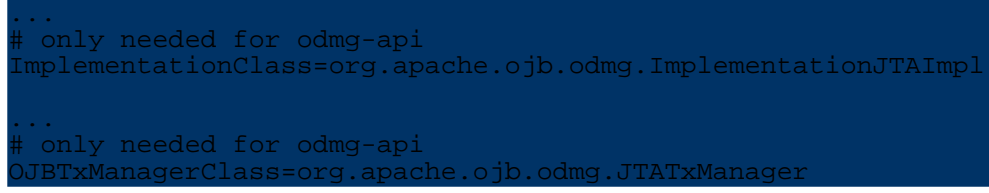

The *ImplementationClass* specify the ODMG base class implementation. In managed environments a specific implementation is used, able to participate in *JTA transactions*.

The *OJBTxManagerClass* specify the used OJBTxManager implementation to manage the transaction synchronization in managed enviroments.

Currently OJB integrate in managed environments via javax.transaction.Synchronization interface. When the *JCA adapter* is finished (work in progress) integration will be more smooth.

#### **2. Declare datasource in the repository (repository\_database) file and do additional configuration**

Do only use DataSource from the application server to connect to your database (Local used connections can not participate in JTA transaction).

**Note:** We strongly recommend to use JBoss 3.2.2 or higher of the 3.x series of JBoss. With earlier versions of 3.x we got Statement/Connection resource problems when running some ejb stress tests. As workaround we introduce a jboss specific attribute *eager-release* for version before 3.2.2, but it seems that this attribute can cause side-effects. Again, this problem seems to be fixed in 3.2.2.

Define OJB to use a DataSource:

**Note:**

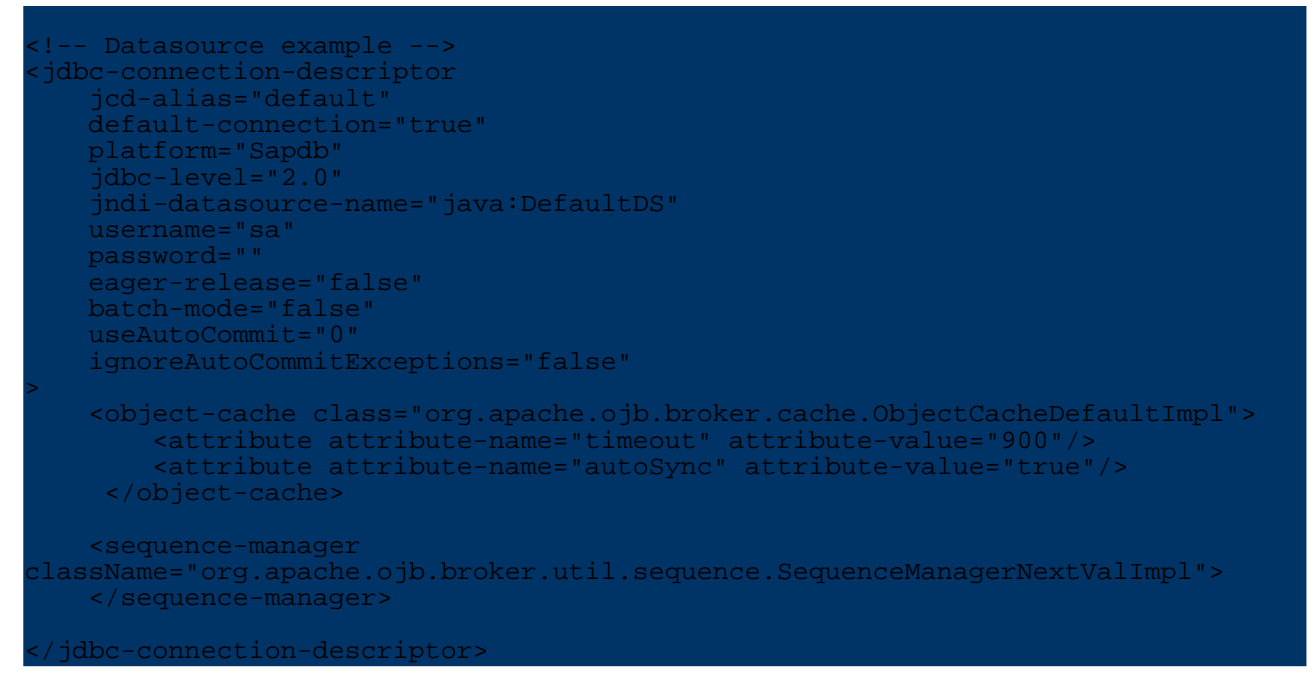

In OJB versions before  $1.0.4$  the attribute use AutoCommit= $"0"$  is mandatory in managed environments, because it's in most cases not allowed to change the connection's *autoCommit* state.

**Note:**

In managed environments you can't use the *default* sequence manager implementation (SequenceManagerHighLowImpl) of OJB. For alternative sequence manager implemetation see [here](#page--1-0).

#### **[2b. How to deploy ojb test hsqldb database to jboss]**

If you use hsql database for testing you can easy setup the DB on jboss. After creating the database in OJB test directory with ant prepare-testdb, take the generated

.../target/test/OJB.script file and rename it to default.script. Then replace the jboss default.script file in .../jboss-3.x.y/server/default/db/hypersonic with this file.

### **3. Include all OJB configuration files in classpath**

Include the all needed OJB configuration files in your classpath:

- OJB.properties
- repository.dtd
- repository.xml
- repository\_internal.xml
- repository\_database.xml,
- repository\_ejb.xml (if you want to run the ejb examples)

To deploy the ejb-examples beans we include all configuration files in a ejb jar file - more info about this see [below](#page--1-0).

The repository.xml for the [ejb-example](#page--1-0) beans look like:

```
<?xml version="1.0" encoding="UTF-8"?>
    This is a sample metadata repository for the ObJectBridge
System. Use this file as a template for building your own
mappings-->
<!-- defining entities for include-files -->
<!DOCTYPE descriptor-repository SYSTEM "repository.dtd" [
<!ENTITY database SYSTEM "repository_database.xml">
<!ENTITY internal SYSTEM "repository_internal.xml">
 <!ENTITY ejb SYSTEM "repository_ejb.xml">
]>
<descriptor-repository version="1.0"
           isolation-level="read-uncommitted">
   <!-- include all used database connections -->
                            &database;
   <!-- include ojb internal mappings here -->
                            &internal;
   <!-- include mappings for the EJB-examples -->
                            &ejb;
</descriptor-repository>
```
### **4. Enclose all libraries OJB depend on**

In most cases it is recommended to include all libraries OJB depend on in the application .ear/.sar or ejb .jar file to make OJB run and (re-)deployable. Here are the libraries needed to make the ojb sample session beans run on JBoss:

- The jakarta commons libraries files (all commons-xxx.jar) from OJB /lib directory
- The antlr jar file (antlr-xxx.jar) from OJB /lib directory
- jakarta-regexp-xxx.jar from OJB /lib directory
- [jakarta turbine jcs.jar from OJB /lib directory, only if ObjectCacheJCSImpl was used]

(This was tested with jboss 3.2.2)

### **5. Take care of caching**

Very important thing is cache synchronization with the database. When using the ODMG-api or PB-api (with [special](#page--1-0) PBF (see 1.) setting) it's possible to use all **[ObjectCache](#page--1-0)** implementations as long as OJB doesn't run in a clustered mode. When the ObjectCacheDefaultImpl cache implementation was used it's recommended to enable the *autoSync* mode.

In clustered environments (OJB run on different AppServer nodes) you need a [distributed](#page--1-0) [ObjectCache](#page--1-0) or you should use a local/empty cache like

ObjectCacheClass=org.apache.ojb.broker.cache.ObjectCachePerBrokerImpl

or

# ObjectCacheClass=org.apache.ojb.broker.cache.ObjectCacheEmptyImpl

The cache is pluggable, so you can write your own ObjectCache implementation to accomplish your expectations.

More info you can find in [clustering](#page--1-0) and [ObjectCache](#page--1-0) topic.

```
6. Take care of locking
```
If the used api supports *Object Locking* (e.g. ODMG-api, PB-api does not), in clustered environments (OJB run on different AppServer nodes) a distributed lock [management](#page--1-0) is mandatory.

# **7. Put all together**

Now put all files together. We keep the examples as simple as possible, thus we deploy only a ejb .jar file. <u>[Below](#page--1-0)</u> you can find a short instruction how to pack an ejb application .ear file including OJB.

Generate the ejb-examples [described](#page--1-0) below or build your own ejb .jar file including all beans, ejb-jar.xml and appServer dependend files. Then add all OJB configuration files, the db-ojb jar file and all libraries OJB depends on into this ejb .jar file.

The structure of the ejb .jar file should now look like this:

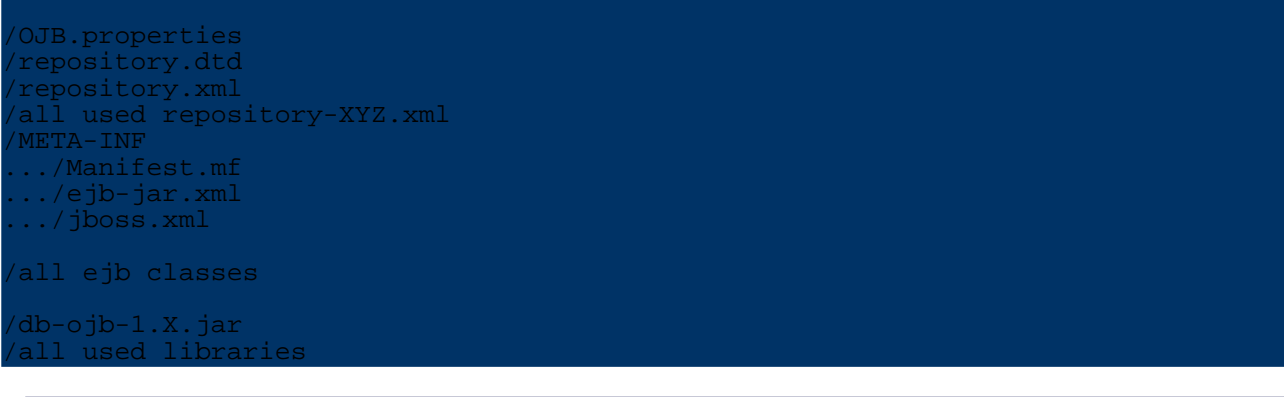

**7b. Example: Deployable jar**

For example the jar-file used to test the *[ejb-examples](#page--1-0)* shipped with OJB, base on the *db-ojb-XY-beans.jar* file. This jar was created when the *[ejb-examples](#page--1-0)* target was called.

The generated jar contains only the ejb-classes and the deployment-descriptor. We have to add additional jars (all libraries used by OJB) and files (all configuration files) to make it deployable. The deployable *db-ojb-XY-beans.jar* should look like this:

```
OJB.properties
 repository.dtd
 repository.xml
/repository_database.xml
/repository_ejb.xml
/repository_internal.xml
 /META-INF
    Manifest.mf
.../ejb-jar.xml
```
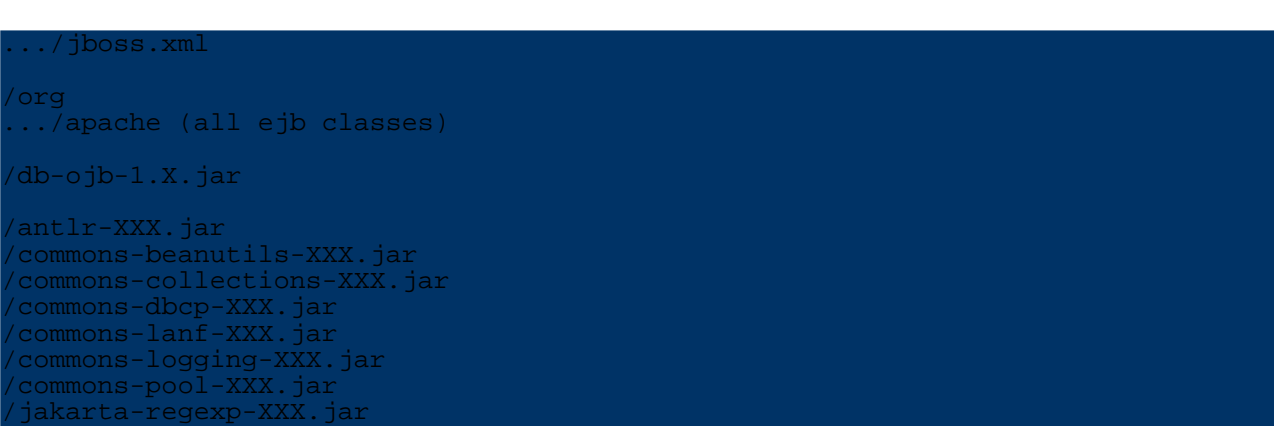

Please pay attention on the [configuration](#page--1-0) settings to make OJB work in managed environments (especially the OJB.properties settings).

**Note:** This example isn't a real world production example. Normally you will setup one or more enterprise archive files (.ear files) to bundle one or more complete J2EE (web) applications. More about how to build an *J2EE application* using OJB see [here](#page--1-0).

The described example should be re-deployable/hot-deployable in JBoss. **If you will get any problems, please let me know. All suggestions are welcome!**

#### **8. How to access OJB API?**

In managed environments it is possible to access OJB in same way used in non-managed environments:

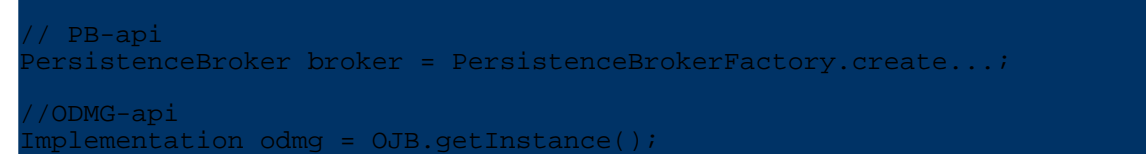

But it is recommended to bind OJB api access classes to JNDI and lookup the the api entry [classes](#page--1-0) via [JNDI](#page--1-0).

**9. OJB logging within JBoss**

Jboss use [log4j](#page--1-0) as standard logging api. In summary, to use log4j logging with OJB within jBoss: 1) in OJB.properties set

LoggerClass=org.apache.ojb.broker.util.logging.Log4jLoggerImpl

There is no need for a separate log4j.properties file of OJB-specific log4j settings (in fact the OJB.properties setting LoggerConfigFile is ignored). Instead, the jBoss log4j configuration file must be used:

2) in JBOSS\_HOME/server/default/conf/log4j.xml,

define appenders and add categories to add or filter logging of desired OJB packages, following the numerous examples in that file. For example,

```
tegory name="org.apache.ojb">
    <priority value="DEBUG" />
    <appender-ref ref="CONSOLE"/>
    <appender-ref ref="FILE"/>
  category>
<category name="org.apache.ojb.broker.metadata.RepositoryXmlHandler">
```
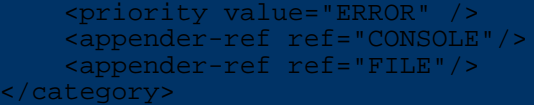

#### **Example Session Beans**

#### **Introduction**

The OJB source distribution was shipped with a bunch of sample session beans and client classes for testing. Please recognize that we don't say that these examples show "best practices" of using OJB within enterprise java beans - it's only one way to make it work.

To keep the examples as simple as possible we directly use the OJB main classes via static lookup or helper classes on each *ejbCreate()* call. But we recommend to bind the OJB main [classes](#page--1-0) in JNDI instead of direct use in the session beans.

## **Generate the sample session beans**

The source code of the sample beans is stored in directory [db-ojb]/src/ejb/org/apache/ojb/ejb To generate the sample beans call

# ant ejb-examples

This ant target copies the bean sources to  $[db-ojb]/target/srcejb$  generates all needed bean classes and deployment descriptor ( <u>by using xdoclet</u>) to the same directory, compiles the sources and build an ejb .jar file called [db-ojb]/dist/db-ojb-XXX-beans.jar. Test clients for the generated beans included in the  $[db-ojb]/dist/db-ojb-XXX-client.jar.$ 

To run xdoclet properly the following xdoclet jar files needed in [db-ojb]/lib directory (xdoclet version 1.2xx or higher):

```
doclet-xxx.jar
doclet-ejb-module-xxx.jar
xdoclet-jboss-module-xxx.jar
xdoclet-jmx-module-xxx.jar
    let-web-module-xxx.jar
xdoclet-xjavadoc-module-xxx.jar
```
If you using a different application server than JBoss, you have to modifiy the *xdoclet* ant target in [db-ojb]/build-ejb-examples.xml to force xdoclet to generate the appServer specific files. See xdoclet documentation for further information.

# **How to run test clients for PB / ODMG - api**

If the "extended ejb .jar" file was successfully deployed we need a test client to invoke the ejb-examples. As said above, the *ejb-examples* target generates a test client jar too. It's called [db-ojb]/dist/db-ojb-XXX-client.jar and contains junit based test clients for the PB-/ODMG-api.

The main test classes are:

- org.apache.ojb.ejb.AllODMGTests
- org.apache.ojb.ejb.AllPBTests

OJB provide an ant target to run the client side bean tests. Include all needed appServer libraries in [db-ojb]/lib (e.g. for JBoss jbossall-client.jar do the job, beside the "j2ee jars"). To run the PB-api test clients (access running JBoss server with default settings) call

ant ejb-examples-run -Dclient.class=org.apache.ojb.ejb.AllPBTests

To run the test clients on an arbitrary appServer pass the JNDI properties for naming context initalisation too, e.g.

- -Djava.naming.factory.initial="org.jnp.interfaces.NamingContextFactory"
- -Djava.naming.provider.url="jnp://localhost:1099"
- -Djava.naming.factory.url.pkgs="org.jboss.naming:org.jnp.interfaces"

Then the target call may looks like

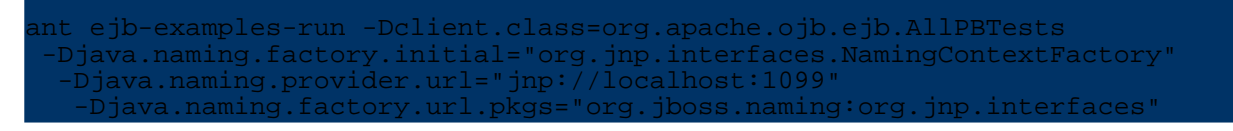

### **Packing an .ear file**

Here is an example of the .ear package structure. It is redeployable without having to restart JBoss.

## **The Package Structure**

The package structure of the *.ear* file should look like:

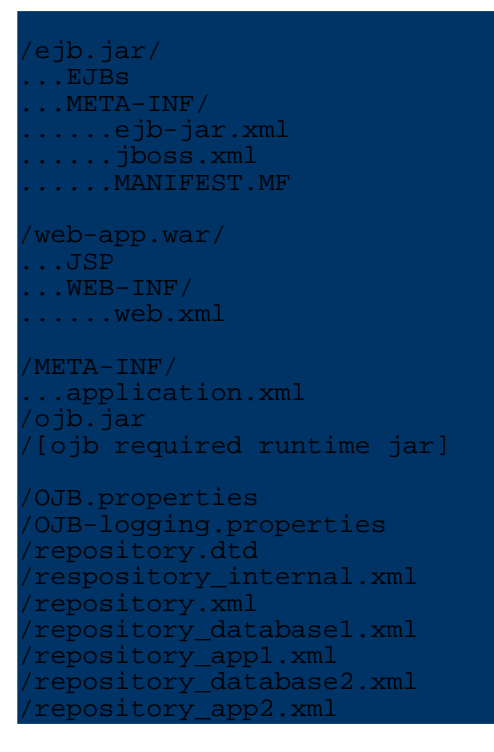

**Make OJB API Resources available**

There are two approaches to use OJB api in the ejb.jar file:

**1.** To create a Manifest.mf file with classpath attribute that include all the runtime jar required by OJB (Very important to include all required jar). The sample below works fine (replace [version] with distributed JAR versions):

```
Class-Path: db-ojb-[version].jar antlr-[version].jar
commons-beanutils-[version].jar
commons-collections-[version].jar commons-dbcp-[version].jar
commons-lang-[version].jar
commons-logging-[version].jar commons-pool-[version].jar
jakarta-regexp-[version].jar
```
**Note:**

If you to include the jar file under a directory of the ear file, says /lib/db-ojb-[version].jar and etc. At the classpath attribute it will be something like: Class-Path: ./lib/db-ojb-[version].jar and etc (The "." in front is important)

**2.** To add the required jar file as a "java" element in the application.xml file:

```
<module>
    <java>antlr-[version].jar</java>
 </module>
    <java>commons-beanutils-[version].jar</java>
 /molule>
<module>
     <java>commons-collections-[version].jar</java>
 \sqrt{\text{modu}}module>
    <java>commons-dbcp-[version].jar</java>
 .<br>module>
     <java>commons-lang-[version].jar</java>
 </module>
 module
     <java>commons-logging-[version].jar</java>
 </module>
 <module>
    <java>commons-pool-[version].jar</java>
     <java>db-ojb-[version].jar</java>
</module>
```
#### **Note:** To use this approach, all the library had to be in the root of the ear.

(This was tested on Jboss 3.2.3)

# **Make OJB accessible via JNDI**

Current bean examples do directly use OJB main classes, but it's also possible to make OJB accessible via JNDI and use a JNDI-lookup to access OJB api's in your beans. To make the OJB api's accessible via JNDI, bind main/access classes to JNDI. How to do this depends on the used environment. The main classes/methods to bind are:

• PB-api:

Method org.apache.ojb.broker.core.PersistenceBrokerFactoryFactory#instance() returns the used

org.apache.ojb.broker.core.PersistenceBrokerFactoryIF. Make this instance accessible via JNDI.

• ODMG-api:

Method org.apache.ojb.odmg.OJB#getInstance() returns a new instance of the org.odmg.Implementation instance. Open a new Databaseand make this instance and the Database instance accessible via JNDI.

### **JBoss**

In JBoss you can write *mbean* classes to bind OJB main/access classes to JNDI, similar to the *[Weblogic](#page--1-0)* example below.

Let JBoss know about the new mbeans, so declare them in a jboss-service.xml file. Please see JBoss documentation how to write mbeans and bind objects to JNDI.

**Other Application Server**

In other application server you can do similar steps to bind OJB main api classes to JNDI. For example in Weblogic you can use *startup class* implementation to bind OJB main/access classes to JNDI (see [below](#page--1-0)).

# **Instructions for Weblogic**

**1.** Add the OJB jar files and depedencies into the Weblogic classpath

**2.** As usual create the connection pool and the datasource.

**3.** Prepare the OJB.properties file. Should be similar to [jboss.](#page--1-0) Expect the following entry:

```
...
  Weblogic Transaction Manager Factory
  ATransactionManagerClass
org.apache.ojb.broker.transaction.tm.WeblogicTransactionManagerFactory
```
**4.** Modify the connection information in the repository.xml (specify the datasource name). SequenceManager implementation depends on the used DB, more info see [here](#page--1-0):

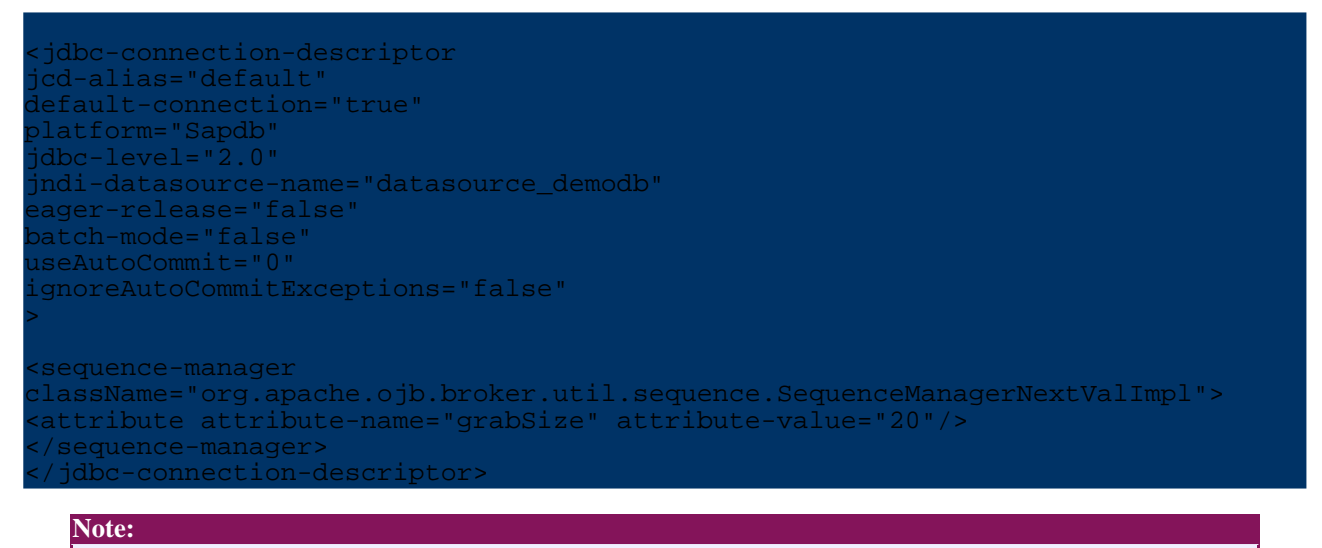

The following step is only neccessary if you want to bind OJB main api classes to JNDI.

**[5.]** Compile the following classes (see at the end of this [section\)](#page--1-0) and add them to the weblogic classpath. This allows to access the PB-api via JNDI lookup. Register via the weblogic console the startup class (see OjbPbStartup class below). The JNDI name and the OJB.properties file path can be specified as parameters in this startup class.

To use the ODMG-api you have to write a similar startup class. This shouldn't be too complicated. Take a look in org.apache.ojb.jboss package (dir src/connector/main). Here you could find the jboss mbeans. All you have to do is bound a similar class to JNDI in weblogic. Implement ODMGJ2EEFactory Interface in your class bound this class to JNDI (in the ejb-examples the beans try to lookup the Implementation instance via "java:/ojb/defaultODMG"). Your ODMGFactory class should implement this method

```
public Implementation getInstance()
   return OJBJ2EE_2.getInstance();
}
```
Write a session bean similar to those provided for the JBOSS samples. It is also possible to use the ejb-example beans (doing minor modifications when the JNDI lookup should be used).

## *Webolgic startup class*

Write an OJB startup class to make OJB accessible via JNDI can look like (I couldn't test this sample class, so don't know if it will work  $:-$ ):

```
ackage org.apache.ojb.weblogic;
mport javax.naming.*;
import org.apache.ojb.broker.core.PersistenceBrokerFactoryFactory;
import org.apache.ojb.broker.core.PersistenceBrokerFactoryIF;
import weblogic.common.T3ServicesDef;
import weblogic.common.T3StartupDef;
import java.util.Hashtable;
/**
 This startup class created and binds an instance of a
  PersistenceBrokerFactoryIF into JNDI.
*/
public class OjbPbStartup
       implements T3StartupDef, OjbPbFactory, Serializable
   private String defaultPropsFile = "org/apache/ojb/weblogic/OJB.properties";
   public void setServices(T3ServicesDef services)
    }
   public PersistenceBrokerFactoryIF getInstance()
        return PersistenceBrokerFactoryFactory.instance();
   }
   public String startup(String name, Hashtable args)
            throws Exception
        try
           String jndiName = (String) args.get("jndiname");
            if(jndiName == null || jndiName.length() == 0)jndiName = OjbPbFactory.DEFAULT_JNDI_NAME;
           String propsFile = (String) args.get("propsfile");
            if(propsFile == null || propsFile.length() == 0)System.setProperty("OJB.properties", defaultPropsFile);
            }
            else
                System.setProperty("OJB.properties", propsFile);
            }
            InitialContext ctx = new InitialContext();
            bind(ctx, jndiName, this);
            // return a message for logging
           return "Bound OJB PersistenceBrokerFactoryIF to " + jndiName;
        }
        catch(Exception e)
            e.printStackTrace();
            // return a message for logging
            return "Startup Class error: impossible to bind OJB PB factory";
       }
    }
   private void bind(Context ctx, String name, Object val)
            throws NamingException
```
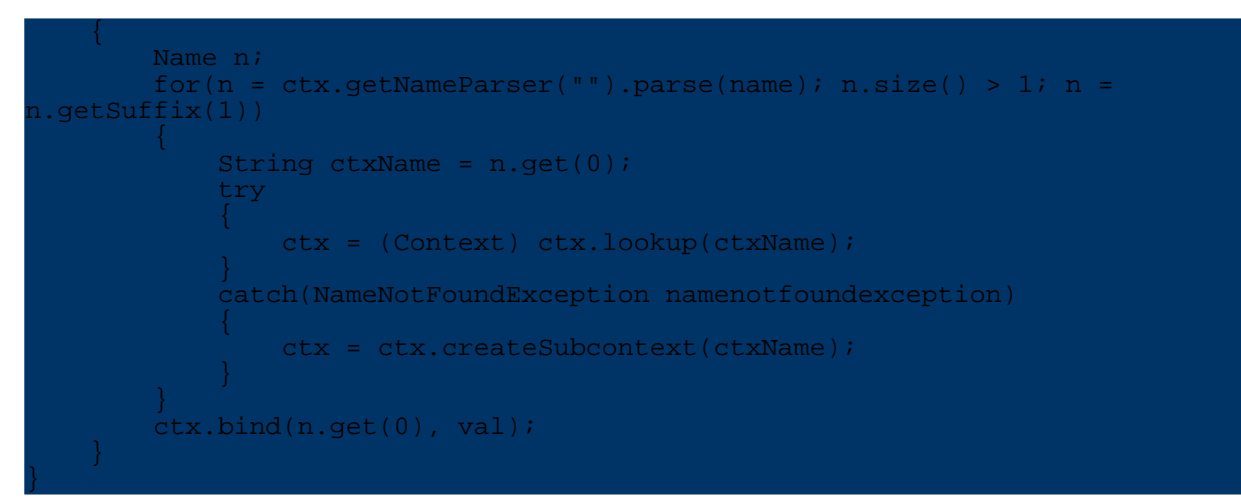

The used OjbPbFactory interface:

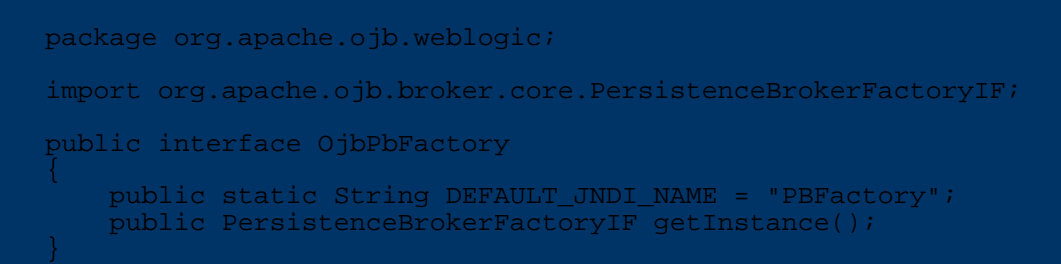

## **5.5.13. Connection Handling**

## **5.5.13.1. Introduction**

In this section the connection handling within OJB is described. The connection management is implemented through two OJB interfaces:

- org.apache.ojb.broker.accesslayer.ConnectionFactory
- org.apache.ojb.broker.accesslayer.ConnectionManagerIF

#### **5.5.13.2. ConnectionFactory**

The org.apache.ojb.broker.accesslayer.ConnectionFactory interface implementation is a pluggable component (via the [OJB.properties](#page--1-0) file - more about [the](#page--1-0) [OJB.properties](#page--1-0) file here) responsible for creation/lookup and release of connections.

```
public interface ConnectionFactory
   Connection lookupConnection(JdbcConnectionDescriptor jcd) throws
LookupException;
    void releaseConnection(JdbcConnectionDescriptor jcd, Connection con);
   void releaseAllResources();
}
```
To enable a specific *ConnectionFactory* implementation class in the *OJB.properties* file, set property *ConnectionFactoryClass*. Default:

ConnectionFactoryClass=org.apache.ojb.broker.accesslayer.ConnectionFactoryPooledImpl

OJB is shipped with several different implementation classes for use in different situations. The default implementation for example, will pool created Connection instances for increased performance (since instance creation normally makes a database server roundtrip and thus is

costly).

**Note:**

To make it more easier to implement your own *ConnectionFactory* class, an abstract base class called

org.apache.ojb.broker.accesslayer.ConnectionFactoryAbstractImpl exists, most shipped implementation classes inherit from this class.

All shipped implementations of *ConnectionFactory* with support for connection pooling will only use object pools for connections obtained directly from the JDBC DriverManager. If you are using a *DataSource* configuration, the JNDI DataSource is responsible for pooling.

## **ConnectionFactoryPooledImpl**

A *ConnectionFactory* implementation using [commons-pool](#page--1-0) to pool the Connection instances. On lookupConnection a Connection instance is borrowed from the object pool, and returned on the releaseConnection call. This implementation is used as *default* setting in the [OJB.properties](#page--1-0) file.

This implementation allows a wide range of different settings, more info about the configuration properties can be found in the metadata repository *[connection-pool](#page--1-0)* section.

#### **ConnectionFactoryNotPooledImpl**

Implementation that creates a new Connection instance on each lookupConnection call and closes (destroys) it on releaseConnection. All *[connection-pool](#page--1-0)* settings are ignored by this implementation.

## **ConnectionFactoryManagedImpl**

[@deprecated since OJB 1.0.4, now OJB automatic detect the running JTA-transaction and suppress critical method calls on the used connection]

Implementation specifically for use in *managed environments* like J2EE conformant application servers. In managed environments it is **mandatory** to use *DataSource* configuration, with Connection objects provided by the application server. OJB will not control Connection properties or transaction handling when using this implementation.

All *[connection-pool](#page--1-0)* settings are ignored by this implementation.

## **ConnectionFactoryDBCPImpl**

Implementation using [commons-dbcp](#page--1-0) to pool the Connection instances. Since DBCP is using [commons-pool](#page--1-0) internally, this implementation is very similar to *ConnectionFactoryPooledImpl*, but permits additional configuration for logging abandoned Connection instances (usable under development for detecting bad programming patterns).

This implementation allows a wide range of different settings, more info about the configuration properties can be found in the metadata repository *[connection-pool](#page--1-0)* section.

## **5.5.13.3. ConnectionManager**

The org.apache.ojb.broker.accesslayer.ConnectionManagerIF interface implementation is a pluggable component (via the [OJB.properties](#page--1-0) file - more about [the](#page--1-0) [OJB.properties](#page--1-0) file here) responsible for managing the connection usage lifecycle and connection status (commit/rollback of connections).

public interface ConnectionManagerIF

```
JdbcConnectionDescriptor getConnectionDescriptor();
Platform getSupportedPlatform();
boolean isAlive(Connection conn);
Connection getConnection() throws LookupException;
boolean isInLocalTransaction();
void localBegin();
void localCommit();
void localRollback();
void releaseConnection();
void setBatchMode(boolean mode);
boolean isBatchMode();
void executeBatch();
void executeBatchIfNecessary();
void clearBatch();
```
The *ConnectionManager* is used by the *PersistenceBroker* to handle connection usage lifecycle.

## **5.5.13.4. Questions and Answers**

## **How does OJB handle connection pooling?**

OJB does connection pooling per default, except for datasources that are never pooled internally by OJB. Pooling of Connection instances when configuring OJB with DataSource lookup must be configured and performed in the DataSource provider.

The implementations of the

org.apache.ojb.broker.accesslayer.ConnectionFactory.java interface are responsible for managing the connections in OJB. There are several implementations shipped with OJB called

org.apache.ojb.broker.accesslayer.ConnectionFactoryImpl.java. There is, among others, a non-pooling implementation and an implementation using Commons DBCP API.

Configuration of the connection pooling is specified using the *[connection-pool](#page--1-0)* element for each *[jdbc-connection-descriptor](#page--1-0)*. The *connection-pool* element can be configured with properties for the specific *ConnectionFactory* implementation or JDBC driver used. For general information about the configuration, see the [repository](#page--1-0) section or read the comments in [repository.dtd.](#page--1-0)

## **Can I directly obtain a java.sql.Connection within OJB?**

It is possible to obtain a Connection using the PB API and a PersistenceBroker instance. Example:

```
ersistenceBroker broker =
ersistenceBrokerFactory.createPersistenceBroker(myKey);
broker.beginTransaction();
  do something
 onnection con = broker.serviceConnectionManager().getConnection();
// perform your connection action and do more
```
}

// close the created statement and result set roker.commitTransaction(); broker.close();

## After obtaining a Connection with

broker.serviceConnectionManager().getConnection(), the connection can be used for any JDBC operations (except for transaction handling, more on this below). The user is responsible for cleanup of created Statement and ResultSet instances, so be sure to guard your call with a finally clause and close resources after use.

For read-only operations there is no need to start a PB transaction as in the example.

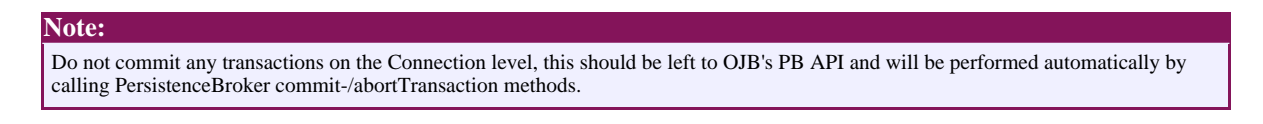

**Note:**

Do not call Connection.close() on the obtained Connection, this should be left to OJB's *[ConnectionFactory](#page--1-0)* and will be performed automatically when calling broker.close().

If **no** transaction is running, it is possible to release a connection "by hand" after use by calling:

## broker.serviceConnectionManager().releaseConnection();

This call performs cleanup operations on the used connection and pass the instance to the release method of *[ConnectionFactory](#page--1-0)* (this will e.g. return the connection to pool or close it).

If you do not do any connection cleanup, the connection will at the latest be released when calling broker.close().

Users who are interested in this section might also be interested in <u>'Is it [possible](#page--1-0) to perform my own</u> [sql-queries](#page--1-0) in OJB?'.

## **When does OJB open/close a connection**

This is dependent on the used OJB api. Generally OJB try to obtain a connection as late as possible and close (if a connection pool was used, OJB return the connection to the pool) the connection as soon as possible.

Using the [PB-api](#page--1-0) the connection is obtained when

[PersistenceBroker.beginTransaction\(\)](#page--1-0) was called or a query is executed. On PersistenceBroker.commitTransaction() or

PersistenceBroker.abortTransaction() call the connection was released. If no PB-tx is running, the connection will be released on PersistenceBroker.close() call.

Using the [ODMG-api](#page--1-0) the connection is obtained when a query is executed or when the transaction commit. On leaving the commit method, the connection will be released. All other top-level API should behave similar.

## **5.5.14. The Object Cache**

## **5.5.14.1. Introduction**

OJB supports several caching strategies and allow to [pluggin](#page--1-0) own caching solutions by implementing the [ObjectCache](#page--1-0) interface. All implementations shipped with OJB can be found in package **org.apache.ojb.broker.cache**. The naming convention of the implementation classes is ObjectCacheXXXImpl.

To classify the different implementations we differ *local/session cache* and *shared/global/application cache* implementations (we use the different terms synonymous). The [ObjectCacheTwoLevelImpl](#page--1-0) use both characteristics.

- Local cache implementation mean that each instance use its own map to manage cached objects.
- Shared/global cache implementations share one (in most cases static) map to manage cached objects.

A [distributed](#page--1-0) object cache implementation supports caching of objects across different JVM.

# **5.5.14.2. Why a cache and how it works?**

OJB provides a pluggable object cache provided by the [ObjectCache](#page--1-0) interface:

```
ublic interface ObjectCache
    /**
    * Write to cache.
    */
    public void cache(Identity oid, Object obj);
    /**
     Lookup object from cache.
    */
    public Object lookup(Identity oid);
    /**
     Removes an Object from the cache.
    */
   public void remove(Identity oid);
    /**
    * Clear the ObjectCache.
    */
    public void clear();
}
```
Each [PersistenceBroker](#page--1-0) instance (PersistenceBroker is a standalone api and the basic layer for all top-level api's like ODMG) use it's own ObjectCache instance. The ObjectCache instances are created by the ObjectCacheFactory class on PersistenceBroker instantiation.

Each cache implementation holds objects previously loaded or stored by the PersistenceBroker - dependend on the implementation. Using a Cache has several advantages:

• It increases performance as it reduces database lookups or/and object materialization. If an object is looked up by Identity the associated PersistenceBroker instance does not perform a SELECT against the database immediately but first looks up the cache if the requested object is already loaded. If the object is cached it is returned as the lookup result. If it is not cached a SELECT is performed.

Other queries were performed against the database, but before an object from the ResultSet was materialized the object identity was looked up in cache. If not found the whole object was materialized.

• It allows to perform circular lookups (as by crossreferenced objects) that would result in non-terminating loops without such a cache (Note: Since OJB 1.0.2 this is handled internally by OJB and does not depend on the used cache implementation).

## **5.5.14.3. How to declare and change the used ObjectCache implementation**

The object-cache element can be used to specify the ObjectCache implementation used by

OJB. If no *object-cache* is declared in configuration files (see below), OJB use by default a [noop-implementation](#page--1-0) of the ObjectCache interface.

There are two levels of declaration:

- idbc-connection-descriptor level
- class-descriptor level

and the possibility to exclude all persistent objects of [specified](#page--1-0) package names.

Use a **[jdbc-connection-descriptor](#page--1-0) level** declaration to declare ObjectCache implementation on a per connection/user level. Additional configuration properties can be passed by using [custom](#page--1-0) [attributes](#page--1-0) entries:

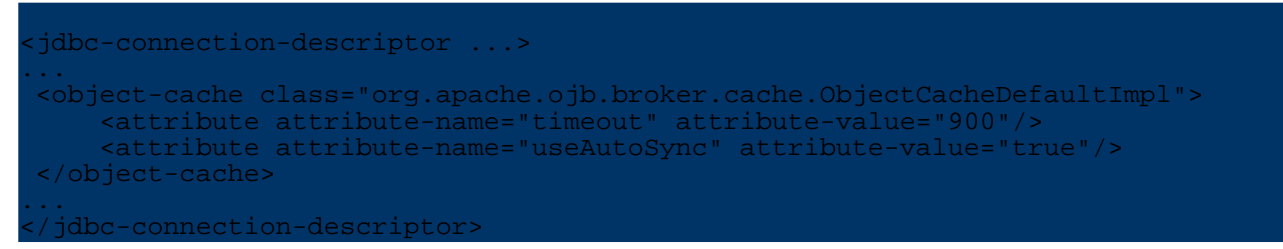

Set an *object-cache* tag on **[class-descriptor](#page--1-0) level** , to declare ObjectCache implementation on a per class level:

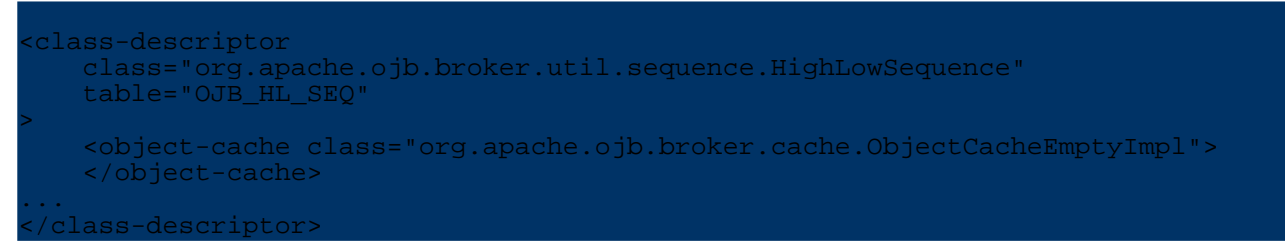

Additional configuration properties can be passed by using custom [attributes](#page--1-0) entries.

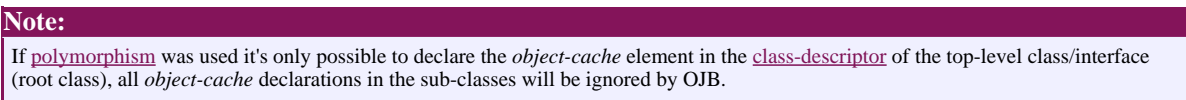

#### **Priority of Cache Level**

Since it is possible to mix the different levels of *object-cache* element declaration a ordering of priority is needed:

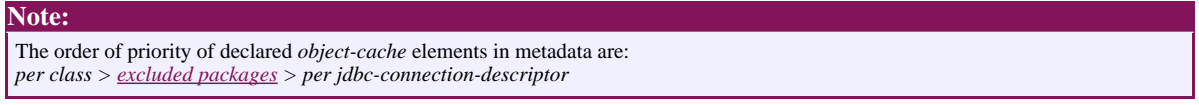

E.g. if you declare ObjectCache 'OC1' on connection level and set ObjectCache 'OC2' in class-descriptor of class A. Then OJB use 'OC2' as ObjectCache for class A instances and 'OC1' for all other classes.

## **Exclude classes from being cached**

If it's undesirable to cache an persistent object (e.g. persistent objects with BLOB fields or large binary fields) declare an object-cache descriptor with the *noop-cache* implementation called [ObjectCacheEmptyImpl](#page--1-0).

<class-descriptor

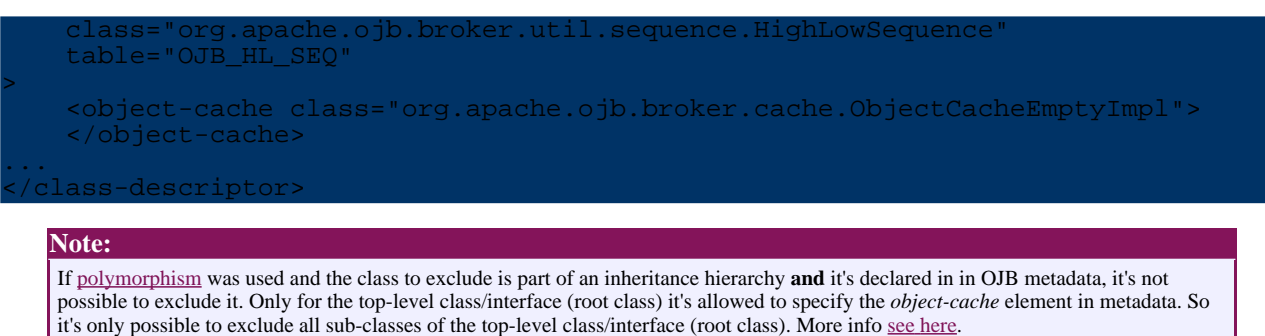

#### **Exclude packages from being cached**

To exclude all persistent objects of a whole package from being cached use the custom [attribute](#page--1-0) *cacheExcludes* on connection level within the object-cache declaration. To declare several packages use a comma seperated list.

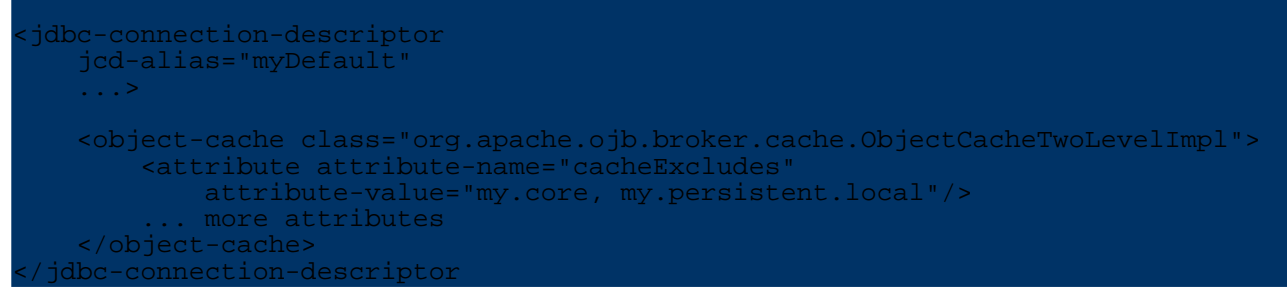

To include a persistent class of a excluded package, simply declare an object-cache descriptor on class-descriptor level of the class to include, object cache declarations on class-descriptor level have a higher priority as the excluded packages - see [more](#page--1-0).

#### **Turn off caching**

If you don't declare a *object-cache* element in configuration files (see [here\)](#page--1-0), OJB doesn't cache persistent objects by default.

To explicitly turn off caching declare a *no-op* implementation of the [ObjectCache](#page--1-0) interface as caching implementation. OJB was shipped with such a class called [ObjectCacheEmptyImpl.](#page--1-0) To explicitly turn off caching for a used database look like this:

```
<jdbc-connection-descriptor ...>
    ...
    <object-cache class="org.apache.ojb.broker.cache.ObjectCacheEmptyImpl">
    </object-cache>
    ...
</jdbc-connection-descriptor>
```
To get more detailed info about the different level of cache declaration, please see [here](#page--1-0).

#### **5.5.14.4. Shipped cache implementations:**

## **ObjectCacheDefaultImpl**

Per default OJB use a shared reference based [ObjectCache](#page--1-0) implementation - [ObjectCacheDefaultImpl](#page--1-0). It's a really fast cache but there are a few drawbacks:

- There is no transaction isolation, when thread one modify an object, thread two will see the modification when lookup the same object or use a reference of the same object, so "dirty-reads" can happen.
- If you rollback/abort a transaction the modified/corrupted objects will **not** be removed from the

cache by default(when using PB-api, top-level api may support automatic cache synchronization). You have to do this by your own using a service method to remove cached objects or enable the [autoSync](#page--1-0) property.

```
roker.removeFromCache(obj);
  or (using Identity object)
  jectCache cache = broker.serviceObjectCache();
cache.remove(oid);
```
• This implementation cache full object graphs (the object with all referenced objects) and does **not** synchronize the references. So if cached object *ProductGroup* has a 1:n reference to *Article*, e.g. article1, article2, article3 and another thread delete article2, the ProductGroup still has a reference to article2. To avoid such a behavior you can use the [collection-descriptor](#page--1-0) 'refresh' [attribute](#page--1-0) to force OJB to query the referenced objects when the main object is loaded from cache or use another ObjectCache implementation supporting synchronization of references (e.g. [ObjectCacheTwoLevelImpl](#page--1-0)).

This implementation use by default SoftReference to wrap all cached objects. If the cached object was not longer referenced by your application but only by the cache, it can be reclaimed by the garbage collector.

As we don't know when the garbage collector reclaims the freed objects, it is possible to set a timeout property. So an cached object was only returned from cache if it was not garbage collected and was not timed out.

To enable this ObjectCache implementation declare

```
<object-cache class="org.apache.ojb.broker.cache.ObjectCacheDefaultImpl">
    <attribute attribute-name="cacheExcludes" attribute-value=""/>
    <attribute attribute-name="timeout" attribute-value="900"/>
    <attribute attribute-name="autoSync" attribute-value="true"/>
    <attribute attribute-name="cachingKeyType" attribute-value="0"/>
     attribute attribute-name="useSoftReferences" attribute-value="true"/>
</object-cache>
```
Implementation configuration properties:

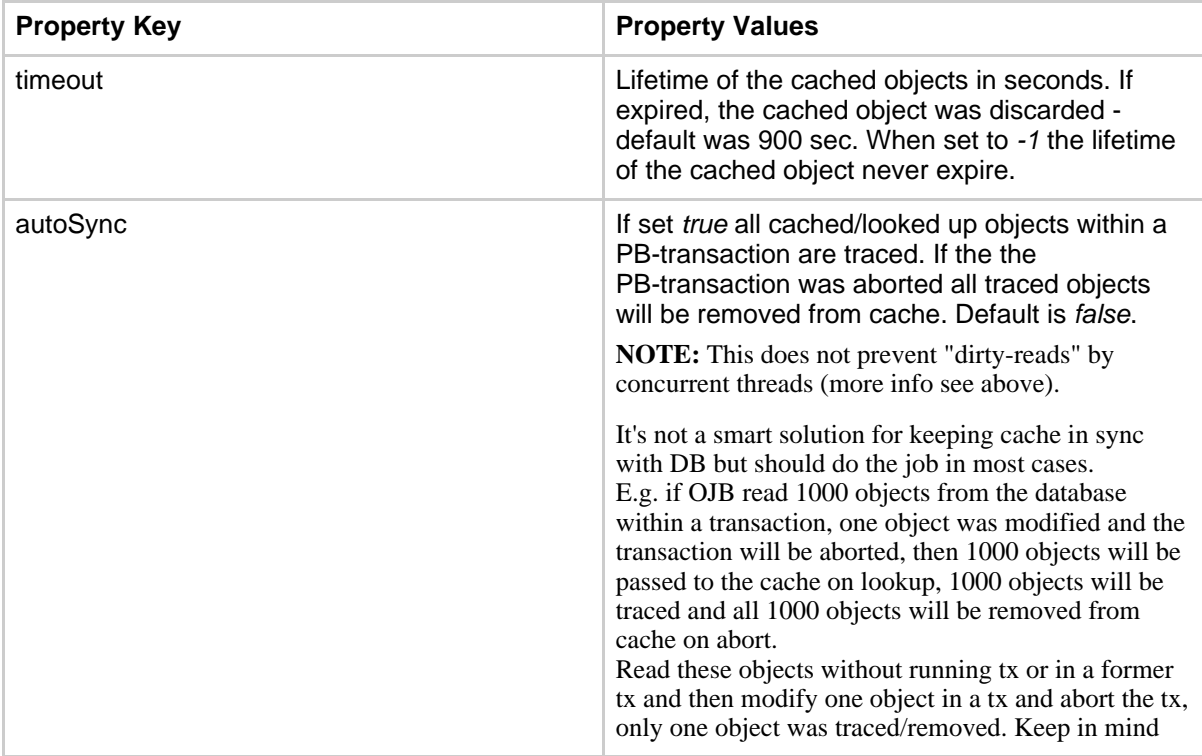

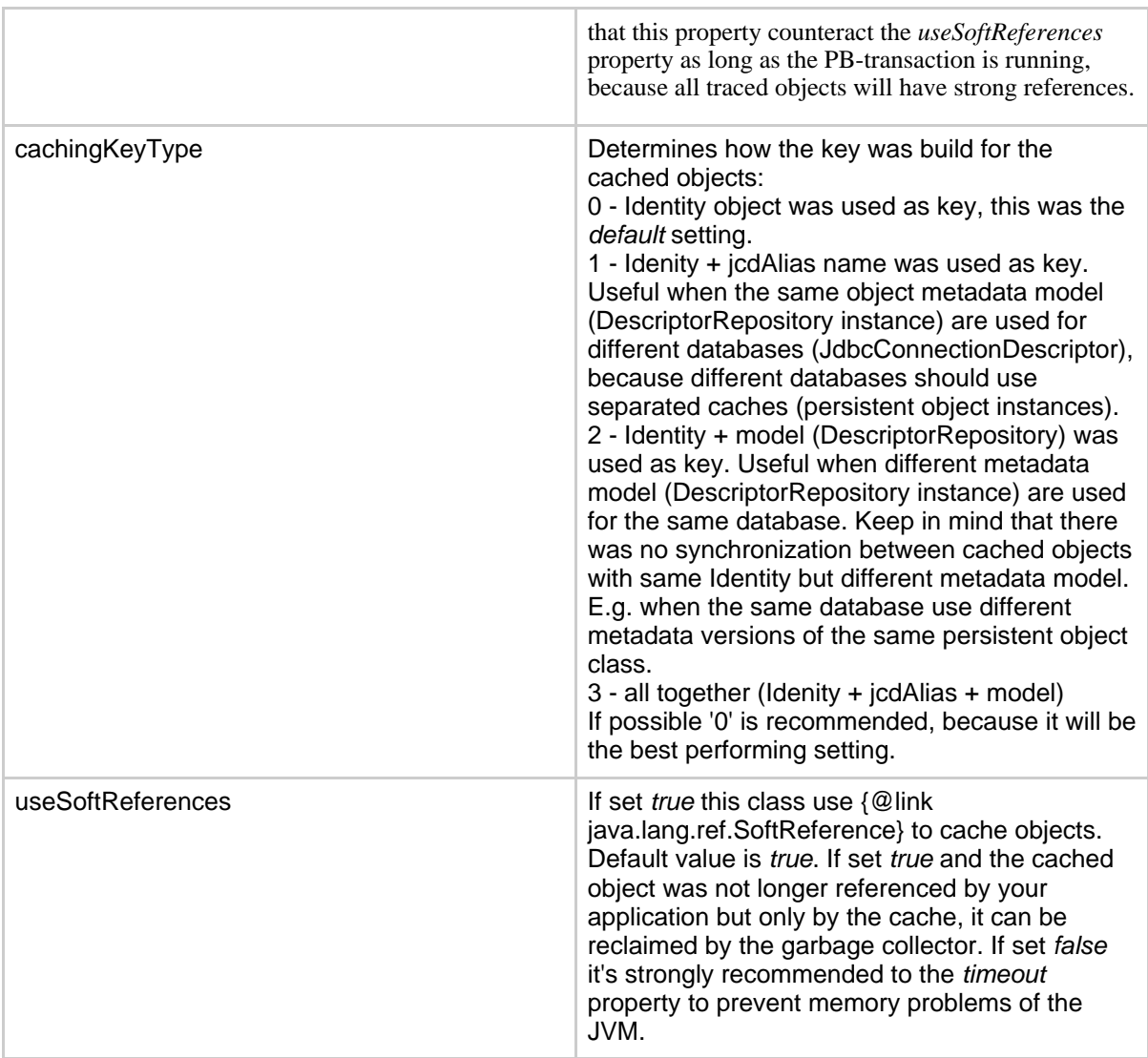

## **Recommendation:**

If you take care of cache synchronization (or use autoSync property) and be aware of dirty reads, this implementation is useful for read-only or less update centric classes.

## **ObjectCacheTwoLevelImpl**

[ObjectCacheTwoLevelImpl](#page--1-0) is a two level [ObjectCache](#page--1-0) implementation with a transactional session- and a shared application-cache part.

The first level is a transactional session cache that cache objects till [PersistenceBroker#](#page--1-0)close() or if a PB-tx is running till #abortTransaction() or #commitTransaction() was called. On commit all objects reside in the session cache will be pushed to the application cache. If objects be new materialized from the database (e.g. when achieve a query), the full materialized objects will be pushed immediately to the application cache (more precisely, if the application cache doesn't contain the "new materialized" objects).

The second level cache can be specified with the *applicationCache* property. Properties of the specified application cache are allowed too. Here is an example how to use the two level cache with [ObjectCacheDefaultImpl](#page--1-0) as second level cache.

<object-cache class="org.apache.ojb.broker.cache.ObjectCacheTwoLevelImpl"> <!-- meaning of attributes, please see docs section "Caching" --> <!-- common attributes -->

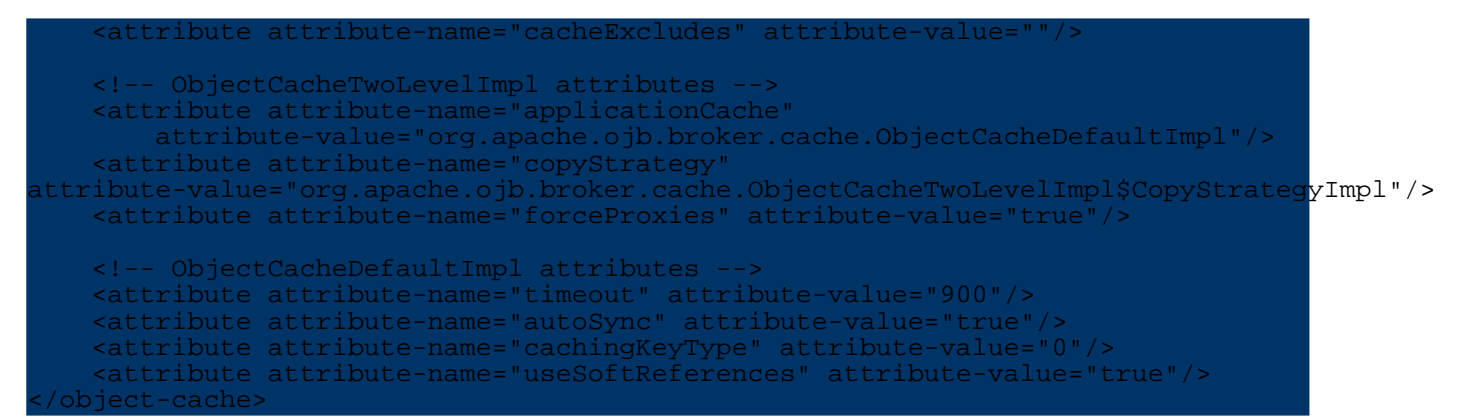

The most important characteristic of the two-level cache is that all objects put to or read from the application cache are copies of the target object, so the cached objects never could be corrupted by the user when changing fields, because all operations done on copies of objects cached in the application cache (in contrast to [ObjectCacheDefaultImpl\)](#page--1-0).

The strategy to make copies of the persistent objects is pluggable and can be specified by the *copyStrategy* property which expects an implementation of the ObjectCacheTwoLevelImpl.CopyStrategy interface.

The *default* ObjectCacheTwoLevelImpl.CopyStrategy implementation make copies based on the [field-descriptors](#page--1-0) of the cached object and set these values in a new instance of the cached object. If you lookup a cached object with *1:n or m:n* relation a query is needed to get the ID's of the referenced objects, because in application cache only *"flat"* objects without references/reference-info will be cached.

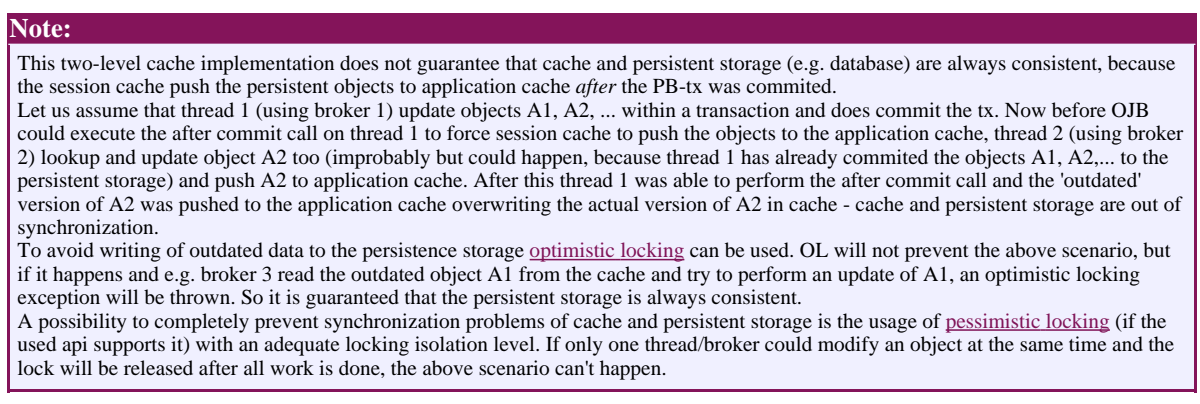

To avoid corrupted data, all objects cached by users (using the methods of the *ObjectCache* interface) will never be pushed to the application cache, they will be buffered in the session cache till it was cleared.

**Property Key Property Values** applicationCache Specifies the [ObjectCache](#page--1-0) implementation used as application cache (second level cache). By default [ObjectCacheDefaultImpl](#page--1-0) was used. It's recommended to use a shared cache implementation (all used PB instances should access the same pool of objects - e.g. by using a static Map in cache implementation). copyStrategy Specifies the implementation class of the ObjectCacheTwoLevelImpl.CopyStrategy

Implementation configuration properties:

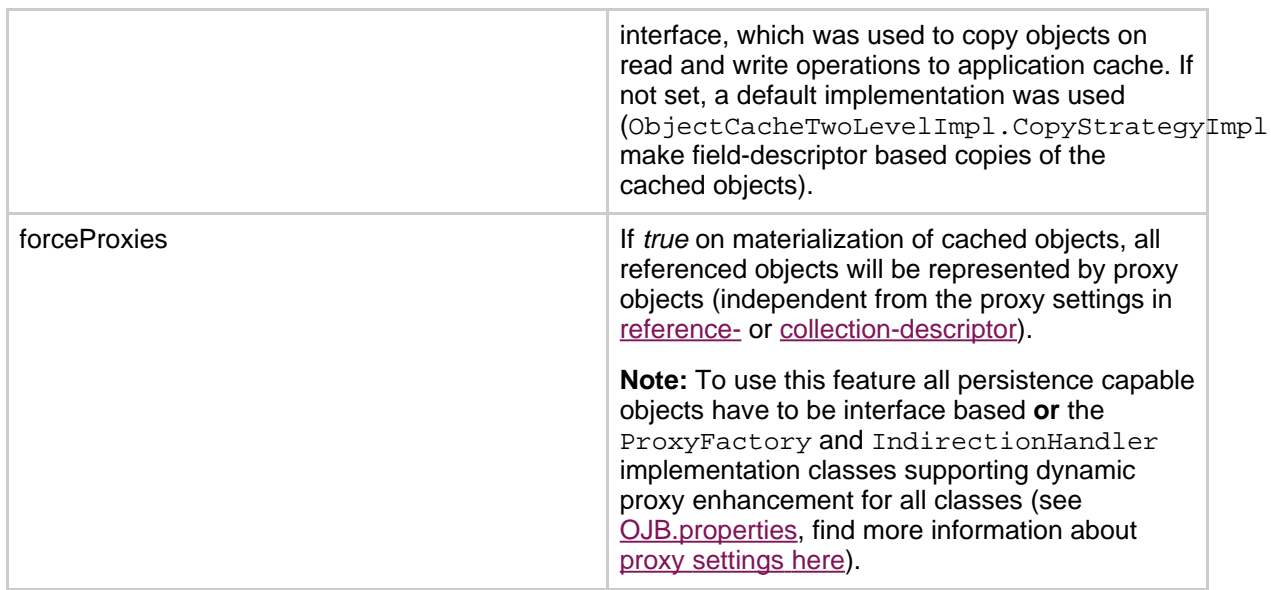

## **ObjectCachePerBrokerImpl**

[ObjectCachePerBrokerImpl](#page--1-0) is a local/session cache implementation allows to have dedicated caches per [PersistenceBroker](#page--1-0) instance.

Note: When the used broker instance was closed (returned to pool) the cache was cleared.

This cache implementation is not synchronized with the other ObjectCache instances, there will be no automatic refresh of objects modified/updated by other threads (*PersistenceBroker* instances).

So, objects modified by other threads will not influence the cached objects, because for each broker instance the objects will be cached separately and each thread should use it's own *PersistenceBroker* instance.

## **ObjectCacheEmptyImpl**

This is an *no-op* ObjectCache implementation. Useful when caching was not desired.

```
Note:
This implementaion supports circular references as well (since OJB 1.0.2, materialization of object graphs with circular references will
be handled internally by OJB).
```
## **ObjectCacheJCSImpl**

A shared ObjectCache implementation using a JCS region for each classname. More info see [turbine-JCS.](#page--1-0)

#### **ObjectCacheOSCacheImpl**

You're basically in good shape at this point. Now you've just got to set up OSCache to work with OJB. Here are the steps for that:

- Download OSCache from [OSCache.](#page--1-0) Add the oscache-2.0.x.jar to your project so that it is in your classpath (for Servlet/J2EE users place in your WEB-INF/lib directory).
- Download [JavaGroups](#page--1-0) from JavaGroups. Add the javagroups-all jar to your classpath (for Servlet/J2EE users place in your WEB-INF/lib directory).
- Add oscache.properties from your OSCache distribution to your project so that it is in the classpath (for Servlet/J2EE users place in your WEB-INF/classes directory). Open the file and

make the following changes:

- 1. Add the following line to the CACHE LISTENERS section of your oscache.properties file: *cache.event.listeners=com.opensymphony.oscache.plugins.clustersupport.JavaGroupsBroadcastingListener*
- 2. Add the following line at the end of the oscache.properties file (your network must support multicast):
	- cache.cluster.multicast.ip=231.12.21.132
- Add the following class to your project (feel free to change package name, but make sure that you specify the full qualified class name in configuration files). You can find source of this class under db-ojb/contrib/src/ObjectCacheOSCacheImpl or copy this source:

```
public class ObjectCacheOSCacheImpl implements ObjectCacheInternal
   private Logger log = LoggerFactory.getLogger(ObjectCacheOSCacheImpl.class);
    private static GeneralCacheAdministrator admin = new
GeneralCacheAdministrator();
    private static final int REFRESH_PERIOD =
 om.opensymphony.oscache.base.CacheEntry.INDEFINITE_EXPIRY;
   public ObjectCacheOSCacheImpl()
    }
   public ObjectCacheOSCacheImpl(PersistenceBroker broker, Properties prop)
    }
   public void cache(Identity oid, Object obj)
        try
            Actually,
                     OSCache sends notifications (Events) only on flush
            events. The putInCache method do not flush the cache, so no event is
ent.
            The ObjectCacheOSCacheInternalImpl should force OSCache to flush the
ntry
            in order to generate an event. This guarantee that other nodes
            in sync with the DB.
            Alternative a non-indefinite refresh-period could be used in
onjunction
            with optimistic-locking for persistent objects.
            */
            remove(oid);
            admin.putInCache(oid.toString(), obj);
        }
        catch(Exception e)
            log.error("Error while try to cache object: " + oid, e);
        }
    }
    public void doInternalCache(Identity oid, Object obj, int type)
        cache(oid, obj);
    }
   public boolean cacheIfNew(Identity oid, Object obj)
        boolean result = false;
        Cache cache = admin.getCache();
        try
            cache.getFromCache(oid.toString());
        }
        .<br>catch(NeedsRefreshException e)
```

```
try
                cache.putInCache(oid.toString(), obj);
                result = true;
            }
              atch(Exception e1)
                cache.cancelUpdate(oid.toString());
                log.error("Error while try to cache object: " + oid, e);
            }
        }
        return result;
   }
   public Object lookup(Identity oid)
        Cache cache = admin.getCache();
        try
            return cache.getFromCache(oid.toString(), REFRESH_PERIOD);
        }
        catch(NeedsRefreshException e)
            // not found in cache
            if(log.isDebugEnabled()) log.debug("Not found in cache: " + oid);
            cache.cancelUpdate(oid.toString());
            return null;
        }
        catch(Exception e)
            log.error("Unexpected error when lookup object from cache: " + oid,
 e);
            cache.cancelUpdate(oid.toString());
            return null;
        }
    }
   public void remove(Identity oid)
        try
            if(log.isDebugEnabled()) log.debug("Remove from cache: " + oid);
            admin.flushEntry(oid.toString());
        }
        catch(Exception e)
            throw new RuntimeCacheException("Unexpected error when remove object<br>" + oid, e);
rom cache:
        }
    }
   public void clear()
        try
            if(log.isDebugEnabled()) log.debug("Clear cache");
            admin.flushAll();
        }
         catch(Exception e)
            throw new RuntimeCacheException("Unexpected error while clear
 ache", e);
        }
    }
}
```
To allow usage of this implementation as application cache level in the [two-level](#page--1-0) cache implement the internal object cache interface instead of the standard one.

Now *OSCache* can be used by OJB as standalone cache (by declaring the implementation class on

## **More implementations ...**

Additional *ObjectCache* implementations can be found in *org.apache.ojb.broker.cache* package.

## **5.5.14.5. Distributed ObjectCache?**

If OJB was used in a clustered enviroment it is mandatory to distribute all shared cached objects across different JVM. OJB does not support distributed caching "out of the box", to do this a external caching library is needed, e.g. the OSCache [implementation](#page--1-0) supports distributed caching. More information how to setup OJB in clustered enviroments see [clustering](#page--1-0) howto.

## **5.5.14.6. Implement your own cache**

The OJB cache implementations are quite simple but should do a good job for most scenarios. If you need a more sophisticated cache or need to pluggin a proprietary caching library you'll write your own implementation of the [ObjectCache](#page--1-0) interface.

Integration of your implementation in OJB is easy since the object cache is a pluggable component. All you have to do, is to declare it on [connection-](#page--1-0) or class-level. Here an example howto declare the new implementation on connection level:

```
idbc-connection-descriptor
    jcd-alias="myDefault"
    ...
>
    <object-cache class="my.ObjectCacheMyImpl">
        <attribute attribute-name="cacheExcludes" attribute-value=""/>
        ... additional attributes of the cache
     </object-cache>
</jdbc-connection-descriptor
```
If interested to get more detailed information about the "type" of the objects to cache (objects written to DB, new materialized objects,...) implement the [ObjectCacheInternal](#page--1-0) interface (For an implementation example see source for [ObjectCacheTwoLevelImpl](#page--1-0)).

```
Note:
Of course we interested in your solutions! If you have implemented something interesting, just contact us.
```
## **5.5.14.7. Future prospects**

In OJB 1.1 the caching part will be rewritten to get rid of static classes, factories and member variables.

## **5.5.15. Sequence Manager**

## **5.5.15.1. The OJB Sequence Manager**

All [sequence](#page--1-0) manager implementations shipped with OJB you can find under the org.apache.ojb.broker.util.sequence package using the following naming convention SequenceManagerXXXImpl.

#### **Automatical assignment of unique values**

As mentioned in [mapping](#page--1-0) tutorial OJB provides a mechanism to automatic assign unique values for primary key attributes. You just have to enable the *autoincrement* attribute in the respective *[field-descriptor](#page--1-0)* of the XML repository file as follows:

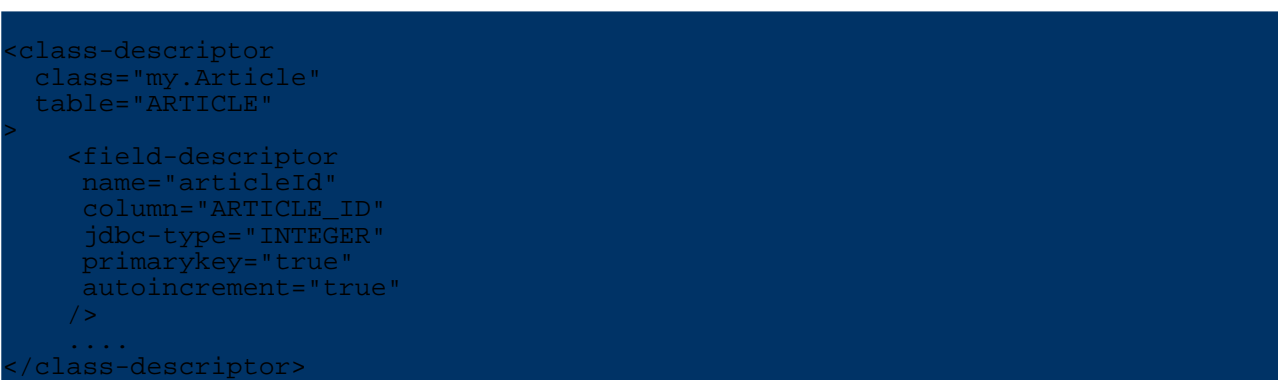

This definitions contains the following information:

The attribute articleId is mapped on the table's column ARTICLE ID. The JDBC Type of this column is INTEGER. This is a primary key column and OJB shall automatically assign unique values to this attribute.

This mechanism works for all whole-numbered column types like BIGINT, INTEGER, SMALLINT,... and for CHAR, VARCHAR columns. This mechanism helps you to keep your business logic free from code that computes unique ID's for primary key attributes.

**Force computation of unique values**

By default OJB triggers the computation of unique ids during calls to PersistenceBroker.store(...). Sometimes it will be necessary to have the ids computed in advance, before a new persistent object was written to database. This can be done by simply obtaining the Identity of the respective object as follows:

Identity oid = broker.serviceIdentity().buildIdentity(Object newPersistentObject);

This creates an [Identity](#page--1-0) object for the new persistent object and set all primary key values of the new persistent object - But it only works if [autoincrement](#page--1-0) is enabled for the primary key fields.

#### **Warning:**

Force computation of unique values is not allowed when using *database based Identity columns* for primary key generation (e.g via Identity column [supporting](#page--1-0) sequence manager), because the *real* PK value is at the earliest available after database insert operation. If you nevertheless force PK computing, OJB will use an temporary dummy PK value in the Identity object and this may lead to unexpeted behavior.

Info about lookup persistent objects by primary key fields see [here.](#page--1-0)

#### **How to change the sequence manager?**

To enable a specific [SequenceManager](#page--1-0) implementation declare an *sequence-manager* attribute within the [jdbc-connection-descriptor](#page--1-0) element in the [repository](#page--1-0) file.

If no *sequence-manager* was specified in the *jdbc-connection-descriptor*, OJB use a default sequence manager implementation (default was *SequenceManagerHighLowImpl*).

Further information you could find in the [repository.dtd](#page--1-0) section sequence-manager element.

Example *jdbc-connection-descriptor* using a *sequence-manager* tag:

```
<jdbc-connection-descriptor
         jcd-alias="farAway"
         platform="Hsqldb"
         \overline{\text{j}}dbc-level="2.0"
         driver="org.hsqldb.jdbcDriver"
```
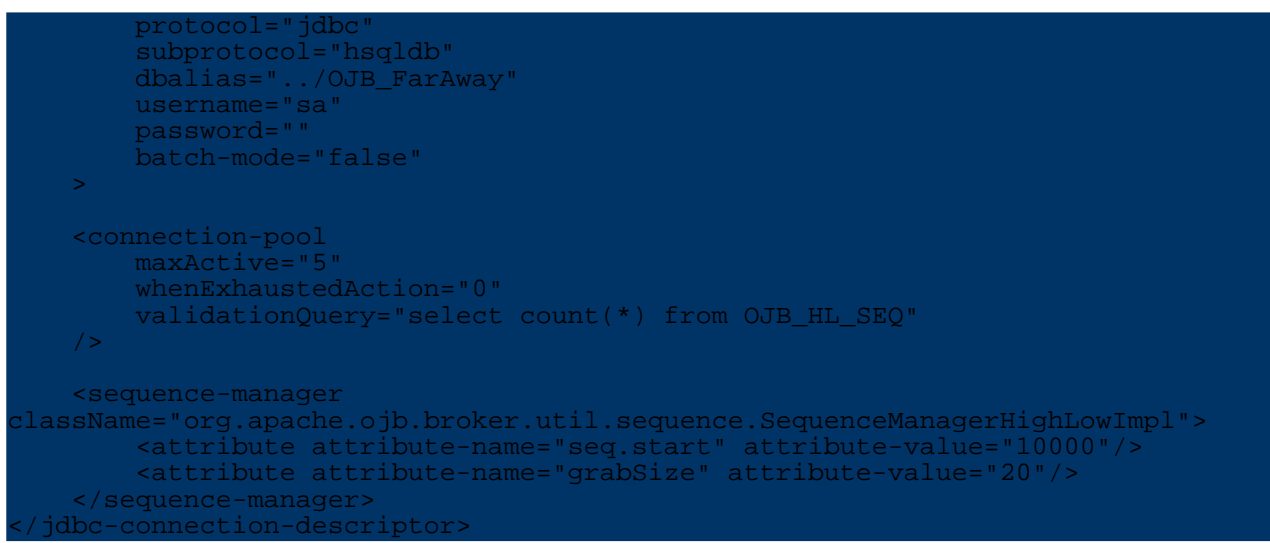

The mandatory *className* attribute needs the **full-qualified class name** of the desired sequence-manager implementation. If a implementation needs configuration properties you pass them using custom [attribute](#page--1-0) tags with *attribute-name* represents the property name and *attribute-value* the property value. Each sequence manager implementation shows all properties on the according javadoc page.

## **SequenceManager implementations**

Source code of all [SequenceManager](#page--1-0) implementations can be found in org.apache.ojb.broker.util.sequence package. If you still think something is missing, you can just write your <u>[own](#page--1-0)</u> sequence manager implementation.

## **High/Low sequence manager**

The [sequence](#page--1-0) manager implementation class

ojb.broker.util.sequence.SequenceManagerHighLowImpl and is able to generate ID's unique to a given object and all *extent* [objects](#page--1-0) declarated in the objects class descriptor. If you ask for an ID using an interface with several implementor classes, or a baseclass with several subclasses the returned ID have to be unique accross all tables representing objects of the interface or base class (more see [here\)](#page--1-0).

It's also possible to use this implementation in a *global mode*, generate global unique id's.

This implementation **needs an internal database table and object mapping declaration** to persist the used sequences. The table structure can be found in in [platform](#page--1-0) guide the object metadata mapping can be found in OJB internal mapping file (called *[repository\\_internal.xml](#page--1-0)*).

To declare this *sequence manager* implementation specify a sequence-manager element within the [jdbc-connection-descriptor](#page--1-0):

```
<sequence-manager className=
    "org.apache.ojb.broker.util.sequence.SequenceManagerHighLowImpl">
    <attribute attribute-name="seq.start" attribute-value="5000"/>
   <attribute attribute-name="grabSize" attribute-value="20"/>
   <attribute attribute-name="autoNaming" attribute-value="true"/>
    <attribute attribute-name="globalSequenceId" attribute-value="false"/>
    <!-- deprecated settings -->
    <attribute attribute-name="sequenceStart" attribute-value="5000"/>
</sequence-manager>
```
The property seq.start (or deprecated sequenceStart) define the start value of the id

generation (default was '1'). It's recommended to use start values greater than '0' to avoid problems with primitive primary key fields when used as foreign key in references.

With property grabSize you set the size of the assigned ID's kept in memory for each *autoincrement* field. If the assigned ID's are exhausted a database call is made to lookup the next bunch of ID's (default *grabSize* is 20).

If OJB was shutdown/redeployed all unused assigned ID's are lost.

If property globalSequenceId was set true you will get global unique ID's over all persistent objects. Default was false.

NOTE: If the database is already populated or the global sequence name in *OJB\_HL\_SEQ* database table was removed (by accident), the *seq.start* value must be greater than the biggest PK value in database.

This sequence manager implementation supports *user defined sequence-names* as well as *automatic generated sequence-names* to manage the sequences - more about *[sequence-names](#page--1-0)* here.

The attribute autoNaming can be used to enable *auto-generation* of *sequence-names*, default value is *true*.

More info about attribute *[autoNaming](#page--1-0)* here.

Limitations:

- do **not** use in **managed environments** when connections were enlisted in running transactions, e.g. when using DataSources of an application server

- if set connection-pool attribute 'whenExhaustedAction' to 'block' (wait for connection if connection-pool is exhausted), under heavy load this sequence manager implementation can block application.

- superfluously to mention, do not use if other non-OJB applications insert objects too

## **In-Memory sequence manager**

Another sequence manager implementation is a *In-Memory* version called

ojb.broker.util.sequence.SequenceManagerInMemoryImpl.

Only the first time an UID was requested for a object, the manager query the database for the max value of the target column - all following request were performed in memory. This implementation ditto generate unique ID's across all *[extents](#page--1-0)*, using the same mechanism as the High/Low sequence manager implementation.

To declare this *sequence manager* implementation specify a sequence-manager element within the idbc-connection-descriptor:

equence-manager className="org.apache.ojb.broker.util.sequence.SequenceManagerInMemoryImpl"> <attribute attribute-name="seq.start" attribute-value="0"/> <attribute attribute-name="autoNaming" attribute-value="true"/> </sequence-manager>

The property seq.start (or deprecated sequenceStart) define the start value of the id generation (default was '1'). It's recommended to use start values greater than '0' to avoid problems with primitive primary key fields when used as foreign key in references.

This sequence manager implementation supports *user defined sequence-names* as well as *automatic generated sequence-names* to manage the sequences - more about [sequence-names](#page--1-0). The attribute autoNaming can be used to enable *auto-generation* of *sequence-names*, default value is *true*.

More info about [autoNaming.](#page--1-0)

The specified sequences will only be used *in memory*. First time a sequence was used OJB does a select max-query to find the latest/greatest value for the autoincrement field and use this as

starting point for further *in-memory* key generation.

This is the fastest standard sequence manager implementation and should work with all databases without any specific preparation, but has some Limitations.

Limitations:

- do not use in clustered environments

- superfluously to mention, do not use (or handle with care) if other non-OJB applications insert objects too

- only declare "number" fields as *autoincrement* fields (because e.g. "select max ... does not work with CHAR columns in the used manner)

## **Database sequences based implementation**

If your database support sequence key generation (e.g. Oracle, SAP DB, PostgreSQL, ...) you can use the SequenceManagerNextValImpl implementation to force generation of the sequence keys by your database.

Database based sequences (sequence objects, sequence generators) are special (single-row) tables in the database created with an specific statement, e.g. CREATE SEQUENCE sequenceName. This implementation use database based sequences to assign ID's in *autoincrement fields*. The sequences can be managed by hand, by a database tool or by OJB. If the *autoNaming* attribute is enabled OJB creates sequences if needed. Also it's possible to declare *sequence names* in the [field-descriptor](#page--1-0)

```
lass-descriptor:
    class="org.greatest.software.Person"
    table="GS_PERSON"
>
    <field-descriptor
        name="seqId"
        column="SEQ_ID"
        jdbc-type="INTEGER"
        primarykey="true"
        autoincrement="true"
        sequence-name="PERSON_SEQUENCE"
    />
....
</class-descriptor>
```
To declare this *sequence manager* implementation specify a sequence-manager element within the [jdbc-connection-descriptor](#page--1-0):

```
sequence-manager
className="org.apache.ojb.broker.util.sequence.SequenceManagerNextValImpl">
    <attribute attribute-name="seq.start" attribute-value="200000"/>
    <attribute attribute-name="autoNaming" attribute-value="true"/>
   <!-- optional attributes supported by Oracle, PostgreSQL, MaxDB/SapDB, DB2
-->
   <!-- attribute attribute-name="seq.incrementBy" attribute-value="1"/ -->
    <!-- attribute attribute-name="seq.maxValue"
attribute-value="999999999999999999999999999"/ -->
        attribute attribute-name="seq.minValue" attribute-value="1"/ -->
    <!-- attribute attribute-name="seq.cycle" attribute-value="false"/ -->
    <!-- attribute attribute-name="seq.cache" attribute-value="20"/ -->
    <!-- attribute attribute-name="seq.order" attribute-value="false"/
</sequence-manager>
```
Attribute autoNaming, default setting is *true*. If set *true* OJB will try to auto-generate a sequence name if none was found in [field-descriptor's](#page--1-0) *sequence-name* attribute and create a database sequence if needed - more details see [autoNaming](#page--1-0) section.

The auto-generated name will be set as *[sequence-name](#page--1-0)* in the *field-descriptor*. If set *false* OJB throws an exception if none *sequence-name* was found in *field-descriptor*, also OJB does NOT try to create a database sequence when for a given sequence name (specified in *field-descriptor*) no database sequence can be found.

The table below show additional *sequence properties*. To specifiy the properties use [custom-attributes](#page--1-0) within the [sequence-manager](#page--1-0) element.

The database sequence specific properties are generally speaking, see database user guide for detailed description.

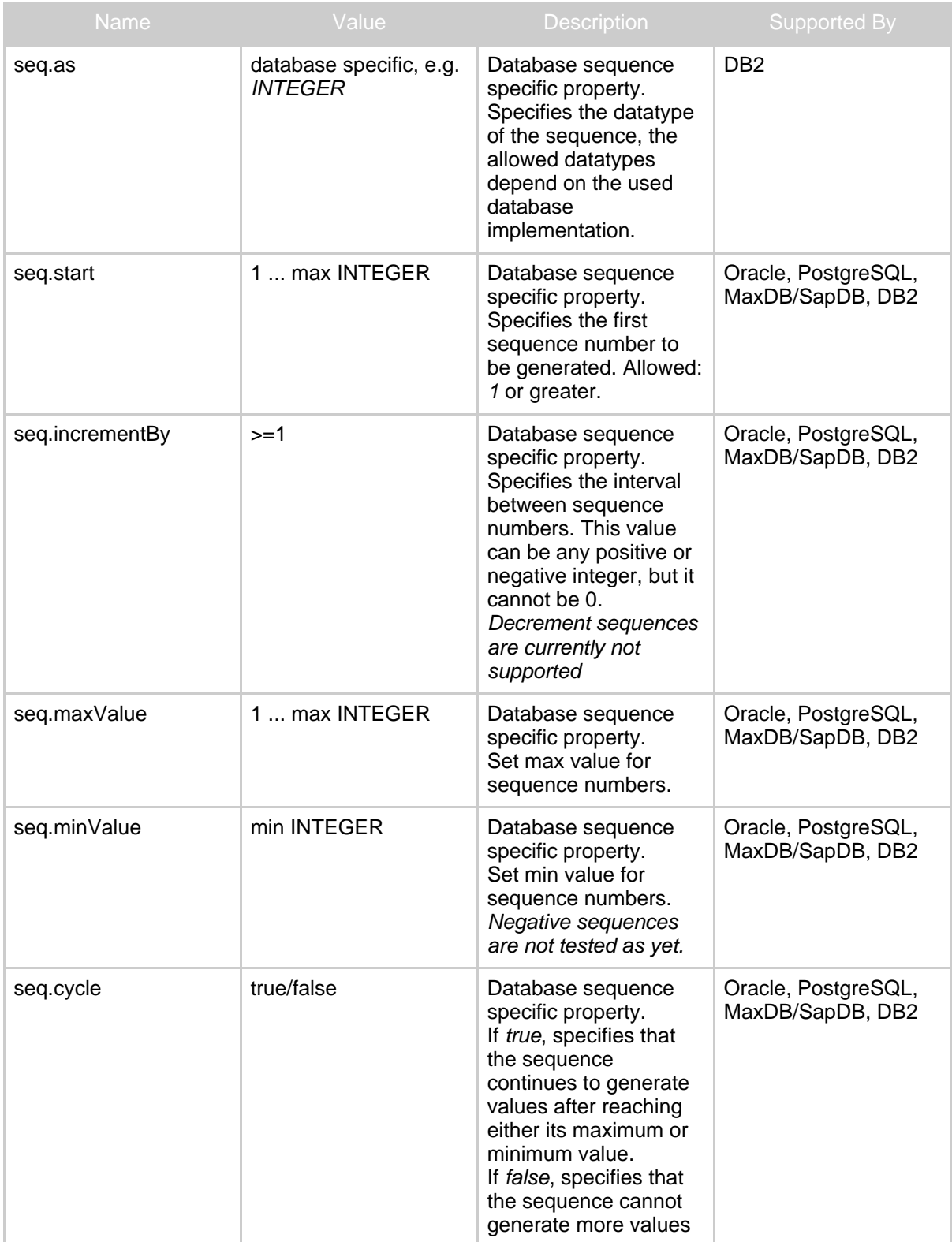

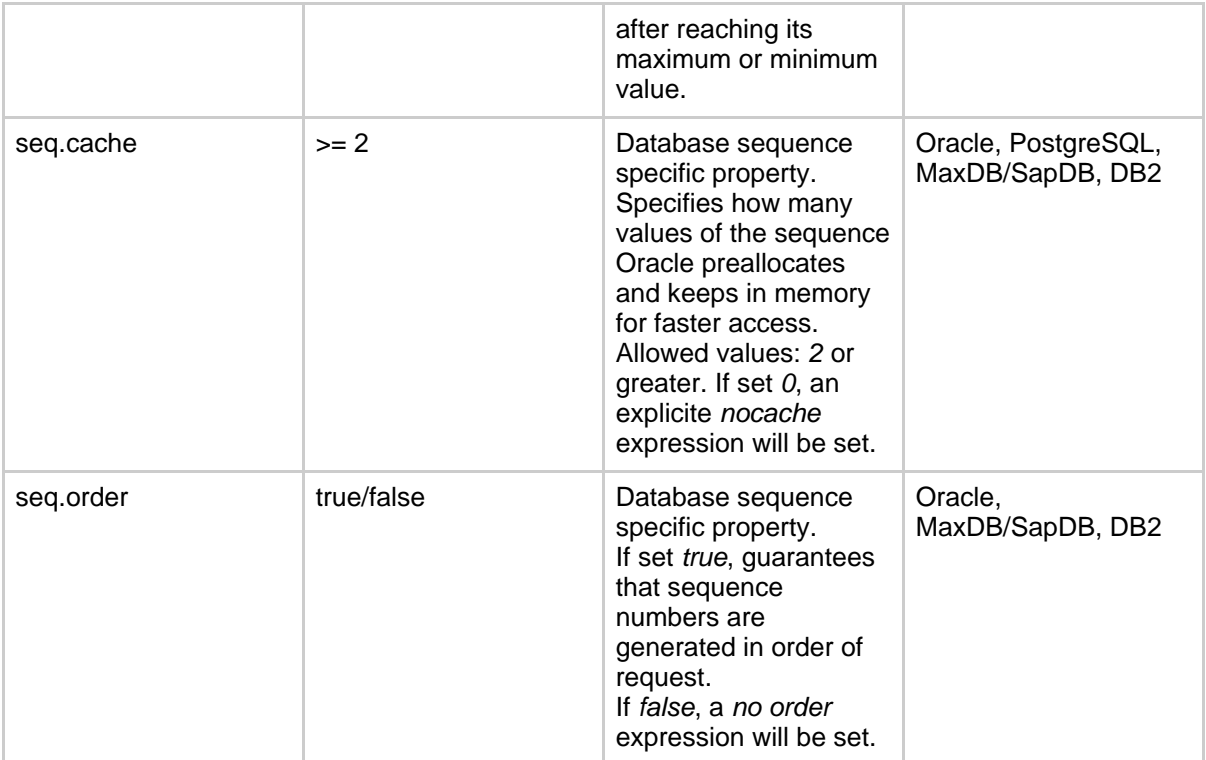

## Limitations:

- none known

## **Database sequences based high/low implementation**

Based on the sequence manager implementation described [above,](#page--1-0) but use a high/low algorithm to avoid database access.

<sequence-manager className="org.apache.ojb.broker.util.sequence.SequenceManagerSeqHiLoImpl"> <attribute attribute-name="grabSize" attribute-value="20"/> <attribute attribute-name="autoNaming" attribute-value="true"/> </sequence-manager>

With property grabSize you set the size of the assigned ID's kept in memory for each *autoincrement* field. If the assigned ID's are exhausted a database call is made to lookup the next bunch of ID's using the next database sequence (default *grabSize* is 20). If OJB was shutdown/redeployed all unused assigned ID's are lost.

**Note:** Keep in mind that the database sequence value does not correspond with the used value in the *autoincrement*-field (table column value).

Attribute *[autoNaming](#page--1-0)* is the same as for <u>SequenceManagerNextValImpl</u>.

This sequence manager implementation supports user defined *sequence-names* to manage the sequences (see <u>[more](#page--1-0)</u>) or if not set in field-descriptor it is done automatic when <u>[autoNaming](#page--1-0)</u> is enabled.

Limitations:

- superfluously to mention, do not use (or handle with care) if other non-OJB applications insert objects too

**Database Identity-column based sequence manager**

OJB

This sequence manager implementation supports database *Identity columns* (supported by MySQL, MsSQL, HSQL, ...). When using identity columns we have to do a trick to make the sequence manager work.

OJB identify each persistence capable object by a unique [ojb-Identity](#page--1-0) object. These ojb-Identity objects were created using the sequence manager instance to get UID's. Often these ojb-Identity objects were created before the persistence capable object was written to database.

When using Identity columns it is not possible to retrieve the next valid UID before the object was written to database. As recently as the real object was written to database, you can ask the DB for the last generated UID. Thus in SequenceManagerNativeImpl we have to do a trick and use a 'temporary' UID till the object was written to database.

So for best compatibility try to avoid using *Identity columns* in your database model. If this is not possible, use this sequence manager implementation to work with database *Identity columns*.

To enable this sequence manager implementation set in your jdbc-connection-descriptor:

```
sequence-manager
  className="org.apache.ojb.broker.util.sequence.SequenceManagerNativeImpl">
</sequence-manager>
```
To declare the identity column in the persistent class mapping [class-descriptor,](#page--1-0) add the following attributes to the primary key/identity key [field-descriptor:](#page--1-0)

primarykey="true", autoincrement="true" and **access="readonly"** The first and second attributes are the same as all sequence manager implementations use to support autoincrement PK fields, the third one is mandatory for database *Identity columns* only.

```
<field-descriptor
      name="identifier"
       column="NATIVE_ID"
       jdbc-type="BIGINT"
       primarykey="true"
       autoincrement="true"
       access="readonly
```
Limitations:

- The Identity columns have to **start with value greater than '0'** and should never be negative. - Use of Identity columns is **not extent aware** (This may change in further versions). More info [here](#page--1-0).

## **Stored Procedures based (Oracle-style) sequencing**

# *(By Ryan Vanderwerf et al.)*

"This solution will give those seeking an oracle-style sequence generator a final answer (Identity columns really suck). If you are using multiple application servers in your environment, and your database does not support read locking like Microsoft SQL Server, this is the only safe way to guarantee unique keys (HighLowSequenceManager WILL give out duplicate keys, and corrupt your data)".

The SequenceManagerStoredProcedureImpl implementation enabled database sequence key generation in a *Oracle-style* for all databases (e.g. MSSQL, MySQL, DB2, ...).

To declare this *sequence manager* implementation specify a sequence-manager element within the [jdbc-connection-descriptor](#page--1-0):

```
equence-manager
    sName="org.apache.ojb.broker.util.sequence.SequenceManagerStoredProcedureImpl">
     <attribute attribute-name="autoNaming" attribute-value="true"/>
</sequence-manager>
```
For attribute *[autoNaming](#page--1-0)* see.

This sequence manager implementation supports user defined *[sequence-names](#page--1-0)* to manage the sequences or if not set in field-descriptor it is done automatic when [autoNaming](#page--1-0) is enabled.

- Add a new table OJB\_NEXTVAL\_SEQ to your database.
- You will also need a stored procedure called  $\circ$  jb\_nextval\_proc that will take care of giving you a guaranteed unique sequence number.

Below you can find the stored procedures you need to use sequencing for MSSQL server and Informix.

You have to adapt the scripts for other databases (We are interested in scripts for other databases).

Here you can find the currently supported databases and the statements to create the sql functions:

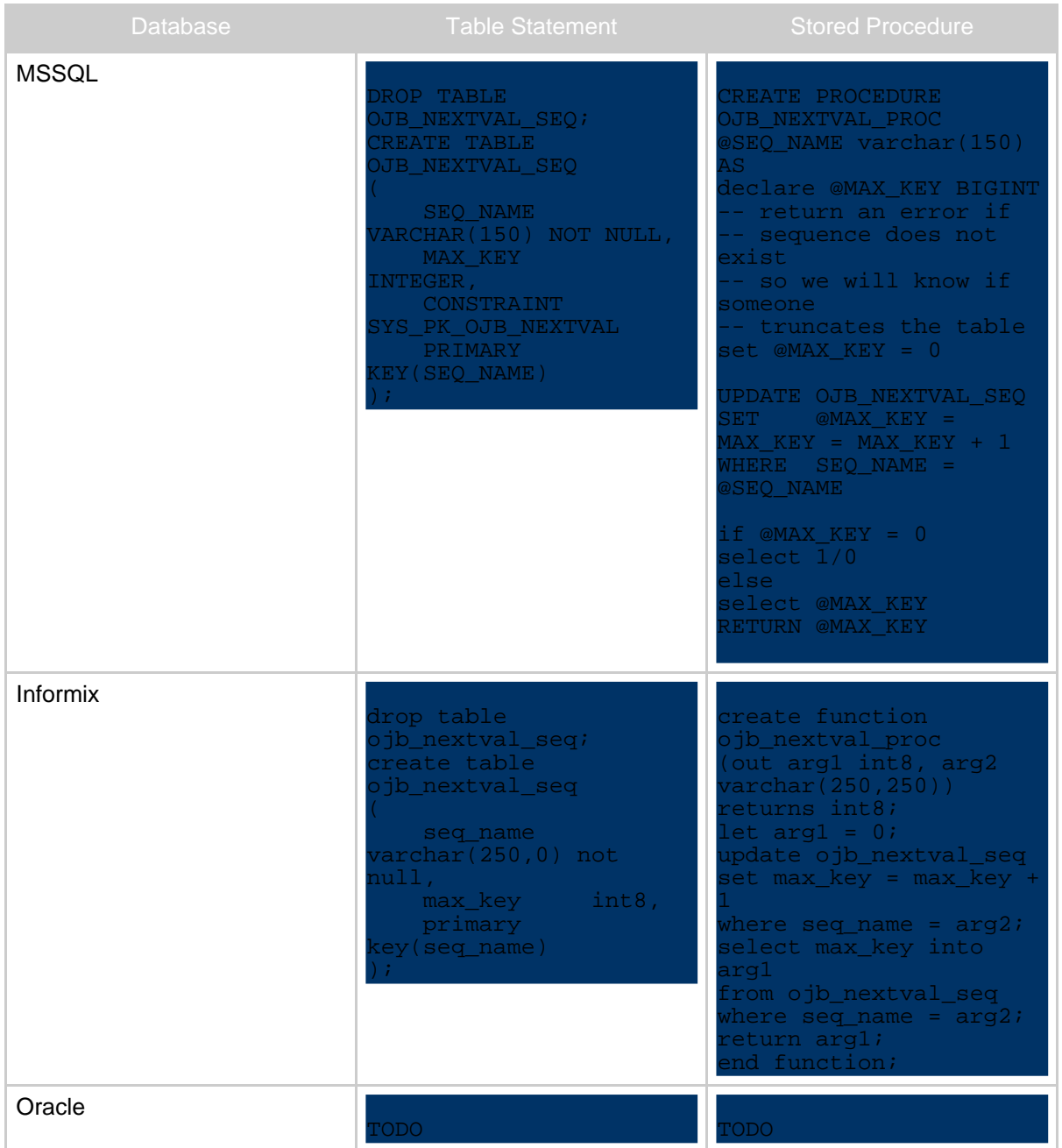

Limitations:

- currently none known

## **Microsoft SQL Server 'uniqueidentifier' type (GUID) sequencing**

For those users you are using SQL Server 7.0 and up, the uniqueidentifier was introduced, and allows for your rows Primary Keys to be GUID's that are guaranteed to be unique in time and space.

However, this type is different than the Identity field type, whereas there is no way to programmatically retrieve the inserted value. Most implementations when using the u.i. field type set a default value of "newid()". The SequenceManagerMSSQLGuidImpl class manages this process for you as if it was any normal generated sequence/identity field.

Assuming that your PK on your table is set to 'uniqueidentifier', your field-description would be the same as using any other SequenceManager:

```
ield-descriptor
    name="guid"
    column="document_file_guid"
    jdbc-type="VARCHAR"
    primarykey="true"
    -<br>autoincrement="true"
/>
```
Note that the jdbc-type is a VARCHAR, and thus the attribute (in this case 'guid') on your class should be a String (SQL Server does the conversion from the String representation to the binary representation when retrieved/set).

You also need to turn on the SequenceManager in your jdbc-connection-descriptor like this:

```
sequence-manager
 className="org.apache.ojb.broker.util.sequence.SequenceManagerMSSQLGuidImpl"
/>
```
Limitations:

-This will only work with SQL Server 7.0 and higher as the uniqueidentifier type was not introduced until then.

This works well in situations where other applications might be updated the database as well, because it guarantees (well, as much as Microsoft can guarantee) that there will be no collisions between the Guids generated.

## **The sequence-name attribute**

Several [SequenceManager](#page--1-0) implementations using *sequences* (synonyms: *sequence objects*, *sequence generators*) to manage the ID generation. Sequences are *entities* which generate unique ID's using e.g. database table per sequence, database row per sequence or an in-memory java-object.

To address the sequences, each *sequence* has an unique *sequence-name*.

In OJB the sequence-name of an autoincrement field is declared in a *sequence-name* attribute within the [field-descriptor.](#page--1-0)

```
<class-descriptor
 lass="org.greatest.software.Person
 able="GS_PERSON"
>
<field-descriptor
   name="id"
    column="ID_PERSON"
    jdbc-type="INTEGER"
```

```
primarykey="true"
    autoincrement="true"
    sequence-name="PERSON_SEQUENCE"
/>
....
</class-descriptor>
```
The *sequence-name* attribute in the *field-descriptor* is only needed if the used sequence manager supports sequences, the field should be *autoincremented* and the auto-assign of a sequence-name is not desired.

```
Note:
Each sequence-name has be extent-aware.
```
If you don't specify a sequence name in the *field-descriptor* it is possible to auto-assign a sequence-name by OJB if [autoNaming](#page--1-0) is supported by the used sequence manager implementation.

## **The autoNaming property**

All shipped [SequenceManager](#page--1-0) implementations using *sequences* for ID generation support a property called *autoNaming* which can be declared as a *custom [attribute](#page--1-0)* within the *sequence-manager* element:

```
className="org.apache.ojb.broker.util.sequence.SequenceManagerNextValImpl">
<attribute attribute-name="autoNaming" attribute-value="true"/>
</sequence-manager>
```
If set *true* OJB try to build a *sequence name* by it's own (a simple algorithm was used to auto-generate the sequence name - more details how it works in pitfalls [section\)](#page--1-0) and set this name as sequence-name in the [field-descriptor](#page--1-0) of the autoincrement field if no [sequence](#page--1-0) name is specified.

If set *false* the sequence manager throw an exception if a *sequence name* can't be found or was not declared in the *field-descriptor* of the autoincrement field. In this case OJB expects a valid *sequence-name* in the *field-descriptor*.

If the attribute autoNaming is set *false* the sequence manager never try to auto-generate a *sequence-name* (more detailed info [here](#page--1-0)). If set *true* and a *sequence-name* is set in the *field-descriptor*, the *SequenceManager* will use this one and does **not** override the existing one.

The default setting is *true*.

#### **How to write my own sequence manager?**

Very easy to do, just write a implementation class of the interface org.apache.ojb.broker.util.sequence.SequenceManager. OJB use a factory ( SequenceManagerFactory) to obtain sequence manager instances.

This Factory can be configured to generate instances of your specific implementation by adding a sequence-manager tag in the jdbc-connection-descriptor.

equence-manager className="my.SequenceManagerMYImpl"> </sequence-manager>

## That's it!

If your sequence manager implementation was derived from

org.apache.ojb.broker.util.sequence.AbstractSequenceManager it's easy to pass configuration properties to your implementation using *custom [attributes](#page--1-0)*.

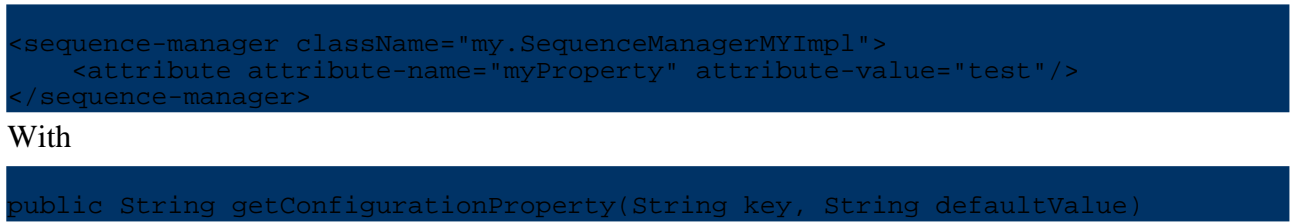

method get the properties in your implementation class.

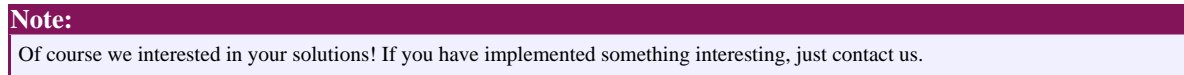

## **Questions**

#### **When using sequence-name attribute in field-descriptor?**

Most SequenceManager implementations based on [sequence](#page--1-0) names. If you want retain control of sequencing use your own sequence-name attribute in the field-descriptor. In that case you are reponsible to use the same name across extents, we call it [extent-aware](#page--1-0) (see more info about extents and [polymorphism\)](#page--1-0). Per default the sequence manager build its own *extent aware* sequence name with an simple algorithm (see

org.apache.ojb.broker.util.sequence.SequenceManagerHelper#buildSequenceName) if necessary.

In most cases this should be sufficient. If you have a very complex data model and you will do many metadata changes in the repository file in future, then it could be better to explicit use sequence-names in the field-descriptor. See more avoid [pitfals](#page--1-0).

### **What to hell does extent aware mean?**

Say we have an abstract base class Animal and two classes Dog and Cat which extend Animal. For each non-abstract class we create a separate database table and declare the [inheritance](#page--1-0) in OJB. Now it is possible to do a query like *give me all animals* and OJB will return all Cat and Dog objects. To make this working in OJB the ID's of Dog and Cat objects must be unique across the tables of both classes or else you may not get a vaild query result (e.g. you can't query for the Animal with *id=23*, because in both tables such an id can exist).

The reason for this behaviour is the [org.apache.ojb.broker.Identity](#page--1-0) class implementation (more details see javadoc/source of this class).

## **How could I prevent auto-build of the sequence-name?**

All shipped SequenceManager implementations which using sequence names for UID generation, support by default auto-build (autoNaming) of the sequence name if none was found in the field-descriptor.

To prevent this, all relevant SM implementations support a autoNaming property - set via attribute element. If set false OJB doesn't try to build sequence names automatic.

<sequence-manager class.<br>Name = "org.apacher.util.sequenceManagerNextValImpl"><br>Apple.value="false"/>  $\overline{\atop}$  attribute-value="false </sequence-manager>

Keep in mind that user defined sequence names have to be [extent-aware.](#page--1-0)

**Sequence manager handling using multiple databases**

If you use multiple databases you have to declare a sequence manager in each

jdbc-connection-descriptor. If you don't specify a sequence manager OJB use a default one (currently ojb.broker.util.sequence.SequenceManagerHighLowImpl).

#### **One sequence manager with multiple databases?**

OJB was intended to use a sequence manager per database. But it shouldn't be complicated to realize a global sequence manager solution by writing your own SequenceManager implementation.

#### **Can I get direct access to the sequence manager?**

That's no problem:

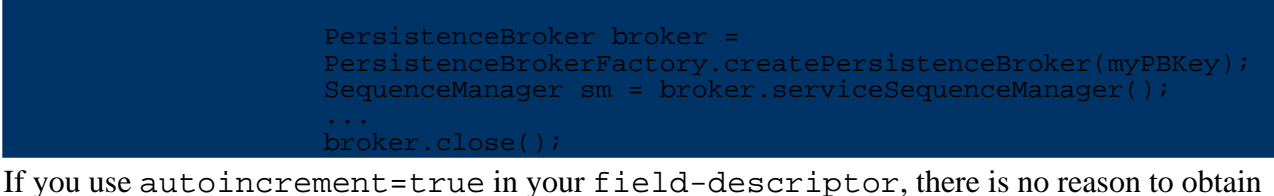

UID directly from the sequence manager or to handle UID in your object model. Except when using *user-defined* sequence manager implementations, in this case it could be needed.

#### **Note:**

Don't use SequenceManagerFactory#getSequenceManager(PersistenceBroker broker), this method returns a new sequence manager instance for the given broker instance and not the current used SM instance of the given PersistenceBroker instance]

## **Any known pitfalls?**

• When using *sequences* based sequence manager implementations it's possible to enable auto-generation of *sequence names* - see [autoNaming](#page--1-0) section. To build the *sequence name* an simple algorithm was used.

The algorithm try to get the *top-level class* of the field's (the autoincrement *field-descriptor*) enclosing class, if no top-level class was found, the table name of the field's enclosing class was used. If a top-level class was found, the first found *[extent](#page--1-0) class* table name was used as sequence name. The algorithm can be found in

org.apache.ojb.broker.util.sequence.SequenceManagerHelper#buildSequenceN When using base classes/interfaces with *extent classes* (declared in the *[class-descriptor](#page--1-0)*) based on different database tables and the *extent-class* entries in repository often change (e.g. add new top-level class, change top-level class), the algorithm could be corrupted after restart of OJB, because the first found extent class's table name could be change, hence the used sequence-name. Now the ID generation start over and could clash with existing ID's. To avoid this, remove the implementation specific internal sequence name entry (e.g. from table OJB HL SEQ when using the Hi/Lo implementation, or remove the database sequence entry when using the 'Nextval' implementation) or use custom sequence name attributes in the field descriptor.

## **5.5.16. OJB logging configuration**

## **5.5.16.1. Logging in OJB**

For generating log messages, OJB provides its own, simplistic logging component [PoorMansLoggerImpl](#page--1-0), but is also able to use the two most common Java logging libraries, [commons-logging](#page--1-0) (which is actually a wrapper around several logging components) and [Log4j.](#page--1-0) In addition, it is also possible to define your own logging implementation.

Per default, OJB uses its own [PoorMansLoggerImpl](#page--1-0) which does not require configuration and prints to stdout.

**5.5.16.2. Logging configuration within OJB**

# **How and when OJB determines what kind of logging to use**

Logging is the first component of OJB that is initialized. If you access any component of OJB, logging will be initialized first before that component is doing anything else. Therefore, you'll have to provide for the configuration of logging before you access OJB in your program (this is mostly relevant if you plan to initialize OJB at runtime as is described [below](#page--1-0)). Please note that logging configuration is independent of the configuration of other parts of OJB, namely the runtime (via [OJB.properties\)](#page--1-0) and the database/repository (via [repository.xml](#page--1-0)).

These are the individual steps OJB performs in order to initialize the logging component:

1. First, OJB checks whether the system property

org.apache.ojb.broker.util.logging.Logger.class is set. If specified, this property gives the fully qualified class name of the logger class (a class implementing the [Logger](#page--1-0) interface). Along with this property, another property is then read which may specify a properties file for this logger class,

org.apache.ojb.broker.util.logging.Logger.configFile.

- 2. If this property is not set, then OJB tries to read the file OJB-logging.properties. The name and path of this file can be changed by setting the runtime property of the same name. See [below](#page--1-0) for the contents of this file.
- 3. For backwards compatibility, OJB next tries to read the logging settings from the file [OJB.properties](#page--1-0) which is the normal runtime configuration file of OJB. Again, the name and path of this file can be changed by setting the runtime property of the same name. This file may contain the same entries as the OJB-logging.properties file.
- 4. If the the OJB.properties file does not contain logging settings, next it is checked whether the commons-logging log property org.apache.commons.logging.Log or the commons-logging log factory system property org.apache.commons.logging.LogFactory is set. If that's the case, OJB will use commons-logging for its logging purposes.
- 5. Next, OJB checks for the presence of the Log4j properties file log4j.properties. If it is found, the OJB uses Log4j directley (without commons-logging).
- 6. Finally, OJB tries to find the commons-logging properties file commons-logging.properties which when found directs OJB to use commons-logging for its logging.
- 7. If none of the above is true, or if the specified logger class could not be found or initialized, then OJB defaults to its PoorMansLoggerImpl logger which simply logs to stdout.

The only OJB component whose logging is not initialized this way, is the boot logger which is used by logging component itself and a few other core components. It will (for obvious reasons) always use [PoorMansLoggerImpl](#page--1-0) and therefore log to stdout. You can define the log level of the boot logger via the OJB.bootLogLevel system property. Per default, **WARN** is used.

## **Configuration of logging for the individual components**

Regardless of the logging implementation that is used by OJB, the configuration is generally similar. The individual logging implementations mainly differ in the syntax and in the configuration of the format of the output and of the output target (where to log to). See below for specific details and examples.

In general, you specify a default log level and for every component (usually a class) that should log differently, the amount and level of detail that is logged about that component. These are the levels:

# **DEBUG**

Messages that express what OJB is currently doing. This is the most detailed debugging level

## **INFO**

Informational messages

# **WARN**

Warnings that may denote potentional problems (this is the default level) **ERROR**

As the name says, this level is for errors which means that some action could not be completed successfully

# **FATAL**

Fatal errors which usually prevent an application from continuing

The levels **DEBUG** and **INFO** usually result in a lot of log messages which will reduce the performance of the application. Therefore these levels should only be used when necessary.

There are two special loggers to be aware of. The **boot logger** is the logger used by the logging component itself as well as a few other core components. It will therefore always use the [PoorMansLoggerImpl](#page--1-0) logging implementation. You can configure its logging level via the OJB.bootLogLevel system property.

The **default logger** is denoted in the OJB-logging.properties file by the keyword DEFAULT instead of the class name. It is used by components that don't require their own logging configuration (usually because they are rather small components).

## **5.5.16.3. Logging configuration via configuration files**

## **OJB-logging.properties**

This file usually specifies which logging implementation to use using the org.apache.ojb.broker.util.logging.Logger.class property, and which properties file this logger has (if any) using the

org.apache.ojb.broker.util.logging.Logger.configFile property. You should also use this file to specify log levels for OJB's components if you're not using Log4j or commons-logging (which have their own configuration files).

A typical OJB-logging.properties file looks like this:

```
Which logger to use
org.apache.ojb.broker.util.logging.Logger.class=org.apache.ojb.broker.util.logging.PoorMan
Configuration file of the logger
#org.apache.ojb.broker.util.logging.Logger.configFile=
Global default log level used for all logging entities if not specified
ROOT.LogLevel=ERROR
The log level of the default logger
DEFAULT.LogLevel=WARN
Logger for PersistenceBrokerImpl class
org.apache.ojb.broker.core.PersistenceBrokerImpl.LogLevel=WARN
 Logger for RepositoryXmlHandler, useful for debugging parsing of
 pository.xml
                       org.apache.ojb.broker.metadata.RepositoryXmlHandler.LogLevel=WARN
```
## **commons-logging.properties**

This file is used by [commons-logging](#page--1-0). For details on its structure see [here.](#page--1-0)

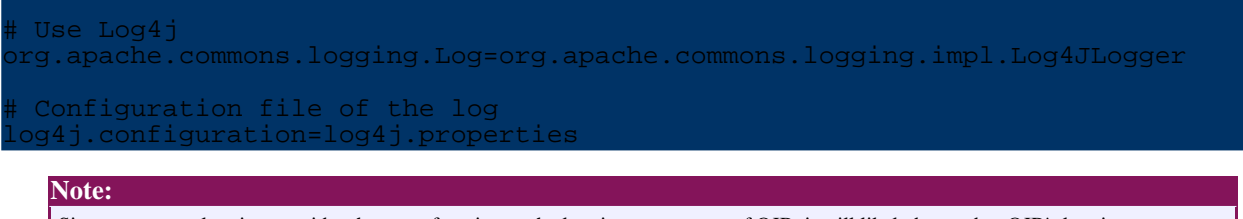

Since commons-logging provides the same function as the logging component of OJB, it will likely be used as OJB's logging component in the near future.

#### **log4j.properties**

The [commons-logging](#page--1-0) configuration file. Details can be found [here.](#page--1-0)

A sample log4j configuration is:

```
Root logging level is WARN, and we're using two logging targets
og4j.rootCategory=WARN, A1, A2
Al is set to be ConsoleAppender sending its output to System.out
log4j.appender.A1=org.apache.log4j.ConsoleAppender
 A1 uses PatternLayout
 log4j.appender.A1.layout=org.apache.log4j.PatternLayout
log4j.appender.A1.layout.ConversionPattern=%-5r %-5p [%t] %c{2} - %m%n
Appender A2 writes to the file "org.apache.ojb.log".
log4j.appender.A2=org.apache.log4j.FileAppender
log4j.appender.A2.File=org.apache.ojb.log
 Truncate the log file if it aleady exists.
log4j.appender.A2.Append=false
 A2 uses the PatternLayout.
log4j.appender.A2.layout=org.apache.log4j.PatternLayout
log4j.appender.A2.layout.ConversionPattern=%-5r %-5p [%t] %c{2} - %m%n
 Special logging directives for individual components
log4j.logger.org.apache.ojb.broker.metadata.RepositoryXmlHandler=DEBUG
log4j.logger.org.apache.ojb.broker.accesslayer.ConnectionManager=INFO
log4j.logger.org.apache.ojb.odmg=INFO
```
#### **Where to put the configuration files**

OJB and the different logging implementations usually look up their configuration files in the classpath. So for instance, OJB searches for the OJB-logging.properties file directly in any of the entries of the classpath, directories and jar files. If the classpath contains in that order some-library.jar,  $db$ -ojb.jar, and ., then it will first search in the two jars (which themselves contain a directory structure in which OJB will search only in the root), and lastly in the current directory (which only happens if . is part of the classpath) but not in sub directories of it.

For applications, this classpath can easily be set either as an environment variable CLASSPATH or by using the commandline switch -classpath when invoking the java executable.

For web applications however, the server will define the classpath. There are specific folders in the webapp structure that are always part of the webapp's classpath. The one that is normally used to store configuration files, is the classes folder:

```
folder containing webapps]\
  mywebapp
       WEB-INF\
```
#### lib\ classes\ <-- Put your configuration files here

## **5.5.16.4. Logging configuration at runtime**

Sometimes you want to configure OJB completely at runtime (within your program). How to do that for logging depends on the used logging implementation, but you can usually configure them via system properties. The only thing to keep in mind is that logging in OJB is initialized as soon as you use one of its components, so you'll have to define the properties prior to using any OJB parts.

With system properties (which are accessible via  $System$ ,  $getProperty($ ) from within a Java program) you can always define the following OJB logging settings:

**org.apache.ojb.broker.util.logging.Logger.class** Which logger OJB shall use **org.apache.ojb.broker.util.logging.Logger.configFile** The config file of the logger **OJB-logging.properties** The path to the logging properties file, default is  $OJB$ -logging.properties **OJB.properties** The path to the OJB properties file (which may contain logging settings), default is OJB.properties **org.apache.commons.logging.Log** Use commons-logging with the specified log implementation **org.apache.commons.logging.LogFactory** Use commons-logging with the specified log factory **log4j.configuration** When using Log4*j* directly or via commons-logging, this is the Log4*j* configuration file (default is log4j.properties) In addition, all Log4j properties (e.g. log4j.rootCategory) can be specified as system

## **5.5.16.5. Defining your own logger**

It is rather easy to use your own logger. All you need to do is to provide a class that implements the interface [Logger](#page--1-0). Besides the actual log methods (debug, info, warn, error, fatal) this interface defines a method void configure(Configuration) which is used to initialize the logger with the logging properties (as contained in OJB-logging.properties).

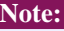

properties.

Because commons-logging performs a similar function to the OJB logging component, it is likely that it will be used as such in the near future. Therefore you're encouraged to also implement the [Log](#page--1-0) interface which is nearly the same as the [Logger](#page--1-0) interface.

# **5.5.17. Locking**

## **5.5.17.1. Introduction**

Lock management is needed to synchronize concurrent access to objects from multiple transactions (possibly in clustered environments).

## An example:

Assume there are two transactions  $tx1$  and  $tx2$  running. The first transaction  $tx1$  modify object A and perform an update. At the same time transaction tx2 modify an object A' with the *same* identity oidA, so both objects represent the same row in DB table and both operate on the "same" row at the same time, thus the state of object with identity oidA is inconsistent.

Assume that  $\text{tx1}$  was committed, now the modified object A  $\cdot$  in  $\text{tx2}$  based on outdated data (state before A changed). If now  $tx2$  commits object A<sup> $\cdot$ </sup> the changes of  $tx1$  will be overwritten with the "illegal" object A'.

The OJB lock manager is responsible for detecting such a conflict and e.g. doesn't allow tx2 to read or modify objects with identity oidA as long as tx1 commit or rollback (*pessimistic locking*). In other words, if in a running transaction an object in a with identity oidA has a *write lock*, the lock manager doesn't allow other transactions to acquire a *read* or *write lock* on the same identity oidA objects (for the sake of completeness: dependent on the used locking isolation level).

OJB supports two kind of locking strategies:

- [optimistic](#page--1-0) locking
- [pessimistic](#page--1-0) locking

OJB provide an pluggable low-level locking-api (located in

org.apache.ojb.broker.locking) for *pessimistic locking*, which can be used by the top-level api's like [ODMG](#page--1-0). The [PB-api](#page--1-0) itself does not support *pessimistic locking* out of the box.

The base classes of the locking-api can be found in org.apache.ojb.broker.locking and the entry point is class [LockManager](#page--1-0).

Object locking helps to guarantee data consistency without the need of database locks. During a transaction objects can be locked without the use a database connection, e.g the [ODMG](#page--1-0) implementation lookup a database connection not until the transaction commit was called. If database locks are used, a connection is needed during the whole transaction.

## **5.5.17.2. Optimistic Locking**

To control concurrent access to objects *optimistic locking* uses a version field on each persistent object.

Optimistic locking is supported by all API's (PB-api, ODMG-api, *JDO when it's done*).

Optimistic locking use an additional field/column for each persistent-object/table (*Long*, *Integer* or *Timestamp*) which is incremented each time changes are committed to the object, and is utilizied to determine whether an optimistic transaction should succeed or fail. Optimistic locking is fast, because it checks data integrity only at update time.

- 1. In your table you need a dedicated column of type BIGINT, INTEGER or TIMESTAMP. Say the column is typed as INTEGER and named VERSION\_MAINTAINED\_BY\_OJB.
- 2. You then need a (possibly private) attribute in your java class corresponding to the column. Say the attribute is defined as:

## private int versionMaintainedByOjb;

- 3. in repository.xml you need a [field-descriptor](#page--1-0) for this attribute. This field-descriptor must specify attribute locking="true"
- 4. The resulting field-descriptor will look as follows:

```
eld-descriptor
    name="versionMaintainedByOjb"
    column="VERSION_MAINTAINED_BY_OJB"
    jdbc-type="INTEGER"
    locking="true"
/>
```
#### **Note:**

Using of *TIMESTAMP* as optimistic locking field could cause problems, because dependent of the used operating system and database the precision of timestamp values differ (e.g. new value only after 10 ms or 1000 ms). In high concurrency applications this will cause problems.

## **5.5.17.3. Pessimistic-Locking**

To control concurrent access to objects *pessimistic locking* uses shared and exclusive locks on persistent object (more precisely, on the identity object of the persistent object). Pessimistic locking is currently used by the [ODMG-api](#page--1-0) implementation. The [PB-api](#page--1-0) does not support PL out of the box.

#### **Supported Isolation Levels**

The OJB locking package supports four different [isolation](#page--1-0) level.

- read-uncommitted
- read-committed
- repeatable-read
- serializable
- (none)
- (optimistic)

The object locking isolation levels can be simply characterized as follows:

## **Uncommitted Reads**

Obtaining two concurrent write locks on a given object is not allowed (case 14). Obtaining read locks is allowed even if another transaction is writing to that object (case 13). (Thats why this level is also called *dirty reads*, because you can read lock objects with an existing write lock).

## **Committed Reads**

Obtaining two concurrent write locks on a given object is not allowed. Obtaining read locks is allowed only if there is no write lock on the given object (case 13).

## **Repeatable Reads**

Same as commited reads, but obtaining a write lock on an object that has been locked for reading by another transaction is not allowed (case 7).

## **Serializable transactions**

As Repeatable Reads, but it is even not allowed to have multiple read locks on a given object (case 6).

The isolation level *none* and *optimistic* are self-explanatory:

*none* - don't lock objects associated with this isolation level

*optimistic* - don't lock objects associated with this isolation level, because optimistic locking was used instead.

Thus the lock manager will ignore all objects associated with these isolation level.

#### **Note:**

It's not needed to declare the *optimistic* isolation level in all persistent objects [class-descriptor](#page--1-0) using this isolation level, because OJB will automatically detect an enabled optimistic locking and will bypass pessimistic locking. Only the proper settings for [optimistic](#page--1-0) locking are mandatory.

#### **Note:**

The locking isolation levels named similar to the database transaction isolation level, but the definitions are different from it, so take care when comparing database transaction isolation level with object locking isolation level.

The proper behaviour of the different locking isolation level is checked by JUnit TestCases that implement test methods for each of the 17 cases specified in the above table. (See code for classes in package org.apache.ojb.broker.locking in OJB test [suite](#page--1-0)).

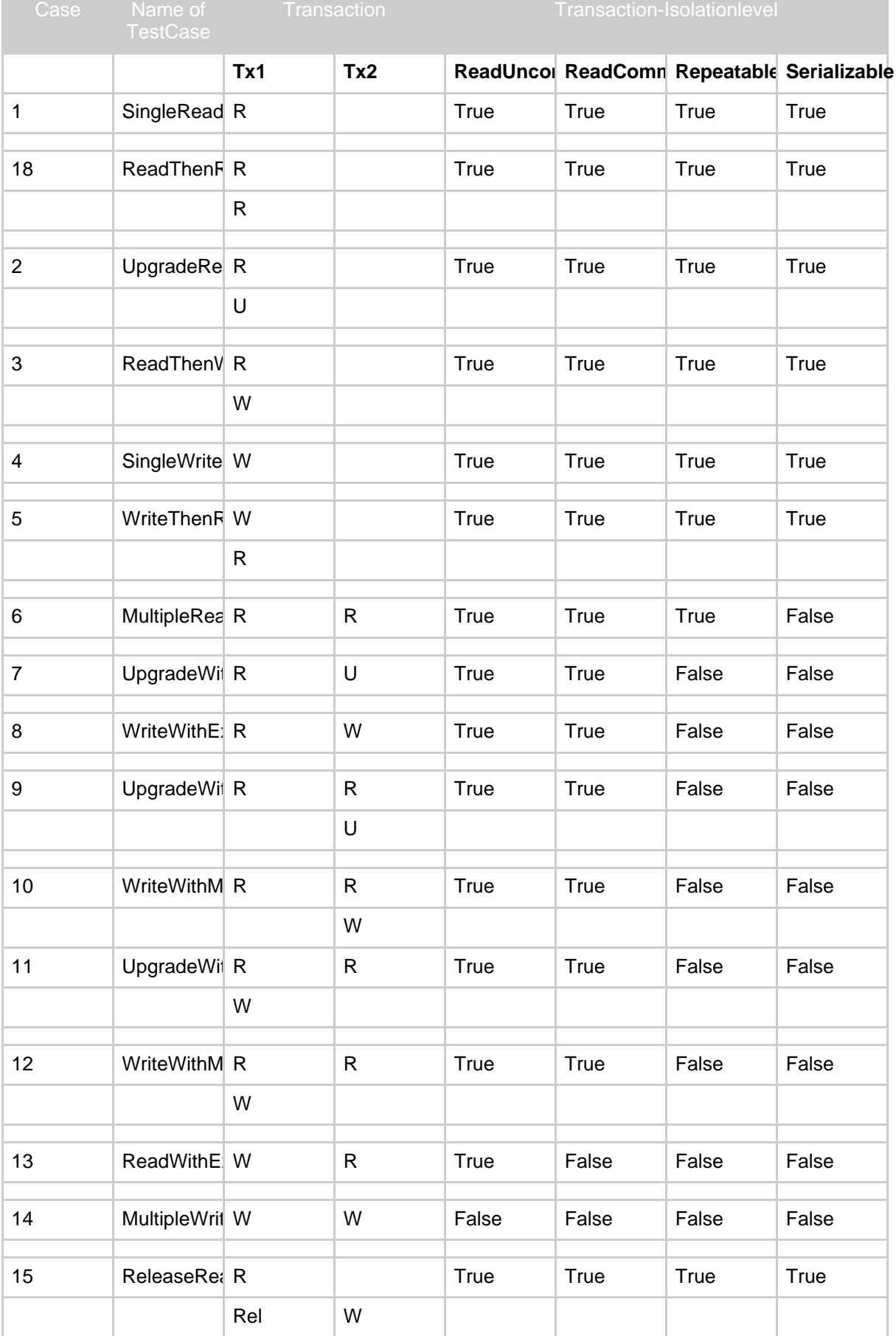

# The semantics of the strategies are defined by the following table:

 $\sim$ 

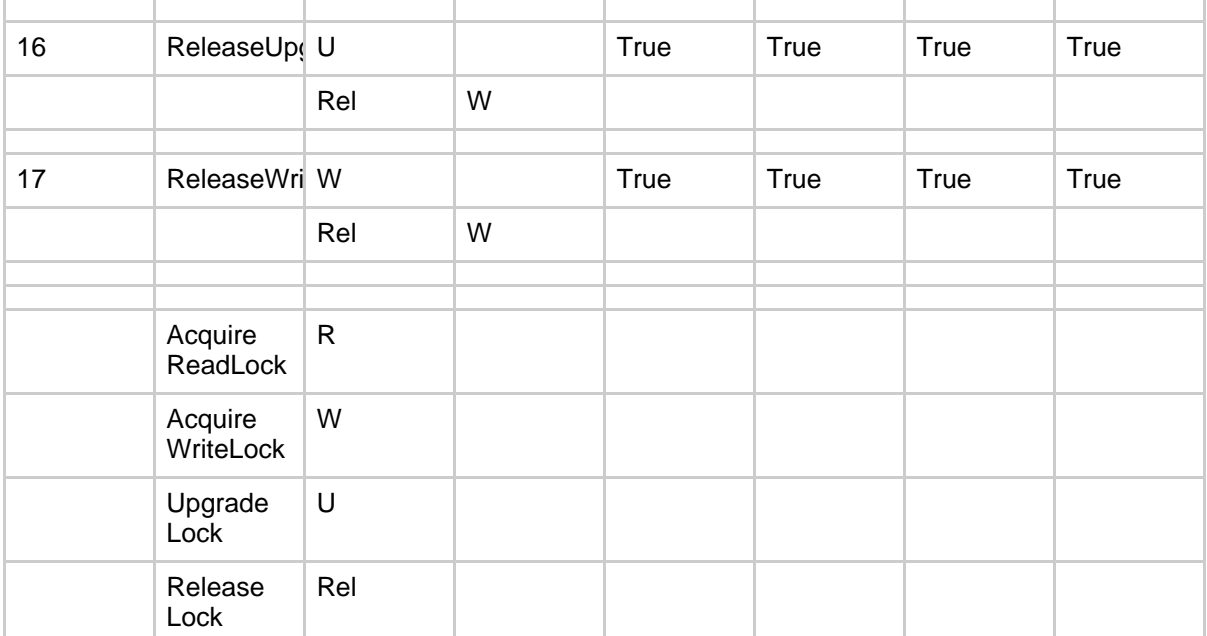

The table is to be read as follows. The acquisition of a single read lock on a given object (case 1) is allowed (returns True) for all isolationlevels. To upgrade a single read lock (case 2) is also allowed for all isolationlevels. If there is already a write lock on a given object for tx1, it is not allowed (returns False) to obtain a write lock from tx2 for all isolationlevels (case 14).

# **Note:**

If the low-level locking api was used by hand: Not all [LockManager](#page--1-0) implementation support the LockManager#upgrade(...) method (e.g. upgrade was delegated to write lock) or behavior of this method is a wee bit other than shown above. More detail see javadoc comment of the used *LockManager* implementation.

#### **How to specify locking isolation level**

The locking isolation level can be specified *global* or *per class*.

The global setting is done in the [descriptor-repository](#page--1-0) element:

scriptor-repository version="1.0" isolation-level="read-uncommitted" proxy-prefetching-limit="50"> ... </descriptor-repository>

The isolation level of a class can be configured with the following attribute to a [class-descriptor](#page--1-0):

<ClassDescriptor isolation-level="read-uncomitted" ...>

... </ClassDescriptor>

...

If no *isolation-level* was specified a default isolation level was used - see interface [IsolationLevels.](#page--1-0) The semantics of isolation levels are described in [isolation](#page--1-0) level section.

**Specify the LockManager Implementation**

To specify the used lock manager implementation set the *LockManagerClass* property in [OJB.properties](#page--1-0) file. By default an in memory lock [manager](#page--1-0) is enabled.

LockManagerClass=org.apache.ojb.broker.locking.LockManagerInMemoryImpl

#### **The LockManager Implementations**

Below all [LockManager](#page--1-0) implementations shipped with OJB are listed.

The *LockManager* implementation can optionally support

- lock timeout: The locked objects of an *owner* will be released after a specified time
- block timeout: The maximal time to wait for acquire a lock (e.g. when an object was locked by another thread). Implementations which do not support this feature are called *non-blocking*

#### **LockManagerInMemoryImpl**

A *non-blocking*, single JVM, in-memory *LockManager* implementation. All LockManager.upgradeLock(...) calls are delegated to write locks. It's a simple and fast implementation.

The timeout of locks is supported. The block timeout is ignored, because it's non-blocking.

#### **LockManagerCommonsImpl**

This implementation use the locking part of apache's [commons-transaction](#page--1-0) api. The timeout of locks is currently (OJB 1.0.2) not supported, maybe in further versions. This implementation supports *blocking* (with deadlock detection) and *non-blocking* of acquired locks.

#### **LockManagerRemoteImpl**

Supports locking in distributed environments based on a servlet. The *LockManagerRemoteImpl* class delegates all locking calls to a remote servlet (LockManagerServlet). The URL to contact the servlet have to be set in [OJB.properties](#page--1-0) file using the *LockServletUrl* property, e.g.

## LockServletUrl=http://127.0.0.1:8080/ojb-lockserver

To make deployment of the LockManagerServlet on a servlet container easier an Ant target *lockservlet-war* exist, which will build an example *.war* file containing all needed files (maybe some useless files) for deployment.

The generated web.xml file look like:

```
<!DOCTYPE web-app
   PUBLIC "-//Sun Microsystems, Inc.//DTD Web Application 2.3//EN"
   "http://java.sun.com/dtd/web-app_2_3.dtd">
<web-app>
   <display-name>OJB ODMG Lock Server</display-name>
   <description>
    OJB ODMG Lock Server
   </description>
   <servlet>
       <servlet-name>lockserver</servlet-name>
<servlet-class>org.apache.ojb.broker.locking.LockManagerServlet</servlet-class>
       <init-param>
           <param-name>lockManager</param-name>
<param-value>org.apache.ojb.broker.locking.LockManagerInMemoryImpl</param-value>
       </init-param>
       <init-param>
           <param-name>lockTimeout</param-name>
           <param-value>80000</param-value>
       </init-param>
       <init-param>
            <param-name>blockTimeout</param-name>
           <param-value>1000</param-value>
       </init-param>
```

```
<!--load-on-startup>1</load-on-startup-->
   </servlet>
    <!-- The mapping for the webdav servlet -->
    <servlet-mapping>
        <servlet-name>lockserver</servlet-name>
        <url-pattern>/</url-pattern>
    </servlet-mapping>
   <!-- Establish the default list of welcome files -->
   <welcome-file-list>
        <welcome-file>index.jsp</welcome-file>
        <welcome-file>index.html</welcome-file>
        <welcome-file>index.htm</welcome-file>
    </welcome-file-list>
</web-app>
```
It's possible to use each *LockManager* implementation as backend of the lock manager servlet only adapt the *lockManager* init-param entry in the web.xml file.

## **5.5.17.4. ODMG-api Locking**

The OJB ODMG implementation provides object level transactions as specified by the ODMG. This includes features like registering objects to transactions, persistence by reachability (a toplevel object is registered to a transaction, and also all its associated objects become registered implicitely) and as a very important aspect: object level locking.

The ODMG locking implementation is located in org.apache.ojb.odmg.locking and base on the OJB kernel locking code in org.apache.ojb.broker.locking. The odmg implementation use it's own internal locking interface

org.apache.ojb.odmg.locking.LockManager with specific methods to handle transactions as owner of a lock and persistent object [Identity](#page--1-0) objects as resources to lock..

#### **What it does**

The ODMG-Api allows transactions to lock an object obj as follows:

org.odmg.Transaction.lock(Object obj, int lockMode)

where lockMode defines the locking modes:

rg.odmg.Transaction.READ org.odmg.Transaction.UPGRADE org.odmg.Transaction.WRITE

A sample session could look as follows:

```
get odmg facade instance
Implementation odmg = ...
//get open database
atabase db = ...
// start a transaction
Transaction tx = odmq.newTransaction();
tx.begin();
MyClass myObject = \dots ;
  lock object for write access
tx.lock(myObject, Transaction.WRITE);// now perform write access on myObject ...
// finally commit transaction to make changes to myObject persistent
```
tx.commit();

The ODMG specification does not say if locks must be acquired explicitely by client applications or may be acquired implicitely. OJB provides implicit locking for the application programmers convenience: On commit of a transaction all read-locked objects are checked for modifications. If a modification is detected, a write lock is acquired for the respective object. If automatic acquisition of read- or write-lock failes, the transaction is aborted.

On locking an object to a transaction, OJB automatically locks all associated objects (as part of the *persistence by reachability feature*) with the same locking level. If application use large object nets which are shared among several transactions acquisition of write-locks may be very difficult. Thus OJB can be configured to aquire only read-locks for associated objects.

You can change this behaviour by modifying the file [OJB.properties](#page--1-0) and changing the entry LockAssociations=WRITE to LockAssociations=READ.

The ODMG specification does not prescribe transaction isolation levels or locking strategies to be used. Thus there are no API calls for setting isolation levels. OJB provides four [different](#page--1-0) isolation [levels](#page--1-0) that can be configured global or for each [persistent](#page--1-0) class in the configuration files.

## **5.5.17.5. Locking in distributed environment**

In distributed or clustered environments the object level locking [\(pessimistic](#page--1-0) locking) have to be consistent over several JVM. The [optimistic](#page--1-0) locking works in clustered/distributed environments without any modifications.

Currently OJB was shipped was simple servlet based [LockManager](#page--1-0) implementation called [LockManagerRemoteImpl.](#page--1-0)

Here is a description how to use it:

1. Change *LockManagerClass* entry in [OJB.properties](#page--1-0) file to the remote implementation: org.apache.ojb.broker.locking.LockManagerRemoteImpl and the LockServletUrl to the servelt engine where the lock-server servlet will be deployed:

LockManagerClass=org.apache.ojb.broker.locking.LockManagerRemoteImpl ... LockServletUrl=http://127.0.0.1:8080/ojb-lockserver

2. Run the ant lockservlet-war target to generate the lock-server servlet .war application file. The generated file will be found in [db-ojb]/dist.

3. Check that all needed libraries be copied in lockservlet-war file.

This implementation has some drawbacks, e.g. it uses one servlet node to deploy the LockMap servlet.

A much better solution will be a JMS- or JavaGroups-based [LockManager](#page--1-0) implementation (hope we can start working on such a implementation some day).

### **5.5.17.6. Pluggin own locking classes**

OJB was shipped with several locking classes implementations.

This may not be viable in some environments. Thus OJB allows to plug in user defined [LockManager](#page--1-0) implementations.

To specify specific implementations change the following entry in the [OJB.properties](#page--1-0) configuration file:

LockManagerClass=my.ojb.LockManagerMyImpl

217

**Note:**

Of course we are interested in your solutions! If you have implemented something interesting, just contact us.

### **5.5.18. XDoclet OJB module documentation**

### **5.5.18.1. Acquiring and building**

The XDoclet OJB module is part of OJB source. As such, the source of the module is part of the OJB source tree and can be found in directory src/xdoclet. Likewise, binary versions of the module and the required libraries (xjavadoc, xdoclet) are to be found in the lib folder.

In order to build the XDoclet OJB module from source, you'll need a source distribution of XDoclet version 1.2, either a source distribution from the sourceforge download site or a CVS checkout/drop. See the XDoclet website at [http://xdoclet.sourceforge.net/install.html](#page--1-0) for details.

#### **Building with a XDoclet source distribution**

Unpack the source distribution of XDoclet which is contained in a file xdoclet-src-<version>.<archive-format> somewhere. If you unpacked it side-by-side of OJB, you'll get a directory layout similar to:

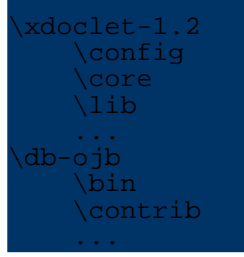

The XDoclet OJB module is then build using the build-xdoclet-module.xml ant script:

ant -Dxdoclet.src.dir=../xdoclet-1.2 -f build-xdoclet-module.xml

The build process will take some time, and after successful compilation the three jars xjavadoc-<version>.jar, xdoclet-<version>.jar, and xdoclet-ojb-module-<version>.jar are copied to the library directory of OJB.

### **Building with a XDoclet CVS checkout**

When checking out from CVS (the xdoclet-all target), you'll get a directory like:

```
\text{ddoclet-all}\xdoclet
        \config
       \core
        ...
   \xdocletgui
   \xjavadoc
   \bin
   \contrib
   ...
```
Building is XDoclet OJB module is performed by calling:

ant -Dxdoclet.src.dir=../xdoclet-all/xdoclet -f build-xdoclet-module.xml

Since this is the default structure assumed by the build script, this can be shortend to:

OJB

### ant -f build-xdoclet-module.xml

### **Other build options**

The build script for the XDoclet OJB module uses the OJB build properties so the following line added to the build.properties file in the OJB root directory allows to omit the -Dxdoclet.src.dir=<xdoclet src dir> commandline option:

xdoclet.src.dir=<xdoclet src dir>

### **5.5.18.2. Usage**

Using the XDoclet OJB module is rather easy. Put the module jar along with the xdoclet and xjavadc jars in a place where ant will find it, and then invoke it in your build file like:

```
target name="repository-files">
    <taskdef name="ojbdoclet"
             classname="xdoclet.modules.ojb.OjbDocletTask"
             classpathref="build-classpath">
    <ojbdoclet destdir="./build">
        <fileset dir="./src"/>
        <ojbrepository destinationFile="repository_user.xml"/>
        <torqueschema databaseName="test" destinationFile="project-schema.xml"/>
    </ojbdoclet>
</target>
```
The XDoclet OJB module has two sub tasks, ojbrepository and torqueschema, which generate the OJB repository part containing the user descriptors and the torque table schema, respectively. Please note that the XDoclet OJB module (like all xdoclet tasks) expects the directory structure of its input java source files to match their package structure. In this regard it is similar to the javac ant task.

Due to a bug in XDoclet, you should not call the o jbdoclet task more than once in the same taskdef scope. So, each ojbdoclet call should be in its own target with a leading taskdef.

The main ojbdoclet task has two attributes:

### **destdir**

The destination directory where generated files will be placed.

### **checks : none | basic | strict (default)**

The amount of the checks performed. Per default, strict checks are performed which means that for instance classes specified in an attribute (e.g.

collection-class, row-reader etc.) are loaded from the classpath and checked. So in this mode it is necessary to have OJB as well as the processed classes on the classpath (using the classpathref attribute of the taskdef ant task above). If this is for some reason not possible, then use basic which performs most of the checks but does not load classes from the classpath. none does not perform any checks so use it with care and only if really necessary (in this case it would be helpful if you would post the problem to the ojb-user mailing list).

The ojbrepository subtask has the following attributes:

### **destinationFile**

Specifies the output file. The default is repository\_user.xml. **verbose : true | false (default)**

Whether the task should output some information about its progress.

The torqueschema subtask has these attributes:

### **databaseName**

This attribute gives the name of the database for torque (required). **destinationFile**

The output file, default is project-schema.xml. **dtdUrl**

Allows to specify the url of the torque dtd. This is necessary e.g. for XML parsers that have problems with the default dtd url

(http://jakarta.apache.org/turbine/dtd/database.dtd), or when using a newer version of torque.

# **generateForeignkeys : true (default) | false**

Whether foreignkey tags are generated in the torque database schema.

# **verbose : true | false (default)**

Whether the task outputs some progress information.

The classpathref attribute in the taskdef can be used to define the classpath for xdoclet (containing the xdoclet and ojb module jars), e.g. via:

```
<path id="build-classpath">
   <fileset dir="lib">
        <include name="**/*.jar"/>
    </fileset>
</path>
```
Using the generated torque schema is a bit more tricky. The easiest way is to use the build-torque.xml script which is part of OJB. Include the lib subdirectory of the OJB distribution which also includes torque (e.g. in build-classpath as shown above). You will also want to use your OJB settings (if you're using the [ojb-blank](#page--1-0) project, then only build.properties), so include them at the beginning of the build script if they are not already there:

```
perty file="build pr
```
Now you can create the database with ant calls similar to these:

```
<target name="init-db" depends="repository-files">
    <!-- Torque's build file -->
    <property name="torque.buildFile"
             value="build-torque.xml"/>
    <!-- The name of the database which we're taking from the profile -->
    <property name="torque.project"
              value="${databaseName}"/>
    <!-- Where the schemas (your project and, if required, ojb's internal
 ables) are
   <property name="torque.schema.dir"
             value="src/schema"/>
   <!-- Build directory of Torque -->
    <property name="torque.output.dir"
              value="build"/>
    <!-- Torque will put the generated sql here -->
    <property name="torque.sql.dir"
             value="${torque.output.dir}"/>
   <!-- Torque shall use the classpath (to find the jdbc driver etc.) -->
   <property name="torque.useClasspath"
             value="true"/>
   <!-- Which jdbc driver to use (again from the profile) -->
   <property name="torque.database.driver"
             value="${jdbcRuntimeDriver}"/>
    <!-- The url used to build the database; note that this may be different
        from the url to access the database (e.g. for MySQL) -->
    <property name="torque.database.buildUrl"
              value="${urlProtocol}:${urlSubprotocol}:${urlDbalias}"/>
```
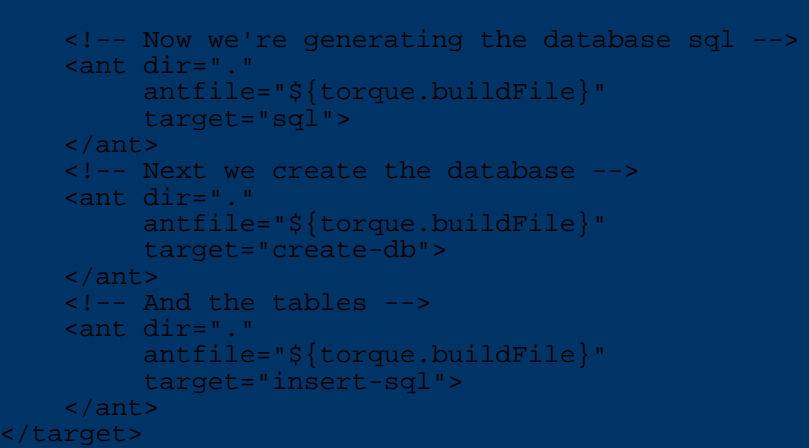

As you can see, the major problem of using Torque is to correctly setup Torque's build properties.

One important thing to note here is that the latter two calls modify the database and in the process remove any existing data, so use them with care. Similar to the above targets, you can use the additional targets datadump for storing the data currently in the database in an XML file, and datasql for inserting the data from an XML file into the database.

Also, these steps are only valid for the torque that is delivered with OJB, but probably not for newer or older versions.

### **5.5.18.3. Tag reference**

**Interfaces and Classes** [ojb.class](#page--1-0) [ojb.extent-class](#page--1-0) [ojb.modify-inherited](#page--1-0) [ojb.object-cache](#page--1-0) [ojb.index](#page--1-0) [ojb.delete-procedure](#page--1-0) [ojb.insert-procedure](#page--1-0) [ojb.update-procedure](#page--1-0) [ojb.constant-argument](#page--1-0) [ojb.runtime-argument](#page--1-0) **Fields and Bean properties** [ojb.field](#page--1-0) **References** [ojb.reference](#page--1-0) **Collections** [ojb.collection](#page--1-0) **Nested objects** [ojb.nested](#page--1-0) [ojb.modify-nested](#page--1-0)

### **5.5.18.4. Interfaces and Classes**

#### **ojb.class**

The **ojb.class** tag marks interfaces and classes that shall be present in the repository descriptor. This includes types that are used as reference targets or as collection elements, but for instance not abstract base classes not used elsewhere.

# *Attributes:*

# **attributes**

Optionally contains attributes of the class as a comma-separated list of name-value pairs.

# **determine-extents : true (default) | false**

When set to true, then the XDoclet OJB module will automatically determine all extents (ojb-relevant sub types) of this type. If set to false, then extents need to be specified via the [ojb.extent-class](#page--1-0) class tag (see below).

## **documentation**

Optionally contains documentation on the class. If no table-documentation attribute is specified, then the value is also used for the table documentation in the database schema.

# **generate-repository-info : true (default) | false**

Setting this to false prevents the generation of field/reference/collection descriptors in the repository XML file, and also automatically enforces  $q$ enerate-table-info = false.

Note that there is one case where the XDoclet module will still generate field descriptors. If the type is referenced by a reference or collection, then the corresponding foreign key fields (if 1:n collection) or primary keys (if reference or m:n collection) will be automatically included in the class descriptor, even if they are only defined in subtypes.

# **generate-table-info : true (default) | false**

This attribute controls whether the type has an associated table. If set to true, a torque table descriptor will be created in the database schema. Otherwise, no table will be in the database schema for this type.

## **include-inherited : true (default) | false**

Determines whether base type fields/references/collections with the appropriate tags ( [ojb.field,](#page--1-0) [ojb.reference,](#page--1-0) [ojb.collection\)](#page--1-0) will be included in the descriptor and table definition of this class. Note that all base type fields/references/collections with an appropriate tag are included regardless of whether the base types have the **ojb.class** tag or not.

# **table**

The name of the table used for this type. Is only used when table info is generated. If not specified, then the short name of the type is used.

## **table-documentation**

Optionally contains documentation for the table in the database schema.

The following class-descriptor attributes are also supported in the **ojb.class** tag and will be written directly to the generated class descriptor (see the [repository.dtd](#page--1-0) for their meaning):

- **accept-locks**
- **factory-class**
- **factory-method**
- **initialization-method**
- **isolation-level**
- **proxy**
- **proxy-prefetching-limit**
- **refresh**
- **row-reader**

*Example:* (from the unit tests)

/\*\*

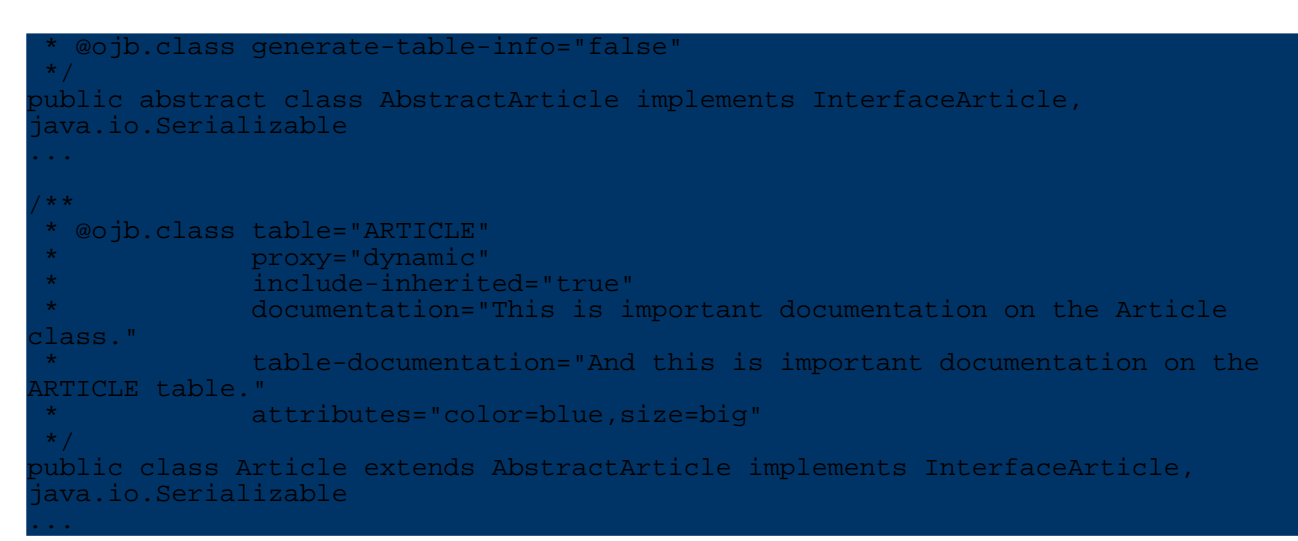

The AbstractArticle class will have an class descriptor in the repository file, but no field, reference or collection descriptors. The Article class however will not only have descriptors for its own fields/references/collections but also for those inherited from AbstractArticle. Also, its table definition in the torque file will be called "Artikel", not "Article". The resulting class descriptors look like:

```
class-descriptor
   class="org.apache.ojb.broker.AbstractArticle"
>
    <extent-class class-ref="org.apache.ojb.broker.Article"/>
 </class-descriptor>
 class-descriptor
    class="org.apache.ojb.broker.Article"
   proxy="dynamic"
    table="ARTICLE"
>
   <documentation>This is important documentation on the Article
lass.</documentation>
    ...
    <attribute attribute-name="color" attribute-value="blue"/>
    <attribute attribute-name="size" attribute-value="big"/>
  </class-descriptor>
...
```
#### **ojb.extent-class**

Use the **ojb.extent-class** to explicitly specify extents (direct persistent sub types) of the current type. The **class-ref** attribute contains the fully qualified name of the class. However, these tags are only evaluated if the **determine-extents** attribute of the [ojb.class](#page--1-0) tag is set to false.

### *Attributes:*

**class-ref** The fully qualified name of the sub-class (required).

### *Example:*

```
/**
   @ojb.class determine-extents="false"
              * generate-table-info="false"
   * @ojb.extent-class class-ref="org.apache.ojb.broker.CdArticle"
 */
public abstract class AbstractCdArticle extends Article implements
ava.io.Serializable
...
```

```
<class-descriptor
   class="org.apache.ojb.broker.AbstractCdArticle"
>
    <extent-class class-ref="org.apache.ojb.broker.CdArticle"/>
</class-descriptor>
```
#### **ojb.modify-inherited**

Allows to modify attributes of inherited fields/references/collections (normally, all attributes are used without modifications) for this and all sub types. One special case is the specification of an empty value which leads to a reset of the attribute value. As a result the default value is used for this attribute.

*Attributes:* All of [ojb.field,](#page--1-0) [ojb.reference,](#page--1-0) and [ojb.collection](#page--1-0) (with the exception of the attributes related to indirection tables ( **indirection-table**, **remote-foreignkey**,

**indirection-table-primarykeys**, **indirection-table-documentation**, **foreignkey-documentation**, **remote-foreignkey-documentation**), and also:

## **ignore : true | false (default)**

Specifies that this feature will be ignored in this type (but only in the current type, not in subtypes).

# **name**

The name of the field/reference/collection to modify (required).

*Example:*

```
/**
   ojb.class table="Artikel"
   @ojb.modify-inherited name="productGroup"
                         proxy="true"
                         auto-update="object"
 */
public class ArticleWithReferenceProxy extends Article
```
produces the class descriptor

```
lass-descriptor:
    class="org.apache.ojb.broker.ArticleWithReferenceProxy"
    table="Artikel"
>
    ...
    <reference-descriptor
       name="productGroup"
       class-ref="org.apache.ojb.broker.ProductGroup"
       proxy="true"
        auto-update="object"
    >
        <documentation>this is the reference to an articles
productgroup</documentation>
        <attribute attribute-name="color" attribute-value="red"/>
        <attribute attribute-name="size" attribute-value="tiny"/>
        <foreignkey field-ref="productGroupId"/>
    </reference-descriptor>
</class-descriptor>
```
#### **ojb.object-cache**

The **ojb.object-cache** tag allows to specify the ObjectCache implementation that OJB uses for objects of this class (instead of the one defined in the jdbc connection descriptor or in the ojb.properties file). Classes specified with this tag have to implement the org.apache.ojb.broker.cache.ObjectCache interface. Note that object cache

OJB

specifications are not inherited.

*Attributes:*

# **attributes**

Optionally contains attributes of the object cache as a comma-separated list of name-value pairs.

**class**

The fully qualified name of the object cache class (required).

# **documentation**

Optionally contains documentation on the object cache specification.

*Example:*

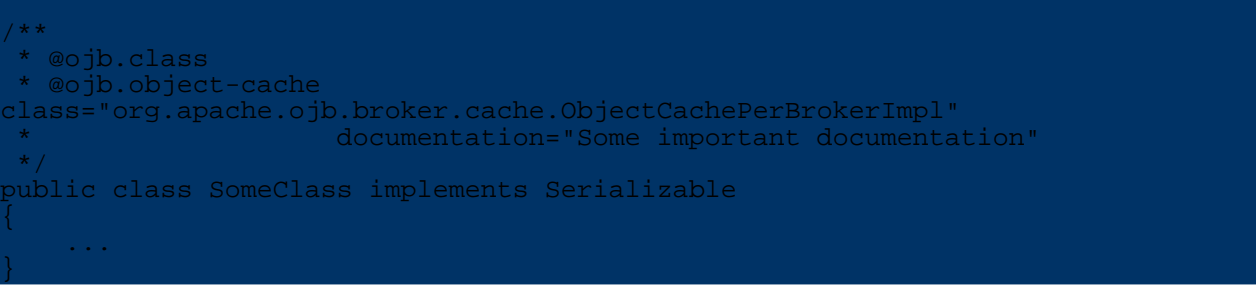

and the class descriptor

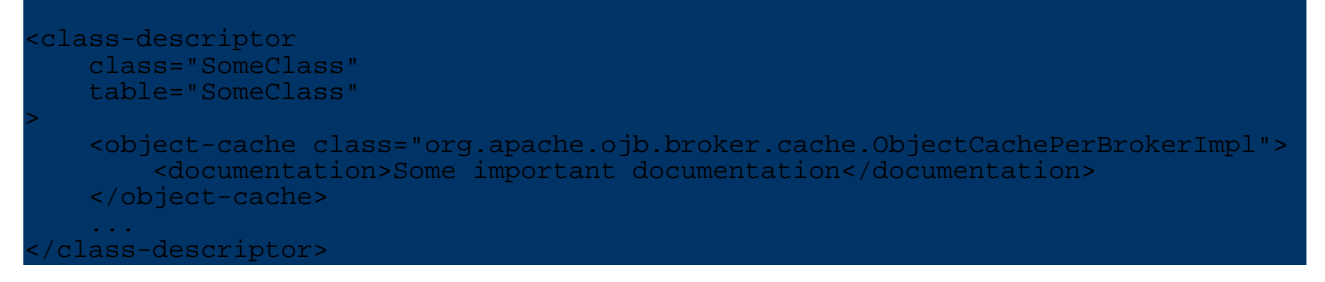

## **ojb.index**

The **ojb.index** tag is used to define possibly unique indices for the class. An index consists of at least one field of the class (either locally defined or inherited, anonymous or explicit). There is an default index (without a name) that is made up by all fields that have the **indexed** attribute set to true. All other indices have to be defined via the **ojb.index** tag. In contrast to the **indexed** attribute, indices defined via the **ojb.index** tag are not inherited.

*Attributes:*

# **documentation**

Optionally contains documentation on the index.

**fields**

The fields that make up the index separated by commas (required).

# **name**

The name of the index (required). If there are multiple indices with the same name, then only the first one is used (all others are ignored).

# **unique : true | false (default)**

Whether the index is unique or not.

# *Example:*

```
/**
   * @ojb.class table="SITE"
 * @ojb.index name="NAME_UNIQUE"
```
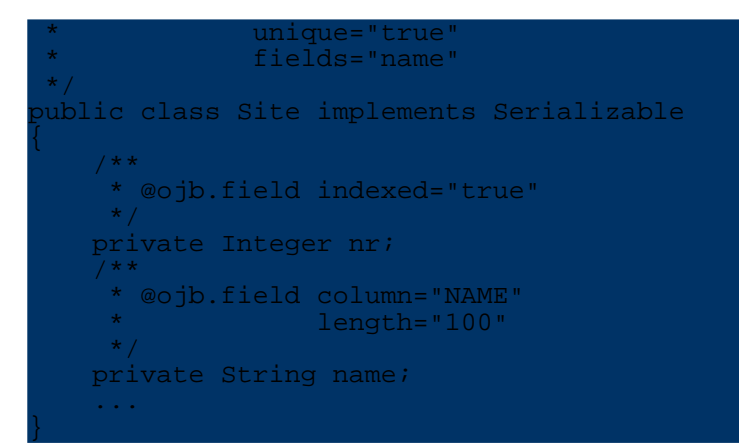

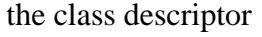

```
<class-descriptor
    class="org.apache.ojb.odmg.shared.Site"
    table="SITE"
>
    <field-descriptor
       name="nr"
        column="nr"
        jdbc-type="INTEGER"
        indexed="true"
    >
    </field-descriptor>
    <field-descriptor
        name="name"
        column="NAME"
        jdbc-type="VARCHAR"
        length="100"
    >
    </field-descriptor>
    ...
    <index-descriptor
        name="NAME_UNIQUE"
        unique="true"
    >
        <index-column name="NAME"/>
    </index-descriptor>
</class-descriptor>
```
and the torque table schema

```
<table name="SITE">
   <column name="nr"
            javaName="nr"
            type="INTEGER"
    /<column name="NAME"
            javaName="name"
            type="VARCHAR"
            size="100"
   /...
    <index>
        <index-column name="nr"/>
    </index>
   <unique name="NAME_UNIQUE">
        <unique-column name="NAME"/>
    </unique>
</table>
```
#### **ojb.delete-procedure**

Declares a database procedure that is used for deleting persistent objects.

## *Attributes:*

# **arguments**

A comma-separated list of the names of [constant](#page--1-0) or [runtime](#page--1-0) arguments specified in the same class.

## **attributes**

Optionally contains attributes of the procedure as a comma-separated list of name-value pairs.

# **documentation**

Optionally contains documentation on the procedure.

# **include-pk-only : true | false (default)**

Whether all fields of the class that make up the primary key, shall be passed to the procedure. If set to true then the **arguments** value is ignored.

## **name**

The name of the procedure (required).

# **return-field-ref**

Identifies a field of the class that will receive the return value of the procedure. Use only if the procedure has a return value.

### *Example:*

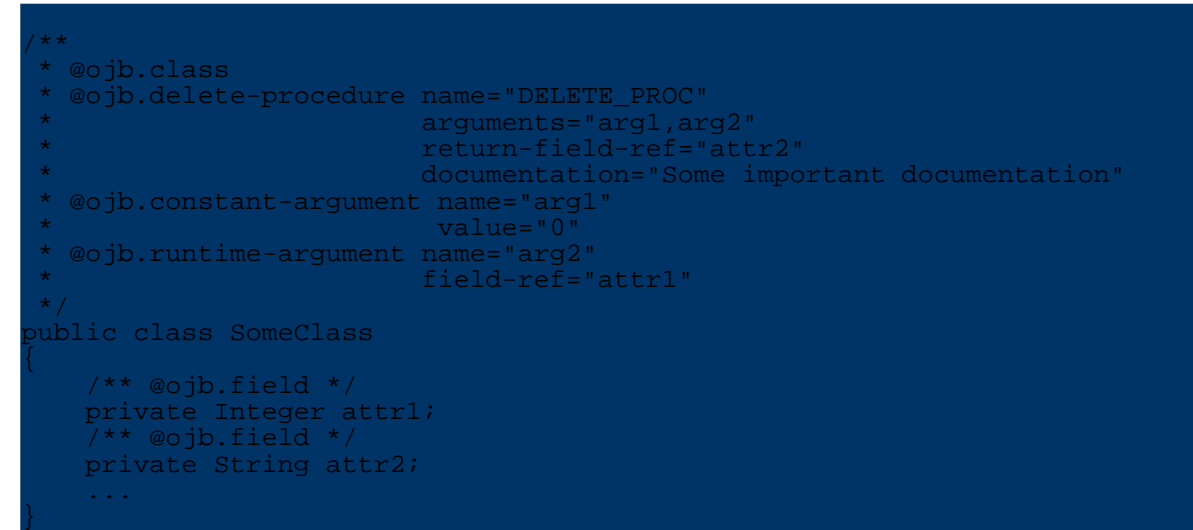

### leads to the class descriptor

```
lass-descriptor
    class="SomeClass"
    table="SomeClass"
>
    <field-descriptor
       name="attrl
        column="attr1"
        jdbc-type="INTEGER"
    >
    </field-descriptor>
    <field-descriptor
        name="attr2"
        column="attr2"
        jdbc-type="VARCHAR"
        length="254"
    >
    </field-descriptor>
    ...
    <delete-procedure
        name="DELETE_PROC"
        return-field-ref="attr2"
```
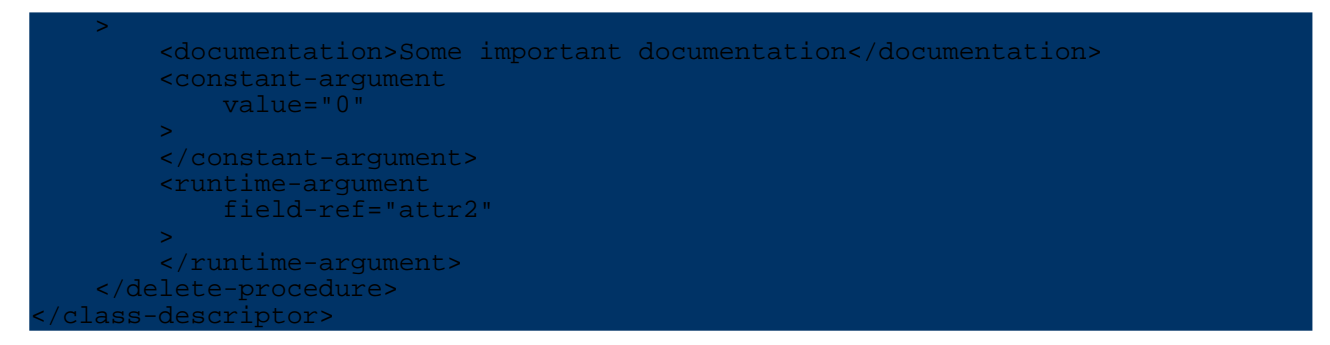

#### **ojb.insert-procedure**

Identifies the database procedure that shall be used for inserting objects into the database.

### *Attributes:*

### **arguments**

Comma-separated list of names of [constant](#page--1-0) or [runtime](#page--1-0) arguments that are specified in the same class.

# **attributes**

Contains optional attributes of the procedure in a comma-separated list of name-value pairs.

### **documentation**

Contains optional documentation on the procedure.

### **include-all-fields : true | false (default)**

Specifies whether all persistent fields of the class shall be passed to the procedure. If so, then the **arguments** value is ignored.

### **name**

The name of the procedure (required).

#### **return-field-ref**

The persistent field that receives the return value of the procedure (should only be used if the procedure returns a value).

For an example see constant [argument.](#page--1-0)

### **ojb.update-procedure**

The database procedure that will be used for updating persistent objects in the database.

#### *Attributes:*

### **arguments**

A comma-separated list of names of [constant](#page--1-0) or [runtime](#page--1-0) arguments in the same class. **attributes**

The optional attributes of the procedure in a comma-separated list of name-value pairs.

# **documentation**

Optional documentation on the procedure.

### **include-all-fields : true | false (default)**

Whether all persistent fields of the class shall be passed to the procedure in which case the **arguments** value is ignored.

#### **name**

Name of the database procedure (required).

## **return-field-ref**

A persistent field that will receive the return value of the procedure (only to be used if the procedure returns a value).

For an example see runtime [argument](#page--1-0).

### **ojb.constant-argument**

A constant argument for a database procedure. These arguments are referenced by the procedure tags in the **arguments** attribute via their names.

## *Attributes:*

### **attributes**

Optionally contains attributes of the argument.

# **documentation**

Optionally contains documentation on the argument.

### **value**

The constant value.

# **name**

The identifier of the argument to be used the **arguments** attribute of a procedure tag (required).

*Example:*

```
/**
  @ojb.class
* @ojb.insert-procedure name="INSERT_PROC"
* arguments="arg"
  * @ojb.constant-argument name="arg"
                        value="Some value"
                        attributes="name=value"
*/
public class SomeClass
   ...
}
```
will result in the class descriptor

```
<class-descriptor
    class="SomeClass"
    table="SomeClass"
>
    ...
    <insert-procedure
        name="INSERT_PROC"
    >
       <constant-argument
          value="Some value"
        >
            <attribute attribute-name="name" attribute-value="value"/>
        </constant-argument>
    </insert-procedure>
</class-descriptor>
```
### **ojb.runtime-argument**

An argument for a database procedure that is backed by a persistent field. Similar to constant arguments the name is important for referencing by the procedure tags in the **arguments** attribute.

*Attributes:*

```
attributes
Contains optionally attributes of the argument.
documentation
Optionally contains documentation on the argument.
field-ref
```
The persistent field that delivers the value. If unspecified, then in the procedure call null will be used.

### **name**

Identifier of the argument for using it in the **arguments** attribute of a procedure tag (required).

### **return**

If the field receives a value (?).

*Example:*

}

```
/**
  @ojb.class
  * @ojb.update-procedure name="UPDATE_PROC"
                     arguments="arg"
  @ojb.runtime-argument name="arg"
* field-ref="attr"
* documentation="Some documentation"
*/
   /** @ojb.field */
   private Integer attr;
   ...
```
will result in the class descriptor

```
:lass-descriptor
    class="SomeClass"
    table="SomeClass"
>
    <field-descriptor
        name="attr"
        column="attr"
        jdbc-type="INTEGER"
    >
    </field-descriptor>
    ...
    <update-procedure
       name="UPDATE_PROC"
    >
        <runtime-argument
            value="attr
        >
            <documentation>Some documentation</documentation>
        </runtime-argument>
    </update-procedure>
</class-descriptor>
```
## **5.5.18.5. Fields and Bean properties**

#### **ojb.field**

Fields or accessor methods (i.e. get/is and set methods) for properties are marked with the **ojb.field** tag to denote a persistent field. When a method is marked, then the corresponding bean property is used for naming purposes (e.g. "value" for a method getValue()). The XDoclet OJB module ensures that a field is not present more than once, therefore it is safe to mark both fields and their accessors. However, in that case these **ojb.field** tags are required to have the same attributes.

Due to a bug in XDoclet, it is currently not possible to process final or transient fields.

Marked fields are used for descriptor generation in the same type (if it has an <u>[ojb.class](#page--1-0)</u> tag) and all sub types with the [ojb.class](#page--1-0) tag having the **include-inherited** attribute set to true.

It is also possible to use the **ojb.field** tag at the class level (i.e. in the JavaDoc comment of the class). In this case, the tag is used to define an *anonymous* field, e.g. a "field" that has no counterpart in the class but exists in the database. For anonymous fields, both the **name** and the **jdbc-type** attributes are required, and the **access** attribute is ignored (it defaults to the value anonymous). Beside these differences, anonymous fields are handled like other fields, e.g. they result in field-descriptor entries in the repository descriptor, and in columns in the table schema, and they are inherited and can be modified via the [ojb.modify-inherited](#page--1-0) tag.

The XDoclet OJB module orders the fields in the repository descriptor and table schema according to the following rules:

- 1. Fields (anonymous and non-anonymous) from base types/nested objects and from the current file that have an id, sorted by the id value. If fields have the same id, then they are sorted following the rules for fields without an id.
- 2. Fields (anonymous and non-anonymous) from base types/nested objects and from the current file that have no id, in the order they appear starting with the farthest base type. Per class, the anonymous fields come first, followed by the non-anonymous fields.

# *Attributes:*

# **access : readonly | readwrite (default)**

Specifies the accessibility of the field. readonly marks fields that are not to modified. readwrite marks fields that may be read and written to. Anonymous fields do not have to be marked (i.e. anonymous value) as the position of the **ojb.field** tag in the class JavaDoc comment suffices.

# **attributes**

Optionally contains attributes of the field as a comma-separated list of name-value pairs.

# **autoincrement : none (default) | ojb | database**

Defines whether this field gets its value automatically. If  $\circ$  jb is specified, then OJB fills the value using a sequence manager. If the value is database, then the column is also defined as autoIncrement in the torque schema (i.e. the database fills the field), and in the repository descriptor, the field is marked as  $access='readonly'$  (if it isn't an anonymous field). The database value is intended to be used with the org.apache.ojb.broker.util.sequence.SequenceManagerNativeImpl sequence manager. For details, see the Sequence Manager [documentation](#page--1-0).

The default value is none which means that the field is not automatically filled. **column**

The name of the database column for this field. If not given, then the name of the attribute is used.

# **column-documentation**

Optionally contains documentation on the column in the database schema. **conversion**

The name of the class to be used for conversion between the java type of the field (e.g. java.lang.Boolean or java.util.Date) and the java type for the JDBC type (e.g. java.lang.Integer or java.sql.Date). Conversion classes must implement the

org.apache.ojb.broker.accesslayer.conversions.FieldConversion interface. If no explicit JDBC type is defined and the java type has no defined conversion (see below), then per default the

org.apache.ojb.broker.accesslayer.conversions.Object2ByteArrFieldConversion conversion class is used.

Default conversion is also used for the following java types when no jdbc type is given (default type is used instead), and no conversion is specified:

org.apache.ojb.broker.util.GUID org.apache.ojb.broker.accesslayer.conversions.GUID2StringFieldConversion

# **documentation**

Optionally contains documentation on the field. If no column-documentation attribute value is specified, then this value is also used for the documentation of the column in the database schema.

# **id**

An integer specifying the position in the repository descriptor and table schema. For the placement rules see [above](#page--1-0).

**jdbc-type : BIT | TINYINT | SMALLINT | INTEGER | BIGINT | DOUBLE | FLOAT | REAL | NUMERIC | DECIMAL | CHAR | VARCHAR | LONGVARCHAR | DATE | TIME | TIMESTAMP | BINARY | VARBINARY | LONGVARBINARY | CLOB | BLOB | STRUCT | ARRAY | REF | BOOLEAN | DATALINK**

The JDBC type for the column. The XDoclet OJB module will automatically determine a jdbc type for the field if none is specified. This means that for anonymous fields, the **jdbc-type** attribute is required. The automatic mapping performed by the XDoclet OJB module from java type to jdbc type is as follows:

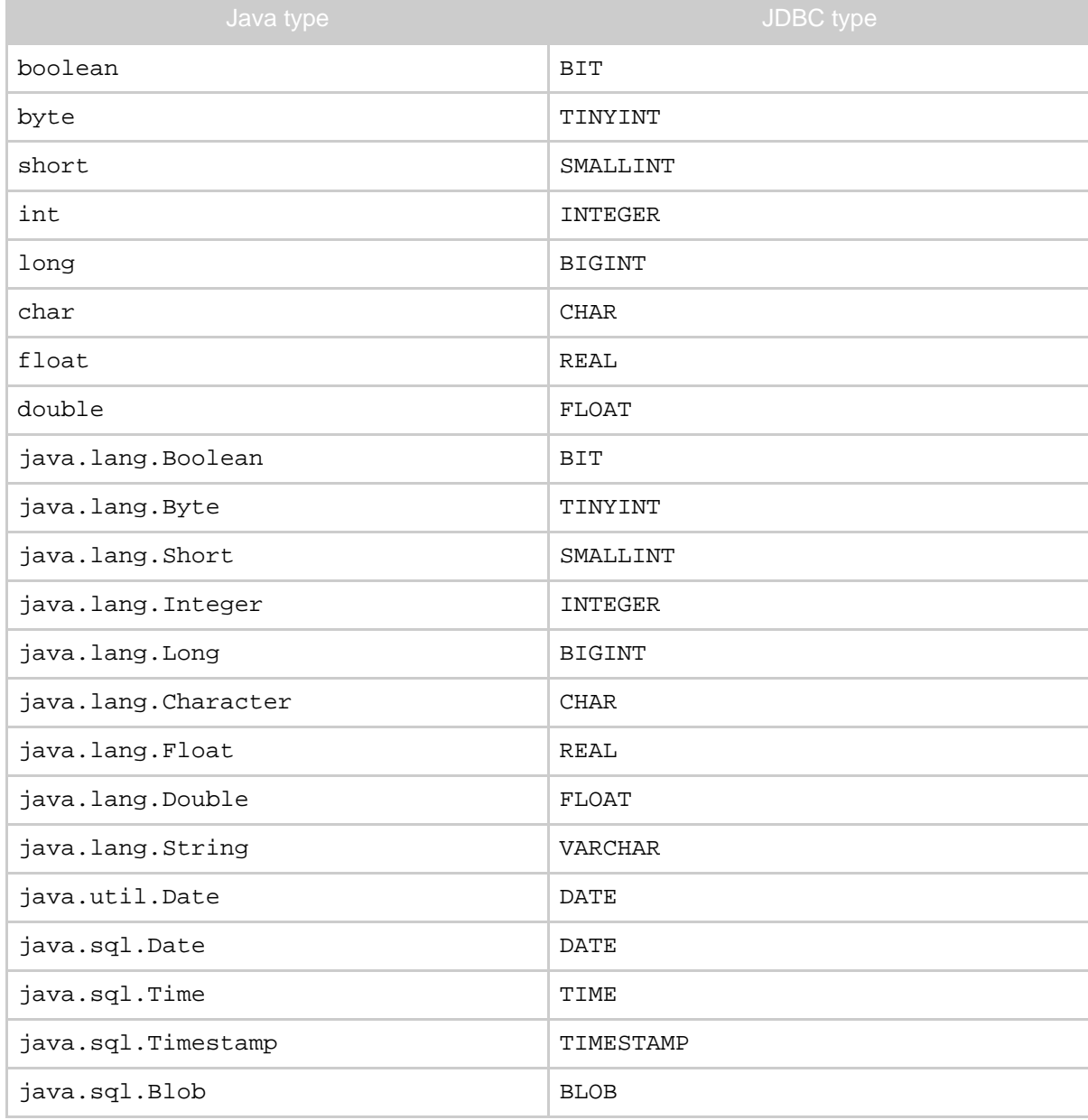

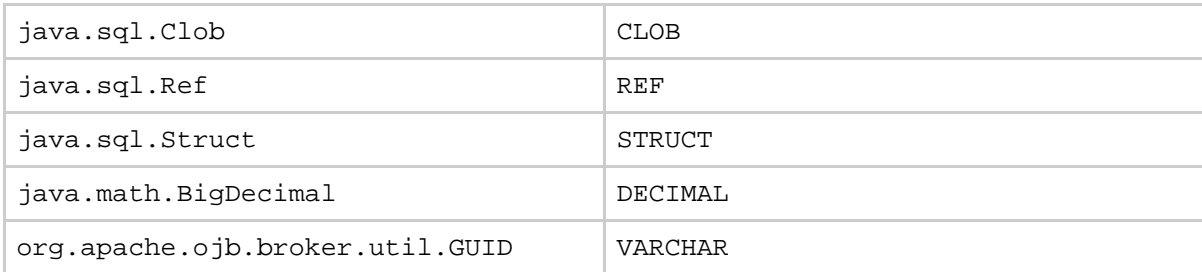

For any other type (including array types) the default mapping is to LONGVARBINARY using the Object2ByteArrFieldConversion conversion (see **conversion** attribute above).

## **length**

The length of the column which might be required by the jdbc type in some databases. This is the reason that for some jdbc types, the XDoclet OJB module imposes default lengths if no length is specified:

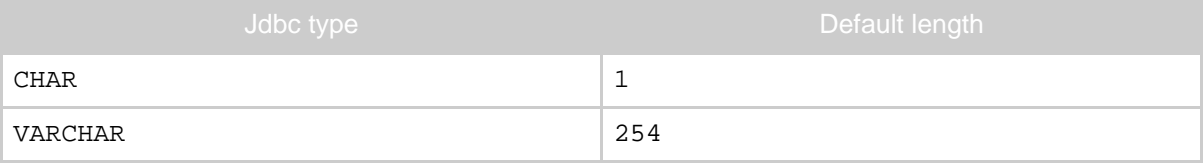

## **name**

The name of the field. This attribute is required for anonymous fields, otherwise it is ignored.

### **precision**

### **scale**

The precision and scale of the column if required by the jdbc type. They are usually used in combination with the DECIMAL and NUMERIC types, and then specifiy the number of digits before ( **precision**) and after ( **scale**) the comma (excluding the plus/minus sign). Due to restrictions in some databases (e.g. MySQL), the XDoclet OJB module imposes default values for some types if none are specified:

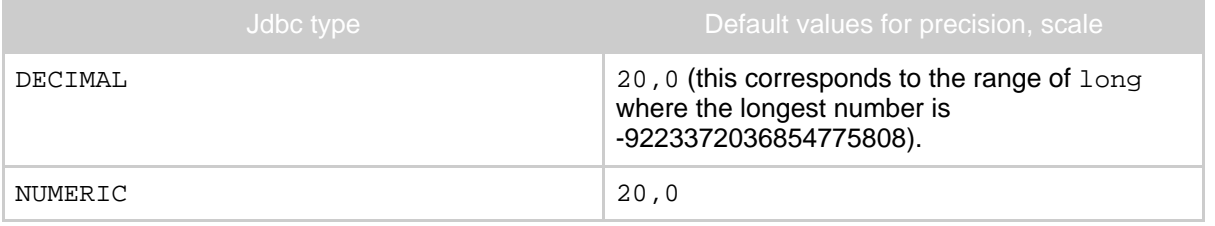

For other types, if only the precision is specified, the scale defaults to 0. If only scale is specified, precision defaults to 1.

Other attributes supported in the **ojb.field** tag that have the same meaning as in the [repository](#page--1-0) [descriptor](#page--1-0) (and partly in the torque table schema) are:

- **default-fetch**
- **indexed**
- **locking**
- **nullable**
- **primarykey**
- **sequence-name**
- **update-lock**

## *Examples:*

/\*\* ojb.field column="Auslaufartikel" \* jdbc-type="INTEGER"

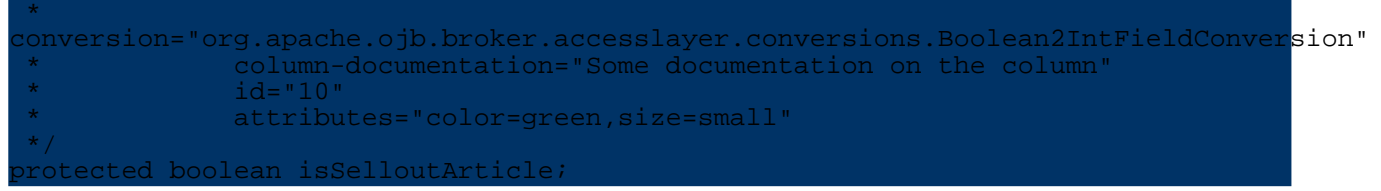

will result in the following field descriptor:

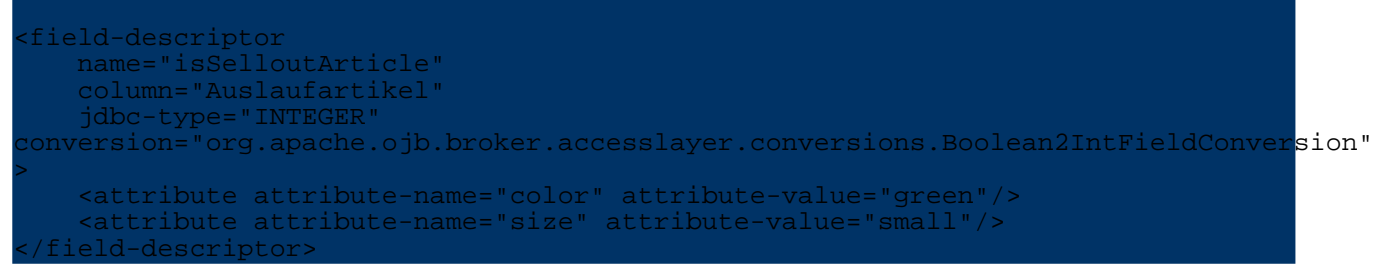

The column descriptor looks like:

```
table name="Artikel">
    ...
    <column name="Auslaufartikel"
            javaName="isSelloutArticle"
            type="INTEGER"
            description="Some documentation on the column"
   /...
</table>
```
An anonymous field is declared like this:

```
/**
* @ojb.class table="TABLE_F"
* include-inherited="false"
* @ojb.field name="eID"
* column="E_ID"
* jdbc-type="INTEGER"
* @ojb.reference class-ref="org.apache.ojb.broker.E"
* auto-retrieve="true"
               auto-update="object"
               auto-delete="object"
               foreignkey="eID
*/
public class F extends E implements Serializable
...
```
In this case an anonymous field is declared and also used as the foreignkey of an anonymous reference. The corresponding class descriptor looks like:

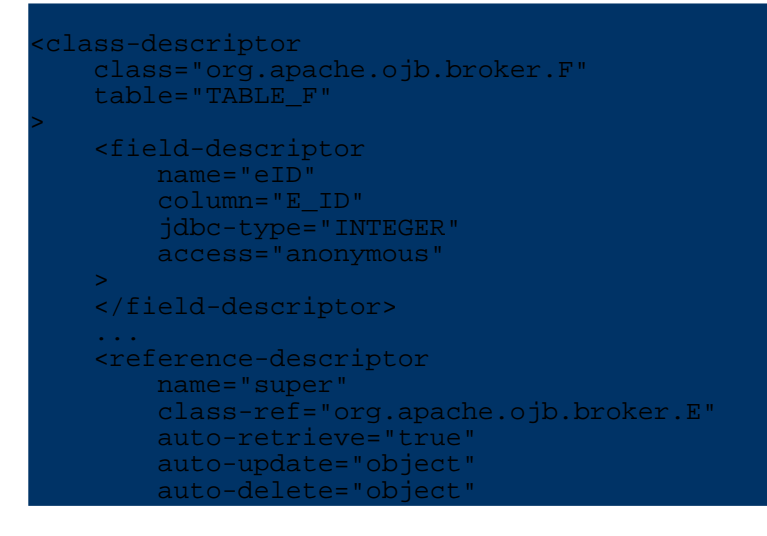

#### > <foreignkey field-ref="eID"/> ference-descriptor> </class-descriptor>

Here the anonymous field and reference (which implicitly refers to super) are used to establish the super-subtype relationship between  $E$  and  $F$  on the database level. For details on this see the advanced [technique](#page--1-0) section.

## **5.5.18.6. References**

### **ojb.reference**

Similar to fields, references (java fields or accessor methods) are marked with the **ojb.reference** tag. We have a reference when the type of the java field is itself a persistent class (has an [ojb.class](#page--1-0) tag) and therefore the java field represents an association. This means that the referenced type of an association (or the one specified by the **class-ref** attribute, see below) is required to be present in the repository descriptor (it has the [ojb.class](#page--1-0) tag).

Foreign keys of references are also declared in the torque table schema (see example below). OJB currently requires that the referenced type has at least one field used to implement the reference, usually some id of an integer type.

A reference can be stated in the JavaDoc comment of the class (anonymous reference), but in this case it silently refer to super (see the example of <u>[ojb.field](#page--1-0)</u>) which can be used to establish an inheritance relationship. Note that anonymous references are not inherited (in contrast to anonymous fields and normal references).

## *Attributes:*

# **attributes**

Optionally contains attributes of the reference as a comma-separated list of name-value pairs.

## **class-ref**

Allows to explicitly specify the referenced type. Normally the XDoclet OJB module searches the type of the field and its sub types for the nearest type with the [ojb.class](#page--1-0) tag. If the type is specified explicitly, then this type is used instead. For anonymous references, the **class-ref** has to specified as there is no field to determine the type from.

Note that the type is required to have the [ojb.class](#page--1-0) tag.

# **database-foreignkey : true (default) | false**

Specifies whether a database foreignkey shall be generated for the reference. Note that this attribute is only evaluated if the XDoclet module has determined that a database foreignkey could be generated. You cannot force the generation with this attribute, and the value of the attribute is not considered when checking if database foreignkeys can be generated in case the referencing class has subtypes (in which case database foreignkeys can only be generated if all subtypes map to the same table or don't map to a table or the inheritance is mapped via a super-reference).

## **documentation**

Optionally contains documentation on the reference.

## **foreignkey**

Contains one or more foreign key fields separated by commas (required). The foreign key fields are fields with the [ojb.field](#page--1-0) tag in the same class as the reference, which implement the association, i.e. contains the values of the primarykeys of the referenced object.

Other supported attributes (see [repository.dtd](#page--1-0) for their meaning) written directly to the repository

descriptor file:

- **auto-delete**
- **auto-retrieve**
- **auto-update**
- **otm-dependent**
- **proxy**
- **proxy-prefetching-limit**
- **refresh**

### *Example:*

```
public abstract class AbstractArticle implements InterfaceArticle,
java.io.Serializable
   protected InterfaceProductGroup productGroup;
   /**
    * @ojb.reference class-ref="org.apache.ojb.broker.ProductGroup"
                      foreignkey="productGroupId"
                      documentation="this is the reference to an articles
productgroup"
                      attributes="color=red, size=tiny"
     */
   protected InterfaceProductGroup productGroup;
    /**
     * @ojb.field
     */
    protected int productGroupId;
    ...
}
```
Here the java type is InterfaceProductGroup although the repository reference uses the sub type ProductGroup. The generated reference descriptor looks like:

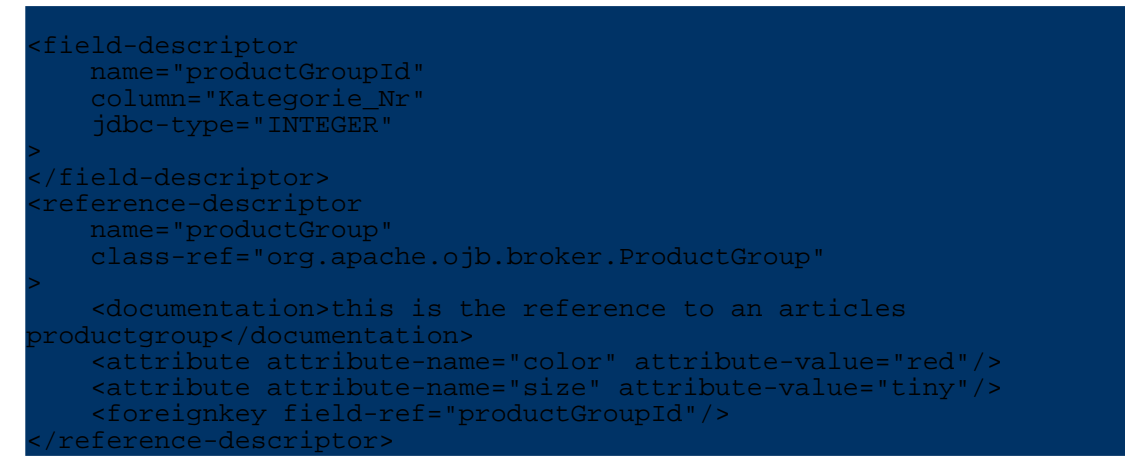

In the torque table schema for the Article class, the foreign key for the product group is explicitly declared:

```
table name="Artikel">
    ...
    <column name="Kategorie_Nr"
            javaName="productGroupId"
           type="INTEGER"
   />
    ...
    <foreign-key foreignTable="Kategorien">
        <reference local="Kategorie_Nr" foreign="Kategorie_Nr"/>
    </foreign-key>
</table>
```
For an example of an anonymous reference, see the examples of [ojb.field](#page--1-0).

# **5.5.18.7. Collections**

# **ojb.collection**

Persistent collections which implement 1:n or m:n associations are denoted by the **ojb.collection** tag. If the collection is an array, then the XDoclet OJB module can determine the element type automatically (analogous to references). Otherwise the type must be specified using the **element-class-ref** attribute. m:n associations are also supported (collections on both sides) via the **indirection-table**, **foreignkey** and **remote-foreignkey** attributes.

# *Attributes:*

# **attributes**

Optionally contains attributes of the collection as a comma-separated list of name-value pairs.

# **collection-class**

Specifies the class that implements the collection. This attribute is usually only required if the actual type of the collection object shall be different from the variable type, e.g. if an interface like java.util.Collection is used as the declared type. Collections that use java.util.Collection, java.util.List or

java.util.Set can be handled by OJB as-is so specifying **collection-class** is not necessary. For the types that do not, the XDoclet OJB module checks whether the declared collection field type implements the

org.apache.ojb.broker.ManageableCollection interface, and if so, generates the **collection-class** attribute automatically. Otherwise, you have to specify it.

# **database-foreignkey : true (default) | false**

Specifies whether a database foreignkey shall be generated for the collection. Note that this attribute is only evaluated if the XDoclet module has determined that a database foreignkey could be generated. You cannot force the generation with this attribute, and the value of the attribute is not considered when checking if database foreignkeys can be generated in the case of subtypes of the element type or the type having the collection (if m:n collection). For 1:n collections, database foreignkeys can only be generated if all subtypes of the element type map to the same table or don't map to a table or the inheritance is mapped via a super-reference. For m:n collections, the same applies to the class owning the collection.

# **documentation**

Optionally contains documentation on the collection.

# **element-class-ref**

Allows to explicitly specify the type of the collection elements. Note that the type is required to have the [ojb.class](#page--1-0) tag.

# **foreignkey**

Contains one or more foreign key field or columns separated by commas (required). If the collection implements an 1:n association, then this attribute specifies the fields in the element type that implement the association on the element side, i.e. they refer to the primary keys of the class containing this collection. Note that these fields are required to have the oib field tag.

When the collection is one part of an m:n association (e.g. with an indirection table), this attribute specifies the columns in the indirection table that point to the type owning this collection. This attribute is required of both collections. If the other type has no explicit collection, use the **remote-foreignkey** attribute to specify the foreign keys for

## the other type.

# **foreignkey-documentation**

Optionally contains documentation for the columns in the indirection table in the database schema that point to this class.

## **indirection-table**

Gives the name of the indirection table used for m:n associations. The XDoclet OJB module will create an appropriate torque table schema. The specified foreign keys are taken from the **foreignkey** attribute in this class and the corresponding collection in the element class, or if the element class has no collection, from the **remote-foreignkey** attribute of this collection. The XDoclet OJB module associates the foreignkeys (in the order they are stated in the **foreignkey**/ **remote-foreignkey** attributes) to the ordered primarykey fields (for the ordering rules see the ojb field tag), and use ther jdbc type (and length setting if necessary) of these primarey keys for the columns.

## **indirection-table-documentation**

Optionally contains documentation for the indirection table in the database schema. **indirection-table-primarykeys : true | false (default)**

# Specifies that the columns in the indirection table that point to this type, are primary keys of the table. If the element type has no corresponding collection, then this setting is also applied to the columns pointing to the element type.

### **orderby**

Contains the fields used for sorting the collection and, optionally, the sorting order (either ASC or DESC for ascending or descending, respectively) as a comma-separated list of name-value pairs. For instance, field1=DESC, field2, field3=ASC specifies three fields after which to sort, the first one in descending order and the other two in ascending order (which is the default and can be omitted).

### **query-customizer**

Specifies a query customizer for the collection. The type is required to implement org.apache.ojb.broker.accesslayer.QueryCustomizer.

### **query-customizer-attributes**

Specifies attributes for the query customizer. This attribute is ignored if no query customizer is specified for this collection.

## **remote-foreignkey**

Contains one or more foreign key columns (separated by commas) in the indirection table pointing to the elements. Note that this field should only be used if the other type does not have a collection itself which the XDoclet OJB module can use to retrieve the foreign keys. This attribute is ignored if used with 1:n collections (no indirection table specified).

## **remote-foreignkey-documentation**

Optionally contains documentation for the columns in the indirection table in the database schema that point to the element type. This value can be used when the element type has no corresponding collection (i.e. remote-foreignkey is specified) or if the corresponding collection does not specify the foreignkey-documentation attribute.

The same attributes as for references are written directly to the repository descriptor file (see [repository.dtd\)](#page--1-0) :

- **auto-delete**
- **auto-retrieve**
- **auto-update**
- **otm-dependent**
- **proxy**
- **proxy-prefetching-limit**

# • **refresh**

*Examples:*

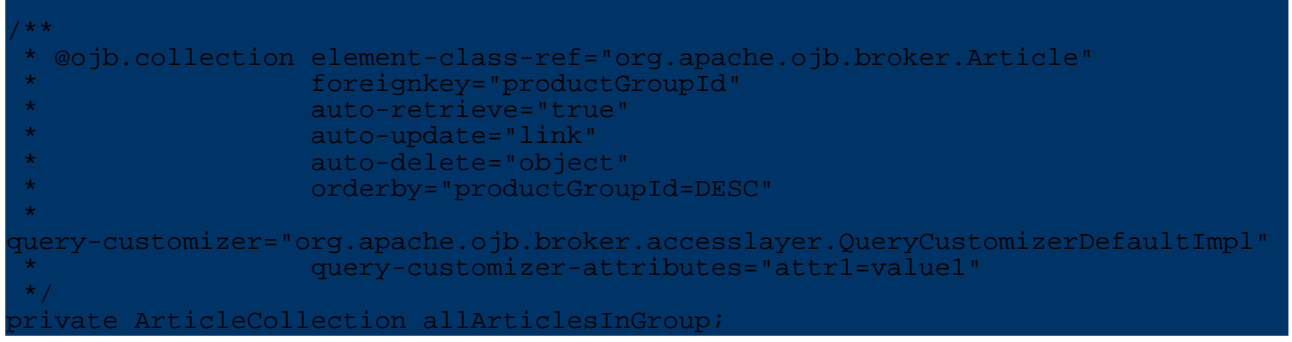

The corresponding collection descriptor is:

```
<collection-descriptor
   name="allArticlesInGroup"
    element-class-ref="org.apache.ojb.broker.Article"
    collection-class="org.apache.ojb.broker.ArticleCollection"
    auto-retrieve="true"
    auto-update="link"
   auto-delete="object"
>
   <orderby name="productGroupId" sort="DESC"/>
   <inverse-foreignkey field-ref="productGroupId"/>
   <query-customizer
class="org.apache.ojb.broker.accesslayer.QueryCustomizerDefaultImpl">
        <attribute attribute-name="attr1" attribute-value="value1"/>
    </query-customizer>
</collection-descriptor>
```
An m:n collection is defined using the **indirection-table** attribute:

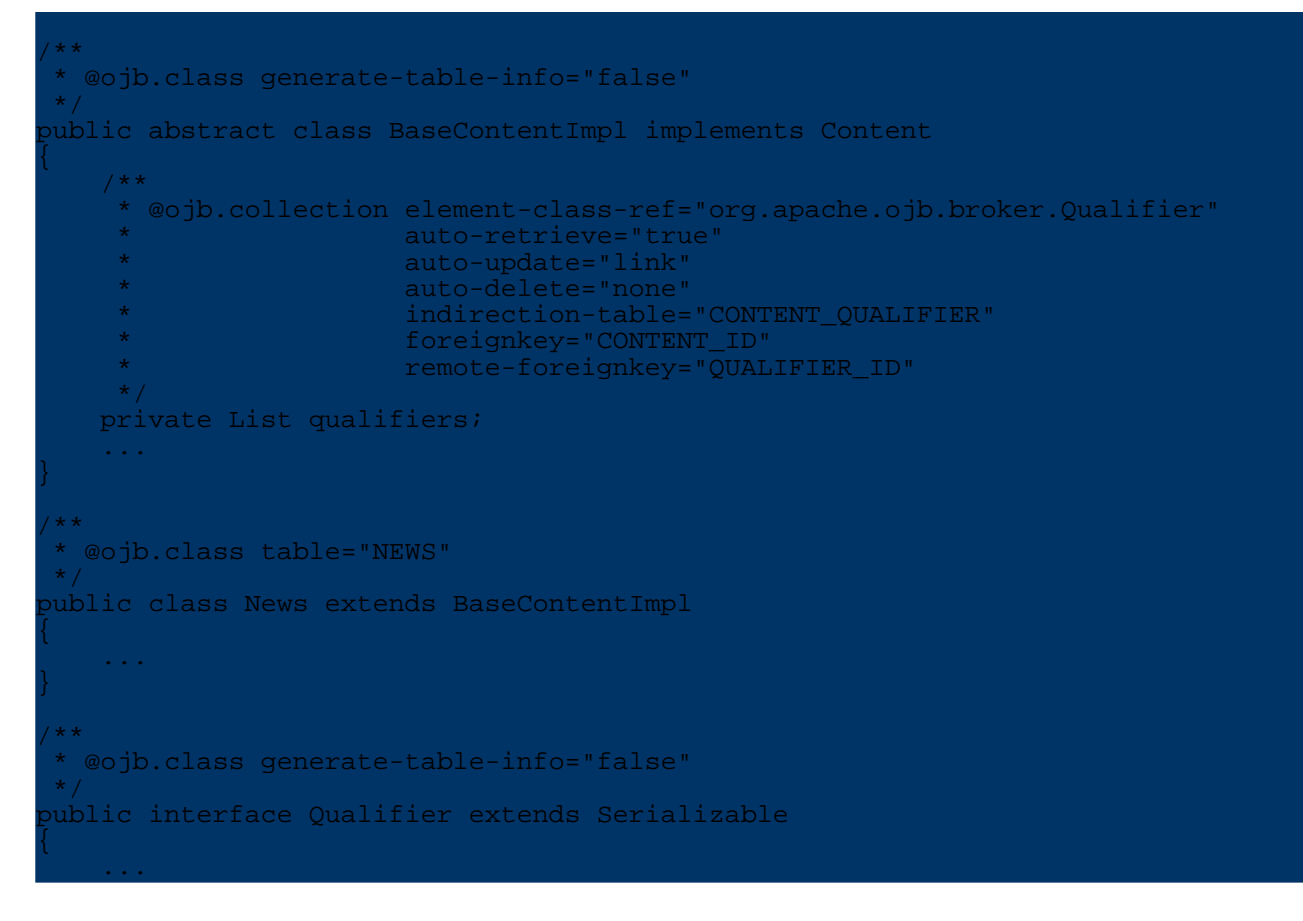

The BaseContentImpl has a m:n association to the Qualifier interface. for the BaseContentImpl class, this association is implemented via the CONTENT\_ID column (specified by the **foreignkey**) in the indirection table CONTENT\_QUALIFIER. Usually, both ends of an m:n association have a collection implementing the association, and for both ends the **foreignkey** specifies the indirection table column pointing to the class at this end. The Qualifier interface however does not contain a collection which could be used to determine the indirection table column that implements the association from its side. So, this column is also specified in the BaseContentImpl class using the **remote-foreignkey** attribute. The class descriptors are:

```
class-descriptor
    class="org.apache.ojb.broker.BaseContentImpl"
>
    <extent-class class-ref="org.apache.ojb.broker.News"/>
 </class-descriptor>
<class-descriptor
    class="org.apache.ojb.broker.News"
    table="NEWS"
>
    ...
    <collection-descriptor
        name="qualifiers"
        element-class-ref="org.apache.ojb.broker.Qualifier"
       indirection-table="CONTENT_QUALIFIER"
       auto-retrieve="true"
       auto-update="link"
        auto-delete="none"
    >
       <fk-pointing-to-this-class column="CONTENT_ID"/>
        <fk-pointing-to-element-class column="QUALIFIER_ID"/>
    </collection-descriptor>
</class-descriptor>
<class-descriptor
    class="org.apache.ojb.broker.Qualifier"
>
    <extent-class class-ref="org.apache.ojb.broker.BaseQualifierImpl"/>
</class-descriptor>
```
As can be seen, the collection definition is inherited in the News class and the two indirection table columns pointing to the ends of the m:n associaton are correctly specified.

### **5.5.18.8. Nested objects**

#### **ojb.nested**

}

The features of a class can be included in another class by declaring a field of that type and using this tag. The XDoclet OJB module will then add every tagged feature (i.e. fields/bean properties with [ojb.field](#page--1-0), [ojb.reference](#page--1-0) or [ojb.collection](#page--1-0) tag, or even with **ojb.nested**) from the type of the field to the current class descriptor. It is not required that the field's type has the [ojb.class](#page--1-0) tag, though.

All attributes of the features are copied (even **primarykey**) and modified if necessary (e.g. the **foreignkey** of a reference is adjusted accordingly). For changing an attribute use the [ojb.modify-nested](#page--1-0) tag.

For an example of nesting, see the example of [ojb.modify-nested](#page--1-0).

#### **ojb.modify-nested**

Similar to [ojb.modify-inherited,](#page--1-0) this tag allows to modify attributes of a nested feature.

*Attributes:* All of [ojb.field,](#page--1-0) [ojb.reference,](#page--1-0) and [ojb.collection](#page--1-0) with the exception of the attributes related to indirection tables ( **indirection-table**, **remote-foreignkey**,

**indirection-table-primarykeys**, **indirection-table-documentation**, **foreignkey-documentation**, **remote-foreignkey-documentation**), and also:

**ignore : true | false (default)** Specifies that this feature will not be nested. **name** The name of the field/reference/collection to modify (required). Use here the name of the feature in the nested type.

*Example:*

The two classes:

```
public class NestedObject implements java.io.Serializable
    /** @ojb.field primarykey="true" */
   protected int id;
   /** @ojb.field */
   protected boolean hasValue;
   /** @ojb.field */
   protected int containerId;
    /**
     * @ojb.reference foreignkey="containerId"
     */
   protected ContainerObject container;
   ...
}
   /** @ojb.class */
public class ContainerObject implements java.io.Serializable
    /**
      @ojb.field primarykey="true"
     * autoincrement="ojb"
     \star id="1"
    \star /
   protected int id;
    /** @ojb.field id="2" */
   protected String name;
   /**
    * @ojb.nested
    * @ojb.modify-nested name="hasValue"
                         * jdbc-type="INTEGER"
     *
conversion="org.apache.ojb.broker.accesslayer.conversions.Boolean2IntFieldConversion"
     * id="3"
     * @ojb.modify-nested name="id"
                         primarykey=""
     */
    protected NestedObject nestedObj;
    ...
}
```
result in the one class descriptor

<class-descriptor

241

```
class="ContainerObject"
    table="ContainerObject"
>
    <field-descriptor
        name="id"
        column="id"
        jdbc-type="INTEGER"
        primarykey="true"
        autoincrement="true"
    />
    <field-descriptor
       name="name"
        column="name"
        jdbc-type="VARCHAR"
        length="24"
    />
    <field-descriptor
        name="nestedObj::hasValue"
        column="nestedObj_hasValue"
        jdbc-type="INTEGER"
conversion="org.apache.ojb.broker.accesslayer.conversions.Boolean2IntFieldConversion"
    />
    <field-descriptor
       name="nestedObj::id"
        column="nestedObj_id"
        jdbc-type="INTEGER"
    />
    <field-descriptor
        name="nestedObj::containerId"
        column="nestedObj_containerId"
        jdbc-type="INTEGER"
    />
    <reference-descriptor
        name="nestedObj::container"
        class-ref="ContainerObject"
    >
        <foreignkey field-ref="nestedObj::containerId"/>
    </reference-descriptor>
    ...
        descripto
```

```
and the table descriptor
```

```
<table name="ContainerObject">
    <column name="id"
            javaName="id"
            type="INTEGER"
            primaryKey="true"
            required="true"
    /<column name="name"
            javaName="name"
            type="VARCHAR"
            size="24"/>
    <column name="nestedObj_hasValue"
            type="INTEGER"
    />
   <column name="nestedObj_id"
            type="INTEGER"
    />
   <column name="nestedObj_containerId"
            type="INTEGER"
    />
    <foreign-key foreignTable=\"ContainerObject\">\n"+
        <reference local=\"nestedObj_containerId\" foreign=\"id\"/>\n"+
    </foreign-key>\n"+
    ...
</table>
```
Note how one **ojb.modify-nested** tag changes the type of the nested hasValue field, add a

conversion and specifies the position for it. The other modification tag removes the primarykey status of the nested id field.

# **5.5.19. OJB Performance**

# **5.5.19.1. Introduction**

*" There is no such thing as a free lunch." (North American proverb)*

Object/relational mapping tools hide the details of relational databases from the application developer. The developer can concentrate on implementing business logic and is liberated from caring about RDBMS related coding with JDBC and SQL.

O/R mapping tools allow to separate business logic from RDBMS access by forming an additional software layer between business logic and RDBMS. Introducing new software layers always eats up additional computing resources.

In short: the price for using O/R tools is performance. But on the other hand the biggest performance consumption is the database access itself (database performance, network performance, jdbc driver, driver settings, ...). So the percentage of O/R tool performance consumption isn't big.

Software architects have to take in account this tradeoff between programming comfort and performance to decide if it is appropiate to use an O/R tool for a specific software system.

This document describes the *OJB Performance Test Suite* which was created to lighten the decision between native JDBC, OJB (the different OJB API's) and other O/R mapper.

# **5.5.19.2. The Performance Test Suite**

The *OJB Performance Test Suite* allows to compare all supported OJB API's against [native](#page--1-0) [single-threaded](#page--1-0) JDBC programming against your RDBMS of choice and run OJB API's in a [virtual](#page--1-0) [multithreaded](#page--1-0) environment. Further on it is possible to compare OJB against any O/R [mapping](#page--1-0) tool using a simple *performance application*.

All tests are integrated in the OJB build script, you only need to perform the according ant target:

ant target

The following 'targets' exist:

- perf-test multi-threaded performance/stress test of PB/OTM/ODMG api against native JDBC
- performance single-threaded test, OJB API implementations (PB, ODMG) against native JDBC

By changing the JdbcConnectionDescriptor in the configuration files you can point to your specific RDBMS. Please refer to this [document](#page--1-0) for details.

### **Interpreting test results**

Interpreting the result of these benchmarks carefully will help to decide whether using OJB is viable for specific application scenarios or if native JDBC programming should be used for performance reasons.

Take care of compareable configuration properties when run performance tests with different O/R tools.

If the decision made to use an O/R mapping tool the comparison with other tools helps to find the best one for the thought scenario. But performance shouldn't be the only reason to take a specific O/R tool. There are many other points to consider:

- Usability of the supported API's
- Flexibility of the framework
- Scalability of the framework
- Community support
- The different licences of Open Source projects
- etcetera ...

### **How OJB compares to native JDBC programming - single-threaded**

OJB is shipped with tests compares native JDBC with ODMG and PB-API implementation. This part of the test suite is integrated into the OJB build mechanism.

A single client test you can invoke it by typing ant performance or ant performance.

If running OJB out of the box the tests will be performed against the Hypersonic SQL (in-memory mode) shipped with OJB. A typical console output looks like follows:

```
erformance<br>[oib]
       [ojb] .[performance] INFO: Test for PB-api<br>[ojb] [performance] INFO:
       [ojb] [performance]<br>[ojb] [performance]
             [performance] INFO: inserting 1500 Objects: 188 msec<br>[performance] INFO: updating 1500 Objects: 265 msec
       [ojb] [performance] INFO: updating 1500 Objects: 265 msec
       [ojb] [performance] INFO: querying 1500 Objects: 0 msec
       [ojb] [performance] INFO: querying 1500 Objects: 0 msec
       [ojb] [performance] INFO: fetching 1500 Objects: 16 msec
       [ojb] [performance] INFO: deleting 1500 Objects: 63 msec
....
       [oib] Time: 5,672
       [ojb] OK (1 test)
      [jdbc] .[performance] INFO: Test for JDBC<br>[jdbc] [performance] INFO:
       jdbc] [performance]<br>idbc] [performance]
             [performance] INFO: inserting 1500 Objects: 157 msec
     [jdbc] [performance] INFO: updating 1500 Objects: 187 msec
     [jdbc] [performance] INFO: querying 1500 Objects: 94 msec
     [jdbc] [performance] INFO: querying 1500 Objects: 94 msec
     [jdbc] [performance] INFO: fetching 1500 Objects: 16 msec
      [jdbc] [performance] INFO: deleting 1500 Objects: 62 msec
....
      [jdbc] Time: 8,75
      [jdbc] OK (1 test)
      [odmg] .[performance] INFO: Test for ODMG-api<br>[odmg] [performance] INFO:
      .<br>[odmg] [performance]<br>[odmg] [performance]
              [performance] INFO: inserting 1500 Objects: 266 msec
     [odmg] [performance] INFO: updating 1500 Objects: 359 msec
     [odmg] [performance] INFO: querying 1500 Objects: 531 msec
     [odmg] [performance] INFO: querying 1500 Objects: 531 msec
     [odmg] [performance] INFO: fetching 1500 Objects: 47 msec
      [odmg] [performance] INFO: deleting 1500 Objects: 125 msec
....
      [odmg] Time: 13,75
     [odmg] OK (1 test)
```
Some notes on these test results:

- You see a consistently better performance in the second and third run. this is caused by warming up effects of JVM and OJB.
- PB and native JDBC need about the same time for the three runs although JDBC performance is better for most operations. This is caused by the second run of the querying operations. In the second run OJB can load all objects from the cache, thus the time is **much** shorter. Hence the

interesting result: if you have an application that has a lot of lookups, OJB can be faster than a native JDBC application (without caching extensions)!

- ODMG is much slower than PB or JDBC. This is due to the complex object level transaction management it is doing and the fact that ODMG doesn't have a specific method to lookup objects by it's identity. The second reason is responsible for slow *querying* results, because in test always a complex query is done for each object. It is possible to use the PB-api within ODMG, then the query by identity will be as fast as in PB-api.
- You can see that for HSQLDB operations like insert and update are faster with JDBC than with PB. This performance difference strongly depends on the used cache [implementation](#page--1-0) and can rise up to 50% when the cache operate on object copies. This ratio is so high, because HSQLDB was running with *in memory mode* and is much faster than ordinary database servers. If you work against Oracle or DB2 the percentual OJB overhead is going down a lot (10 - 15 %), as the database latency is much longer than the OJB overhead.

It's easy to change target database. Please refer to this [document](#page--1-0) for details. Also it's possible to change the number of test objects by editing the ant-target in build.xml.

Another test compares PB-api, ODMG-api and native JDBC you can find next [section.](#page--1-0)

# **OJB performance in multi-threaded environments**

This test was created to check the performance and stability of the supported API's (PB-api, ODMG-api and future API's) in a single/multithreaded environment and to compare the different api's against native JDBC calls.

Running this test out of the box (a virgin OJB version against hsql) shouldn't cause any problems.

Per default OJB use a in-memory hsql database, by changing the [JdbcConnectionDescriptor](#page--1-0) in the *repository.xml* file or modify the *build.properties* file when running OJB out of the box you can point to your specific RDBMS. Please refer to this [document](#page--1-0) for details.

To run the multithreaded performance test call

# ant perf-test

A typical output of this test, using OJB against in-memory hsql looks like this

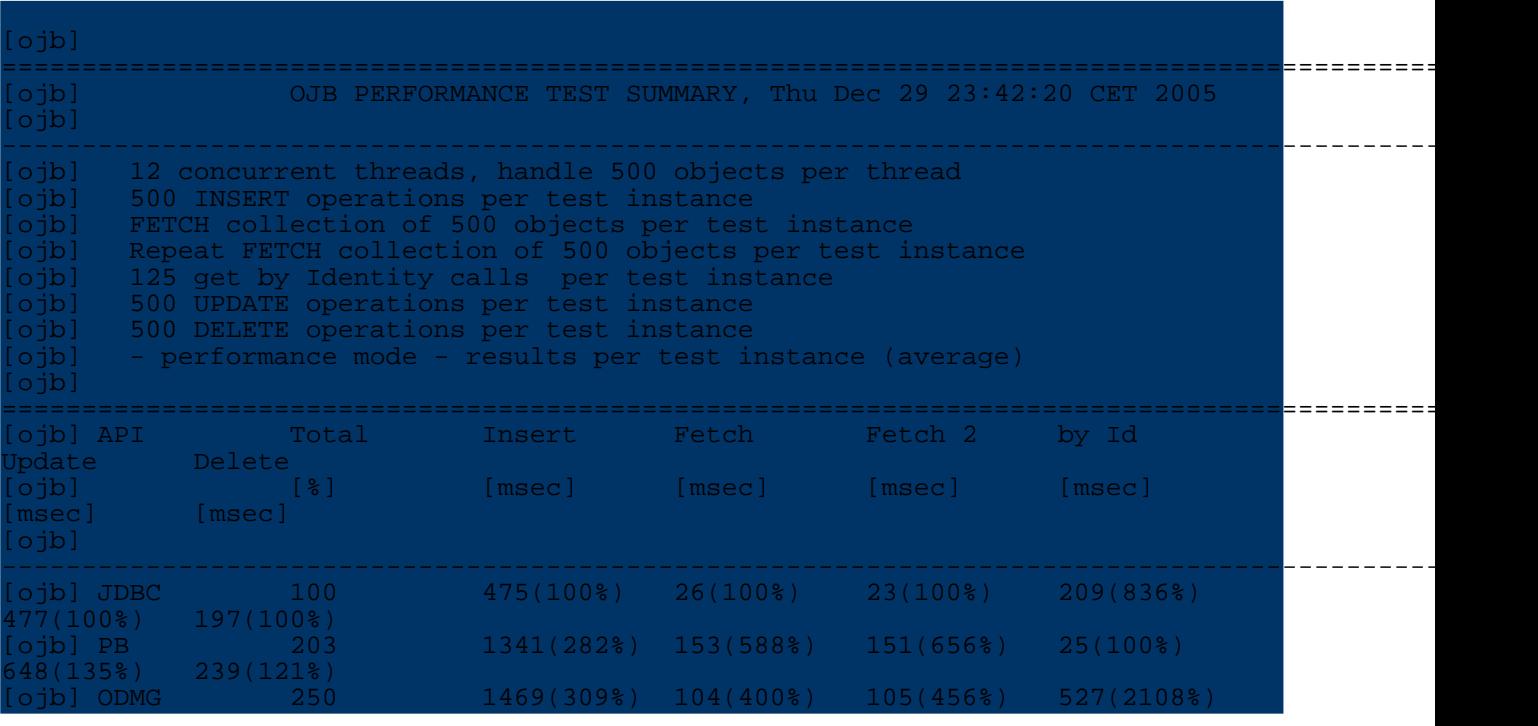

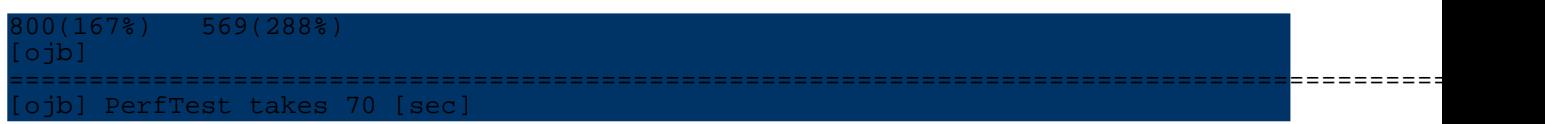

This test run shows the overhead caused by the O/R layer compared to handcoded sql statements. Most overheads results in populate the two-level cache which is useless when using a in-memory database.

Below you can see the same test against *MaxDB* running on the same machine

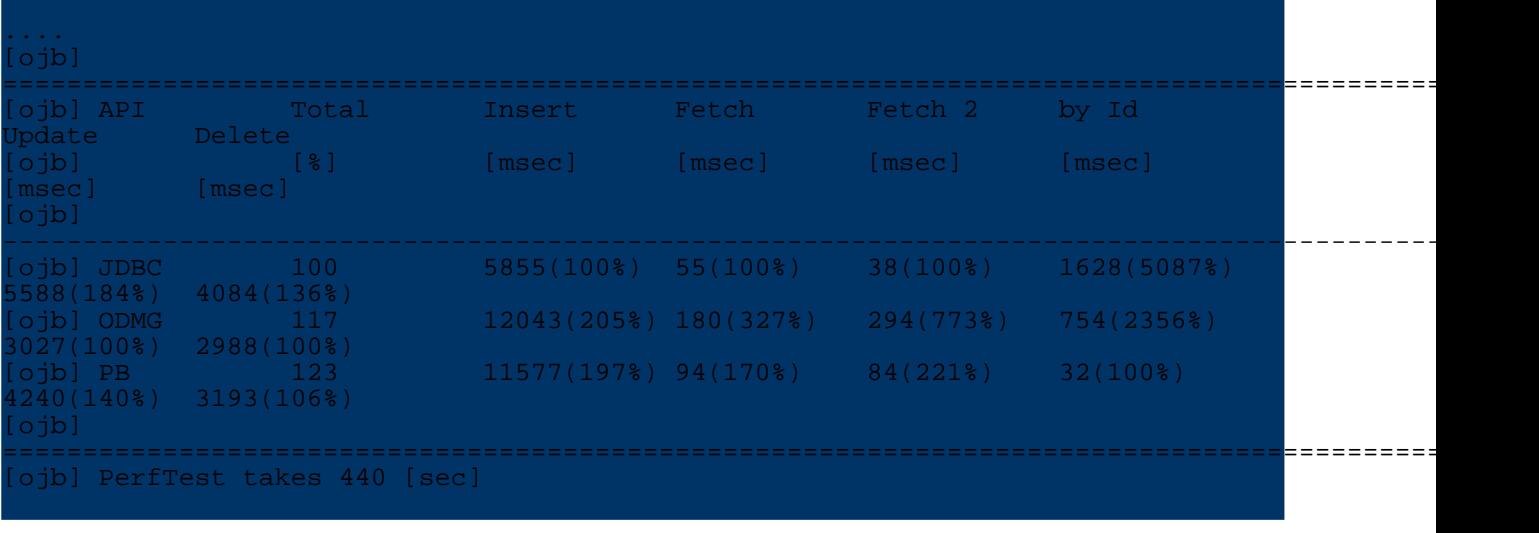

```
Note:
The performance test output is written to console and in a file called OJB-Performance-Result.txt.
```
To change the test properties go to target perf-test in the build.xml file and change the program parameter.

The test needs five parameter:

- A comma separated list of the test implementation classes (no blanks!)
- The number of test loops
- The number of concurrent threads
- The number of managed objects per thread

- The desired test mode. false means run in performance mode, true means run in stress mode (useful only for developer to check stability).

```
.arget name="perf-test" depends="prepare-testdb
       description="Simple performance benchmark and stress test for PB- and
ODMG-api">
   <java fork="yes" classname="org.apache.ojb.performance.PerfMain"
          dir="${build.test}/ojb" taskname="ojb" failonerror="true" >
        <classpath refid="runtime-classpath"/>
        <!-- comma separated list of the PerfTest implementations -->
       <arg value=
        "org.apache.ojb.compare.OJBPerfTest$JdbcPerfTest,
        org.apache.ojb.compare.OJBPerfTest$PBPerfTest,
        org.apache.ojb.compare.OJBPerfTest$ODMGPerfTest"
        />
       <!-- test loops, default was 6 -->
        <arg value="6"/>
        <!-- performed threads, default was 12 -->
        <arg value="12"/>
        <!-- number of managed objects per thread, default was 500 -->
        <arg value="500"/>
        <!-- if 'false' we use performance mode, 'true' we do run in stress mode
-->
        <arg value="false"/>
```
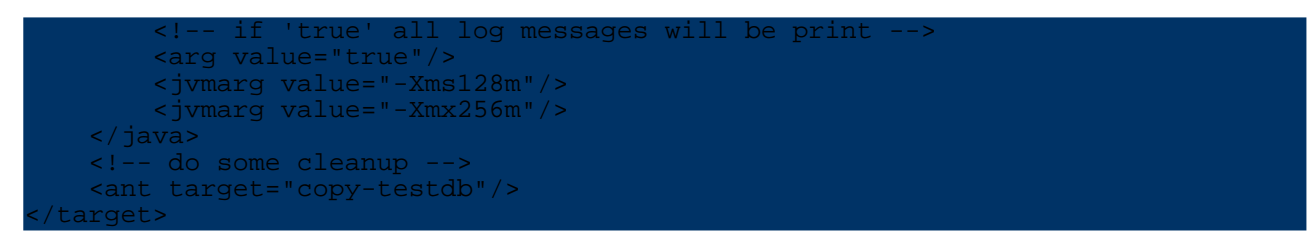

### **5.5.19.3. How OJB compares to other O/R mapping tools?**

Many user ask this question and there is more than one answer. But OJB was shipped with a simple *performance application* (independend from OJB) which allows a rudimentarily comparision of OJB with other (java-based) O/R mapping tools.

All involved classes can be found in dirctory *[db-ojb]/src/test* in package org.apache.ojb.performance.

Call ant perf-test-jar to build the jar file contain all necessary classes to set up a test with an arbitrary O/R mapper. After the build, the  $db-o$   $db-XXX-perfect$  can be found in [db-ojb]/dist directory.

## **Steps to set up the test for other O/R frameworks:**

- Implement a class derived from [PerfTest](#page--1-0)
- If persistent objects (used within your mapping tool) must be derived from a specific base class or must be implement a specific interface write your own persistent object class by implementing [PerfArticle](#page--1-0) interface and **override method** #newPerfArticle() in your PerfTest implementation class. Otherwise a default implementation of interface [PerfArticle](#page--1-0) was used.

The default implementation class is

org.apache.ojb.performance.PerfArticleImpl.

That's it!

You can find a example implementation called  $org.appendsymbol{o}$ .ojb.compare.OJBPerfTest in the test-sources directory under [db-ojb]/src/test (when using source-distribution).

This implementation class is used to compare the performance of the PB-API, ODMG-API, OTM-api and native JDBC (to bunch all API's, for each API a static inner implementation class of [PerfTest](#page--1-0) was used). See more about [multi-threaded](#page--1-0) performance.

### **Run the test**

You have two possibilities to run the test:

a) Integration in the OJB build script

Add the full qualified class name of your PerfTest implementation class to the perf-test target of the OJB build.xml file, add all necessary jar files to [db-ojb]/lib. The working directory of the test is  $[db-ojb]/target/test/ojb$ .

b) Run PerfMain

It's possible to run the test using org.apache.ojb.performance.PerfMain.

```
ava -classpath CLASSPATH org.apache.ojb.performance.PerfMain
 [comma separated list of PerfTest implementation classes, no blanks!]
[number of test loops]
[number of threads]
[number of insert/fetch/delete loops per thread]
 optional boolean - run in stress mode if set true,
run in performance mode if set false, default false]
[optional boolean - if 'true' all log messages will be print, else only a test
summary, default 'true']
```
For example:

java -classpath CLASSPATH my.A\_PerfTest,my.B\_PerfTest 3 10 2000

This will use A PerfTest and B PerfTest and perform three loops each loop run 10 threads and each thread operate on 2000 objects. The test run in *normal* mode and log all messages.

Take care of compareable configuration properties when run performance tests with different O/R tools (caching, locking, sequence key generation, connection pooling, ...).

#### **Please, don't start flame wars** by posting performance results to mailing lists made with this simple test. This test was created for OJB QA and to give a clue how good or bad OJB performs, NOT to start discussion like *XY is 12% faster then XZ*!!.

### **5.5.19.4. What are the best settings for maximal performance?**

We don't know, that depends from the environment OJB runs (hardware, database, driver, application server, ...). But there are some settings which affect the performance:

- The API you use, e.g. PB-api is much faster then the ODMG-api. See [which](#page--1-0) API for more information.
- The used cache [implementation.](#page--1-0)
- ConnectionFactory implementation / Connection pooling. See [connection](#page--1-0) pooling for more information.
- The *autocommit* setting of used connections. For best performance it's recommended to use *autocommit* 'false' setting in the *jdbc-driver* to avoid Connection.setAutoCommit(...) calls by OJB.
- [PersistentField](#page--1-0) class implementation.See OJB.properties section ['PersistentFieldClass'](#page--1-0) to change the implementation.
- Used sequence manager implementation. See [sequence](#page--1-0) manager for more information.
- Use of *batch mode* (when supported by the DB). See *[jdbc-connection-descriptor](#page--1-0) batch-mode* attribute for more information.
- PersistenceBroker pool size. See [OJB.properties](#page--1-0) for more information.
- The *JDBC driver* settings (e.g. statement caching on/off).

To test the different settings use the tests of the [performance](#page--1-0) test suite.

## **5.6. Howto's**

**Note:**

### **5.6.1. Howto's Summary**

Summary of all HOWTO documentation with pratical hands-on information, submitted both by OJB users and developers.

- How to build large metadata [mappings](#page--1-0)
- Using [anonymous](#page--1-0) keys for cleaner objects
- Using native database [sequences](#page--1-0)
- Using OJB in a clustered [environment](#page--1-0)
- Using OJB with stored [procedures](#page--1-0)
- Using [Oracle](#page--1-0) LOB's
- Using [Spring](#page--1-0) with OJB

### **5.6.2. HOWTO - Build O/R Mapping Files**

### **5.6.2.1. How to build O/R mapping files**

Writing the repository.xml file for only a few classes can easily be done manually with the text or xml editor of your choice.

But keeping the repository in sync with the java codebase and the database gets more difficult if several hundred classes and large developer teams are involved.

This page contains tips how to integrate mapping tools and code-generators into your build process.

## **5.6.2.2. classification of O/R related transformations**

Let's start with a classification of the source transformation problems that developers have to face in an O/R environment.

Typical development environments contain some or all of the following artefacts:

- A UML model containing at least class diagrams of the persistent classes. All modern UML tools can export to the XMI standard format.
- Other tools, such as Torque, also use a model based approach but use different model file formats (typically XML based)
- Java source code for the persistent classes. The Java source code can possibly be enhanced with xdoclet tags.
- The OJB repository. xml file. This file contains all the class-descriptors for the persistent classes.
- The database. This could be an online DB or a DDL script representing the database tables. The database contains all tables used to store instances of the persistent classes.

The technique you will use depends a lot on the problem you have to solve, on the methodology and the tool chain you have in use, which of transformations between those artefacts fit to your development process.

- 1. **Forward engineering from XMI:** A UML model in XMI format with class diagrams of your persistent classes exists and is used as the master source (model driven approach). Java code, repository.xml and DDL for the database tables have to be generated from this model.
- 2. **Forward engineering from Torque:** A model of the persistent entity classes exists in form of a Torque.XML file. Java code, repository.xml and DDL for the database tables have to be generated from this model.
- 3. **Forward engineering from the repository.xml:** The OJB repository.xml file is used a model format. Java code and DDL for the database tables have to be generated from this model.
- 4. **Xdoclet transformation from Java code:** Java code for the persistent classes exists and contains special comment tags in the Xdoclet ojb-module format. Repository.xml and DDL for the database tables have to be generated from the java files via Xdoclet transformation.
- 5. **Reverse engineering from database:** There is a database with existing tables or a DDL script. Java code and repository.xml have to be generated from the database.

These transformations are depicted in the following graphics. The numbers close to the arrows correspond to the numbers in the above enumeration. All related transformations have the same colour.

## mapping tools image

In the following sections we will have a closer look at each of these transformations an discuss tools that provide support each approach.

## **5.6.2.3. Forward engineering from XMI**

This approach is recommended if you start from scratch with a new project and have to deal with a

large number of persistent classes. This approach works best when there are no restrictions regarding the database, like integration of legacy tables.

Forward engineering from XMI fits perfectly into a model driven architecture (MDA) software development process.

# **Tool support**

# • **[AXGen](#page--1-0)**

AXgen is a code generator using XMI as input and Velocity templates for transformation. The power of AXgen is in its simplicity. You don't have to understand complicated structure of your XMI file to write an XSLT stylsheet for transformation. AXgen uses nsuml to deal with the xmi file, which gives access to the Metamodel in an objectoriented way.

Further AXgen makes use of Jakartas Velocity. Velocity is a very sophisticated Java-based template engine. This means that inside your templates you can call Java methods. Feel free to write templates that generate anything you want.

Our motive for AXgen is to generate Java Classes for use in a O/R Mapping tool that allows transparent persistence for Java Objects against relational databases. Therefore AXgen comes with a bundle of ready to use templates for generating ObJectRelationalBridge (OJB) specific stuff like:

- Entity Classes
- XML Repository
- SQL script to build the DB scheme

# • **[AndroMDA](#page--1-0)**

AndroMDA is a code generator framework - it takes a Unified Modeling Language (UML) model from a CASE-tool in XMI format and generates custom components. It comes with a set of sample templates that generate classes attributed with XDoclet tags. One build step later, the XDoclet tool generates full-blown components that can readily be deployed in the JBoss application server (and the other servers that XDoclet can feed).

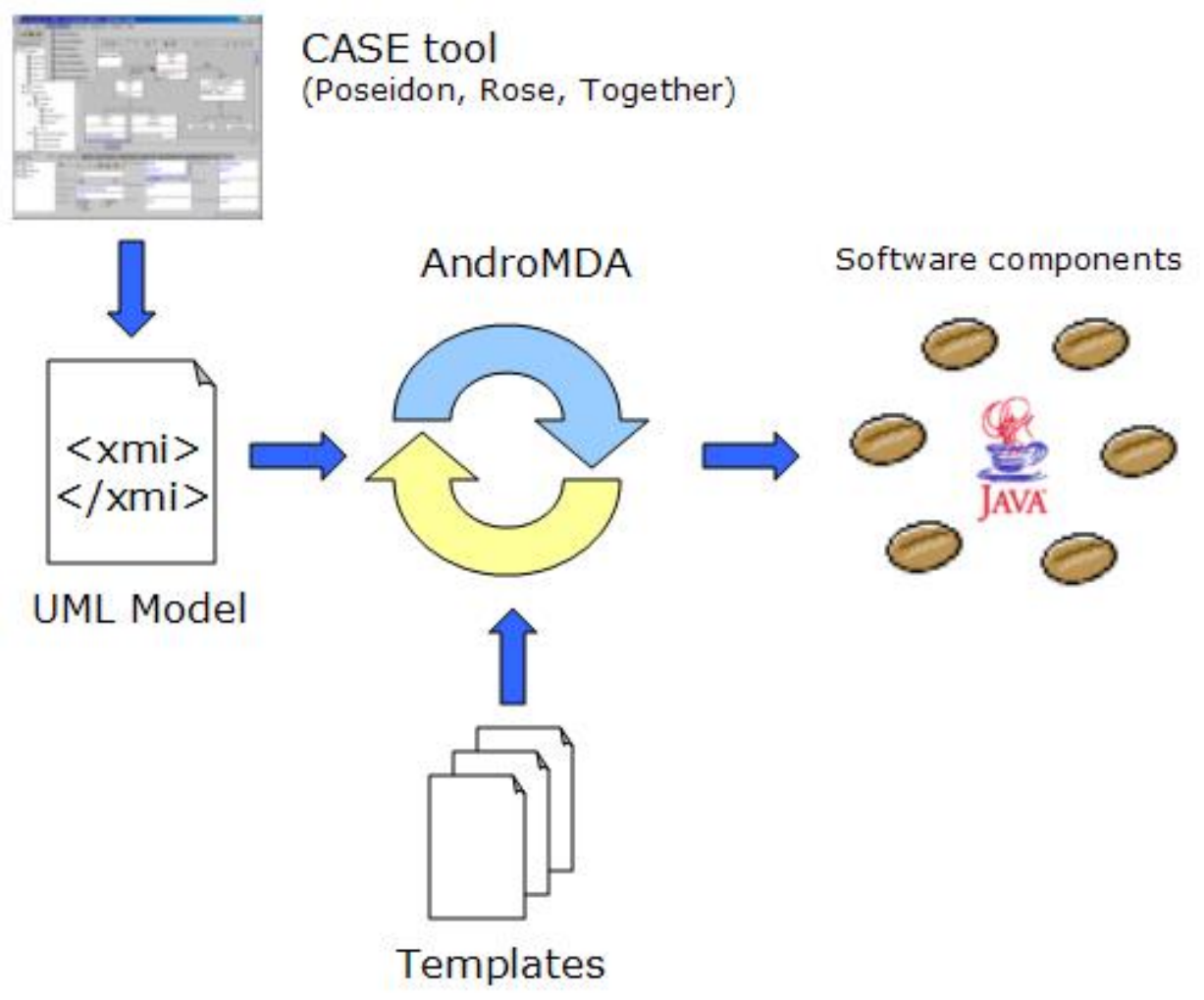

andromeda image

Currently AndroMDA provides no special support for OJB. But by tagging classes with tags of the [XDoclet](#page--1-0) OJB module it is possible to use it as a full forward engineering engine.

• Searching the Sourceforge project list for "XMI" returns a long list of projects dealing with code generation. It may be a good idea to check if you find a tool that matches your requirements.

## **5.6.2.4. Forward engineering from Torque**

## **[Torque](#page--1-0)**

Torque is a persistence layer. Torque includes a generator to generate all the database resources required by your application and includes a runtime environment to run the generated classes.

Torque was developed as part of the Turbine Framework. It is now decoupled and can be used by itself. Starting with version 2.2 Turbine uses the decoupled Torque.

Torque uses a single XML database schema to generate the SQL for your target database and Torque's Peer-based object relation model representing your XML database schema.

You can use [devaki-nextobjects](#page--1-0) to create the model for your application.

OJB uses Torque's generator engine to setup the testbed database and feed it with initial data.

Besides the SQL generation facilities Torque also provides special support for OJB related transformations. It provides the following two ant targets:

- **ojb-model**
	- generates a simple object model for ojb
- **ojb-repository** generates the repository for ojb

A complete list of all availableTorque targets can be found at the Torque [Generator](#page--1-0) site.

### **5.6.2.5. Forward engineering from repository.xml**

There is currently no tool available that directly supports this model. It is not difficult to implement an XSLT stylesheet that transforms the OJB repository.xml directly into DDL Statements.

An even simpler approach could be to transform the repository.xml file into a Torque xml file. DDL can then be generated by the Torque engine. If you write such an XSLT file please tell us about it!

# **5.6.2.6. XDoclet transformation from Java code**

# **[XDoclet](#page--1-0)**

XDoclet is a code generation engine. It enables Attribute-Oriented Programming for java. In short, this means that you can add more significance to your code by adding meta data (attributes) to your java sources. This is done in special JavaDoc tags.

OJB was shipped with its own **[xdoclet-module](#page--1-0)**.

XDoclet will parse your source files and generate many artifacts such as XML descriptors and/or source code from it. These files are generated from templates that use the information provided in the source code and its JavaDoc tags.

XDoclet lets you apply Continuous Integration in component-oriented development. Developers should concentrate their editing work on only one Java source file per component.

XDoclet originated as a tool for creating EJBs, it has evolved into a general-purpose code generation engine. XDoclet consists of a core and a constantly growing number of modules.

## **5.6.2.7. Reverse engineering from database**

• **[Druid](#page--1-0)**

Druid is a tool that allows users to create databases in a graphical way. The user can add or import tables, fields, folders to group tables and can modify most of the database options that follow the SQL-92 standard. In addition to sql options, the user can document each table and each field with HTML information. It is distributed with modules for generating Java classes, OJB metadata, and JDO metadata.

• **Impart [Eclipse](#page--1-0) Plugin for OJB** The Impart Eclipse plugin is based on the OJB ReverseDB Tool and provides the same functionality (and also some additional goodies). It ships as a plugin to the Eclipse IDE. It provides a very convenient GUI that integrates smoothly into the Eclipse platform.

• **[RDBS2J](#page--1-0)**

RDBS2J is a GUI based mapping tool from relational database scheme to persistent java classes which use JDO as persistence mechanism. The mapping can be modified by the GUI. The current version is designed to create code for OJB.

The ODMG and the JDO interface are supported. RDBS2J creates the \*.jdo files and the repository\_user.xml, which are needed by OJB.

# • **The OJB ReverseDB tool**

OJB ships with a simple reverse engineering tool that allows to connect to a RDBMS via JDBC and to take the tables from the database catalog as input.
The ReverseDB tool is not up to date - any help is welcome.

# **5.6.3. HOWTO - Use Anonymous Keys**

## **5.6.3.1. Why Do We Need Anonymous Keys?**

The core difference between referential integrity in Java and in an RDBMS lies in where the specific referential information is maintained. Java, and most modern OO languages, maintain referential integrity information in the runtime environment. Actual object relationships are maintained by the virtual machine so that the symbolic variable used in the application is dereferenced it will in fact provide access to the object instance which it is expected to provide access to. There is no need for a manual lookup or search across the heap for the correct object instance. Entity reference integrity is maintained and handled for the programmer by the environment.

Relational databases, on the other, purposefully place the referential integrity and lookups into the problem domain - that is the problem they are designed to solve. An RDBMS presumes you can design something more efficient for your specific circumstances than the JVM does (you trust its ability to do object lookups in the heap is sufficiently efficient). As an RDBMS has a much larger heap equivalent it is designed to not operate under that assumption (mostly). So, in an RDBMS the concept of specific foreign keys exists to maintain the referential integrity.

In crossing the object to relational entity barrier there is a mismatch between the referential integrity implementations. Java programmers do not want to have to maintain both object referential integrity and key referential integrity analogous to

```
Foo child = new SomeOtherFooType();
Foo parent = new SomeFooType();
child.setParent(parent);
child.setParentId(parent.getId());
```
This is double the work required - you set up the object relationship, then set up the key relationship. OJB knows about the relationship of the objects, thus it is only needed to do

```
Foo child = new Foo();
Foo parent = new Foo();
child.setParent(parent);
```
OJB can provide transparent key relationship maintenance behind the scenes for 1:1 [relations](#page--1-0) via **anonymous access fields**. As object relationships change, the relationships will be propogated into the key values without the *Java object ever being aware of a relational key* being in use. This means that the java object does not need to specify a FK field for the reference.

Without use of *anonymous keys* class Foo have to look like:

```
class Foo
   Integer id;
   Integer fkParentFoo;
   Foo parent;
```
**Note:**

}

}

pptional getter ....

When using *anonymous keys* the FK field will become obsolete:

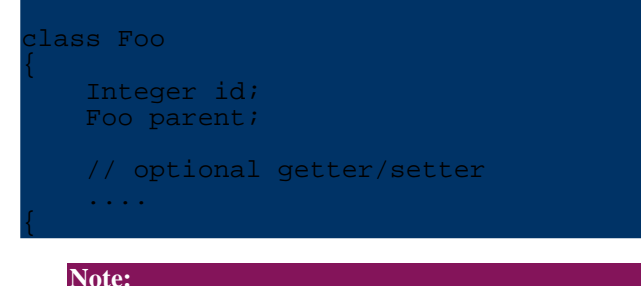

Under specific conditions it's also possible to use anonymous keys for other relations or primary keys. More info in [advanced-technique](#page--1-0) [section](#page--1-0).

#### **5.6.3.2. How it works**

To play for safety it is mandatory to understand how this feature is working. More information how it works [please](#page--1-0) see here.

#### **5.6.3.3. Using Anonymous Keys**

Now we can start using of the *anonymous key* feature. In this section the using is detailed described on the basis of an example.

#### **The Code**

Take the following classes designed to model a particular problem domain. They may do it reasonably well, or may not. Presume they model it perfectly well for the problem being solved.

```
public class Desk
    private Integer id;
    private Finish finish;
    /** Contains Drawer instances */
   private List drawers;
   private int numberOfLegs;
   public Desk()
        this.drawers = new ArrayList();
   }
....
  // getter/setter
}
public class Drawer
    private Integer id;
    /** Contains Thing instances */
    private List stuffInDrawer;
   public Drawer()
        this.stuffInDrawer = new ArrayList();
    }
....
  getter/setter
}
```
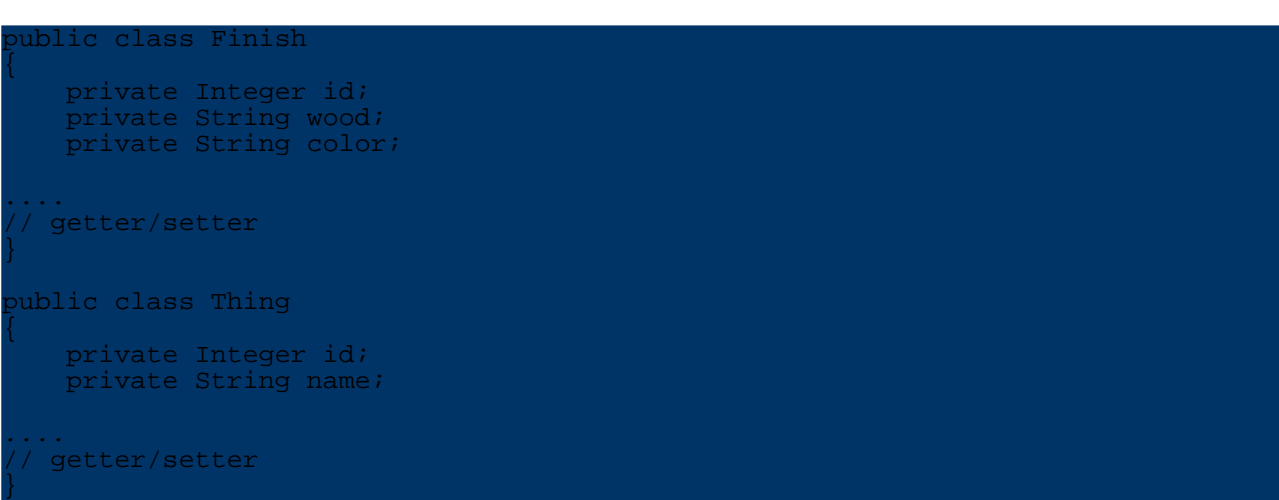

A Desk will typically reference multiple drawers and one finish.

#### **The Database**

When we need to store our instances in a database we use a fairly typical table per class persistance model.

```
REATE TABLE finish
   id 1NTEGER PRIMARY KEY,<br>wood VARCHAR(255),
   wood VARCHAR(255),<br>color VARCHAR(255)
              VARCHAR(255)
);
REATE TABLE desk
   id INTEGER PRIMARY KEY,
    num_legs INTEGER,
    finish_id INTEGER,
   FOREIGN KEY (finish_id) REFERENCES finish(id)
);
REATE TABLE drawer
   id INTEGER PRIMARY KEY,<br>desk id INTEGER,
              desk interests.
   FOREIGN KEY (desk_id) REFERENCES desk(id)
);
CREATE TABLE thing
   id INTEGER PRIMARY KEY,
    name VARCHAR(255),
    drawer_id INTEGER,
   FOREIGN KEY (drawer id) REFERENCES drawer(id)
);
```
At the database level the possible relationships need to be explicitely defined by the foreign key constraints. These model all the possible object relationships according to the domain model (until generics enter the Java language for the collections API, this is technically untrue for the classes used here).

#### **The Repository Configuration**

When we go to map the classes to the database, it is almost a one-to-one property to field mapping. The exception here is the primary key on each entity. This is meaningless information in Java, so we would like to keep it out of the object model. Anonymous access keys allow us to do that.

The [repository.xml](#page--1-0) must know about the database columns used for referential integrity, but OJB can maintain the foreign key relationships behind the scenes - freeing the developer to focus on more accurate modeling of her objects to the problem, instead of the the persistance mechanism. Doing this is also very simple - in the *repository.xml* file mark the field [descriptors](#page--1-0) with a access="anonymous" attribute.

```
lass-descriptor
    class="Desk"
    table="desk">
    <field-descriptor
        name="id"
        column="id"
        jdbc-type="INTEGER"
        primarykey="true"
        autoincrement="true"
        />
    <field-descriptor
        name="numberOfLegs"
        column="num_legs"
        jdbc-type="INTEGER"
        />
    <field-descriptor
        name="finishId"
        column="finish_id"
        jdbc-type="INTEGER"
        access="anonymous" />
    <reference-descriptor
       name="finish"
        class-ref="Finish">
            <foreignkey field-ref="finishId"/>
    </reference-descriptor>
    <collection-descriptor
        name="drawers"
        element-class-ref="Drawer"
        >
        <inverse-foreignkey field-ref="deskId"/>
    </collection-descriptor>
 </class-descriptor>
<class-descriptor
    class="Finish"
    table="finish">
    <field-descriptor
        name="id"
        column="id"
        jdbc-type="INTEGER"
        primarykey="true"
        autoincrement="true"
        />
    <field-descriptor
        name="wood"
        column="wood"
        jdbc-type="VARCHAR"
        size="255"
        />
  <field-descriptor
        name="color"
        column="color"
        jdbc-type="VARCHAR"
        size="255"/>
</class-descriptor>
<class-descriptor
```

```
class="Drawer"
   table="drawer">
   <field-descriptor
       name="id"
       column="id"
       jdbc-type="INTEGER"
       primarykey="true"
       autoincrement="true"
       />
   <field-descriptor
      name="deskId"
       column="desk_id"
       jdbc-type="INTEGER"
       access="anonymous"
       />
   <collection-descriptor
       name="stuffInDrawer"
       element-class-ref="Thing"
       >
       <inverse-foreignkey field-ref="drawerId"/>
   </collection-descriptor>
</class-descriptor>
<class-descriptor
   class="Thing"
   table="thing">
   <field-descriptor
      name="id"
       column="id"
       jdbc-type="INTEGER"
       primarykey="true"
       autoincrement="true"
       />
   <field-descriptor
      name="name"
       column="name"
       jdbc-type="VARCHAR"
       size="255"
       />
   <field-descriptor
       name="drawerId"
       column="drawer_id"
       jdbc-type="INTEGER"
       access="anonymous"
       />
```
</class-descriptor>

Look first at the class descriptor for the Thing class. Notice the [field-descriptor](#page--1-0) with the name attribute "drawerId". This field is labeled as anonymous access. Because it is anonymous access OJB will not attempt to assign the value here to a "drawerId" field or property on the Thing class. Normally the name attribute is used as the Java name for the attribute, in this case it is not. The name is still required because it is used as an indicated for references to this anonymous field.

In the field descriptor for Drawer, look at the collection descriptor with the name *stuffInDrawer*. This collection descriptor references a foreign key with the field-ref="drawerId". This reference is to the anonymous field descriptor in the Thing descriptor. The field-ref matches to the name in the descriptor whether or not the name also maps to the Java attribute name. This dual use of name can be confusing - be careful.

The same type mapping that is used for the collection descriptor in the Drawer descriptor is also used for the 1:1 reference [descriptor](#page--1-0) in the Desk descriptor.

The primary keys are populated into the objects as it is generally a good practice to not implement primary keys as anonymous access fields. Primary keys may be anonymous-access but references will get lost if the cache is cleared or the persistent object is serialized.

#### **5.6.3.4. Benefits and Drawbacks**

There are both benefits and drawbacks to using anonymous field references for maintaining referential integrity between Java objects and database relations. The most immediate benefit is avoiding semantic code duplication. The second major benefit is avoiding cluttering class definitions with persistance mechanism artifacts. In a well layered application, the persistance mechanism will not really need to be so obvious in the object model implementation. Anonymous fields helpt o achieve this - thereby making persistence mechanisms more flexible. Moving to a different one becomes easier.

#### **5.6.4. HOWTO - Use DB Sequences**

#### **5.6.4.1. Introduction**

It is easy to use OJB with with database generated sequences. Typically a table using database generated sequences will autogenerate a unique id for a field as the default value for that field. This can be particularly useful if multiple applications access the same database. Not every application will be using OJB and find it convenient to pull unique values from a high/low table. Using a database managed sequence can help to enforce unique id's across applications all adding to the same database. All of that said, care needs to be taken as using database generated sequences imposes some portability problems.

OJB includes a sequence manager implementation that is aware of database sequences and how to use them. It is known to work against Oracle, SAP DB, and PostgreSQL. MySQL has its own sequence manager implementation because it is special. This tutorial will build against PostgreSQL, but working against Oracle or SAP will work the same way.

Additional information on sequence managers is available in the [Sequence](#page--1-0) Manager [documentation.](#page--1-0)

#### **5.6.4.2. The Sample Database**

Before we can work with OJB against a database with a sequence, we need the database. We will create a simple table that pulls its primary key from a sequence named 'UniqueIdentifier'.

```
REATE TABLE thingie
  name VARCHAR(50),
   id INTEGER DEFAULT NEXTVAL('UniqueIdentifier')
```
We must also define the sequence from which it is drawing values:

CREATE SEQUENCE UniqueIdentifier;

So that we have the following table:

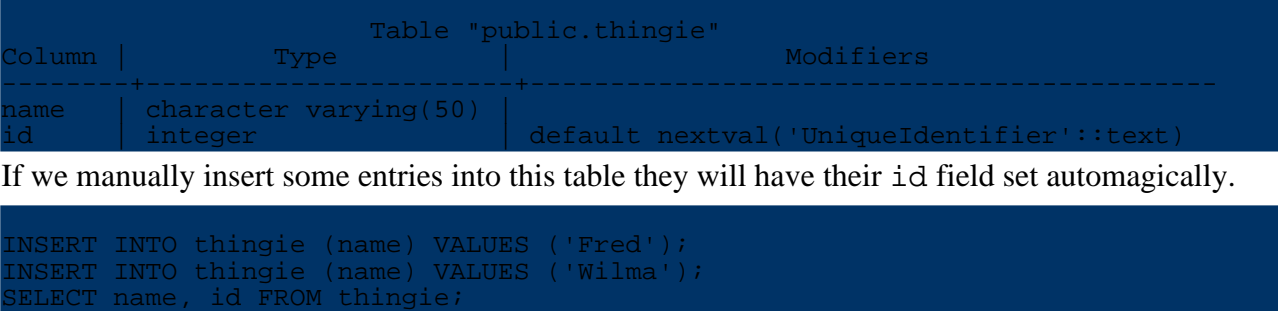

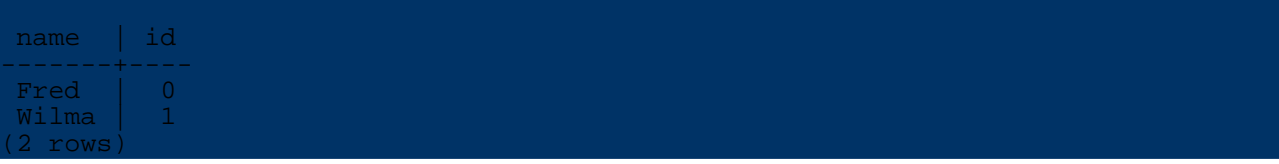

**5.6.4.3. Using OJB**

#### **The Database Repository Descriptor**

The next step is to configure OJB to access our thingie table. We need to configure the corrct sequence manager in the repository-database.xml.

The default repository-database.xml uses the High/Low Sequence manager. We will delete or comment out that entry, and replace it with the

org.apache.ojb.broker.util.sequence.SequenceManagerNextValImpl manager. This manager will pull the next value from a named sequence and use it. The entry for our sequence manager in the repository is:

```
sequence-manager
   className="org.apache.ojb.broker.util.sequence.SequenceManagerNextValImpl"
/>
```
This needs to be declared within the JDBC Connection descriptor, so an entire repository-database.xml might look like:

```
dbc-connection-descriptor
    jcd-alias="default"
    default-connection="true"
   platform="PostgreSQL"
    .<br>jdbc-level="2.0"
    driver="org.postgresql.Driver"
    protocol="jdbc"
    subprotocol="postgresql"
   dbalias="test"
    username="tester"
    password=""
    eager-release="false"
   batch-mode="false"
   useAutoCommit="
    ignoreAutoCommitExceptions="false"
    >
   <connection-pool
        maxActive="21"
        validationQuery=""/>
    <sequence-manager
  assName="org.apache.ojb.broker.util.sequence.SequenceManagerNextValImpl" />
</jdbc-connection-descriptor>
```
#### **Defining a Thingie Class**

For the sake of simplicity we will make a very basic Java Thingie:

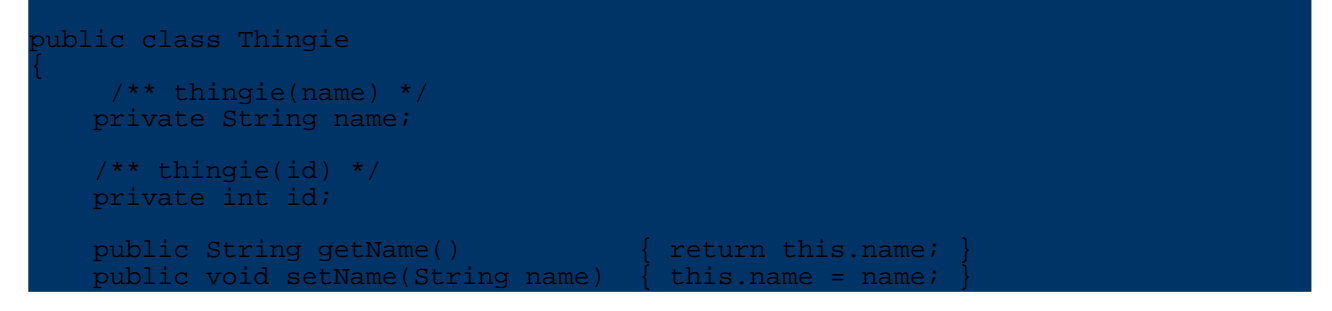

}

```
public int getId() \{ return this.id; \}
```
We also need a class descriptor in repository-user. xml that appears as follows:

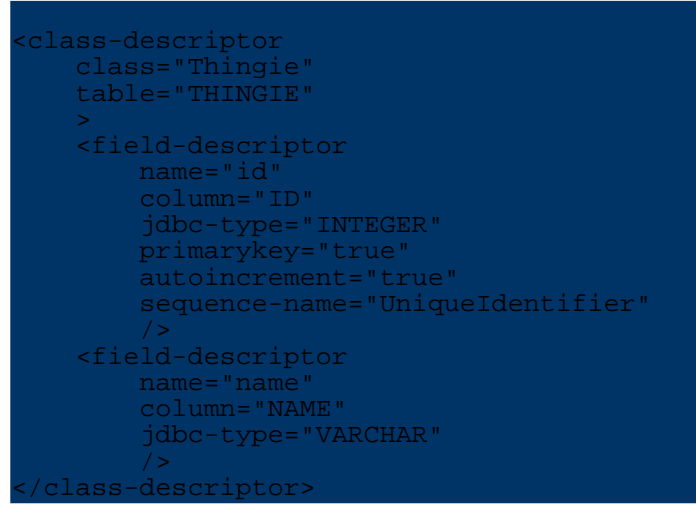

Look over the id field descriptor carefully. The autoincrement and sequence-name attributes are important for getting our desired behavior. These tell OJB to use the sequence manager we defined to auto-increment the the value in id, and they also tell the sequence manager which database sequence to use - in this case UniqueIdentifier

We could allow OJB to create an extent-aware sequence and use it, however as we are working against a table that defaults to a specific named sequence, we want to make sure to pull values from that same sequence. Information on allowing OJB to create its own sequences is available in the [Sequence](#page--1-0) Manager documentation.

#### **Using Thingie**

Just to demonstrate that this all works, here is a simple application that uses our Thingie.

```
mport org.apache.ojb.broker.PersistenceBroker;
import org.apache.ojb.broker.PersistenceBrokerFactory;
public class ThingieDriver
   public static void main(String [] args)
        PersistenceBroker broker =
ersistenceBrokerFactory.defaultPersistenceBroker();
        Thingie thing = new Thingie();
        Thingie otherThing = new Thingie();
        thing.setName("Mabob");
        otherThing.setName("Majig");
       broker.beginTransaction();
        broker.store(thing);
        broker.store(otherThing);
        broker.commitTransaction();
        System.out.println(thing.getName() + " : " + thing.getId());
        System.out.println(otherThing.getName() + " : " + otherThing.getId());
       broker.close();
    }
}
```
When it is run, it will create two Thingie instances, store them in the database, and report on their

# assigned id values.

![](_page_260_Picture_1.jpeg)

# **5.6.5. HOWTO - Work with LOB Data Types**

## **5.6.5.1. Using Oracle LOB Data Types with OJB**

#### **Introduction**

In a lot of applications there is a need to store large text or binary objects into the database. The definition of large usually means that the object's size is beyond the maximum length of a character field. In Oracle this means the objects to be stored can grow to  $>$  4 KB each.

Depending on the application you are developing your "large objects" may either be in the range of some Kilobytes (for example when storing text-only E-Mails or regular XML documents), but they may also extend to several Megabytes (thinking of any binary data such as larger graphics, PDFs, videos, etc.).

In practice, the interface between your application and the database used for fetching and storing of your "large objects" needs to be different depending on the expected size. While it is probably perfectly acceptable to handle XML documents or E-Mails in memory as a string and always completely retrieve or store them in one chunk this will hardly be a good idea for video files for example.

This HOWTO will explain:

- 1. Why you would want to store large objects in the database
- 2. Oracle LARGE versus LOB data types
- 3. LOB handling in OJB using JDBC LOB types

This tutorial presumes you are familiar with the basics of OJB.

## **5.6.5.2. Backgrounder: Large objects in databases**

This section is meant to fill in non-DBA people on some of the topics you need to understand when discussing large objects in databases.

## **Your database: The most expensive file system?**

Depending on background some people tend to store anything in a database while others are biased against that. As databases use a file system for physical storage anyway, why would it make sense to store pictures, videos and the like as a large object in a database rather that just create a set of folders and store them right into the database.

When listening to Oracle's marketing campaingns one might get the impression that there is no need to have plain filesystems anymore and that they all will vanish and be replaced by Oracle database servers. If that happened this would definitely boast Oracle's revenues, but at the same time make IT cost in companies explode.

But there are applications where it in fact makes sense to have the database take care of unstructured data that you would otherwise just store in a file. The most common criteria for storing non-relational data in the database instead of storing it directly into the file system is whenever there is a strong link between this non-relatinal and some relational data.

Typical examples for that would be:

- 1. Pictures or videos of houses in a real estate agent's offer database
- 2. E-Mails related to a customer's order

If you are not storing these objects into the database you would need to create a link between the relational and the non-relational data by saving filenames in the database. This means that you application is responsible for managing this weak link in any respect. In order to make sure your application will be robust you need to make sure in your own code that

- 1. When creating a new record you create a valid and unique filename for storing the object.
- 2. When deleting a record you delete the corresponding file as well
- 3. When accessing the file referred to in the record you double-check the file is there and no locked

(There might be other, more subtle implications.)

All this is done for you by the database in case you choose to store your objects there. In addition to that, when discussing text data, a database might come with an option to automatically index the stored text documents for easy retrievel. This would allow you to perform an SQL seach such as "give me all customers that ever referred to the project foo in an e-mail". (In Oracle you need to install the InterMedia option, aka Oracle Text in order to get this extra functionality. Several vendors have also worked on technologies that allowed to seach rich content such as PDFs files, pictures or even sound or video stored in a database from SQL.)

## **Oracle LARGE versus LOB datatypes**

Some people are worried about the efficiency of storing large objects in databases and the implications on performance. They are not necessarily entirely wrong in fearing that storing large objects in databases might be problematic the best or might require a lot of tweaks to parameters in order to be able to handle the large objects. It all depends on how a database implements storing large objects.

Oracle comes with two completely different mechanisms for that:

- 1. LARGE objects
- 2. LOB objects

When comparing the LARGE datatypes such as (\*fixme\*) to the LOB datatypes such as CLOB, BLOB, NCLOB (\*fixme\*) they don't read that different at first. But there is a huge difference in how they are handled both internally inside the database as well when storing and retrieving from the database client.

LARGE fields are embedded directly into the table row. This has some consequences you should be aware of:

- 1. If your record is made up of 5 VARCHAR fields with a maximum length of 40 bytes each and one LONGVARCHAR and you store 10 MB into the LONGVARCHAR column, your database row will extent to 10.000.200 bytes or roughly 10 MB.
- 2. The database always reads or writes the entire row. So if you do a SELECT on the VARCHAR fields in order to display their content in a user interface as a basis for the user to decide if he or she will need the content of the LONGVARCHAR at all the database will already have fetched all the 10 MB. If you SELECT and display 25 records each with a 10 MB object in it this will mean about 250 MB of I/O.
- 3. When storing or fetching such a row you need to make sure your fetch buffer is sized appropriately.

In practice this cannot be efficient. It might work as long as you stay in the KB range, but you will most likely run into trouble as soon as it gets into the MBs per record. Additionally, there are more limitations to the concept of LONG datatypes such as limiting the number of them you can have in one row and how you can index them. This is probably why Oracle decided to deprecate LONG datatypes in favor of LOB columns.

A lot of non-Oracle-DBA people believe that LOB means "large OBject" because some other vendors have used the term BLOB for "Binary Large OBject" in their products. This is not only wrong but - even worse - misleading, because people are asking: "What's the difference between large and long?" (Bear with all non native English speakers here, please!)

Instead, LOB stands for Locator OBject which exactly describes what is is. It is a pointer to the place where the actual data itself is stored. This locator will need only occupy some bytes in the row thus not harming row size at all. So all the issues discussed above vanish immediatelly. For the sake of simplicity think of a LOB as a pointer to a file on the databases internal file system that stores the actual content of that field. (Oracle might use plain files or different mechanisms in their implementation, we don't have to care.)

But as there is always a trade-off while LOBs are exstremely handy inside a row, they are more complex to store and retrieve. As opposed to all other column types their actual content stays where it is even if you transfer the row from the database to the client. All that goes over the wire in that case will be a token representing the actual LOB column content.

In order to read the content or to write LOB content it needs to open a separate stream connection over the network that can be read from or written to similar to a file on a network file system. JDBC (starting at version \*fixme\*) comes with special objects such as java.sql.Blob and java.sql.Clob to access the content of LOBs that do not represent character arrays or strings but streams!

# **5.6.5.3. Large Objects in OJB**

After having skipped the above Backgrounder (in case you do Oracle administration for a living) of having read and understood it (hopefully applies to the rest of us) now that you've most likely decided to go for LOBs and forget about LONGs how is this handled with OJB?

# **Strategy 1: Using streams for LOB I/O**

########## to be written #########

# **Strategy 2: Embedding OJB content in Java objects**

########## to be written #########

# **Querying CLOB content**

########## to be written #########

# **5.6.6. HOWTO - Use OJB in clustered environments**

# **5.6.6.1. How to use OJB in clustered environments**

Object/Relational Bridge will work fine in environments that require robustness features such as load-balancing, failover, and clustering. However, there are some important steps that you need to take in order for your data to be secure, and to prevent isolation failures. These steps are outlined below.

I have tested this in a number of environments, and with Servlet engines and J2EE environments. If you run into problems, please post questions to the OJB users mail list.

This outline for clustering is based on an email from the OJB Users Mail List: This is that [mail.](#page--1-0)

## **5.6.6.2. Three steps to clustering your OJB application**

A lot of people keep asking for robust ways to run their OJB engines in multi-VM or clustered environments. This email covers how to do that safely and securely using Open Symphony's OSCache caching product.

OSCache is a high-performance, robust caching product that supports clustering. I've been using it for a while in production and it is excellent.

Back to the Topic: There are three main things that you should do in order to make your OJB application ready for using a cache in a multi-VM or distributed environment.

#### **First: Take care of the sequence manager**

that you define within *[jdbc-connection-descriptor](#page--1-0)* element in your repository.xml file. If none was set OJB use per default the SequenceManagerHighLowImpl sequence manager implementation.

#### **Note:**

As of Release Candidate 5 (rc5), you can use SequenceManagerHighLowImpl in distributed (non-managed) environments. The SequenceManagerHighLowImpl now supports its own optimistic locking that makes the implementation cluster aware by versioning an entry in the OJB\_HL\_SEQ table.

However, the SequenceManagerHighLowImpl has not been heavily tested in clustered environments, so if you want absolute security use an sequence manager implementation which delegates key generation to database.

If your database supports database based sequence key generation (like PostgreSQL, Oracle, ...) it's recommended to use SequenceManagerNextValImpl (supports database based sequence keys). Using this sequence manager will prevent conflicts in multi-vm or clustered environments. More about [sequence](#page--1-0) manager here.

#### **Handling sequence names**

If you are using SequenceManagerNextValImpl you have two possibilities:

- Do it by your own:
	- Create a sequence object in your database.
		- An Oracle sequence lookslike: "create sequence ackSequence increment by 1 start with 1;"
		- A Postgres sequence looks like: "CREATE SEQUENCE ackSequence START 1":
	- For other databases you're on your own.
	- To tell OJB to use that sequence for your table add in your repository.xml the sequence name to the field-descriptor for your table's primary key field:

```
ield-descriptor
 ame="ackID"
 dumn="ACKID"
jdbc-type="INTEGER"
primarykey="true"
  autoincrement="true"
 equence-name="ackSequence"
/>
```
## Let OJB do that job for you:

The SequenceManagerNextValImpl implementation create the sequence in database

OJB

automatic if none was found. If you don't want to declare a sequence-name attribute in your *field-descriptor*, you can enable an automatic sequence name building by setting a specific *[custom-attribute](#page--1-0)* , then SequenceManagerNextValImpl build an internal sequence name if none was found.

![](_page_264_Figure_2.jpeg)

More about [sequence](#page--1-0) manager here.

## **Second: Enable optimistic locking**

**Note:**

You need to secure the data at the database. Thomas Mahler (lead OJB developer and considerable ORM guru) recommended in one email that you use the Optimistic Locking feature that is provided by OJB when using the **PB API** in a clustered environment. Sounds good to me. To do this you need to do three small steps:

When using one of the top-level API in most cases Pessimistic (Object) Locking is supported. In that case it is recommended to use a *distributed lock management* instead of optimistic locking. More information about ODMG API and [Locking](#page--1-0) here.

- Add a database column to your table that is either an INTEGER or a TIMESTAMP
- Add the field to your java class, and getter/setter methods (depends on the used [PersistentField](#page--1-0) [implementation\)](#page--1-0):

![](_page_264_Figure_9.jpeg)

Add the column to your table in your repository:

<field-descriptor name="ackOptLock" column="ACKOPTLOCK" jdbc-type="INTEGER" locking="true"/>

Now OJB will handle the locking for you. No explicit transactional code necessary!

## **Do The Cache**

The detailed steps to setup the *OSCache* can be found in caching [document](#page--1-0)

**You're ready to go!** Now just create two instances of your application and see how they communicate at the cache level. Very cool.

# **5.6.6.3. Notes**

- For J2EE/Servlet users: I have tested this on a number of different application servers. If you're having problems with your engine, post an email to the OJB Users mail list.
- OSCache also supports JMS for clustering here, which I haven't covered. If you either don't have access to a multicast network, or just plain like JMS, please refer to the OSCache

documentation for help with that, see OSCache [Clustering](#page--1-0) with JMS).

- I have also tested this with Tangosol Coherence. Please refer to this Blog entry for that setup: [Coherence](#page--1-0) Setup
- OJB also has ships with JCS. Feel free to try that one out on your own.

# **5.6.7. HOWTO - Stored Procedure Support**

## **5.6.7.1. Introduction**

OJB supports the use of stored procedures to handle the basic DML operations (INSERT, UPDATE, and DELETE). This document will describe the entries that you'll need to add to your repository in order to get OJB to utilize stored procedures instead of 'traditional' INSERT, UPDATE or DELETE statements.

Please note that there will be references to 'stored procedures' throughout this document. However, this is just a simplification for the purposes of this document. Any place you see a reference to 'stored procedure', you can assume that either a stored procedure or function can be used.

Information presented in this document includes the following:

- Basic [repository](#page--1-0) entries
- Common attributes for all procedure [descriptors](#page--1-0)
- An overview of the insert [procedure](#page--1-0), update procedure and delete procedure descriptors.
- Information about the argument [descriptors](#page--1-0) that are supported for all procedure
- A simple [example](#page--1-0) and a more [complex](#page--1-0) example

## **5.6.7.2. Repository entries**

For any persistable class (i.e. "com.myproject.Customer") where you want to utilize stored procedures to handle persistence operations instead of traditional DML statements (i.e. INSERT, UPDATE or DELETE), you will need to include one or more of the following descriptors within the corresponding class-descriptor for the persistable class:

- insert-procedure identifies the stored procedure that is to be used whenever a class needs to be inserted into the database.
- update-procedure identifies the stored procedure that is to be used whenever a class needs to be updated in the database.
- delete-procedure identifies the stored procedure that is to be used whenever a class needs to be removed from the database.

All of these descriptors must be nested within the class-descriptor that they apply to. Here is an example of a simple class-descriptor that includes each of the procedure descriptors listed above:

```
<class-descriptor class="com.myproject.Customer" table="CUSTOMER">
<field-descriptor column="ID" jdbc-type="DECIMAL" name="id" primarykey="true"/>
<field-descriptor column="NAME" jdbc-type="VARCHAR" name="name"/>
<insert-procedure name="CUSTOMER_PKG.ADD">
    <runtime-argument field-ref="id" return="true"/>
    <runtime-argument field-ref="name"/>
  </insert-procedure>
   <update-procedure name="CUSTOMER_PKG.CHG">
    <runtime-argument field-ref="id"/>
    <runtime-argument field-ref="name"/>
    date-procedure>
  -<br>elete-procedure name="CUSTOMER PKG.CHG">
    <runtime-argument field-ref="id"/>
 delete-procedure>
</class-descriptor>
```
## **5.6.7.3. Common attributes**

All three procedure descriptors have the following attributes in common:

- name This is the name of the stored procedure that is to be used to handle the specific persistence operation.
- return-field-ref This identifies the field in the class where the return value from the stored procedure will be stored. If this attribute is blank or not specified, then OJB will assume that the stored procedure does not return a value and will format the SQL command accordingly.

The basic syntax that is used to call a procedure that has a return value looks something like this:

# ${? = call [[gt;k,<] j, ...]}$

The basic syntax that is used to call a procedure that **does not** include a return value looks something like this:

# $\{call \j[\gt;j, \gt;j, \ldots]\}$

When OJB assembles the SQL to call a stored procedure, it will use the value of the 'name' attribute in place of 'procedure-name' in these two examples.

In addition, if the procedure descriptor includes a value in the 'return-field-ref' attribute that is 'valid', then the syntax that OJB builds will include the placeholder for the result parameter.

The previous section referred to the idea of a 'valid' value in the 'return-field-ref' attribute. A value is considered to be 'valid' if it meets the following criteria:

- The value is not blank
- There is a field-descriptor with a 'name' that matches the value in the 'return-field-ref' attribute.

If the 'return-field-ref' attribute is not 'valid', then the placeholder for the result parameter will not be included in the SQL that OJB assembles.

## **5.6.7.4. insert-procedure**

The insert-procedure descriptor identifies the stored procedure that should be used whenever a class needs to be inserted into the database. In addition to the common [attributes](#page--1-0) listed earlier, the insert-procedure includes the following attribute:

• include-all-fields

This attribute provides an efficient mechanism for passing all attributes of a persistable class to a stored procedure. If this attribute is set to true, then OJB will ignore any nested [argument](#page--1-0) [descriptors](#page--1-0). Instead, OJB will assume that the argument list for the stored procedure includes arguments for all attributes of the persistable class and that those arguments appear in the same order as the field-descriptors for the persistable class.

The default value for this attribute is 'false'.

#### **Note:**

If the field-descriptors in your repository do not 'align' exactly with the argument list for the stored procedure, or you want to maintain explicit control over the values that are passed to the stored procedure, then either set the 'include-all-fields' attribute to 'false' or leave it off the insert-procedure descriptor.

## **5.6.7.5. update-procedure**

The update-procedure descriptor identifies the stored procedure that should be used whenever a

class needs to be updated in the database. In addition to the common [attributes](#page--1-0) listed earlier, the update-procedure includes the following attribute:

• include-all-fields

This attribute provides the same capabilities and has the same caveats as the [include-all-fields](#page--1-0) attribute on the [insert-procedure](#page--1-0) descriptor.

## **5.6.7.6. delete-procedure**

The delete-procedure descriptor identifies the stored procedure that should be used whenever a class needs to be deleted from the database. In addition to the common [attributes](#page--1-0) listed earlier, the delete-procedure includes the following attribute:

include-pk-only

This attribute provides an efficient mechanism for passing all of the attributes that make up the primary key for a persistable class to the specified stored procedure. If this attribute is set to true, then OJB will ignore any nested argument [descriptors.](#page--1-0) Instead, OJB will assume that the argument list for the stored procedure includes arguments for all attributes that make up the primary key for the persistable class (i.e. those field-descriptors where the 'primary-key' attribute is set to 'true'). OJB will also assume that those arguments appear in the same order as the corresponding field-descriptors for the persistable class. The default value for this attribute is 'false'.

#### **Note:**

If the field-descriptors in your repository that make up the primary key for a persistable class do not 'align' exactly with the argument list for the stored procedure, or you want to maintain explicit control over the values that are passed to the stored procedure, then either set the 'include-pk-only' attribute to 'false' or leave it off the delete-procedure descriptor.

## **5.6.7.7. Argument descriptors**

Argument descriptors are the mechanism that you will use to tell OJB two things:

- 1. How many placeholders should be included in the argument list for a stored procedure?
- 2. What value should be passed for each of those arguments?

There are two types of argument descriptors that can be defined in the repository:

- runtime [arguments](#page--1-0) used to set a stored procedure argument equal to a value that is only known at runtime.
- constant [arguments](#page--1-0) used to set a stored procedure argument equal to constant value.

You may notice that there is no argument descriptor specifically designed to pass a *null* value to the procedure. This capability is provided by the runtime [argument](#page--1-0) descriptor.

The argument descriptors are essentially the 'mappings' between stored procedure arguments and their runtime values. Each procedure descriptor can include 0 or more argument descriptors in it's definition.

After reading that last comment, you may wonder why OJB allows you to configure a procedure descriptor with no argument descriptors since the primary focus of OJB is to handle object persistence. How could OJB perform any sort persistence operation using a stored procedure that did not involve the passage of at least one value to the stored procedure? To be honest, it is extremely unlikely that you would ever set up a procedure descriptor with no argument descriptors. However, since there is no minimum number of arguments required for a stored procedure, we did not want to implement within OJB a requirement on the number of arguments that was more restrictive than the limits imposed by most/all database systems.

## **runtime-argument descriptors**

A runtime-argument descriptor is used to set a stored procedure argument equal to a value that is only known at runtime.

Two attributes can be specified for each runtime-argument descriptor:

• field-ref

The 'field-ref' attribute identifies the specific field descriptor that will provide the argument's value. If this attribute is not specified or does not resolve to a valid field-descriptor, then a null value will be passed to the stored procedure.

• return

The 'return' attribute is used to determine if the argument is used by the stored procedure as an 'output' argument.

If this attribute is set to true, then the corresponding argument will be registered as an output parameter. After execution of the stored procedure, the value of the argument will be 'harvested' from the CallableStatement and stored in the attribute identified by the field-ref attribute. If this attribute is not specified or set to false, then OJB assumes that the argument is simply an 'input' argument, and it will do nothing special to the argument.

#### **constant-argument descriptors**

A constant-argument descriptor is used to set a stored procedure argument equal to constant value.

There is one attribute that can be specified for the constant-argument descriptor:

• value

The 'value' attribute identifies the value for the argument.

## **5.6.7.8. A simple example**

This section provides background information and a simple example that illustrates how OJB's support for stored procedures can be utilized.

The background information covers the following topics:

- The basic [requirements](#page--1-0)
- The [database](#page--1-0) objects including the [table](#page--1-0) that will be manipulated, the [sequence](#page--1-0) that will be used by the stored procedures to assign primary key falues, the insert and update [triggers](#page--1-0) that maintain the four 'audit' columns and the [package](#page--1-0) that provides the stored procedures that will handle the persistence operations.

Click [here](#page--1-0) to skip the background information and go straight to the implementation.

## **The basic requirements**

These are the requirements that must be satisfied by our example

- 1. All insert, update and delete operations are to be performed by stored procedures.
- 2. All primary key values are to be by the stored procedure that handles the insert operation. The value that is assigned should be reflected in the object that 'triggered' the insert operation.
- 3. For auditing purposes, all tables will include the following set of columns:
	- USER\_CREATED This will contain the id of the user who created the record
	- DATE CREATED The date on which the record was created created
	- USER UPDATED The id of the user who last modified the record
	- USER UPDATED The date on which the record was last modified

In addition to the inclusion of these columns on each table, the following requirements related to these columns had to be supported:

- 1. The values of the two date-related audit columns were to be maintained at the database level via insert and update triggers.
	- The insert trigger will set both DATE\_CREATED and DATE\_UPDATED to the current system date.
	- The update trigger will set DATE UPDATED to the current system date. The update trigger will also ensure that the original value of DATE\_CREATED is never modified.
- 2. The values of the two user-related audit columns are to be maintained at the database level via insert and update triggers.
	- The insert and update triggers will ensure that USER\_CREATED and USER\_UPDATED are appropriately populated.
	- The update trigger will ensure that the original value of USER CREATED is never modified.
- 3. Any changes that are made by the insert or update triggers to any of the four 'audit' columns had to be reflected in the object that caused the insert or update operation to occur.

#### **The database objects**

The database objects that are described in this section utilize Oracle specific syntax. However, you should not infer from this that the stored procedure support provided by OJB can only be used to access data that is stored in an Oracle database. In reality, stored procedures can be used for persistence operations in any database that supports stored procedures.

- The [table](#page--1-0) that will be manipulated.
- The [sequence](#page--1-0) that will be used by the stored procedures to assign primary key values
- The insert and update [triggers](#page--1-0) that maintain the four 'audit' columns
- The [package](#page--1-0) that provides the stored procedures that will handle the persistence operations.

Click [here](#page--1-0) to skip the information about the database objects and go straight to the implementation.

#### **The CUSTOMER table**

This example will deal exclusively with persistence operations related to the a table named 'CUSTOMER' that is built using the following DDL:

```
CREATE TABLE CUSTOMER
( ID NUMBER(18) NOT NULL
, NAME VARCHAR2(50) NOT NULL
  USER CREATED VARCHAR2(30)
, DATE_CREATED DATE
, USER_UPDATED VARCHAR2(30)
, DATE_UPDATED DATE
  , CONSTRAINT PK_CUSTOMER PRIMARY KEY (ID)
);
```
#### **The sequence**

This sequence will be used to assign unique values to CUSTOMER. ID.

CREATE SEQUENCE CUSTOMER\_SEQ;

#### **The insert and update triggers**

These two triggers will implement all of the requirements listed above that are related to the four audit columns:

```
CREATE OR REPLACE TRIGGER CUSTOMER_ITR
```
OJB

```
BEFORE INSERT ON CUSTOMER
FOR EACH ROW
BEGIN
 - Populate the audit dates
SELECT SYSDATE, SYSDATE
INTO :NEW.DATE_CREATED, :NEW.DATE_UPDATED
FROM DUAL;
- Make sure the user created column is populated.
IF :NEW.USER_CREATED IS NULL
HEN
SELECT SYS_CONTEXT('USERENV','TERMINAL')
  INTO :NEW.USER_CREATED
  FROM DUAL;
END IF;
- Make sure the user updated column is populated.
IF :NEW.USER_UPDATED IS NULL
THEN
SELECT SYS_CONTEXT('USERENV','TERMINAL')
  INTO :NEW.USER_UPDATED
  FROM DUAL;
F if:
END;
CREATE OR REPLACE TRIGGER CUSTOMER UTR
BEFORE UPDATE ON CUSTOMER
OR EACH ROW
BEGIN
-- Populate the date updated
SELECT SYSDATE
INTO :NEW.DATE_UPDATED
ROM DUAL;
  Make sure the user updated column is populated.
IF :NEW.USER_UPDATED IS NULL
'HEN
SELECT SYS_CONTEXT('USERENV','TERMINAL')
  INTO :NEW.USER_UPDATED
 FROM DUAL;
END IF;
- Make sure the date/user created are never changed
SELECT :OLD.DATE_CREATED, :OLD.USER_CREATED
INTO :NEW.DATE_CREATED, :NEW.USER_CREATED
FROM DUAL;
ND;
```
#### **The package**

This Oracle package will handle all INSERT, UPDATE and DELETE operations involving the CUSTOMER table.

![](_page_270_Picture_4.jpeg)

, ADATE\_CREATED IN OUT CUSTOMER.DATE\_CREATED%TYPE AUSER\_UPDATED\_IN ADATE\_UPDATED IN OUT CUSTOMER.DATE\_UPDATED%TYPE ); -- This procedure should be used to change a record on the CUSTOMER table. PROCEDURE CHANGE ( AID IN CUSTOMER.ID%TYPE ANAME IN CUSTOMER.NAME%TYPE , AUSER\_CREATED IN OUT CUSTOMER.USER\_CREATED%TYPE , ADATE\_CREATED IN OUT CUSTOMER.DATE\_CREATED%TYPE , AUSER\_UPDATED IN OUT CUSTOMER.USER\_UPDATED%TYPE ADATE\_UPDATED IN OUT CUSTOMER.DATE\_UPDATED%TYPE ); - This procedure should be used to delete a record from the CUSTOMER table. PROCEDURE DELETE ( AID IN CUSTOMER.ID%TYPE ); END CUSTOMER\_PKG; CREATE OR REPLACE PACKAGE BODY CUSTOMER\_PKG AS This procedure should be used to add a record to the CUSTOMER table. ROCEDURE ADD (AID ( AID IN OUT CUSTOMER.ID%TYPE ANAME IN CUSTOMER.NAME%TYPE , AUSER\_CREATED IN OUT CUSTOMER.USER\_CREATED%TYPE , ADATE\_CREATED IN OUT CUSTOMER.DATE\_CREATED%TYPE , AUSER\_UPDATED IN OUT CUSTOMER.USER\_UPDATED%TYPE .<br>
ADATE UPDATED IN OUT CUSTOMER.DATE UPDATED%TYPE ) IS NEW SEOUENCE 1 CUSTOMER.ID&TYPE; **EGIN** SELECT CUSTOMER SEO.NEXTVAL INTO NEW\_SEQUENCE\_1 FROM DUAL; INSERT INTO CUSTOMER ( ID, NAME, USER\_CREATED, USER\_UPDATED ) VALUES ( NEW\_SEQUENCE\_1, ANAME, AUSER\_CREATED, AUSER\_UPDATED ) RETURNING ID, USER\_CREATED, DATE\_CREATED, USER\_UPDATED, DATE\_UPDATED INTO AID, AUSER\_CREATED, ADATE\_CREATED, AUSER\_UPDATED, ADATE\_UPDATED; END ADD; This procedure should be used to change a record on the CUSTOMER table. PROCEDURE CHANGE ( AID IN CUSTOMER.ID%TYPE , ANAME **IN** CUSTOMER.NAME<sup>8</sup>TYPE , AUSER\_CREATED IN OUT CUSTOMER.USER\_CREATED%TYPE , ADATE\_CREATED IN OUT CUSTOMER.DATE\_CREATED%TYPE , AUSER\_UPDATED IN OUT CUSTOMER.USER\_UPDATED%TYPE , ADATE UPDATED IN OUT CUSTOMER.DATE UPDATED%TYPE ) IS **EGIN** UPDATE CUSTOMER  $SET$  NAME  $=$  ANAME , USER\_CREATED = USER\_CREATED , USER\_UPDATED = AUSER\_UPDATED RETURNING USER\_CREATED, DATE\_CREATED, USER\_UPDATED, DATE\_UPDATED INTO AUSER CREATED, ADATE CREATED, AUSER UPDATED, ADATE UPDATED; END CHANGE; -- This procedure should be used to delete a record from the CUSTOMER table. PROCEDURE DELETE ( AID IN CUSTOMER.ID%TYPE ) IS BEGIN DELETE FROM CUSTOMER WHERE ID  $=$  AID; END DELETE; ND CUSTOMER PKG;

Please note the following about the structure of the CUSTOMER PKG package:

- The AID argument that is passed to the the ADD procedure is defined as IN OUT. This allows the procedure to return the newly assigned ID to the caller.
- In the ADD and CHANGE procedures, the arguments that correspond to the four 'audit' columns are defined as IN OUT. This allows the procedure to return the current value of these columns to the 'caller'.

## **The implementation**

Getting OJB to utilize the stored procedures described earlier in this document is as simple as adding a few descriptors to the repository. Here is a class-descriptor related to the CUSTOMER table that includes all of the necessary descriptors.

![](_page_272_Picture_241.jpeg)

Some things to note about this class-descriptor:

- 1. In the insert-procedure descriptor, the first runtime-argument descriptor correspnds to the "AID" argument that is passed to the CUSTOMER\_PKG.ADD routine. The "return" attribute on this runtime-argument is set to "true". With this configuration, OJB will 'harvest' the value that is returned by the CUSTOMER\_PKG.ADD stored procedure and store the value in the "id" attribute on the com.myproject.Customer class.
- 2. In both the insert-procedure and update-procedure descriptors, the runtime-argument descriptors that correspond to the four 'audit' columns all have the "return" argument set to "true". This allows any updates that are made by the procedure or the insert/update triggers to be reflected in the "Customer" object that caused the insert/update operation to occur.

## **5.6.7.9. A complex example**

This example builds upon the simple [example](#page--1-0) that was presented earlier by introducing some additional requirements beyond those that were specified in the simple example. Some of these additional requirements may seem a little contrived. To be honest, they are. The only purpose of these additional requirements is to create situations that illustrate how the additional capabilities provided by OJB's support for stored procedures can be utilized.

The additional requirements for this example include the following:

- All procedures will include two additional arguments. These two new arguments will be added to the end of the argument list for all existing procedures.
	- ASOURCE SYSTEM identifies the system that initiated the persistence operation. This will provide a higher level of audit tracking capability. In our example, this will always be "SAMPLE".
	- ACOST CENTER identifies the 'cost center' that should be charged for the persistence operation. In our example, this argument will always be null.
- For all "ADD" and "CHG" stored procedures, the value that was assigned to the "DATE\_UPDATED" column will no longer be returned to the caller via an "IN OUT" argument. Instead, it will be returend to the caller via the procedure's return value.

Based on these new requirements, the class-descriptor for the "com.myproject.Customer" class will look like this. The specific changes are detailed below.

```
<class-descriptor class="com.myproject.Customer" table="CUSTOMER">
    <field-descriptor column="ID" jdbc-type="DECIMAL" name="id"
rimarykey="true"
   <field-descriptor column="NAME" jdbc-type="VARCHAR" name="name"/>
    <field-descriptor column="USER_CREATED" jdbc-type="VARCHAR"
name="userCreated"/>
    <field-descriptor column="DATE_CREATED" jdbc-type="TIMESTAMP"
name="dateCreated"/>
    <field-descriptor column="USER_UPDATED" jdbc-type="VARCHAR"
name="userUpdated"/>
   <field-descriptor column="DATE_UPDATED" jdbc-type="TIMESTAMP"
name="dateUpdated"/>
   <insert-procedure name="CUSTOMER_PKG.ADD"
          return-field-ref="dateUpdated"> <!-- See note 1 -->
     <runtime-argument field-ref="id" return="true"/>
      <runtime-argument field-ref="name"/>
      <runtime-argument field-ref="userCreated" return="true"/>
      <runtime-argument field-ref="dateCreated" return="true"/>
      <runtime-argument field-ref="userUpdated" return="true"/>
     <runtime-argument field-ref="dateUpdated"/> <!-- See note 2 -->
      <constant-argument value="SAMPLE"/> <!-- See note 3 -->
      <runtime-argument/> <!-- See note 4 -->
    </insert-procedure>
    <update-procedure name="CUSTOMER_PKG.CHG"
          return-field-ref="dateUpdated"> <!-- See note 1 -->
      <runtime-argument field-ref="id"/>
      <runtime-argument field-ref="name"/>
      <runtime-argument field-ref="userCreated" return="true"/>
      <runtime-argument field-ref="dateCreated" return="true"/>
      <runtime-argument field-ref="userUpdated" return="true"/>
      <runtime-argument field-ref="dateUpdated"/> <!-- See note 2 -->
     <constant-argument value="SAMPLE"/> <!-- See note 3 -->
      <runtime-argument/> <!-- See note 4 -->
    </update-procedure>
    <delete-procedure name="CUSTOMER_PKG.CHG">
      <runtime-argument field-ref="id"/>
      <constant-argument value="SAMPLE"/> <!-- See note 3 -->
       runtime-argument/> <!-- See note 4 -->
    </delete-procedure>
</class-descriptor>
```
Here are an explanation of each modification:

• **Note 1:** The value that is returned by the "ADD" and "CHG" stored procedures will now be stored in the "dateUpdated" attribute on the "com.myproject.Customer" class.

- **Note 2:** Since the ADATE UPDATED argument is no longer defined as an "IN OUT" argument, we have removed the "return" attribute from the corresponding runtime-argument descriptor.
- **Note 3:** This is the first of two new arguments that were added to the argument list of each procedure. This argument represents the 'source system', the system that initiated the persistence operation. In our example, we will always pass a value of 'SAMPLE'.
- **Note 4:** This is the second of two new arguments that were added to the argument list of each procedure. This argument represents the 'cost center' that should be charged for the persistence operation. In our example, we have no cost center, so we need to pass a null value. This is accomplished by including a 'runtime-argument' descriptor that has no 'field-ref' specified.

# **5.6.8. HOWTO - Spring with OJB**

# **5.6.8.1. Spring with OJB**

This Howto refers to external articles describe the usage of [Spring](#page--1-0) with OJB's [PB-api](#page--1-0).

Included are three articles that are in-depth How-to's for using Spring Framework's *declarative transaction engine* with OJB's *[Persistence](#page--1-0) Broker* implementation. For each article, I have included a complete sample application with an embedded database that you can run. They are simple to setup and require minimal configuration.

# **Spring, OJB, and Struts, getting started**

The first article covers a basic configuration and setup for integrating Spring with OJB. It covers:

- Connecting to the database using Spring's local datasources (*LocalOjbConfigurer*)
- Register the appropriate transactionManager for use with OJB (PersistenceBrokerTransactionManager)
- Creating beans and interfaces for use with the database
- Having Spring handle transactions for the beans in declarative fashion

The article link is: [Spring,](#page--1-0) OJB, and Struts, getting started

# **Spring, OJB, and Struts. Version 2 with DAO.**

The second article covers more advanced Spring usage, separating out the database implementation code from your Data Access Objects. This is an important abstraction layer for controlling data access ubiquitously.

The article link is: Spring, OJB, and Struts. [Version](#page--1-0) 2 with DAO.

# **Spring, OJB, and Struts. Version 3: JNDI Datasources and Caching**

The Third article covers using OJB's datasourcing and caching strategies.

The first two articles require local datasources and Per Broker [caching](#page--1-0) because of the way that the *OjbConfigurer* works.

Now that we've completed basics of integrating OJB in Spring, this last entry shows how to use JNDI datasourcing with OJB and Spring, which in turn allows users to get back to other OJB caching strategies.

The article link is: Spring, OJB, and Struts. Version 3: JNDI [Datasources](#page--1-0) and Caching

# **5.7. Testing**

## **5.7.1. Testing Summary**

Summary of documentation about OJB Unit testing.

OJB has an extensive [JUnit-](#page--1-0)based test suite with over 800 individual tests.

- The OJB test [suite](#page--1-0)
	- Information about how to run the test suite against your RDBMS.
- How to [write](#page--1-0) tests Explains how to add your own tests to the OJB test suite.
- The OJB [performance](#page--1-0) tests Link to the reference guide about OJB performance comparison and the OJB performance test-suite.

# **5.7.2. JUnit Test Suite**

## **5.7.2.1. Introduction**

Building an Object/Relational mapping tool with support for multiple API's is really error prone. To create a solid and stable software, the most awful thing in programmers life has to be done - Testing.

Quality assurance taken seriously! OJB and provide specific tests for each supported API. Currently more than 800 test cases for regression tests exist. As testing framework [JUnit](#page--1-0) was used.

#### **Where can I find the test sources?**

The test sources of the *OJB Test-Suite* can be find under

# **[db-ojb]/src/test/org/apache/ojb**.

It's also possible to browse the test sources online using the *OJB SVN [view](#page--1-0)*. The test directory can be found here: **[\[db-ojb\]/src/test/org/apache/ojb](#page--1-0)**.

# **5.7.2.2. How to run the Test Suite**

If the platform [depended](#page--1-0) settings are done, the test suite can be started with the ant target:

# ant junit

If compiling of the sources should be skipped use

#### ant junit-no-compile

If you did not manage to set up the target database with the ant prepare-testdb you can use

## ant junit-no-compile-no-prepare

to run the testsuite without generation of the test database (and without compiling).

After running the regression tests you should see a console output similar to this:

![](_page_275_Picture_225.jpeg)

```
junit-no-compile-no-prepare-selected:
  junit-no-compile:
 \overline{\text{unit}}:
Total time: 3 minutes 26 seconds
```
We aim at shipping that releases have no failures and errors in the regression tests! If the Junit tests report errors or failures something does not work properly! There may be several reasons:

- You made a mistake in configuration (OJB was shipped with settings pass all tests). See [platform,](#page--1-0) [OJB.properties](#page--1-0), [repository](#page--1-0) file.
- Your database doesn't support specific features used by the tests
- Evil hex
- Bug in OJB

JUnit writes a *log-file* for each tested API. You can find the logs under

[db-ojb]/target/test. The log files named like tests-XXX.txt. The test logs show in detail what's going wrong.

In such a case please check again if you followed all the above steps. If you still have problems you might post a request to the OJB user mailinglist.

## **How to run the test-suite with a different database than OJB default DB**

Basically all you have to do is:

- Get source version of OJB or fetch OJB from CVS (take care of branches, branch OJB 1 0 RELEASE represents OJB 1.0.x).
- Adapt the profile file of your database under [db-ojb]/profile/yourDB.profile and set user, password, ...
- In [db-ojb]/build.properties file comment the "profile=hsqldb" line and uncomment the "#profile=yourDB" line.
- Drop jdo.jar and your database driver into [db-ojb]/lib directory.
- Drop *junit.jar* into your ...ant/lib folder.
- Make sure that your database allows at least 20 concurrent connections.

Then follow the steps described [above.](#page--1-0)

# **5.7.2.3. What about known issues?**

All major known issues are listed in the [release-notes](#page--1-0) file.

The tests reproduce open bugs will be skipped on released OJB versions. It is possible to enable these tests to see all failing test cases of the shipped version by changing a flag in [db-ojb]/build.properties file:

```
###
     'true', junit tests marked as known issue in the junit-test
# source code (see OJBTestCase class for more detailed info) will be
# skipped. Default value is 'true'. For development 'false' is recommended,
  skipped: Beradic varde is that : ror dev<br>because this will show unsolved problems.
OJB.skip.issues=true
```
**5.7.2.4. Donate own tests for OJB Test Suite**

Details about [donate](#page--1-0) own test to OJB you can find here.

# **5.7.3. Write Tests**

## **5.7.3.1. Introduction**

As described in the test [suite](#page--1-0) document, OJB emphasizes on quality assurance and provide a huge test suite. But of course it is impossible to cover all parts of OJB with unit tests and OJB will never be perfect (although we would like to think it's s nearly perfect ;-)), thus if you are missing a testcase or think you found an bug -- don't hesitate to write your own test and send it to the [developer](#page--1-0) list or, if you have an existing issue report, attach it in the issue [tracker](#page--1-0).

# **5.7.3.2. How to write a new Test**

Before starting to write your own test case, please pay attention to these rules.

#### **The Test Class**

All test classes have to inherit from org.apache.ojb.junit.OJBTestCase and have to provide a static main method to start the Junit test:

![](_page_277_Figure_5.jpeg)

You will find some test classes for specific scenarios in the org.apache.ojb.junit package:

- org.apache.ojb.junit.PBTestCase provides a org.apache.ojb.broker.PersistenceBroker instance for tests.
- org.apache.ojb.junit.ODMGTestCase provides org.odmg.Implementation and org.odmg.Database instances for tests.
- org.apache.ojb.junit.JUnitExtensions servers as a base class when writing multi-threaded test classes.

For more info, see the JavaDoc of the class.

A test case for the PB-API may look like:

```
public class ReferenceRuntimeSettingTest extends PBTestCase
  public static void main(String[] args)
      String[] arr = {ReferenceRuntimeSettingTest.class.getName()};
      junit.textui.TestRunner.main(arr);
  }
  public void testChangeReferenceSetting()
      ClassDescriptor cld = broker.getClassDescriptor(MainObject.class);
      1/ and so on
       ....
  }
```
**Note:**

The PersistenceBroker cleanup is done by *PBTestCase*.

#### **Persistent Objects used by Test**

We recommend to introduce separate persistent objects for each TestCase class. In the test [suite](#page--1-0)

two concepts are used:

- Include your persistent objects as *public static classes* in your test class.
- Separate your test class in an independent package and include the test case and all persistent object classes in this new package.

## **Test Class Metadata**

Currently all test specific object metadata (class-descriptor used for tests) are shared among several xml files. The naming convention is repository junit XXX.xml. Thus metadata for new tests should be included in one of the existing junit repository (sub) files or writen in an new separate one and included in the main repository file.

```
<!DOCTYPE descriptor-repository PUBLIC
        -//Apache Software Foundation//DTD OJB Repository//EN"
       "repository.dtd
\mathfrak l<!ENTITY database SYSTEM "repository_database.xml">
<!ENTITY internal SYSTEM "repository_internal.xml">
<!ENTITY user SYSTEM "repository_user.xml">
    Start of JUnit included files -->
<!ENTITY junit SYSTEM "repository_junit.xml">
<!ENTITY junit_odmg SYSTEM "repository_junit_odmg.xml">
<!ENTITY junit_otm SYSTEM "repository_junit_otm.xml">
<!ENTITY junit_ref SYSTEM "repository_junit_reference.xml">
<!ENTITY junit_meta_seq SYSTEM "repository_junit_meta_seq.xml">
<!ENTITY junit_model SYSTEM "repository_junit_model.xml">
<!ENTITY junit_cloneable SYSTEM "repository_junit_cloneable.xml">
   Your entity here: -->
 <!ENTITY junit_myfirsttest SYSTEM "repository_junit_myfirsttest.xml">
]>
<descriptor-repository version="1.0" isolation-level="read-uncommitted"
       proxy-prefetching-limit="50">
    <!-- include all used database connections -->
   &database;
    <!-- include ojb internal mappings here -->
    &internal;
   <!-- include user defined mappings here -->
   &user;
   <!-- include mappings for JUnit tests -->
   &junit;
    &junit_odmg;
    &junit_otm;
    &junit_ref;
   &junit meta seq;
    &junit_model;
    &junit_cloneable;
           m\nu firgtt
```